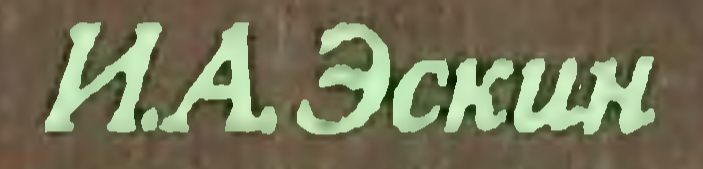

ОСНОВЫ ФИЗИОЛОГИИ ЭНДОКРИННЫХ **ЖЕЛЕЗ** 

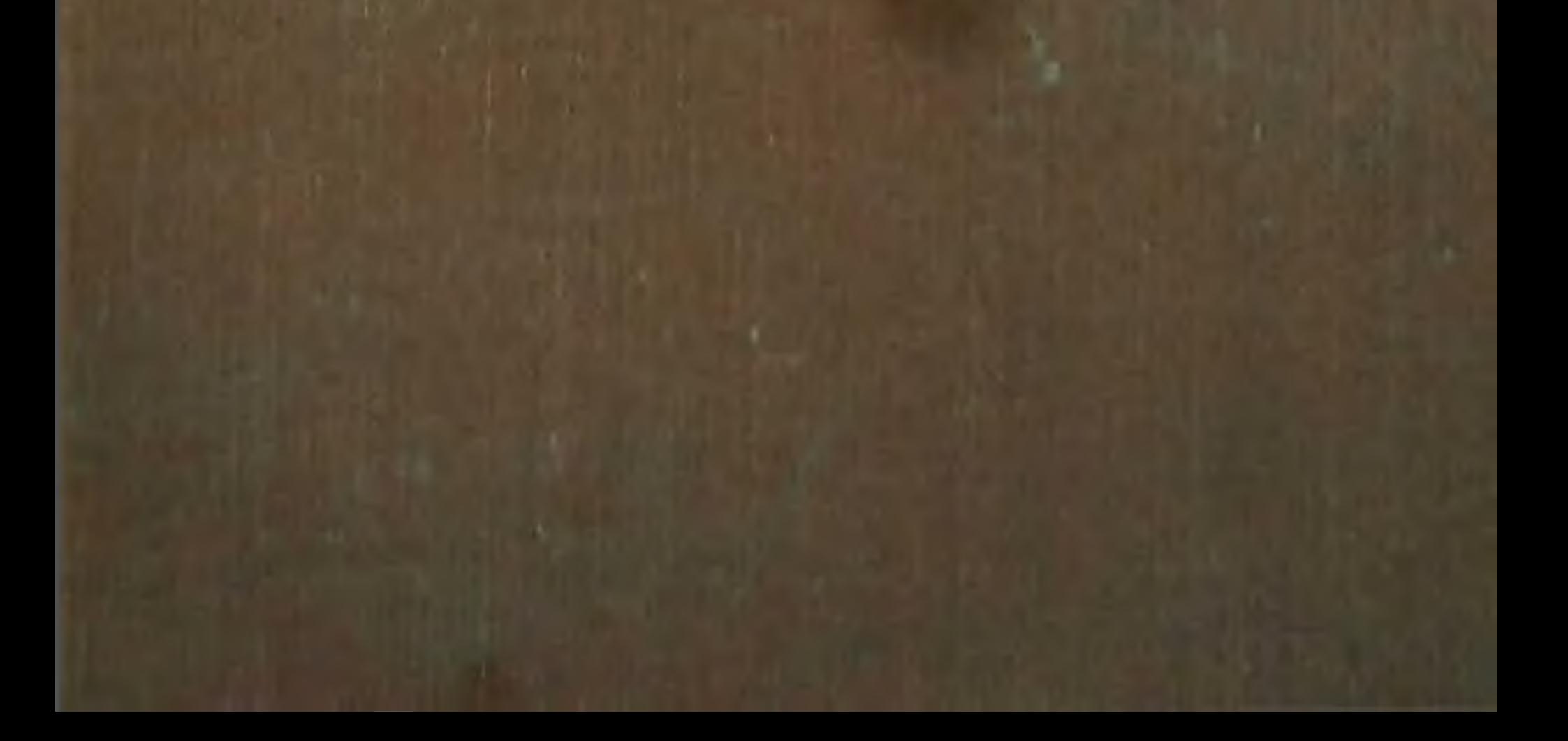

# И. А. Эскин

 $619,018$ 

 $7851$ 

# ОСНОВЫ **ФИЗИОЛОГИИ** ЭНДОКРИННЫХ **ЖЕЛЕЗ**

**ИЗДАНИЕ ВТОРОЕ,** ДОПОЛНЕННОЕ

Допущено Министерством высшего и среднего специального образования СССР в качестве учебного пособия для студентов биологических специальностей университетов

ZGSZMOTINS Har 100 242 CARD PARKECES O Monsser e ve

 $27k2$ 

MOCKBA «ВЫСШАЯ ШКОЛА» 1975

 $243848 - 79$ 

 $\mathbf{w}$ . V.

5A2.2  $385$ 

#### ЭСКИН ИОСНФ АБРАМОВНЧ

#### ОСНОВЫ ФИЗИОЛОГИН ЭНДОКРИННЫХ ЖЕЛЕЗ

Редактор Ф. Б. Шапиро. Редактор издательства Т. А. Рыкова. Художник Э. А. Марков. Художественный редактор Т. А. Ко-O. H. Чернова.

Сдано в набор  $14/VIII - 74$  г. Поди, к нечати 16 V-75 г. Формат 84×1081/32 Бум. тип. № 2. Объем 9,5 п. л. Усл. н. л. 15,96 Уч. изд. л. 16,82. Изд. № Е-266. Тираж 10 000 экз. Цена 80 кон.

План вынуска литературы издательства «Высшая школа» (вузы и техникумы) на 1975 г. Позиция № 126.

Москва, К-51, Неглишая ул., д. 29/14, Издательство «Высшая школа»

Московская тинография № 8 Союзнолиграфирома при Государственном комитете Совета Министров СССР, но делам издательств. полиграфии и книжной торговли. Хохловский пер., 7. Зак. 1416.

### Эскин И. А.

Основы физиологии эндокринных желез.  $585$ Изд. 2-е. Учеб. пособне для студентов VH-TOB. М., «Высш. школа», 1975.

304 с. с ил. и табл.

В книге рассматривается физиология щитовидной, около-ЩИТОВИДНЫХ, ПОДЖСЛУДОЧНОЙ ЖСЛЕЗ, ССМСШНИКОВ, ЯНЧНИКОВ, ГИпофиза. Приводятся материалы о нервной регуляции функций передней доли гипофиза, гормональной регуляции половых желея. Большое внимание уделено проблеме взаимодействия эндокрипных желез, механизму действия гормонов и их взаимосвязи с ферментными системами.

Для студентов-бнологов университетов.

$$
3\frac{50900-305}{001(01)-75}
$$
 126-75

**5A2.2** 

ИЗДАТЕЛЬСТВО «ВЫСШАЯ ШКОЛА» 1975 г.  $\odot$ 

### ПРЕДИСЛОВИЕ КО ВТОРОМУ ИЗДАНИЮ

Эндокринология в настоящее время находится в стадии весьма интенсивного развития. Из узкой области знаний, какои была эндокринология два-гри десятилетия назад, она стала по существу общебнологической наукой о закономерностях регуляции в многоклеточных организмах. Вне эндокринологии сейчас трудно себе представить изучение таких биологических проблем как рост, развитие, репродуктивные процессы, гомеостаз, адаптация, регуляция генной активности.

Исключительно важное значение приобрела наука о гормонах в медицине. Достаточно вспомнить, что гормональные препараты находят эффективное применение при более чем 100 эндокринных и не эндокринных заболеваний. Эндокринология все более широко внедряется и в практику животноводства и ветеринарии. Все сказанное делает совершенно очевидной необходимость совершенствования преподавания эндокринологии в высших учебных заведениях и, в частности, создание новых учебных пособий, отражающих достижения этой науки на современном уровне знаний. Создание учебников по эндокринологии сопряжено с существенными трудностями, обусловленными с одной стороны комплексным характером эндокринологии как науки, включающей в качестве отдельных, но тесно связанных составных частей морфологию и физиологию эндокринных желез, биохимню гормонов и эндокринную патологию, с другой стороны, и колоссальный поток научной информации требует всестороннего учета и тщательного отбора данных.

 $\sqrt{3}$ 

Очевидно эти объективные сложности и есть причина явного недостатка в современных руководствах по эндо. кринологии.

нологии.<br>В основу настоящего учебного пособия положен курс лекций выдающегося советского эндокринолога проф И. А. Эскина, читавшийся им в течение ряда лет студентам биологического факультета Московского университета.

Книга И. А. Эскина пепосредственно посвящена физиологин эндокринных желез. И вопросы физиологии эндокринной системы освещены в ней на современном уров не, с присущей автору глубиной, строгой логичностью построений, широким биологическим подходом. Вместе с тем чисто физиологические проблемы автор весьма удачно сочетает с материалами морфологических, биохимических и клинических исследований в области эпдокринологии.

Предлагаемое пособие с полным основанием следует считать хорошим и полноценным учебником по теоретическим основам эндокрипологии.

Первое издание книги (1968) завоевало широкую и внолне заслуженную понулярность в среде биологов и медиков. Многие лекторы, читающие курс эндокринологии и, в частности, автор этих строк, широко используют эту книгу.

При переработке книги и подготовке ее ко второму изданию были приняты во внимание новые исследования, характеризующие современное состояние различных областей эндокринологии, на основе которых в книгу внесены важные дополнения и уточнения. Над вторым изданием настоящего учебного пособия И. А. Эскин работал до последних дней своей жизни.

Учебное пособие, рассчитанное на студентов и аспирантов, специализирующихся в области физиологии эндокринной системы, будет, несомненно, полезно для всех биологов и медиков, интересующихся вопросами эндокринологии. В. Б. Розен Профессор

## ВВЕДЕНИЕ

Эндокринология (от греческого слова endon - внутри, сгіпо выделяю, logos - учение) - наука о железах внутренней секреции, т. е. о специализированных органах, имеющих железистое строение и выделяющих вырабатываемый ими секрет - гормон (от греческого слова hormau - возбуждаю, двигаю) непосредственно в кровь. Эндокринология - наука комплексная. Она охватывает морфологию, физиологию, биохимию и патологию эндокринных желез.

Настоящая книга посвящена физиологии желез внутренней секреции.

До недавнего времени эндокринологию считали узкой дисциплиной, трактующей о строении, функции и нарушении деятельности желез внутренней секреции. Однако сейчас общепризнано, что эндокринология - общебиологическая и общемедицинская дисциплина.

Общебиологическое значение эндокринологии определяется прежде всего тем, что это наука о механизмах регуляции и интеграции функции.

В сложно устроенных животных организмах имеются две системы регуляции - нервная и эндокринная. Обе системы тесно связаны между собой и осуществляют единую нейро-эндокринную регуляцию. Как показали исследования последних лет, различные уровни центральной нервной системы, включая ее высший отдел - кору головного мозга, участвуют в регуляции функций эндокринных желез. Железы внутренней секреции под влиянием нервных импульсов выделяют в кровь гормоны, в особенности в периоды, когда организм подвергается каким-либо неблагоприятным воздействиям или испытыва-

ет потребность в большем, но сравнению с нормальным количестве гормона. Это имеет место, например, при сос. тоянии напряжения (stress), вызванном внешними воз. действиями, когда нервно-рефлекторным путем из гипофиза выделяется большое количество адренокортикотропного гормона или когда перед овуляцией таким же путем выделяется лютеннизирующий гормон.

Гормоны, в отличие от первных импульсов, действуют медленно, и биологические процессы, обусловленные ими, развиваются также медленно. Поэтому в регуляции формообразовательных явлений, развивающихся во времени длительно, гормоны играют существенную роль.

Эндокринные железы участвуют в регуляции таких основных бнологических процессов, как рост, дифференцировка; размножение. Все виды обмена веществ-газовый, водный, минеральный, углеводный, белковый и жировой - осуществляются при участии гормональных факторов. Нарушение деятельности эндокрипных желез приводит нередко к резким изменениям в обмене веществ, что в свою очередь является причиной серьезных заболеваний.

Железы внутренней секреции имеют совершенно определенную морфологическую характеристику, отличающую их от желез с внешней секрецией. Последние выделяют свой секрет по специальному выводному протоку в окружающую среду, для слюнных желез это полость рта, для потовых и сальных желез - поверхность кожи, для желез желудочно-кишечного тракта - полость желудка или разных отделов кншечника. Железы внутренней секреции замкнуты. Они не имеют выводных протоков, богато оплетены сетью кровеносных сосудов и венно в кровь или лимфу.

Физиологически железы внутренней секреции характеризуются тем, что они продуцируют биологически вы-

сокоактивные вещества - гормоны, играющие существенную роль в регуляции многих жизненно важных процессов.

Успехи эндокринологической науки во многом обязаны успехам органической химии, позволившим расшифровать химическую структуру многих гормонов и разработать методы их синтеза. В настоящее время эндокринолог располагает не только гормонами, содержащимися в экстрактах, приготовленных из желез внутренней сек-

 $6\phantom{1}$ 

реции, но и химически чистыми, полученными синтетическим путем, гормональными веществами. Изменяя химическую структуру гормона, часто удается изменить и его бнологическое действие, усилить или ослабить его во много раз.

Современные химические и физико-химические методы выделения гормонов позволяют обнаруживать горобычно много, но в крови и моче, где они присутствуют в очень малых количествах, и тем самым судить о метаболизме самих гормонов в организме.

Биохимические исследования гормонов позволили раскрыть пути их биосинтеза в организме и установить промежуточные этапы этого процесса. В настоящее время имеются описания структуры не только уже образовавшихся гормонов, но и промежуточных продуктов их сиптеза.

Остановимся на трех основных свойствах гормонов.

Дистантный характер действия гормонов. Точки приложения действия гормонов, как правило, расположены далеко от места их образования в эндокринных железах. Так, в гипофизе, расположенном у основания мозга, в турецком седле клиновидной кости, образуются гормоны (тропные), деиствие которых реализуется в щитовидной, половых и надпочечных железах. Семенник вырабатывает мужской половой гормон, стимулирующий рост и развитие мужских вторичных половых признаков (семенные пузырьки и простата, растительность на лице и др.). Женский половой гормон образуется в яичнике, но его действие реализуется в молочной железе, матке, влагалище. Половые гормоны эротизируют центральную нервную систему.

Строгая специфичность действия гормонов. Реакции органов и тканей на гормоны строго специфичны и не могут быть вызваны иными биологически активными веществами. Так, кастрация самца или самки вызывает определенный эффект, обусловленный выпадением внутрисекреторной деятельности семенника янчинка. нли Ничем другим, кроме как мужским половым гормоном. нельзя предотвратить атрофию семенных пузырьков или простаты, наступающую после кастрации. Точно также восстановление течки и развитие до нормальных размеров матки у кастрированной самки крысы можно вызвать только введением женского полового гормона. Уда-

 $\overline{\mathbf{r}}$ 

ление гипофиза у молодого растущего организма имеет своим следствием приостановку роста, обусловленную выпадением гормона роста. У гипофизэктомированных животных атрофируются также щитовидная железа, гонады и надпочечники. Предотвратить задержку роста и после гипофизэктомии названных желез атрофию можно только многократной трансплантацией гипофиза, инъекциями суспензии гипофиза или очищенных тропных гормонов.

Высокая биологическая активность гормонов. Гормоны продуцируются эндокринными железами в малых количествах. При введении извне они эффективны также в очень небольших концентрациях. Суточное выделение у здоровых людей 17-оксикортикостероидов колеблется от 3,5 до 5,5 мг.

Ежедневная доза прединзолона, поддерживающая жизнь человека, у которого удалены оба надпочечника, составляет 10 мг. В надпочечниках человека содержится 0,5 мг адреналина и 0,1 мг норадреналина на грамм ткани.

Содержание гонадотропных гормонов в крови y. взрослых женщин и мужчин настолько низко, что не может быть, как правило, определено существующими методами. Суточное выделение этих гормонов составляет 14-17 ед. в пересчете на международный эталон. Уровень женского полового гормона (эстрадиола) в крови в разные фазы менструального цикла колеблется от 0,2 до 0,6 микрограмм (мкг) в 100 мл плазмы. Во время беременности, когда желтое тело продуцирует большое количество гормона, содержание последнего в крови составляет в зависимости от срока беременности 1,9-27,0 мкг в 100 мл плазмы.

Понятие «внутренняя секреция» было впервые введено в научную литературу известным французским физиологом Клодом Бернаром (1855). Он различал железы с внутренней, внешней и смешанной секрецией. К железам внутренней секреции в широком смысле этого слова он относил все органы, так как они выделяют в кровь продукты своего обмена веществ. В более узком смысле слова он к ним причислил щитовидную, зобную, надпочечные железы, селезенку и лимфатические узлы. Органом со смешанной секрецией К. Бернар признавал печень, поскольку она выделяет глюкозу в кровь, а желчь по выводному протоку - в кишечник.

Термин «гормон» был предложен У. Бенлиссом и Э. Старлингом в 1905 г. для секретина, вещества, образующегося в слизистой оболочке двенадцатиперстной кишки под влиянием соляной кислоты желудка. Секретин поступает в кровь и стимулирует отделение сока поджелудочной железой.

Внутренняя секреция иногда трактуется чрезмерно широко. В это понятие некоторые авторы включают представление о биологически активных веществах, вырабатываемых вне желез внутренней секреции. Все органы и ткани в процессе своего обмена веществ вырабатывают бнологически активные метаболиты, участвующие в регуляции разных функций организма. Некоторые из них образуются во всех (углекислота) или во многих тканях (гистамин), другие в отдельных тканях (ацетилхолин, репии, генарии). Эти и другие физиологически активные вещества в той или другой степени важны для жизнедея-<br>тельности организма. Так углекислота имеет значение для регуляцин функции дыхательного центра. Ацетилхолин и симпатии являются медиаторами, играющими важную роль в переходе возбуждения с нервного окончания на эффекторный орган и с одного нейрона на другой. Большой биологической активностью обладает гистамин. Его переход в активную форму может осуществляться при воздействии на ткань (например, кожу) разнообразных раздражителей.

Ряд активных веществ вырабатывается в желудочнокишечном тракте. К ним относится вышеупомянутый секретни, образующийся в слизистой оболочке двенадцатиперстной кишки. В слизистой пилорической части желудка образуется гастрин, который активирует деятельность<br>желез дна желудка. К числу биологически активных веществ, вырабатываемых желудочно-кишечным трактом, относят вилликннин, стимулирующий движение ворсинок тонкой кишки и холецистокинин, усиливающий отток желчи по желчным путям. Следует упомянуть о биостимуляторах В. П. Филатова, образующихся в изолированных тканях, например, в коже или роговице, при содержании их в неблагоприятных условиях - на холоде. Таким образом, биологически активные вещества образуются во всех тканях в процессе обмена веществ. Однако было бы неправильно всех их причислять к гормонам, как их понимают в современном смысле слова,

т. е. к веществам, обладающим указанными выше специфическими свойствами и образующимися в специализированных органах - железах внутренней секреции.

Широкое толкование внутренней секреции как свойства любого органа отдавать в кровь продукты обмена веществ лишает это понятие всякой специфики и не учитывает исторического развития и становления механизмов регуляции функций организма. Оно лишает понятие гормон качественной специфичности как продукта специализированных органов - желез внутренней секреции.

Исторически железы внутренней секреции возникли позднее нервной системы. Последняя в виде диффузной нервной системы имеется уже у кишечнополостных. Аналоги желез внутренией секреции появляются филогенетически значительно позднее, начиная с кольчатых червей. В нервных узлах кольчатых червей встречается хромаффиновая ткань, апалогичная мозговому слою надпочечников позвоночных животных. Экстракты из этих узлов обладают адреналиноподобным действием. У кольчатых червей и некоторых ракообразных половые железы также осуществляют инутрисекреторную функцию. Так, у самца краба (Jnachus mauritanicus) форма клешни меняется после паразитарной кастрации, а именно в результате разрушения половых желез наразитирующим усоногим раком Sacculina, что напомннает отношення, существующие между зависимыми вторично-половыми признаками и половыми железами у позвоночных. У многих насекомых процесс метаморфоза находится под контролем внутренней секреции согрога allata и нервных узлов.

Таким образом, у беспозвоночных животных имеются аналоги желез внутренней секреции, но филогенетически они появляются позднее нервной системы, а именно у таких сложно устроенных животных, как кольчатые черви. Внутренняя секреция как функция высоко специализированных органов - эндокринных желез - характерна главным образом для позвоночных животных. В ряду последних они впервые появляются у круглоротых и у рыб. Однако гомологи желез внутреннен секреции встречаются и у низших хордовых животных. Так, у асцидий эндостиль является гомологом щитовидной железы, а невральная железа - гомологом гипофиза позвоночных ЖИВОТНЫХ.

Все сказанное дает основание считать, что внутренняя секреция представляет собой систему регуляции, филогенетически возникшую позже нервной и связанную со специализированными органами внутренней секреции - эндокринными железами.

Паэтому необходимо еще раз подчеркнуть ошибочность распространения понятий внутренняя секреция и гормон на продукцию метаболитов всеми органами, ткапями и клетками.

Биологически активные вещества, образующиеся в тканях органов иных, чем железы внутренней секреции, обозначаются как наратгормоны или тканевые гормоны - гистогормоны.

Говоря о специфичности внутренней секреции, следует обратить внимание и на различня между понятиями гормональная и гуморальная регуляции.

Конечно, известные черты сходства между этими формами регуляции имеются. Гормоны выделяются в кровь и транспортируются ею ко всем эффекторным органам, т. е. гуморальным путем.

Однако в широком понимании гуморальная регуляция является напболее древней формой регуляции. Она присуща самым низшим существам - одноклеточным и, вероятно, появилась с возникновением жизни на Земле. Так, в протоплазме простейших образуются активные продукты обмена веществ, участвующие в регуляции их жизнедеятельности. Гормоны же, как было сказано выше, образуются только у высокоорганизованных организмов в специализированных органах внутренней секреции. Поэтому не следует ставить знака равенства между гуморальной и гормональной регуляциями.

Как уже указывалось, у высших позвоночных, включая человека, имеются две системы регуляции и интеграции функций организма - нервная и эндокринная, функционирующие в тесном единстве, составляя, по сущест-

ву, единую нейроэндокринную регуляцию. Импульсы из центральной и периферической нервной системы стимулируют или тормозят деятельность эндокринных желез. Классическим примером зависимости внутренней секреции от центральной нервной системы служит процесс овуляции у кролика. Овуляция, т. е. выход яйцеклетки из фолликула янчника, происходит под влиянием гонадотропного гормона гипофиза. Крольчиха не способна к овуляции, если она сидит изолированно в

клетке. Только после акта спаривания выделяется гона. дотропный гормон и наступает овуляция. Можно вызвать овуляцию механическим или электрическим раздраже. нием влагалища или шейки матки.

Овуляция является, таким образом, нервно-рефлекторным актом, так как раздражение нервных окончаний влагалища и матки во время спаривания передается в центральную нервную систему и оттуда в гипофиз. В результате выделяется гонадотропный гормон, который и вызывает овуляцию Если перерезать ножку гипофиза. т. е. ствол, связывающий гипофиз с центральной нервной системой, спаривание не приводит к овуляции.

Другим примером зависимости функции эндокринной железы от центральной нервной системы является яйцекладка у голубей. Голубка откладывает яйцо только после спаривания. Если ее посадить изолированно в клетку, яйцекладки не будет. Достаточно, однако, разделить клетку стеклянной перегородкой так, чтобы самец был в другой половине клетки, а самка могла только его видеть, как наступает яйцекладка под влиянием одних зрительных раздражений, вызываемых самцом. Можно голубку поместить в клетку, в которую поставлено зеркало. Она получает зрительные раздражения от своего собственного нзображения, в результате чего наступает овуляция и яйцекладка. Таким образом, яйцекладка у голубей имеет нервно-рефлекторный характер.

Имеется много экспериментальных и клинических доказательств тесной связи и зависимости эндокринных функций от нервных влияний.

Заболевание щитовидной железы у человека, связанное с повышением ее функции, известно под названием тиреотоксикоза. По данным многих клиницистов, у 80% больных психическая травма или острое эмоциональное возбуждение являются причиной усиления функции щитовидной железы и начала заболевания. Методом условных рефлексов доказано участие высших отделов центральной нервной системы в регуляции эндокринных функций. Высшие отделы центральной нервной системы реализуют свое влияние на эндокринные железы через гипоталамическую область и периферическую вегетативную нервную систему - симпатическую и парасимпатическую.

Функция эндокринных желез находится под влиянием условий внешней среды. Реализация этого влияния осу-

 $12 -$ 

шествляется через гипоталамическую область. Так, под влиянием низкой температуры происходит активация функции щитовидной железы, но активация не наступает, если перерезать ножку гипофиза, т. е. прервать связь между гипофизом и межуточным мозгом.

К числу внешних факторов, влияющих на эндокринную систему, относится свет, продолжительность светового дня. У многих птиц в осенне-зимнее время, с укорочением светового дня, прекращается сперматогенез и овуляция. Дополнительное освещение в зимнее время активирует половую систему. Как показали исследования, такая активация осуществляется через фоторецептор - глаз, центральную нервную систему, гипофиз.

Таким образом, у высших позвоночных животных эндокринная система не автономна, а зависит в значительной степени от центральной и периферической нервнои системы, импульсы которых поддерживают определенный функциональный уровень деятельности желез внутрепней секреции. При выключении связи с нервной системой эндокринные железы функционируют на низком уровне (базальном уровне), обеспечивающем минимальные нужды организма в гормонах. Когда же потребность организма в гормонах под влиянием тех или иных условий возрастает - изменяется уровень внутренней секреции. Такие изменения наступают под влиянием центральной нервной системы, импульсы которой активируют или тормозят деятельность эндокринных желез. Поэтому следует противопоставлять эндокринную регуляцию **ne** нервной, необходимо говорить о единой нейро-эндокринной регуляции, в которой участвуют в тесной взаимосвязи и эндокринная, и нервная системы.

В связи со сказанным следует отметить важное значение нормальной функции эндокринных желез и для деятельности высших отделов центральной нервной системы. Известно на основании работ, проведенных в лабораториях И. П. Павлова, что удаление половых, щитовидной, околощитовидных желез у собак нарушает высшую нервную деятельность. Введение извне гормонов также оказывает влияние на высшую нервную деятельность, меняя правильное соотношение раздражительного и тормозного процессов в коре головного мозга. В табл. 1 перечислены все железы внутренней секреции, гормоны, которые они продуцируют, и указана химическая природа этих гормонов.

#### ТАБЛИЦА 1

#### Железы внутренней секреции и их гормоны

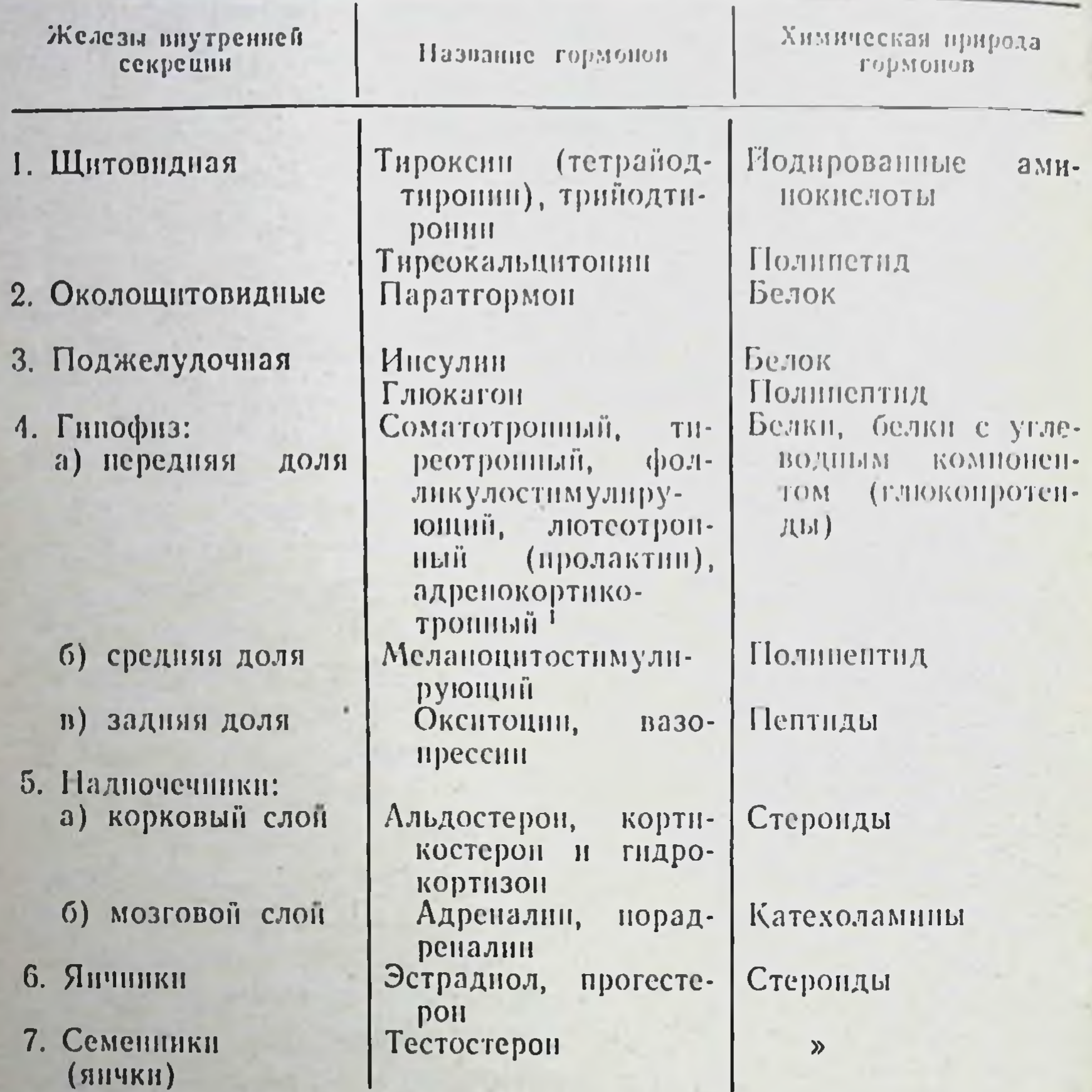

В специальной литературе приняты следующие сокращенные обозначения (по начальным буквам) тропных гормонов гипофиза: соматотропный гормон - СТГ; тиреотропный гормон - TГ; фолликулостимулирующий гормон - ФСГ; лютеннизирующий гормон - ЛГ; лютеотропный гормон - ЛТГ:

адренокортикотропный гормон - АКТГ.

В дальнейшем изложении для удобства мы везде будем пользоваться сокращенным обозначением адренокортикотропного гормона.

Железы внутренней секреции могут быть разделены на две группы: 1) железы со смешанной функцией, осуществляющие наряду с внутренней и внешнюю секрецию и 2) железы, выполняющие функцию только органов внутренней секреции.

К первой группе относятся половые железы (гонады) и поджелудочная железа; ко второй - щитовидная, око-

лощитовидные, гипофиз (нижний мозговой придаток) и надпочечники.

Эндокринный характер деятельности зобной железы и эпифиза (верхний мозговой придаток) до настоящего времени окончательно не доказан.

Смешанный характер деятельности половых желез выражается в том, что яйцеклетки и сперматозонды, вырабатываемые женскими и соответственно мужскими гонадами, выделяются по специальным выводным протокам (яйцеводам и семявыносящим каналам). Половые гормоны, продуцируемые половыми железами, поступают непосредственно в кровь. Точно также панкреатический сок поджелудочной железы выделяется в двенадцатиперстную кншку по специальному выводному протоку, а гормоны - инсулин и глюкагон, продуцируемые клетками островков Лангерганса этой железы, поступают непосредственно в кровь.

Железы второй группы вырабатывают только гормоны, которые выделяются непосредственно в кровь.

По химической природе гормоны могут быть разделены на 4 группы: 1) пентиды, полипентиды и белки с наличием углеводного компонента и без него, 2) аминокислоты и их производные, 3) стероиды и 4) катехоламнны.

Гормоны циркулируют в крови в свободном и в связанном состоянии. Связывание с белками, как правило, переводнт гормоны в неактивную форму. Так, во время беременности уровень тироксина в крови повышен, но основной обмен при этом находится в пределах нормы. Обусловлено это тем, что значительная часть тироксина во время беременности связана с белком и поэтому находится в неактивной форме. Во время беременности заметно повышена концентрация гидрокортизона, хотя при этом нет признаков гиперкортицизма, так как при беременности гидрокортизон в крови представлен главным образом в связанном с белком состоянии, т. е. в неактивной форме. Таким образом, при оценке функционального состояния желез внутренней секреции по количеству гормона в периферической крови следует иметь в виду не только концентрацию, но и то, в какой форме представлен гормон - свободной или связанной. Этим определяется akтивность гормона, следовательно, и ответные реакции организма.

Действие гормонов осуществляется в основном в двух

направлениях - влияние на морфогенез и гомеостаз, т. е. поддержание постоянного дипамического равновесия всех компонентов внутренней среды организма.

В настоящее время широко разрабатываются вопросы, связанные с выяснением механизма действия гормонов на клеточном и молекулярном уровнях. Показано, что различные гормоны осуществляют свое бнологическое действие главным образом посредством регуляции биосинтеза белка и, в частности, ферментов, меняя интенсивность процессов транскрипции и трансляции.

Существенный интерес представляет выяснение наиболее ранних, начальных реакций тканей органов-мишеней на действие гормонов и механизмов этих реакций. Установлено, что белковые и пептидные гормоны, а также гормоны, являющиеся производными аминокислот, реализуют свое физиологическое действие на соответствующие органы через посредство так называемого адепилциклазного механизма (Сатерлэнд, 1957—1966). Сущность этого механизма заключается в том, что гормон первоначально вступает во взаимодействие с ферментом клеточной мембраны реагирующей клетки - аденилциклазой, активируя его. Активированная гормоном аденилциклаза обуславливает образование в цитоплазме клетки из АТФ внутриклеточного медиатора - циклического 3', 5'-аденознимонофосфата (ЦАМФ), который может воспроизводить в клетке по существу все специфические эффекты, вызываемые данным гормоном. Дальнейшая реализация действия гормона осуществляется за счет активации ЦАМФ клеточного фермента - протеинкиназы, играющего важнейшую роль в регуляции различных метаболических процессов (регуляция биосинтеза белка, активация фосфорилазы и т. д.). Специфичность эффекта данного гормона определяется рецепторсопряженными с аденилциклазой. Механизм первоначального действия стероидных гормонов на клетку существенно отличается от описанного мембранного механизма. Наиболее ранней реакцией в этом случае является взаимодействие гормона с внутриклеточными рецепторными белками цитоплазмы, а затем и ядра (Дженсен, 1960, 1962, 1970)<sup>1</sup>.

• Этот вопрос подробно освещен в следующих работах: Юдаев Н. А. О действии гормонов на уровне передачи гене-

Основное назначение гормонов - участие в регуляции обмена веществ. Изменяя обмен веществ, гормоны стабилизируют внутреннюю среду животного организма. Гормоны поджелудочной железы и гормоны мозгового слоя надпочечников регулируют уровень одного из важненших иштредиентов внутренией среды - сахара. Постоянство кальция и фосфора в организме находится под контролем щитовидной и околощитовидных желез. Один из гормонов задней долн гипофиза - вазопрессин (антидиуретический гормон) контролирует водный обмен. Альдостерон - гормон коры надпочечников - регулирует соотношение натрия и калия. Синтез белка в организме находится под регулирующим действием двух гормонов - соматотропного гормона передней долн гипофиза и мужского полового гормона - тестостерона.

Влияние гормонов на обмен веществ определяет основу их действия и на морфогенез.

Под влиянием гормонов осуществляется рост, дифферепцировка, половое созревание и размножение. Так, гормон роста (соматотропный гормон) передней доли гипофиза стимулирует рост. Под воздействием гормона щитовидной железы - тироксина происходит рост и дифференцировка нервной ткани. Тироксин является необходимым компонентом регуляции такого сложного биологического явления, как метаморфоз амфибий - превращение головастика в лягушку и аксолотля в амблистому. Половые гормоны стимулируют рост и развитие мужской и женской половой системы, развитие вторичных половых признаков и тем определяют статус мужской и женской особи.

Одним из наиболее старых и вместе с тем хорошо апробированных методов изучения функций эндокринной железы является ее экстирпация с последующей трансплантацией в другое место. При хирургическом удалении

## железы внутренней секреции наступают определенные

тической информации. - «Проблемы эндокринологии». 1967, № 1, c.  $112 - 121$ .

Юдаев Н. А., Протасова Т. Н. Механизм действия гормонов у животных. - «Успехи современной биологии». 1971, т. 72, вып. 1, с. 118-142.

Сергеев П. В., Сейфулла Р. Д., Майский А. И. Молекулярные аспекты действия стероидных гормонов. М., «Наука», 1971.

Клегт П. Клегг А. Гормоны, клетки, организм. М., «Мир», 1971.

физиологические изменения, которые легко восстанавливаются через некоторое время после пересадки этой железы в необычное для нее место. Восстановление нарушенных процессов после трансплантации экстирпированной железы является свидетельством внутрисекреторного характера ее деятельности.

В настоящее время хирургическую операцию часто заменяют применением химических веществ, блокируюфункции эндокринных желез. К таким веществам ЩИХ относятся, например, тноуреаты (производные тномочевины), блокирующие функцию щитовидной железы, и аллоксан, повреждающий островковый аппарат поджелудочной железы.

Большая часть эндокринных желез при трансплантации не приживается вследствие их иммунобнологической несовместимости. Гормональный эффект, наблюдающийся при пересадке, обусловлен резорбцией железы и освобождением в результате этого гормона. Поэтому в настоящее время метод пересадок применяется редко. Для получения эффекта замещения удаленной железы используют экстракты желез, содержащие гормоны, высокоочищенные гормоны в кристаллическом внде, синтетические гормоны Введение гормональных препаратов под кожу, внутримышечно или внутривенно или же прием некоторых из них внутрь дают хороший эффект, часто превышающий результаты пересадки эндокринной железы. Для усиления действия многие гормоны вводят в виде микрокристаллической суспензии или в виде соединения гормонов с кислотами. Так, соединение мужского полового гормона - тестостерона с пропионовой кислотой во много раз активнее самого тестостерона.

Для доказательства внутрисекреторной деятельности применяют также метод парабиоза, или сшивания, двух особей; в результате операции у них устанавливается общее кровообращение. Если у одного парабнонта удалить какую-либо железу внутренней секреции, то вследствие установившегося общего кровообращения между парабионтами от интактного партнера в кровяное русло поступает соответствующий гормон, который возмещает дефицит, возникший у второго партнера после удаления железы.

Одним из методов изучения функции эндокринной железы является определение в оттекающей от нее венознои крови соответствующего гормона. Этот метод широ-

ко применяется в отношении гормонов коры надпочечников, отчасти щитовидной железы и семенников. Широко используется также определение гормонов в крови и в моче.

В носледние годы большое распространение в эндокринологии получил изотопный метод, т. е. применение радноактивных изотопов. Особенно широко в экспериментальных и клинических исследованиях для определения функционального состояния щитовидной железы применяется 131 [.

В состав отдельных гормонов вводят изотоп, производят так называемую метку гормона. Так инсулин метят <sup>131</sup>1, другие гормоны - изотопами фосфора (<sup>32</sup>P), углерода (<sup>14</sup>С) и др. По определению радиоактивности этих изотонов с помощью специальных счетчиков судят об их роли в обмене веществ и определяют те органы, в которых преимущественно фиксируются те или иные гормоны.

Кроме перечисленных выше методов, в эндокринологии применяются и другие, общие для всех физиологических и биохимических исследований, например хроматография на бумаге и на колонке, фотоколориметрия, спектрофотометрия, флуориметрия и др.

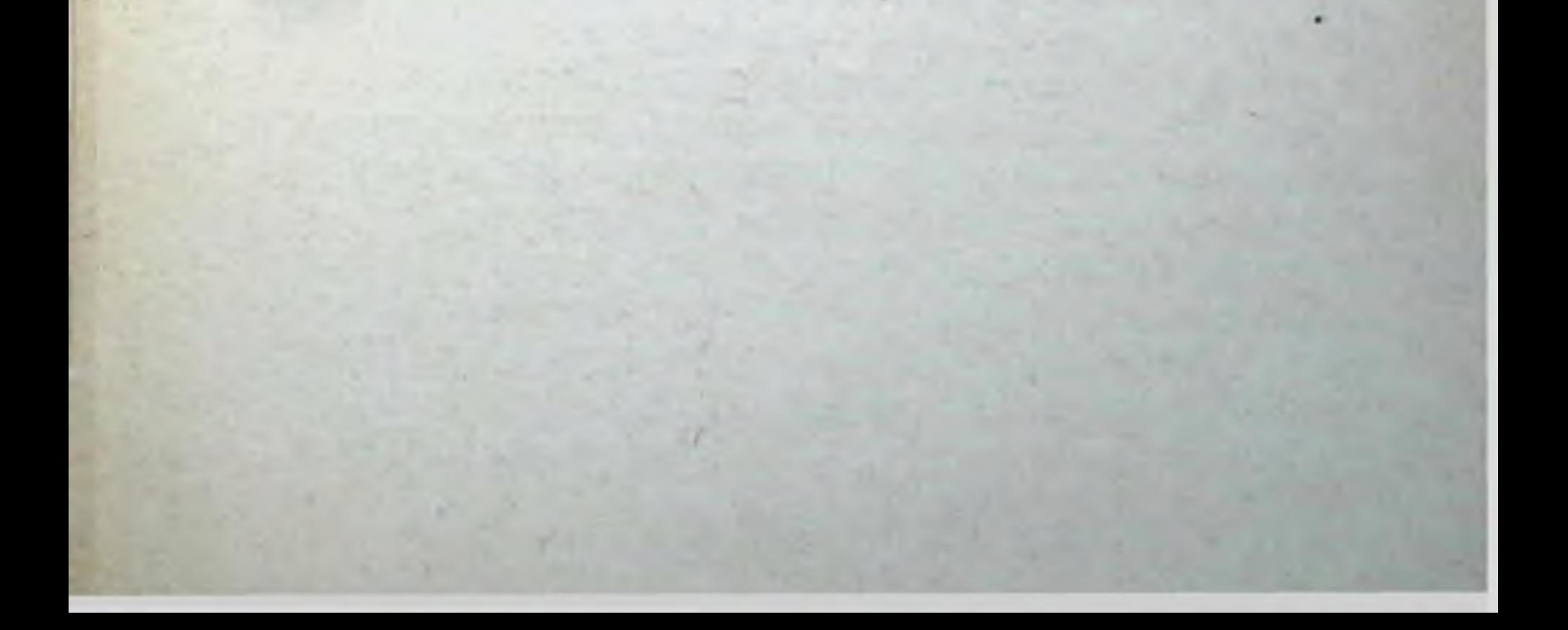

Глава первая

## ЩИТОВИДНАЯ ЖЕЛЕЗА (GLANDULA THYROIDEA)

Функция щитовидной железы тесно связана с основными жизненными процессами - поглощением клетками кислорода и выделением углекислого газа.

У некоторых млекопитающих, в том числе и у человека, щитовидная железа состоит из двух долей, расположенных вдоль боковых частей трахен и связанных перешейком, лежащим на вентральной поверхности трахен; у других животных эти доли не связаны (рис. 1).

Шитовидная железа снабжается кровью четырьмя верхними и нижними щитовидными артериями (art. thyreoidea superior et inferior), a также art. thyreoidae ima. Эти артериальные сосуды берут начало от крупных артериальных магистралей.

Чуевский (1903) первый обратил внимание на исключительно обильное кровоснабжение щитовидной железы. Он определил количество крови, протекающее в единицу времени (1 мин) через разные органы (в пересчете на 100 г веса органа), и показал, что наибольшую скорость кровоток имеет в щитовидной железе. Она превышает в 100 раз скорость кровотока в нижней конечности, в 46 раз - в скелетной мышце в состоянии покоя, в 28 раз в голове и в 5,5 раза - в почках. Вся кровь протекает ежедневно 16 раз через щитовидную железу собаки. Такое обильное кровоснабжение обусловлено, по всей вероятности, необходимостью быстрого и полного снабжения организма гормонами щитовидной железы, участвующими в обеспечении окислительных процессов. При торможении функции щитовидной железы введением тиреоидина, кровоток в железе уменьшается наполовину. Сти-

тиреотропным гормоном (стр. 206) муляция железы усиливает ее кровоснабжение.

Шитовидная железа получает иннервацию от шейного симпатического и от верхнего гортанного нервов (nervus laringeus super).

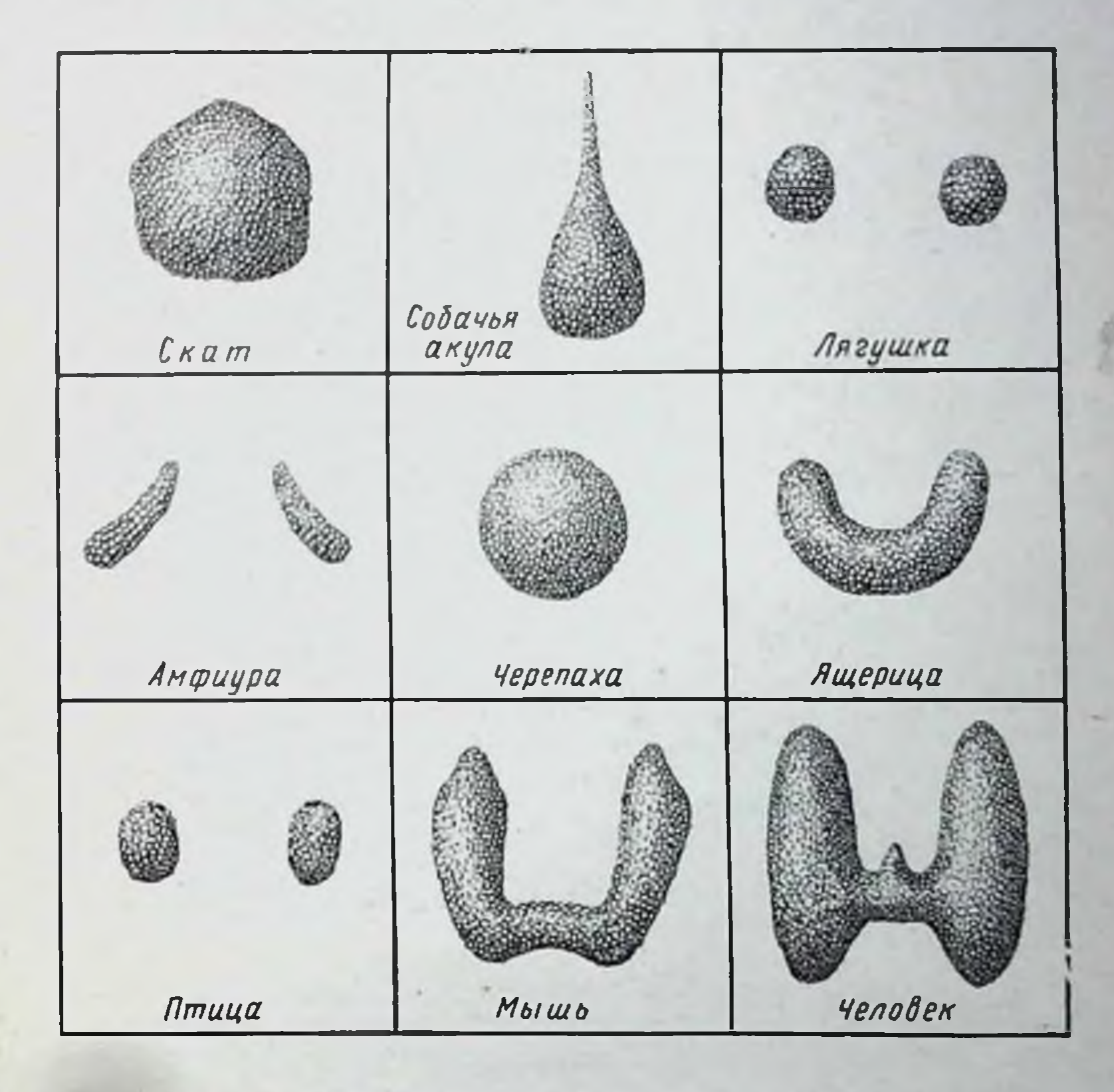

Рис. 1. Внешний вид щитовидной железы у позвоночных животных разных систематических групп и у человека (по Горбману)

Микроскопическое строение щитовидной железы у всех позвоночных животных относительно единообразно и просто. Основной структурной единицей является фолликул, т. е. полый пузырек, стенка которого образована одним слоем эпителиальных клеток, окружающих полость, заполненную коллондом. Между фолликулами находится строма, состоящая из соединительной ткани и пронизанная сосудами и нервами. Фолликулы тесно прилегают друг к другу (рис. 2).

Между фолликулами расположены небольшие скопления фолликулярных клеток, или интерфолликулярная ткань, являющаяся резервом для образования новых фолликулов. Форма эпителиальных клеток, выстнлающих стенки фолликула, варьирует в зависимости от функционального состояния железы. Плоские эпителиальные клетки растянутых больших фолликулов характерны для

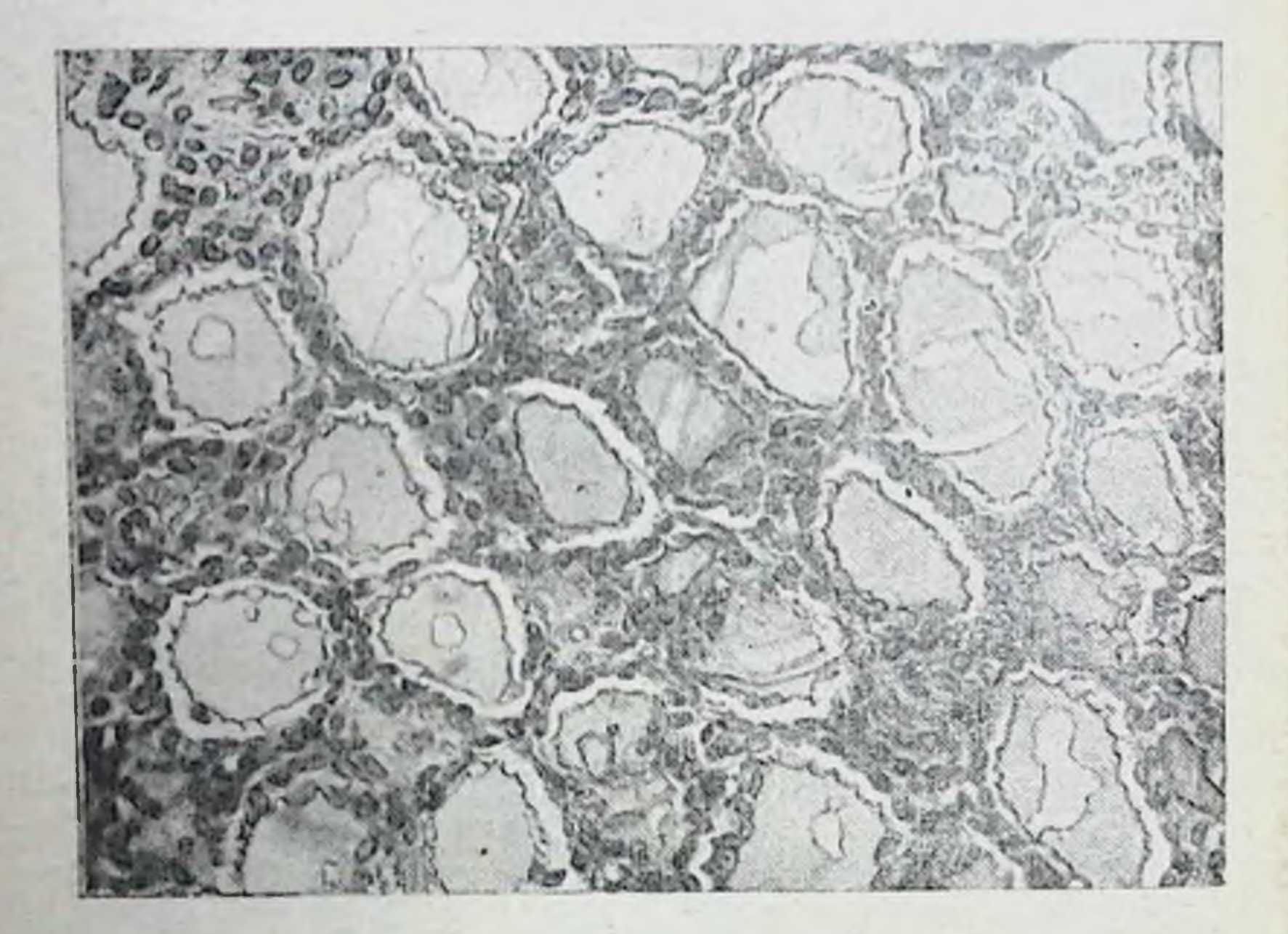

Рис. 2. Микрофотография щитовидной железы крысы (в со-стоянии покоя). Виден кубический эпителий; полость фоллику-лов заполнена коллондом, содержащим отдельные вакуоли  $(\times 250)$ 

железы с пониженной функцией. Высокнй цилиндрический эпителий свойствен щитовидной железе, находящейся в состоянии повышенной функции. Консистенция коллоида также меняется в зависимости от функционального состояния железы. Плотный, густо окрашивающийся коллонд, как правило, встречается в больших растянутых фолликулах, стенки которых образованы плоским эпителием. Фолликулы железы в состоянии гиперфункции наряду с цнлиндрическим эпителием содержат разжиженный коллонд с большим количеством вакуолей. Имеются также и цитологические признаки, характери-

зующие функциональное состояние железы. Размеры аппарата Гольджи, число митохондрий и количество капель в протоплазме находятся в определенной зависимости от функционального состояния железы (рис. 3 и 4).

Электронномикроскопическое исследование клеток эпителия показало, что цитоплазма наряду с эндоплазматическим ретикулом и митохондриями, содержит боль-

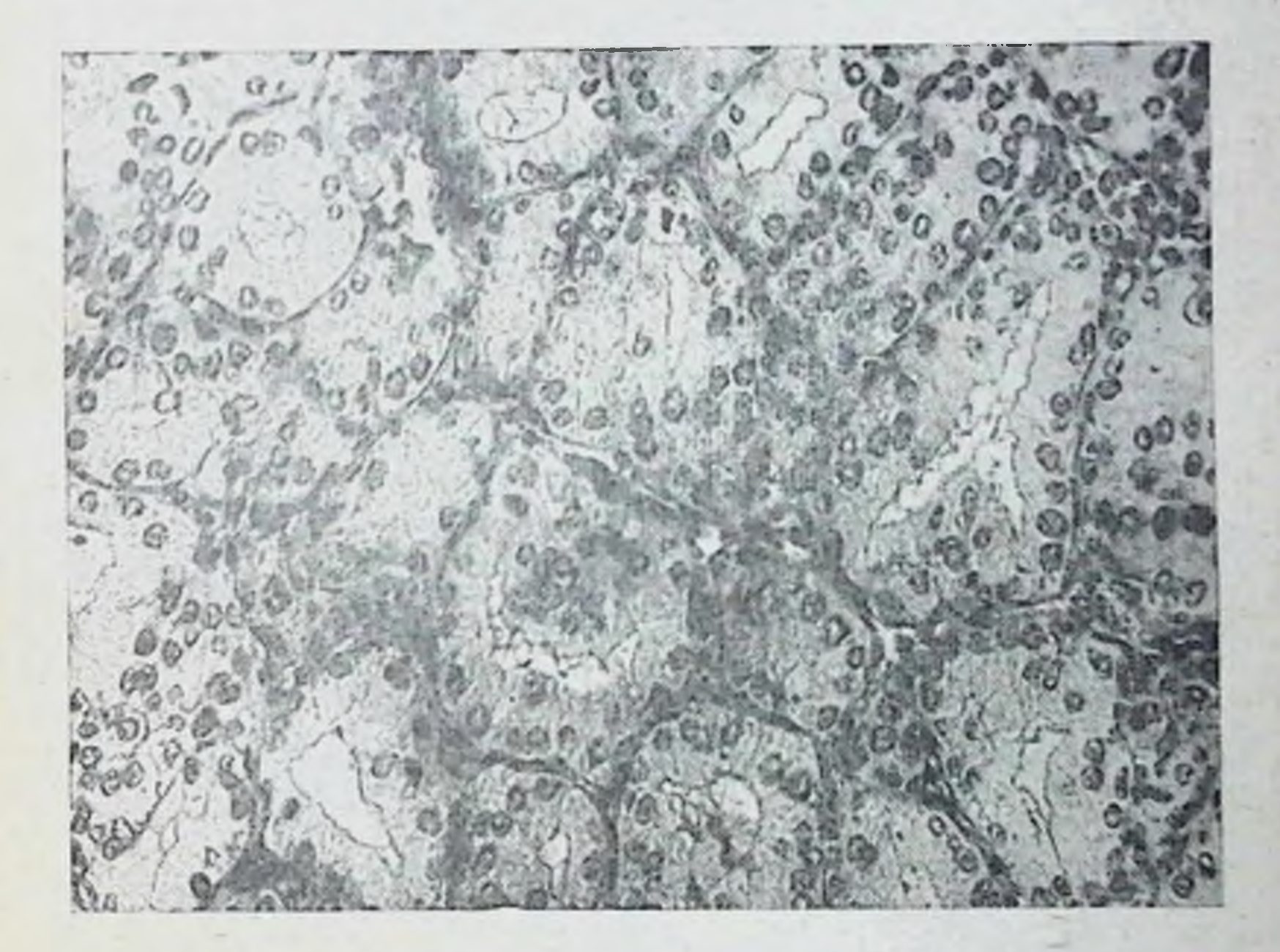

Рис. 3. Микрофотография щитовидной железы крысы (в софолликула резко уменьшена и лишена коллонда (×250)

шое количество гранул, отличающихся по размерам и

плотности. В клетках щитовидной железы саламандры при помощи электронного микроскопа были обнаружены некоторые ранее неизвестные структуры. Так основание тиреоидных клеток складчато, при этом отдельные двустенные складки заходят далеко в цитоплазму. На апикальной поверхности клеток находятся тонкне мелкне выросты, число которых возрастает при стимуляции железы тиреотропным гормоном гипофиза. Между выростами имеются цитоплазматические гранулы, что свидетельствует об их участни в секреторном процессе.

Эмбриологически щитовидная железа является производным непарного выпячивания энтодермы вентральной стенки кишки на уровне между первой и второй парами жаберных карманов. Из дна этого выпячивания развива. ется эпителиальное образование, которое разрастается в

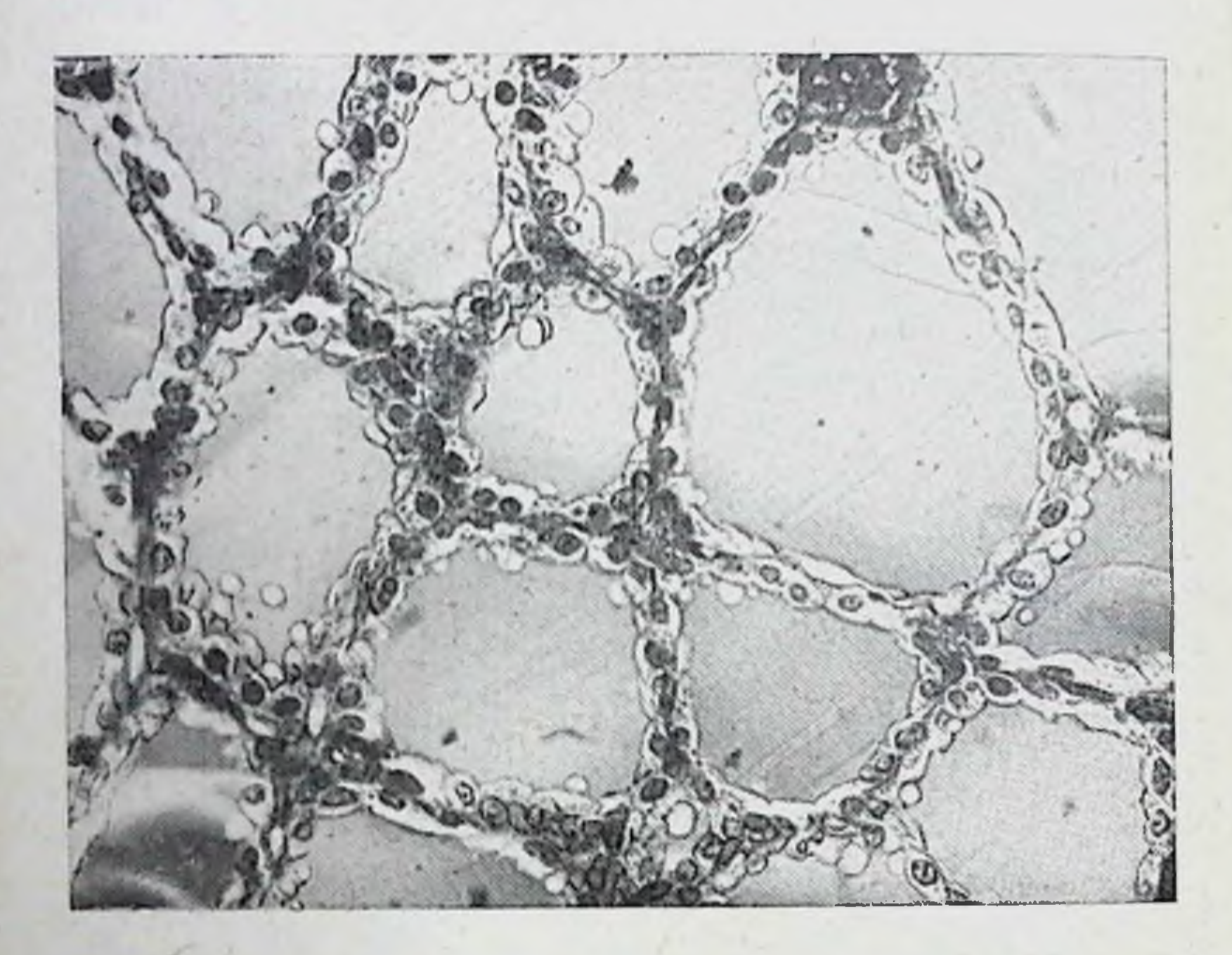

Рис. 4. Микрофотография щитовидной железы крысы (в состоянии гипофункции). Эпителий плоский, крупные растянутые фолликулы заполнены плотным коллондом ( $\times 250$ )

ductus thyreoglossus. За счет каудальной части ductus thyreoglossus образуются боковые доли щитовидной железы, а из его задней части перешеек, соединяющий эти доли.

## ГОРМОНЫ ЩИТОВИДНОЙ ЖЕЛЕЗЫ

Шитовидная железа секретирует два гормона - тироксин (тетрайодтиронин) и трийодтиронин, основная функция которых заключается в стимуляции процессов окисления в клетках. Прекращение или уменьшение выделения гормонов щитовидной железы ведет к нарушению клеточного обмена.

Секреция гормонов щитовидной железой связана со специфическим для нее белком - тиреоглобулином. Характерной особенностью тиреоидных гормонов является присутствие в их молекуле в качестве обязательного компонента йода. Поэтому одним из условий, обеспечивающих нормальную функцию щитовидной железы, т. е. секрецию ею гормонов, следует считать регулярное поступление йода в организм.

Благодаря исследованиям Баумана, Оствальда, Кендалла, Харингтона, Питт-Риверс и других известно, что нод избирательно концентрируется в щитовидной железе, вступая в тесную связь с тиреоглобулином. По данным многих авторов, содержание йода в железе составляет примерно одну треть общего его количества в организме. Большая часть этого элемента связана с белковой молекулой и только 2-5% представлены в виде неорганического йода и свободных йодированных аминокислот.

В щитовидной железе йод концентрируется как в коллонде фолликулов, так и в эпителиальных клетках. Однако преимущественно (83-95%) он присутствует в коллоиде (Я. Х. Туракулов).

Йод поступает в организм с пищей и водой в виде йодидов, чистого йода или органических соединений. Но в какой бы форме йод не попадал в пищеварительный тракт, в результате переваривания и всасывания он поступает в кровь в форме неорганического йодида. Клетки щитовидной железы способны поглощать из крови только йодиды, которые в дальнейшем подвергаются окислению до йода. Последний включается в молекулу белка, образуя моно- и дийодтирозины.

Конденсация двух молекул дийодтирозина с потерей одного остатка аланина (CH3CHNH2COOH) приводит к образованию тиреондного гормона тироксина. При соединенни молекулы дийодтирозина с молекулой монойодтирозина образуется трийодтиронин (рис. 5).

До настоящего времени дискутабельным остается вопрос, где в щитовидной железе происходит йодирование белка - в эпителиальных клетках или в коллонде. По данным М. Ф. Меркулова и Р. К. Исламбекова, йодирование тиреоглобулина осуществляется в коллонде. Основанием для такого утверждения служат результаты опытов по изучению локализации радноактивного йода (методом ауторадиографии) в срезах щитовидной железы вскоре после введения изотопа. Через 10 сек (М. Ф. Мер-

кулов) или 15 сек (Р. К. Исламбеков) йодирование тиреоглобулина имеет место только в коллоиде. В фолликуляр. ных клетках меченый белок обнаруживается значительно позднее. Есть, однако, указания (Я. Х. Туракулов и др.). что и в эпителиальных клетках в ранние сроки происхо-

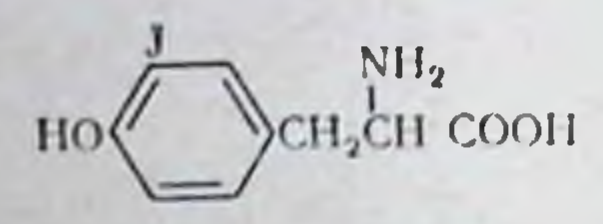

**Монойодтирозин** 

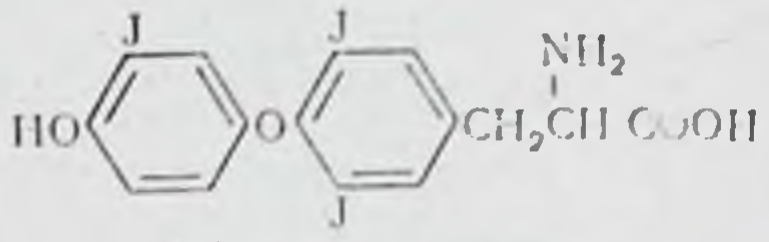

3.5.3 Трийодтиронин

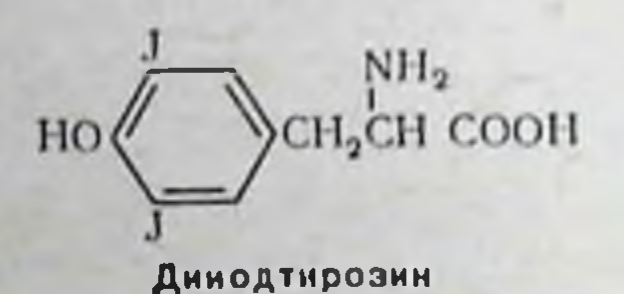

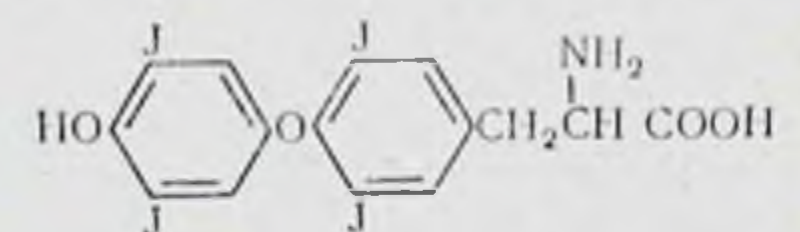

3,6;3'5 Тотранодтиронин (ТИРОКСИН)

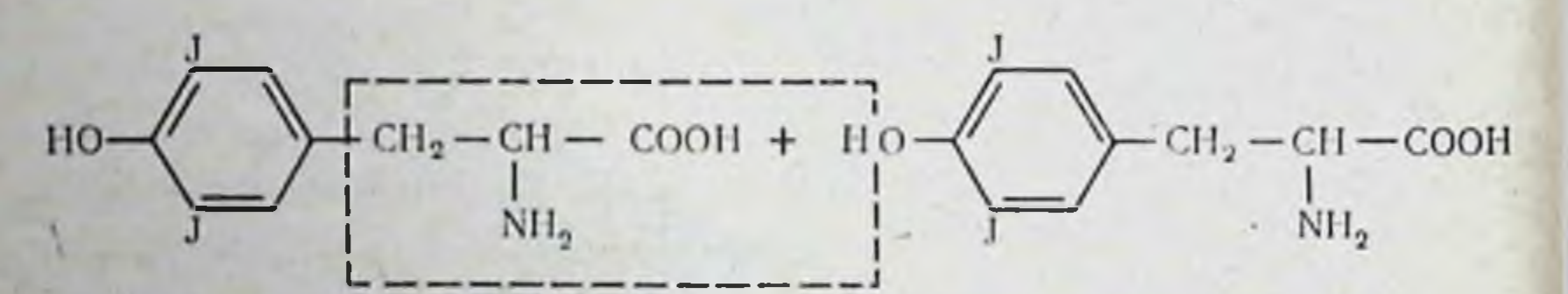

Дийодтирозин

Дийодтирозин

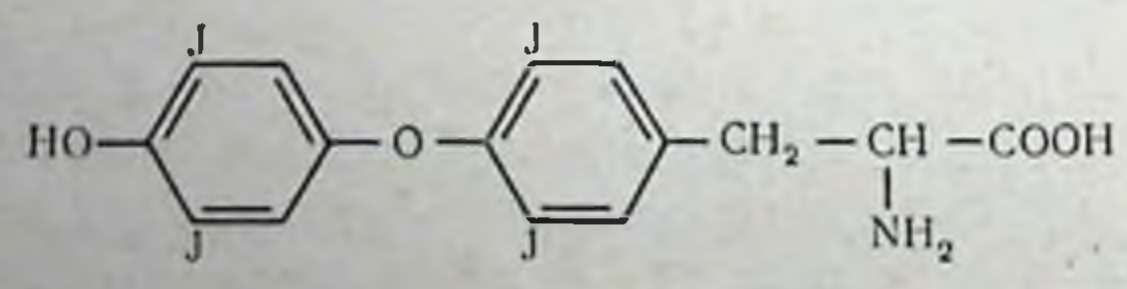

дит связывание йода с белком. Таким образом, вопрос этот нельзя считать решенным. Окончательно не решен н другой вопрос - представляет ли синтез тиреоглобулина и нодирование единый процесс гормонообразования или они разобщены как во времени, так и топографически. По данным Таурога, Хоуэллса, Гольберга и др., пуромиции (блокирует синтез белка) тормозит включение меченых аминокислот, но не оказывает влияния на вклю-

радноактивного йода (<sup>131</sup>I)  $\overline{B}$ тиреоглобулин. yenne С другой стороны, подавление при помощи антитиреоидных веществ (см. стр. 39) образования органического (гормонального) нода не отражается на включении аминокислот в белок щитовидной железы.

В процессе секреции тиреоидных гормонов следует различать две фазы: продукцию гормона и его накопле-

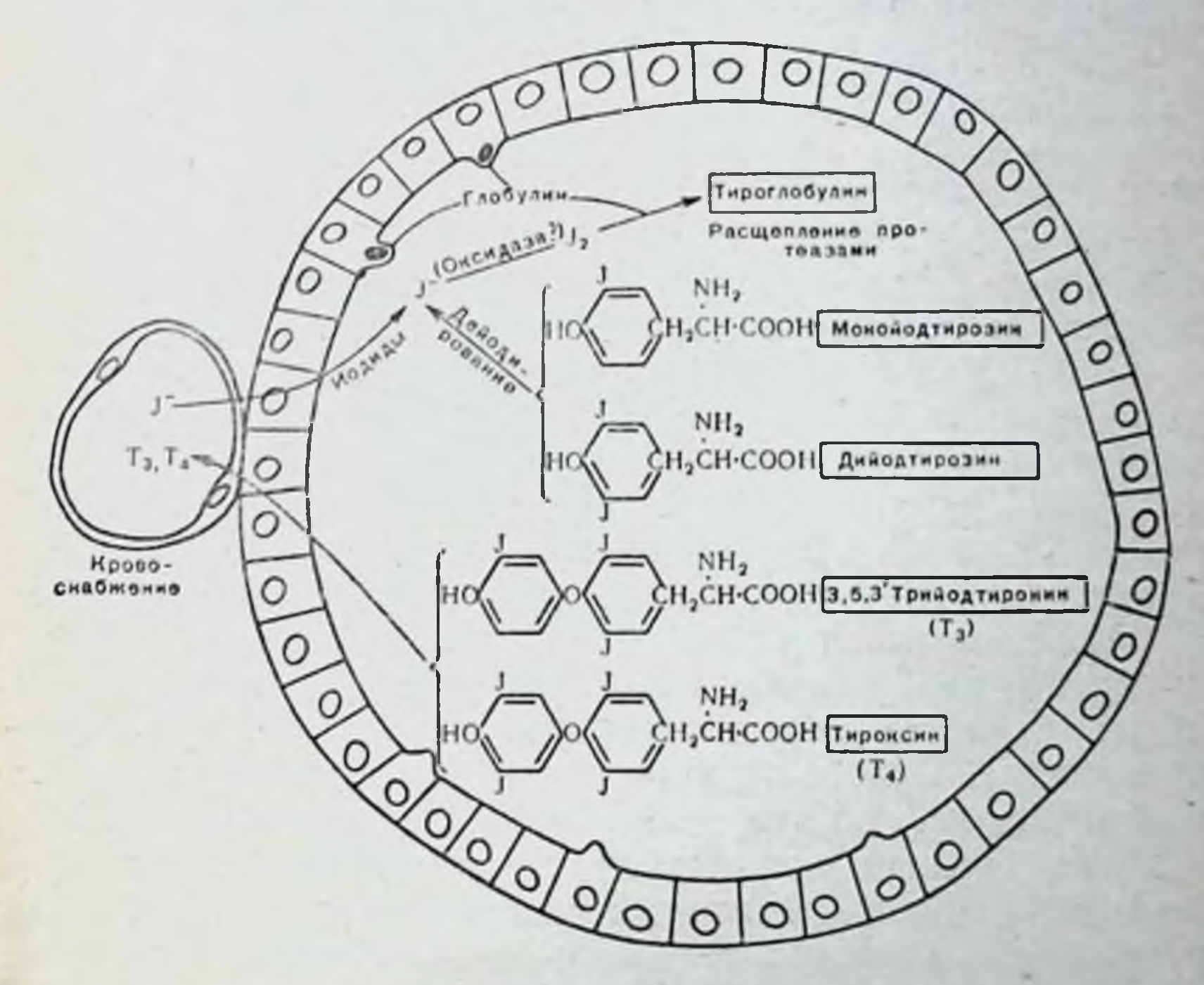

Рис. 5. Схематическое изображение отдельных этапов синтеза тиреоидных гормонов в фолликуле щитовидной железы (по Горб-Mally)

и выделение в кровь, т. е. собственно секрецию HHG

(Б. В. Алешин и др.). Эти две фазы тесно связаны между собой, так как без гормонообразования не может быть секреции гормонального начала. Однако часто имест место разрыв между скоростью выделения и скоростью продукции гормона. В таком случае либо будет происходить задержка гормона в железе без его поступления в кровь, и организм будет находиться в гипотиреондном состоянии, либо имеет место усиленное выведение гормона, приводящее к гипертиреоидному состоянию, причем в самой железе гормон не успевает задерживаться,

Действительно, многочисленные опыты по определе. нию концентрации тиреоидного гормона в щитовидной железе, находящейся в состоянии гипофункции и гипер. функции, подтвердили наличие таких фаз в ее секретор. ном цикле.

При гипофункции в щитовидной железе обнаруживается большое количество тиреоидных гормонов, об этом можно судить непосредственно определяя гормон в щитовидной железе при помощи теста метаморфоза амфибий. Наоборот, железа, находящаяся в гиперфункциональном состоянии, бедна гормонами (Л. Я. Бляхер, А. А. Войткевич).

Тиреоидные гормоны депонируются главным образом в коллонде фолликулов, содержащем тиреоглобулип. Тиреоглобулин представляет собой белок с молекулярным весом 670 000. Его изоэлектрическая точка - 4,6. Отличительная особенность аминокислотного состава тиреоглобулина - необычно большое содержание аргинина (12,7%). Крупные молекулы тиреоглобулина, естественно, не могут свободно проходить через клеточные мембраны.

Под влиянием тиреотропного гормона гипофиза (см. стр. 206 и далее) происходит протеолитическое расщепление тиреоглобулина и освобождение тироксина и трийодтиронина. Освобожденные гормоны поступают через эпителиальные клетки в кровяное русло. По мнению Я. Х. Туракулова, расщепление тиреоглобулина под влиянием тиреотропного гормона приводит к выделению йодированных аминокислот - моно- и дийодтирозина. Последние проникают в эпителиальные клетки, где совершается синтез тиреоидных гормонов, которые затем поступают в кровь.

Избыток образовавшихся гормонов накапливается в тиреоглобулине, который депонируется в коллоиде фол-

ликула и используется в зависимости от физиологических потребностей организма.

Гаким образом, под контролем тиреотропного гормона гипофиза происходит синтез тиреоидных гормонов и их секреция. Однако, как показали опыты с введением 1311, две фазы секреторного цикла щитовидной железы реагируют на тиреотропный гормон не одновременно. Под влиянием тиреотропного гормона прежде всего усиливается секреция гормона. Активация гормонообразования, насколько о нем можно судить по аккумуляции изо-

топа йода, развивается значительно медленнее. Так, однократная внутримышечная тиреотропного **ИНЪЕКЦИЯ** гормона человеку приводит к усилению секреции тиреоидных гормонов через 90 мин, и это усиление длится в течение 24 ч, в то время как повышение аккумуляции йода нмеет место лишь через 8-10 ч с максимумом через 18-24 и (Эйнгорн и Ларсон).

По мнению большинства исследователей, в крови циркулируют два гормона щитовидной железы - тироксин (тетрайодтиропии) и трийодтиронин. Существует, однако, и другое мнение, согласно которому трийодтиронин образуется в результате дейодирования тироксина в тканях и что, таким образом, первичным гормоном щитовидной железы является тироксин, а трийодтиронин представляет собой его производное.

Тироксин в крови вступает в связь с белком, вероятно, с его альбуминовой фракцией, причем эта связь достаточно лабильна. Физиологически активным является свободный тироксии.

Трийодтиронин в иесколько раз активнее тироксина. Так, при торможении увеличения щитовидной железы, вызванного метнлтноурацилом (стр. 39), трийодтироннн эффективнее тироксина в 3,5-7,4 раза; при лечении микседемы - в 5-10 раз; при стимуляции метаморфоза у амфибий - 3-4 раза.

Щитовидная железа, в зависимости от физиологических потребностей, обеспечивает организм необходимым моличеством тиреоидных гормонов. В силу этого важное значение имеет скорость секреции гормона, так как именно ее величина и определяет абсолютное количество гормона, поступающего в кровь. До настоящего времени нет единого мнения относительно суточной потребности животных и человека в тироксине.

При определении количества гормона, необходимого

организму для поддержания его в эутиреоидном (здоровом) состоянии, обычно исходят из допущения, что минимальное количество тироксина, обеспечивающее нормальное состояние тиреоидэктомированного животного, эквивалентно количеству эндогенно секретируемого гормона.

У крыс под влиянием метилтноурацила наступает ряд нзменений как в самой щитовидной железе и других органах и тканях, так и в обмене веществ. Вводя крысам весом 45-60 г в летнее время в сутки 30 мг метилтноурацила и от 1 до 10 мкг тироксина, А. Е. Рабкина установила, что для снятия разных эффектов, вызываемых тиоу. реатом, необходимы разные количества тиреондного гор. мона. Так, 4 мкг тироксина полностью предотвращают изменения микроструктуры щитовидной железы, 2 мкгнормализуют процесс роста животных и снимают изменения, возникающие в нервной системе, 3 мкг - сохраняют нормальную структуру передней доли гипофиза.

Таким образом, доза в 4 мкг представляет собой то количество тиреоидного гормона, которое устраняет нарушения в организме, вызванные выключением функции щитовидной железы метнлтноурацилом. Предполагают, что и при нормальных физиологических условиях организм крысы нуждается в сутки в 4 мкг тироксипа. Знмой потребность в гормоне больше и составляет 7 мкг.

Такой же метод заместительной терапин тироксином или тиреоидином у больных, лишенных щитовидной железы, был применен для определения суточной потребности человека в тиреоидном гормоне. В последнее время для этой цели используют радноактивный йод <sup>131</sup> I. При этом допускают, что относительная величина поглощения и выделения радиоактивного йода эквивалентна поглощению и выделенню стабильного йода (<sup>127</sup>I). Сделав еще одно допущение, а именно, что клиренс йодида щитовидной железой и почками остается на протяжении опыта постоянным, измеряют поглощение и выделение радиоактивного йода с мочой. По установленной формуле высчитывают секрецию тироксина в течение суток. С помощью этих методов средняя величина суточной секреции тиреоидного гормона у человека была определена в 70 мкг гормонального йода (57-87 мкг). Следует, однако, отметить, что применяемые в настоящее время методы определения суточной потребности (секреции) в тиреоидном гормоне не очень точны и получаемые с их помощью величины имеют относительную ценность. Интересный расчет произвел Д. С. Ригс. Нормальная щитовидная железа человека содержит 8 мкг органического йода. Если принять величину 70 мкг за суточную секрецию, то, следовательно, в сутки расходуется примерно 1% наличных резервов йода в железе. Это свидетельствует о том, что щитовидная железа располагает большим запасом органического йода и поэтому ее функция может длительно осуществляться нормально и при недостатке поступления йода из внешней среды,

До настоящего времени не решен окончательно вопрос о том, является ли щитовидная железа единственным органом, в котором происходят нодирование аминокислот и синтез тироксина. Имеются указания, что у некоторых животных, папример, у крыс, дийодтирозин и тироксин образуются и вне щитовидной железы. Так, у полностью тиреондэктомированных крыс через 96 ч после введения радноактивного йода 30% изотопа обнаруживается в печени и в тонком кишечнике в виде органического йода, 20% в виде дийодтирозина и 10% в виде тироксина. В связи с этим необходимо напомнить результаты опытов по йодированию казенна in vitro, показавшие возможность синтеза тироксина вне организма.

Широкое применение для оценки функционального состояния щитовидной железы, как было отмечено выше, получил радноактивный йод, так как его включение в белок и последующее за этим гормонообразование осуществляется так же, как и при использовании поступающего через пищеварительный тракт стабильного йода. Радиоизотоп йода позволяет проследить за движением этого элемента как в самой щитовидной железе, так и в других частях организма. Однако следует помнить, что поглощение щитовидной железой неорганического йода хотя и является первым, необходимым условием гормонообразования, само по себе не всегда отражает действительное функциональное состояние железы. Поглощение неорганического йода и его превращение в органически связанную форму - процессы независимые, хотя и идут, как правило, одновременно.

Повышение аккумуляции йода в нормальной щитовидной железе обычно осуществляется под влиянием тиреотропного гормона гипофиза и является обязательным условнем усиленного синтеза тиреоидных гормонов. Радноактивный йод в индикаторных дозах широко применяется для оценки функционального состояния щитовидной железы. При усилении функции щитовидной железы повы-

шается ее способность поглощать <sup>131</sup>I. Так, у здоровых людей через 24 и после приема радиоактивного йода в щитовидной железе оказывается 21,3% изотопа, при легком тиреотоксикозе - 37%, среднем - 44,3%, тяжелом - $54,9\%$ .

Однако в некоторых случаях повышенное содержание йода не отражает усиленную функцию щитовидной железы. Так, при задержке выделения йода с мочой в щи-

товидной железе будет иметь место повышенная концен. трация элемента в его неорганической форме, но при этом не будет усиления образования гормонального йода. Под влиянием антитиреоидных веществ, когда происхо. дит блокада синтеза тироксина, продолжается поглоще. ние йодидов, которые выделяются с мочой. При недостат. ке йода в окружающей среде, например в очаге эндемического зоба, поглощение <sup>131</sup> Г будет усилено. Но такое повышение поглощения йода свидетельствует не о повышенной функции щитовидной железы, а об обеднении ее тканей йодом. Поэтому следует считать, что оценка функционального состояния щитовидной железы при помощи радиоактивного йода должна осуществляться не только измерением степени аккумуляции изотопа, по и определением выведения его из железы в форме органически связанного йода, а также прямой оценкой количеств пода, связанного с белком в крови, и отношения концентрации йода в щитовидной железе к концентрации его в сыворотке крови.

Как было указано, гормоны щитовидной железы оказывают значительное влияние на окислительные процессы и прежде всего на поглощение кислорода и выделение углекислого газа. После тиреоидэктомии, как правило, снижается газообмен, что находит свое выражение в уменьшении как вдыхаемого кислорода, так и выдыхаемого углекислого газа. Введение тироксина или тиреоидина усиливает газообмен. Трийодтиронин в этом отношении значительно эффективнее тироксина.

Щитовидная железа оказывает определенное действие и на водный обмен. Насыщение организма тиреоидными гормонами приводит к нарушению выделения воды. В опытах С. Г. Генеса и Н. Г. Лесного было показано, что кормление собаки сырой щитовидной железой заметно усиливает выделение воды (на 20-36%), в то время как тиреоидэктомия снижает этот процесс на 33-37%. Параллельно с изменением водного обмена под влиянием тиреоидных гормонов нарушается и минеральный обмен и прежде всего обмен хлоридов. При гипертиреозе усиливается после нагрузки выделение хлористого натрия. Влияние тироксина и трийодтиронина на обмен калия и кальция менее постоянно. Щитовидная железа имеет несомненное отношение и к белковому обмену, усиливая как ассимиляционные, так и диссимиляционные процессы. При этом характер

ее действия на белковый обмен (катаболический или анаболический) определяется степенью насыщенности организма белками. При недостаточном поступлении белков тиреоидный гормон усиливает синтетические процессы. При насыщенности организма белком под влиянием тиреоидного гормона снижается синтез и усиливается распад белков.

Тиреоидэктомия, как и химическая блокада функции щитовидной железы, ведет к снижению синтеза белка. У гипотиреондных крыс под влиянием тироксина сниженный синтез белка восстанавливается до нормального уровня (Тата, Эристер и др.). По данным ряда авторов, такое влияние тиреондного гормона осуществляется только при палични митохондрий. Точно также у больных мнкседемон спиженный синтез белка восстанавливается до пормы под влиянием лечения тиреоидным гормоном.

Тиреоидэктомия уменьшает скорость включения меченых аминокислот в гормон роста и пролактин. Введение тироксина увеличивает продукцию этих гормонов (Сузуки, Шпбозава, 1970).

Наряду с белковым обменом тиреоидные гормоны оказывают значительное влияние на процессы обмена углеводов и жиров. При гипотиреозе наблюдается замедленное всасывание углеводов из кишечника, а при гипертиреозе понижена выносливость к сахару и уменьшен почечный порог выделения сахара с мочой. Ряд исследований свидетельствует о влиянии щитовидной железы на всасывание глюкозы из кишечника и на ее распад в тканях. Тиреоидные гормоны влияют также на обмен гликогена в печени - под их воздействием происходит обеднение печени гликогеном и нарушается его синтез.

Тиреоидэктомня, а также химическая блокада функции щитовидной железы, ведут к увеличению количества липидов, особенно холестерина, в организме. У больных с пониженной функцией щитовидной железы наблюдается повышенное содержание холестерина в крови. Введение тироксина или трийодтиронина здоровым людям снижает концентрацию холестерина. Вероятно, эта зависимость биосинтеза и распада холестерина от гормонов щитовидной железы и определяет эффекты торможения и усилеразвития экспериментального атеросклероза под ния влиянием тироксина и тиоуреатов. Влияние тиреоидных гормонов на окислительные процессы и разные виды обмена веществ лежит в основе 2 П. А. Эскин 33

действия щитовидной железы на рост, развитие и диффе. ренцировку тканей.

Давно известно, что тиреоидэктомия, произведенная у животных в раннем возрасте, ведет к приостановке роста У ребенка с врожденным недоразвитием щитовидной же. лезы имеет место карликовый рост. Некоторые авторы наблюдали стимуляцию роста под влиянием введения малых доз тироксина и трийодтироннна (Гросс и Питт. Риверс и др.). В то же время большие дозы тиреоидного гормона тормозят рост в снлу усиления катаболических процессов. Имеются данные, свидетельствующие о том. что различия в скорости роста разных пород ягнят и цыплят обусловлены разной скоростью секреции шитовидной железой тироксина. Быстро растущие (скороспелые) породы обладают более высокой секрецией тироксина, чем медленно растущие (М. С. Мникевич, Сайнер, Генеман и Рейнеке).

Понижение функции щитовидной железы ведет наряду с уменьшением веса тела к задержке роста ряда тканей, торможению роста волос и созревания фолликулов. У птиц тиреондэктомия вызывает задержку развития перьев, а кормление малыми колнчествами высушенной щитовидной железы восстанавливает их рост. Б. М. Завадовский, Г. И. Азимов и другие исследователи показали, что большие дозы тиреондина вызывают депигментацию перьев, отрастающих вновь после выпадения старых.

Таким образом, щитовидная железа и ее гормоны тироксин и трийодтиронин - оказывают определенное влияние на рост. Однако физиологический механизм этого действия тиреондных гормонов неясен. Прежде всего возникает вопрос, осуществляется ли ростовая функция щитовидной железы во взаимодействии с гипофизом и его гормоном роста.

Установлено, что после удаления щитовидной железы

в передней доле гипофиза исчезают эозинофильные клетки, которые, как полагают, продуцируют гормон роста. Можно было бы думать, что торможение роста после тупреоидэктомии связано с выпадением источника образования гормона роста - эозинофильных клеток. Действител. рно, введение суммарного препарата гипофиза, содержациего гормон роста, крысам, получавшим метилтиоурации, не только восстанавливает, но и стимулирует их рост (Я. М. Кабак и Е. Б. Павлова).

Было также установлено, что большие дозы тироксина не стимулируют рост гипофизэктомированных животных. Но достаточно наличия небольшого остатка гипофиза, чтобы вызвать рост под влиянием тироксина. Можно было бы допустить, что тироксин стимулирует эозинофильные клетки гипофиза к продукции гормона роста и потому ростовои эффект тиреоидного гормона не наблюдается у гипофизэктомированных животных.

Однако, по данным Скоу, тироксин в дозе 2,5 мкг в день удванвает вес тела самцов крыс, гипофизэктомированных при отлучении от матери. У животных с удаленными шитовидной железой (в первый день рождения) и гипофизом (на 20 день) ниъекции тироксина (2,5 мкг) нли гормона роста (0,1-2,0 мг в день) или комбинации этих двух гормонов вызывают увеличение веса. Исследование окостенения эпифизов трубчатых костей, в частности большеберцовой кости (libia), показало, что под влиянием введения одного тироксина имеет место небольшое увеличение размеров кости, но при этом центр окостенения хорошо развит (72-76% эпифиза). Гормон роста вызывает значительное увеличение веса тела и размеров большеберцовой кости, но центр окостенения ограничен и занимает лишь 35-47% эпифиза. Таким образом, действие тироксина выражается в стимуляции окостенения, не сопровождающегося увеличением размеров кости, а гормон роста стимулирует значительный рост кости, не вызывая при этом достаточного развития процесса окостенения.

При кретинизме или ювенильной микседеме отмечается заметная задержка окостенения, кость остается инфантильной по своей структуре. Введение препарата щитовидной железы ускоряет развитие кости.

Тироксин активирует процесс митотического деления в печени и в эпителиальных клетках крипт люберкюновых желез двенадцатиперстной кишки. Причем этот эффект имеет место только в присутствии гормона роста. Все сказанное свидетельствует, что в процессах роста и развития, в частности кости, важное значение имеет комбинированное действие гормона роста гипофиза и тиреоидных гормонов. Гормоны щитовидной железы влияют не только Ha рост и дифференцировку костей, но и на созревание хряща. По данным Филла и Миллемби, тироксин и трийодтиронин стимулируют в культуре тканей созревание хря-

 $2<sub>•</sub>$
ша в рудиментах эмбриопальных длинных костей, пере. саженных на бластоматозной стадии. Однако при пересадке старых рудиментов костей, взятых на поздних стадиях, гормоны шитовидной железы вызывают задержку роста и дегенерацию клеток. При этом эффект от введения трийодтиронина в 4 раза сильнее, чем тироксина.

Необходимо вместе с тем подчеркнуть, что у высших позвоночных гормоны щитовидной железы участвуют в регуляции не только роста, но и дифференцировки, в то время как соматотропный гормон гипофиза стимулирует только рост. В этом отношении трийодтиронин в два раза активнее тироксина.

В отличне от высших позволочных, у амфибий гормоны щитовидной железы тормозят рост, но снаьно стимулируют дифференцировку. Это известно со времени появления классической работы Гудернеча (1912), который показал, что кормление головастнков лягушки (Rana temporaria, R. esculenta и др.) щитовидной железой приводит одновременно к прекращению роста и раннему превращению их в лягушек «микроскопического» размера (10 мм). Наблюдения Гудернеча были подтверждены и расширены не только на головастиках бесхвостых, но и хвостатых амфибни (тритонах и аксолотлях) как в отечественных (Л. Я. Бляхер, А. А. Войткевич, Р. И. Белкин, Б. М. Завадовский), так и зарубежных лабораториях.

Имеется много доказательств, что метаморфоз у амфибий причинно зависит от гормонов щитовидной железы. После экстирпации щитовидной железы головастики продолжают расти, достигая весьма крупных размеров. но не претерпевают метаморфоза. Последний не может осуществляться в отсутствии щитовидной железы. С другой стороны, гистологическое изучение щитовидной железы головастиков и аксолотля (Б. В. Алешин и др.) показало, что она находится у них в состоянии покоя и активизируется только во время метаморфоза. При этом увеличивается высота клеток эпителия, вакуолизируется и разжижается коллоид. Максимальное повышение функции щитовидной железы у головастнков во время метаморфоза происходит на стадии резорбции хвоста. В щитовидной железе головастиков на разных стадиях метаморфоза имеется тироксин и трийодтиронин (Шелабургер и Браун). В противоположность амфибням мало

известно о влиянии гормонов щитовидной железы на рост и дифференцировку у представителей других классов низ-ШИХ ПОЗВОНОЧНЫХ ЖИВОТНЫХ.

В течение длительного времени на основании работ Леба, Винтреберга и других ученых существовало убеждение, что нервная система не играет существенной роли в регуляции процесса метаморфоза у амфибий. Это убеждение основывалось на опытах указанных авторов, показавших, что несмотря на разрушение различных участков центральной нервной системы, а также периферических нервов, метаморфоз протекает нормально. Однако в настоящее время имеются данные, указывающие на зависимость развития определенных стадий метаморфоза головастиков трех видов лягушек (R. temporaria, R. ridibunda и R. chinensis) от центральной нервной системы (Т. М. Иванова). Было показано, что удаление переднего мозга не вызывает заметных изменений в развитии головастнков. Экстириация переднего и межуточного мозга ведет к резкому торможению метаморфоза. Задержка в развитии децеребрированных личинок не связана с повреждением гипофиза, как предполагал в свое время Бабак, а обусловлена повреждением межуточного мозга, являющегося той областью центральной нервной системы, которая регулирует процесс метаморфоза. В результате децеребрации имеет место отчетливая задержка резорбции хвоста у личинок, подвергшихся операции на ранних стадиях (I, II и III стадиях развития по Бляхеру). Удаление межуточного мозга на поздней стадии (V) не останавливает начавшейся резорбции этого органа. Точно также и резорбция кишечника, органа весьма чувствительного к тироксину, тормозится только при условин экстирпации межуточного мозга на I и II стадиях, но не нарушается, если операция произведена на более поздней стадии (III). Приведенные данные вносят коррективы в широко распространенное в литературе мнение, что метаморфоз личинок амфибий протекает вне контроля со стороны нервной системы. К этому следует добавить, что существует определенная корреляция между морфологическим развитием гипоталамуса и процессом метаморфоза. У головастиков, тиреоидэктомированных до метаморфоза, гипоталамус остается незрелым. оказывают большое Гормоны щитовидной железы влияние на развитие и дифференцировку нервной ткани. Клиницистам хорошо известна картина отставания в умственном развитии, вызванная недостаточностью функции щитовидной железы в детском возрасте. Врожденное недоразвитие щитовидной железы может привести к крети. низму. Заместительное лечение препаратом щитовидной железы - тиреоидином - дает хороший эффект и часто восстанавливает нормальное умственное развитие. В лапосле тиреоидэктомии затруднена выработка условных пищевых рефлексов у щенков.

Экспериментально доказано, что при удалении щитовидной железы у новорожденных крысят мозг остается в относительно недифференцированном состоянии. Это сказывается на поведении животных. Отмечается диспропорция в росте мозга и черепа, в результате чего нервная ткань сдавливается и увеличивается внутричеренное давление. Ухудшается кровоснабжение мозга, создаются условия аноксии, которые вызывают повреждения, характерные для кретинизма.

У крыс, тиреоидэктомированных в раннем возрасте, мозгу имеются структурные изменения, касающиеся  $\mathbf{B}$ размеров нейронов, их роста, расположения отростков. Отмечается гипоплазия аксонов и дендритов. При этих нарушениях наблюдаются определенные изменения в электрической активности коры головного мозга (Инрс).

В последнее время получены новые данные, показывающие, что у крысы после тиреоидэктомии происходят качественные изменения как в коре, так и других отделах мозга. У тиреоидэктомированных крыс вес полушарий и мозжечка в возрасте 35 дней оказывается сниженным на 20%, уменьшается также количество белка и отношение ДНК к РНК. Таким образом, при недостаточности щитовидной железы тормозится созревание мозга. Введение же трийодтиронина вызывает обратное явление - преждевременное развитие мозга.

Следует отметить значение щитовидной железы пля процесса регенерации. В настоящее время имеется много данных, свидетельствующих о стимулирующем действии тиреоидных гормонов на заживление тканей. Так, небольшими дозами тиреондина можно усилить регенерационный процесс и ускорить заживление мягких тканей у человека (Р. И. Белкин). По-видимому, в основе благоприятного действия гормонов щитовидной железы на регенерацию тканей лежит усиление последними клеточного обмена веществ.

А. А. Войткевич с сотрудниками наблюдали под воздействием гормонов щитовидной железы стимуляцию регенерации кожного покрова, костей, мышечной и железнстон тканей. При введении тиреоидина быстро уменьшается площадь повреждения, рано появляется грануляционная гкань, выполняющая дно раны, эпителизация происходит более интенсивно. С другой стороны, при гипотпреозе и тем более атиреозе, вызванном введением антитиреоидных веществ и тиреоидэктомией, наблюдается угистение регенерации. Это выражается в замедлении образовання грануляционной ткани и эпителизации, а также в медленном уменьшении площади открытой раны. Описано благоприятное влияние пересадки щитовидной железы тиреоидэктомированному животному на заживление костного перелома и стимуляцию тиреондином остеогенеза в месте перелома у цыплят.

Многие явления, возникающие как следствие тиреоидэктомин, могут быть устранены введением йодидов. Введение йодистого калия обеспечивает у тиреоидэктомированных крысят, только что отлученных от матери, почти нормальный рост, пормальное развитие и созревание костей, восстановление грануляции в эозинофильных клетках гипофиза (Эзлинг и Эванс и др.).

Широкому исследованию физиологии и патологии щитовидной железы в значительной степени способствовало применение как в экспериментальной, так и в клинической работе антитиреоидных (тиреостатических  $H$ зобогенных) веществ, т. е. хнмических соединений, тормозящих синтез гормонов в щитовидной железе.

К таким веществам относятся: тиоцианиды, производные тиомочевины (тноурацил, метилтиоурацил, пропилтиоурацил, йодтноурацил), производные тиазола (аминотиазол, меркаптоамидазол), сульфониламидные соединения, парааминобензойная и парааминосалициловая кислоты, перхлорат калия (Кеннеди, Маккензи, Аствуд, Гриир, Я. М. Кабак, А. А. Войткевич, П. А. Вундер, М. С. Мицкевич, Б. В. Алешин, И. Б. Симон, Е. А. Коллн). В настоящее время общепринято считать, что наиболее выраженным антитиреоидным действием обладают тиоуреаты и производные тиазола, менее эффективны перхлорат калия, сульфониламиды и еще более слабое действие оказывают парааминобензойная и парааминосалициловая кислоты.

Первые указания на налнчие веществ, вызывающих зоб, относятся к 1928 г., когда Чеснен, Клаусон и Веб. стер и другие исследователи наблюдали образование зоба после преимущественного кормления их у кроликов листьями капусты. В дальнейшем было показано, что и семена капусты, а также соевые бобы содержат зобогенные вещества. При этом было установлено, что в результате кормления семенами капусты не только образуется зоб, но одновременно в гипофизе происходят изменения. напоминающие те, которые наблюдаются после тиреонд. эктомии. При отсутствии гипофиза (после гипофизэктомии) семена капусты не проявляют своего зобогенного действия.

Дальнейшие поиски зобогенных веществ показали. что тномочевина и ее производные обладают способностью вызывать в щитовидной железе своеобразные изменения - гипертрофню и гиперплазню, сопровождающиеся гистологическими признаками гипертиреоза и физиологическими признаками гипотиреоза.

При анализе механизма действия антитиреоидных веществ следует прежде всего отметить, что две группы веществ - тиоцианиды и тиоуреаты - различно ЭТИХ влияют на йодный обмен в щитовидной железе. Антитиреоидное действие тноцианидов обусловлено тем, что они тормозят поступление йодидов из крови в щитовидную железу. Таким образом торможение образования тиреоидных гормонов в железе под влиянием тноцианидов объясняется недостаточным поступлением йода, элемента необходимого, как мы видели, для синтеза тироксина. Ряд экспериментальных данных дает основание считать, что механизм антитиреондного действия и перхлората калия заключается в блокаде поступления йода из крови в щитовидную железу.

В отличие от тиоцианидов тиоуреаты не влияют на поступление йода в щитовидную железу. После их введения щитовидная железа в начале нормально поглощает йод и в первые часы аккумуляция йода даже повышена. Однако синтез тироксина в щитовидной железе крыс, получавших тиоуреаты, заторможен. Определение йодистых компонентов в щитовидной железе таких животных показывает, что весь йод представлен в виде монойодтирозина, образование дийодтирозина значительно уменьшено, а превращение последнего в тироксин вообще отсутствует (Е. А. Колли и др.).

Хотя в настоящее время и нет единого мнения в отпошении механизма действия тиоуреатов, большинство авторов считает причиной блокады этими веществами гормонообразования в щитовидной железе подавление окислительных ферментативных систем, участвующих в синтезе тироксина - пероксидазы и цитохромоксидазы.

Вопрос о механизме антитиреоидного действия сульфониламидов, парааминобензойной и парааминосалициловой кислот в настоящее время еще менее выяснен, чем механнзм действия тиоуреатов. Известно, что сульфоннламиды не мешают нормальному поступлению йода в железу. Механизм торможения гормонообразования заложен в самой железе. По мненню некоторых авторов, сульфониламиды и другие вышеупомянутые соединения вступают в конкурентные связи с тирозином в отношении связывання йода. Таким образом, можно полагать, что под влиянием этих веществ нарушается йодирование тирозина, что, естественно, ведет к торможению гормонообразования в железе.

Выше мы отмечали, что антитиреоидные вещества оказывают на щитовидную железу двоякое действие. Физиологически и биохимически они блокируют гормонообразование и вызывают в организме состояние гипотиреоза. Однако при этом размеры железы резко увеличиваются и гистологически можно обнаружить признаки гиперфункции (увеличена высота железистых фолликулярных клеток, разжижен коллонд и т. д.), т. е. нмеет место зобогенная реакция со стороны щитовидной железы. Можно считать вполне доказанным, что увеличение щитовидной железы является вторичной реакцией, компенсаторно наступающей в ответ на снижение уровня тироксина в крови. Первично происходит блокада гормонообразования в железе и обусловленный этим гипотиреоз. Вторично имеет место компенсаторное усиление тиреотропной функции гипофиза и избыточное выделение тиреотропного гормона в кровяное русло, что ведет к гипертрофин и гиперплазии щитовидной железы, т. е. к зобогенному эффекту. Здесь проявляется обратная связь между гипофизом и щитовидной железой, о которой подробнее будет сказано ниже (стр. 212). Антитиреоидные вещества блокируют не только функцию щитовидной железы у взрослых животных, но и у зародышей птиц и млекопитающих. При этом наблюдается задержка общего развития и роста. Так у зародышей кур, подвергшихся

воздействию метилтиоурацила, отмечается запаздывание вылупления, отставание процессов окостенения конеч. ностей и нарушение развития оперення (М. С. Мнц. кевич).

Как было указано, функция щитовидной железы конт. ролируется тиреотропным гормоном передней доли гипо. физа. Уровень этой секреции непосредственно отражается на функциональном состоянии щитовидной железы. Секреция тиреотропного гормона регулируется в свою очередь центральной нервной системой (гл. VIII). Таким образом, и деятельность щитовидной железы контролируется центральной нервной системой. Клиницисты уже давно обратили внимание на тот факт, что в подавляющем большинстве случаев этнологическим фактором, вызывающим гиперфункцию щитовидной железы и тиреотоксикоз, является психическая травма. С. П. Боткин (1885) первый указал на это.

В настоящее время имеются бесспорные экспериментальные доказательства того, что гипоталамические, а также кортикальные импульсы, регулирующие секрецию тиреотропного гормона (гл. VIII), влияют и на щитовидную железу. Так, установлено, что у крыс после электролитического разрушения стереотаксическим прибором области паравентрикулярных ядер гипоталамуса вес щитовидной железы при введении метилтноурацила не увеличивается. У таких животных отсутствует компенсаторная гипертрофия щитовидной железы после хирургического удаления одной из ее долей, нарушен синтез тироксина.

Убедительные результаты получены при применении метода условных рефлексов.

Многочисленные экспериментальные данные показали, что тироксин при длительном введенин угнетает функцию щитовидной железы. Это проявляется, в частности, в снижении веса щитовидной железы и высоты клеток ее фолликулярного эпителия. После сочетания в течение дней инъекций тироксина с комплексом условных 10 раздражителей (обстановка опыта, процедура инъекции, свет) введение одного физиологического раствора вызывает такое же снижение веса щитовидной железы и высоты эпителиальных клеток, как и введение тироксина (опыты Ю. Б. Скебельской в нашей лаборатории). Р. П. Ольнянская показала, что повышение основного обмена, вызванное инъекцией тироксина после сочетания

условных раздражителей с тироксином, наступает под воздействием одних индифферентных раздражителей.

Нормализация веса и структуры щитовидной железы (уменьшение зобной реакции) после прекращения введения метилтноурацила задерживается у тех крыс, у которых дача метнлтноурацила сочеталась с условными раздражителями (В. Д. Бубнов). Таким образом, и после прекращения воздействия метилтноурацилом (безусловный раздражитель) зобная реакция развивалась под влиянием одних условных раздражителей. Рефлекторный характер действия антитиреондных веществ на щитовидную железу показан и в опытах Д. С. Тендлер на собаках и В. Р. Еланцевой на крысах.

Эмоцнопальное возбуждение собак и кошек стимулирует выделение в кровь тиреоидного гормона, т. е. повышает функцию щитовидной железы. Образование условного электро-кожного оборонительного рефлекса снижает поглощение радиоактивного йода щитовидной железой и повышает его выделение. При дифференцировочном перенапряжении раздражительного процесса, приводящем животное в состояние запредельного торможения, имеет место снижение выделения тиреоидного гормона в кровь. Таким образом, имеется определенная связь между функциональным состоянием центральной нервной системы и секрецией гормонов щитовидной железой (М. Г. Амирагова).

Следует также указать, что функция щитовидной железы может быть изменена под воздействием веществ, усиливающих процессы возбуждения и торможения в коре головного мозга. Так, кофеин активизирует функцию щитовидной железы крысы, что выражается в увеличении процента поглощения ею радиоактивного йода и усилении перехода дийодтирозина в тироксин, а также в увеличении веса железы и изменении ее гистоструктуры. Однако при длительном введении кофенна наблюдается обратная картина - снижение веса железы и 1311 (Ю. Б. Скебельская, уменьшение поглощения Е. А. Колли).

Малые дозы брома при кратковременном их введении Уменьшают вес щитовидной железы, вызывают уплощение фолликулярного эпителия, увеличение диаметра фолликулов и уплотнение коллонда. Длительное введение брома нормализует и даже увеличивает вес щитовидной

железы и вызывает другие признаки повышения ее актив. ности (Е. Н. Емельянова, Ю. Б. Скебельская).

В опытах Б. И. Баяндурова и других было показано. что децеребрация, или разрушение коры полушарий, вызывает определенные изменения в структуре щитовидной железы, свидетельствующие о нарушении ее функции. Частичная декортикация больших полушарин у крыс вызывает фазные изменения в реакции щитовидной железы на метилтиоурацил. Первоначальное ослабление реакции сменяется затем ее усилением и пормализацией (И. И. Иванова). Раздражение коры полушарий кроликов и собак наложением небольших серебряных пластинок на поверхность мозга вызывает уплощение фолликулярного эпителия, растяжение фолликулов и застой в них коллоида (Б. В. Алешии).

Все приведенные выше факты показывают, что функция щитовидной железы находится под контролем центральной нервной системы и ее высшего отдела - коры полушарий. Это может служить экспериментальным обоснованием клинических наблюдений о центральнонервном генезе тиреотоксикоза.

Нервная регуляция функции щитовидной железы осуществляется не только путем первичной стимуляции или торможения секреции тиреотропного гормона гипофизом. При некоторых условиях изменение функционального состояния щитовидной железы не является следствием соответствующего изменения тиреотропной функции гипофиза, а осуществляется без усиления или ослабления выделения тиреотропного гормона, т. е. парагипофизарно (Б. В. Алешин).

Вопрос о путях передачи центрально-нервных импульсов щитовидной железе остается до настоящего времени открытым. Все попытки установить влияние симпатичеокой и парасимпатической нервной системы путем перерезки или раздражения соответствующих нервов или введением вегетотропных веществ не дали пока ощутимых результатов. В свое время большое внимание привлекали опыты Кеннона по сшиванию центрального отрезка диафрагмального нерва с периферическим отрезком правого шейного симпатического нерва. В результате у 4 кошек из 6 были обнаружены признаки гипертиреоза (повышение основного обмена, потеря в весе, учащение стороннее пучеглазие. Опыты Кеннона были повторены

М. Г. Дурмишьяном, А. В. Тонких и А. Т. Худорожевой. Эти авторы также наблюдали у 4 собак из 5 через 7 месяцев после сшивания диафрагмального нерва с шенным симпатикусом ряд симптомов гипертиреоза — повышение основного обмена, пучеглазие, а также укорочение хронаксии перва и мышц.

В дальнейших исследованиях А. В. Тонких наблюдала при раздражении шейного симпатикуса появление экзофтальма и у тиреоидэктомированных собак. Таким образом, экзофтальм, имеющий место при сшивании диафрагмального и симпатического нервов, следовало рассматривать как результат прямого действия симпатических импульсов, а повышение основного обмена - как следствие усиления функции щитовидной железы. Однако другие авторы не подтвердили основных результатов опытов Кепнона. Да и сам Кеннон (в соавторстве с Фридгудом) смог только у 2 кошек из 28, у которых была проведена операция сшивания диафрагмального нерва с симпатическим, обнаружить признаки гипертиреоза. Итак, вопрос о значении симпатической иннервации для стнмуляцин функции щитовидной железы еще не решен. Фридгуд и Кеннон в опытах на морских свинках установили, что пилокарпин и адреналин усиливают действие тиреотропного гормона на щитовидную железу.

Исследуя в анпарате Варбурга влияние ацетилхолина, пилокарпина, адреналина на дыхание щитовидной железы, предварительно возбужденной тиреотропным гормоном, Б. В. Алешин и П. Ф. Саренко показали, что парасимпатические вещества понижают интенсивность дыхания срезов щитовидной железы, адреналин резко повышает поглощение О2 тиреоидными клетками.

На значение симпатических импульсов в изменении функции щитовидной железы указывают и работы М. Г. Амираговой. Автор, исследуя у собак поглощение <sup>и</sup> выделение <sup>131</sup>1, наблюдала под влиянием инъекций адреналина усиление выделения тиреоидных гормонов в кровь. Полученные данные сходны с тем, что наблюдается при эмоциональном возбуждении животных. Это дает основание считать, что во время возбуждения животного адреналин может быть одним из проводников центрально-нервных влияний на щитовидную железу. Однако в вопросе о роли вегетативной нервной системы в регуляции функции щитовидной железы остается еще много нерешенных сторон.

#### ТИРЕОКАЛЬЦИТОНИН -ГОРМОН ЩИТОВИДНОЙ ЖЕЛЕЗЫ

Наряду с тироксином и тринодтиронниом, о которых речь шла выше, щитовидная железа млекопитающих про. дуцирует третий гормон - тиреокальцитонии, участвую. щий вместе с паратгормоном околощитовидных желез в регуляции кальциевого и фосфорного обмена.

История открытия тиреокальцитонина примечательна и заслуживает внимания. Первоначально секреция этого гормона, названного кальцитонниом, приписывалась околощитовидным железам. В 1962 г. Копп и др. показали. что перфузия околошитовидной железы собаки кровью с высоким содержанием кальция приводит к быстрому надению кальция в крови. Если после этого удалить околощитовидные железы, то вместо ожидаемого дальнейшего снижения уровня кальция он повышается. Это указывает, что эффект снижения при перфузии железы кровью, богатой кальцием, вызван не уменьшением секреции паратгормона, а гуморальным фактором - кальцитонином, выделяющимся из железы в ответ на гиперкальциемню. Повышение кальция в плазме крови после паратиреоидэктомин обусловлено тем, что с удалением железы устраняется источник кальцитонина, тормозящего увеличение кальция в крови.

Копп и Камерон показали, что в продажном экстракте околощитовидных желез наряду с паратгормоном содержится и кальцитонин. Инъекция такого экстракта собаке вызывает первоначально быстрое снижение уровня кальция в кровн (на 0,4-0,6 мг%), а затем увеличение его содержания. Это в известной степени напоминает наличие глюкагона в ранних препаратах инсулина.

Копп с соавторами привели дополнительные экспериментальные доказательства образования кальцитонина в околощитовидных железах. Такие доказательства были необходимы потому, что у собаки нельзя перфузировать околощнтовидную железу, не затрагивая одновременно щитовидную железу. Опыты были поставлены следующим образом. У 12 собак щитовидная и околощитовидная железы сохранялись интактными на правой стороне. У 6 из них левые околощитовидные и щитовидная железы были перфузированы кровью с богатым содержанием кальция. Наступало резкое падение кальция в плазме крови (рис. 6). У других 6 собак околощитовидные желе-

зы были тщательно удалены из ткани левой щитовидной железы, которая затем была также перфузирована кровью. богатой кальцием. У этих собак не наблюдалось снижение кальция в крови. Результаты показывают, что гипокальцимический фактор (кальцитонин), выделяющийся под влиянием гиперкальциемии, образуется в околощитовидных железах, а не в щитовидной.

Однако Гирш, Фолкел, Менсон и другие привели доказательства, что кальцитонин образуется в ткани щитовидной железы, и назвали его тиреокальцитонином. Было

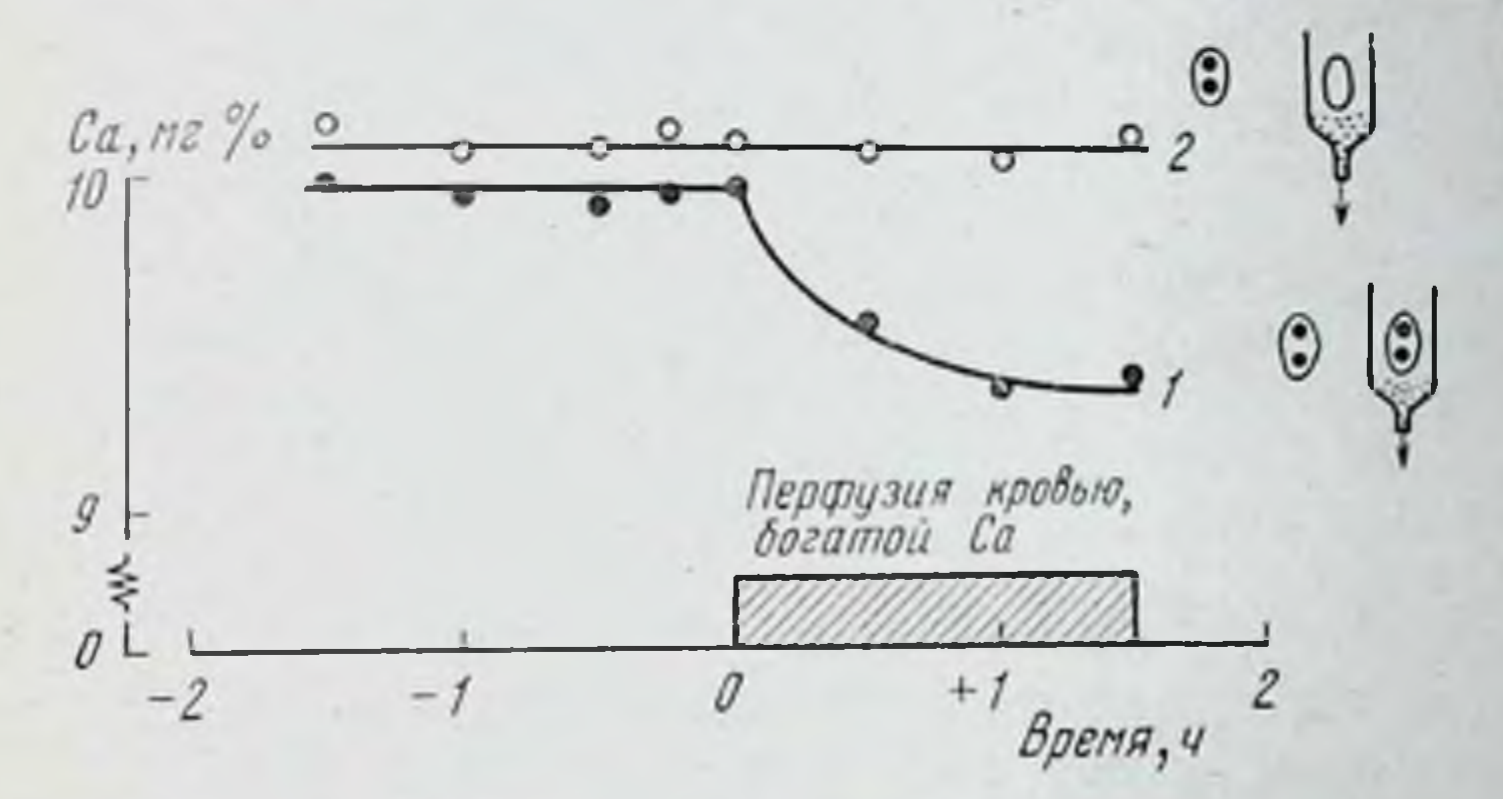

Рис. 6. Средний уровень кальция в плазме крови собаки после перфузии щитовидной и околощитовидных желез кровью, богатой кальцием (1), и перфузии щитовидной железы после удаления околощитовидных (2) (по Коппу)

показано (Морей), что экстракты щитовидной железы свиньи, собаки, ягненка, быка, а также человека обладают высокой гипокальцимической активностью. В опытах с аутотрансплантацией околощитовидных желез в мышцы шен было установлено, что каутеризация (разрушение) щитовидной железы вызывает резкое снижение уровня кальция в сыворотке, в то время как каутеризация околощитовидных желез при сохранении интактной щитовидной железы не дает эффекта. Результаты этих опытов показывают, что снижение уровня кальция в сыворотке крови осуществляется без участия околощитовидных желез, но, по мненню ряда авторов, нельзя полностью исключить возможность секреции околощитовидными железами кальцитонина. Таким образом, вопрос о месте образования гипокальцимического фактора до сих пор нельзя считать окончательно решенным.

Как мы уже отметили, тиреокальцитонин содержится только в щитовидной железе млекопитающих. У рыб, ам. фибий, рептилий и птиц гипокальцимический фактор секретируется так называемыми ультимобранхнальными тельцами. Показано, что экстракт ультнмобранхиальной области цыплят содержит в 100 раз больше гипокальци. мического фактора, чем экстракт из щитовидной железы крысы.

В процессе эмбрионального развития млекопитающих элементы ультимобранхнальных телец мигрируют  $\mathbf{H}$ включаются в ткань щитовидной железы. Некоторые исследователи называют эти клетки U-клетками. Электронно-микроскопические исследования показали, что они отличаются от типичного тиреоидного эпителия обилием рибосом и темным зернистым ретнкулом. В щитовидной железе крысы имеются и смешанные фолликулы, содержащие как U-клетки, так и клетки обычного тиреоидного эпителия (Неве и Вомман, 1970).

Выше было сказано, что тиреокальцитонии, наряду с паратгормоном, участвует в регуляции кальциевого и фосфорного обмена. Тиреокальцитонин является антагонистом паратгормона и обладает выраженным гипокальцимическим действием, тормозя резорбцию кальция из костей. Из щитовидных желез свиньи этот гормон был выделен в виде гомогенного пептида, молекула которого состоит из 32 аминокислотных остатков.

NH<sub>2</sub> - unc - cep - acn - nei - cep - rpe - unc - san - nei -8 cep - ana - rup - rpn - apr - ac $n$  - ac $n$  - ac $n$  - ac $n$  - ac $n$  - ben - ruc - 10<br>10 11 12 13 14 15 16 17 18 19 20 apr — фен — сер — гли — мет — гли — фен — гли — про — глу —<br>21 22 23 24 25 26 27 28 29 30 тре — про $/ \textdegree$ О

# $31 \t 32 \ N H_2$

Молекулярный вес тиреокальцитонина свиньи 3600. В последнее время был получен еще один гипокальцимический препарат, отличающийся биохимически от первого, молекулярный вес его 4500-5000 (Н. А. Юдаев. Ю. А. Панков и Л. А. Булатов).

Интересно отметить, что содержание тиреокальцитонина в щитовидной железе крыс меняется с возрастом. Было изучено (1970) содержание тиреокальцитонина в

шитовидной железе крыс в возрасте 5, 15, 30, 60, 120 и 360 дней, причем содержание тиреокальцитонниа у 60диевных животных было принято за 100%. Начиная с 30-дневного возраста и вплоть до 360-дневного содержание тиреокальцитонина в щитовидной железе мало отличалось от 60-диевного, т. е. равнялось примерно 100%. У 5 и 15-диевных крысят оно было значительно ниже и составляло соответственно 11 и 38%.

Недавно появились новые данные о тиреокальцитонине. Копи и другие исследователи показали, что у некоторых птиц (куриные) секреция тиреокальцитоннна не связана со щитовидной железой. Пирс с сотрудниками цитохнмическими методами установили, что у млекопитающих (мыши) С-клетки щитовидной железы, считающиеся продуцентами тиреокальцитоннна в пернод эмбрионального развития мигрируют из области четвертого жаберного кармана в шитовидную железу, где располагаются в дорзомедиальной части, гранича с паращитовидной железой.

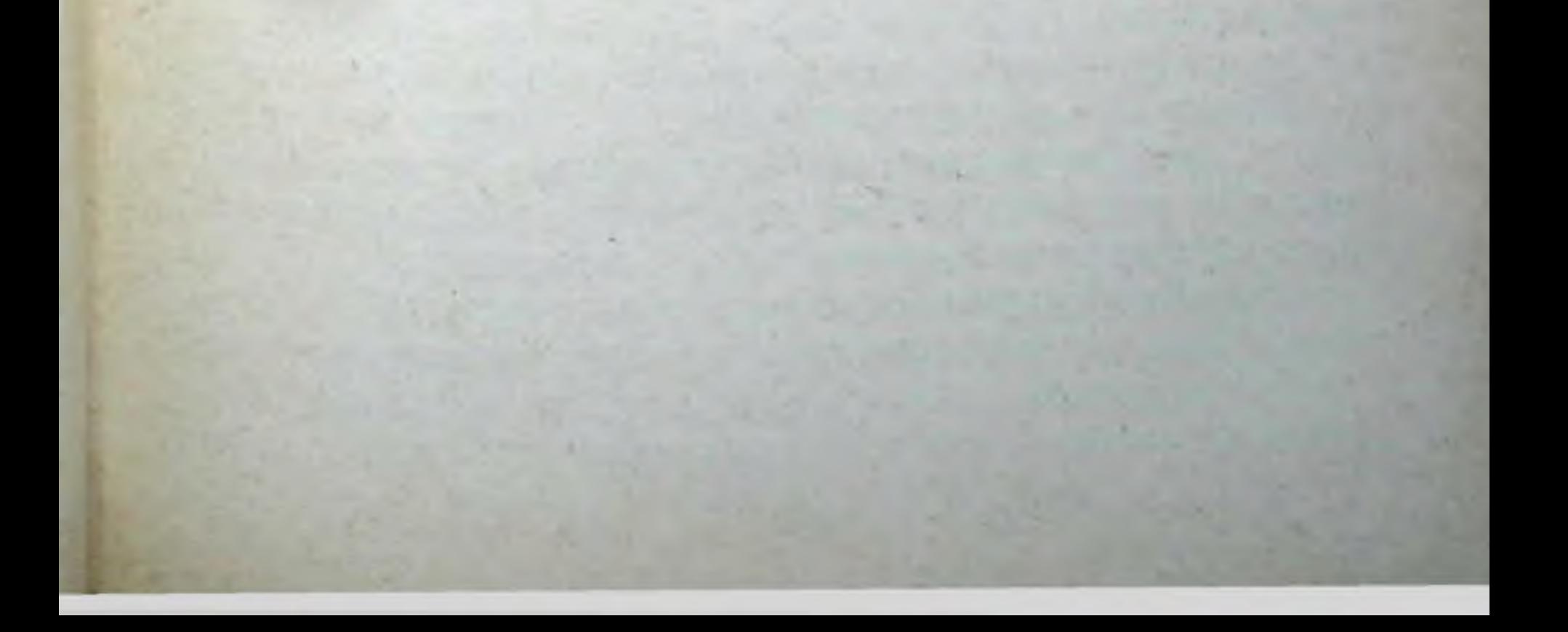

### Глава вторая

## ОКОЛОЩИТОВИДНЫЕ (ПАРАЩИТОВИДНЫЕ) ЖЕЛЕЗЫ

### (GLANDULAE PARATHYROIDEAE)

В течение длительного времени околощитовидным железам не придавалось должного значения. В значительной степени это было обусловлено их малыми раз-(вес околощитовидных желез человека  $25$ мерами 40 мг).

Лишь в XIX столетни благодаря исследованиям Геля и других была определена роль околощитовидных желез как желез внутренней секреции. Была установлена разница между последствиями тиреоидэктомии и паратиреоидэктомии и показано, что в результате удаления щитовидной железы наступают признаки кретинизма, в то время как паратиреоидэктомия у молодых животных вызывает тетанию, конвульсии и смерть.

В дальнейшем было выяснено, что основная эндокринная функция околощитовидных желез состоит в регуляции обмена кальция.

После удаления околощитовидных желез падает количество кальция в крови. Введение солей Са предотвращает тетанию, наступающую после удаления околощито-

#### видных желез.

Околощитовидные железы встречаются в ряду всех позвоночных за исключением рыб, у которых они отсутствуют. Эмбрионально околощитовидные железы развиваются из эпителия третьего и четвертого жаберных карманов вместе с закладками зобной железы. Число околощитовидных желез варьирует. У всех позвоночных они представлены в виде парных органов. У млекопитающих имеется одна или две пары околощитовидных желез, расположенных на поверхности или погруженных внутрь ткани щитовидной железы. К числу млекопитающих, имеющих четыре околощитовидные железы, относятся летучая мышь, собака, кошка, кролик, морская свинка, лошадь, верблюд, овца, коза. У человека также четыре околощитовидные железы. Две околощитовидные железы имеются у мыши, крысы, полевой мышн, крота, землеройки, ежа, свиньи, тюленя.

Околощитовидные железы хорошо инкапсулированы и состоят из клеток, расположенных гнездами и тяжами между капиллярами. У человека и других млекопитающих различают два типа клеток - главные и оксифильные.

Главные клетки полигональной формы. Их протоплазма слабо базофильна и плохо окрашивается. Протоплазма оксифильных клеток хорошо окрашивается кислыми красками. У млекопитающих в клетках околощитовидной железы описаны внутриклеточные гранулы гликогена. У обезьян гранулы в протоплазме главных клеток окрашиваются перйодной кислотой (реактив Шиффа); так как этот реактив красит хорошо гликоген, то полагают, что окрашиваемые гранулы и являются гранулами гликогена.

Пользуясь электронным микроскопом, удалось установить некоторые дополнительные структурные детали. Так, в цитоплазме как главных, так и оксифильных клеток были обнаружены особые тельца, состоящие из параллельных эндоплазматических ретикулярных пластинок, напоминающих гранулы Ниссля в нервных клетках. Полагают, что они являются центрами синтетической акклеток тивности клеток. Цитоплазма оксифильных богата митохондриями. Среди главных клеток различают темные и светлые. Высказывают мнение (Игир), что темные главные клетки представляют собой стадию покоя, а светлые - гиперактивную форму, являющуюся в некоторых случаях стадией клеточного истощения. В ядрах и цитоплазме клеток околощитовидной железы проэкстракта эпифиза. исходят изменения под влиянием который к тому же вызывает увеличение количества соединительной ткани в околощитовидной железе. морфологии Несмотря на тщательное исследование околощитовидных желез, до сих пор не удалось установить, как это имеет место в отношении щитовидной железы, связи между структурой и функциональным состоянием железы.

### ПАРАТГОРМОН

В 1926 г. Коллин впервые получил из околощитовидных желез экстракт, обладающий способностью повышать уровень Са в плазме кровн как пормального, так и паратиреондэктомированного животного (рис. 7). Экст. ракт содержал гормон, получивший название паратгормона. Дальнейшая очистка позволила выделить паратгормон в достаточно чистом внде.

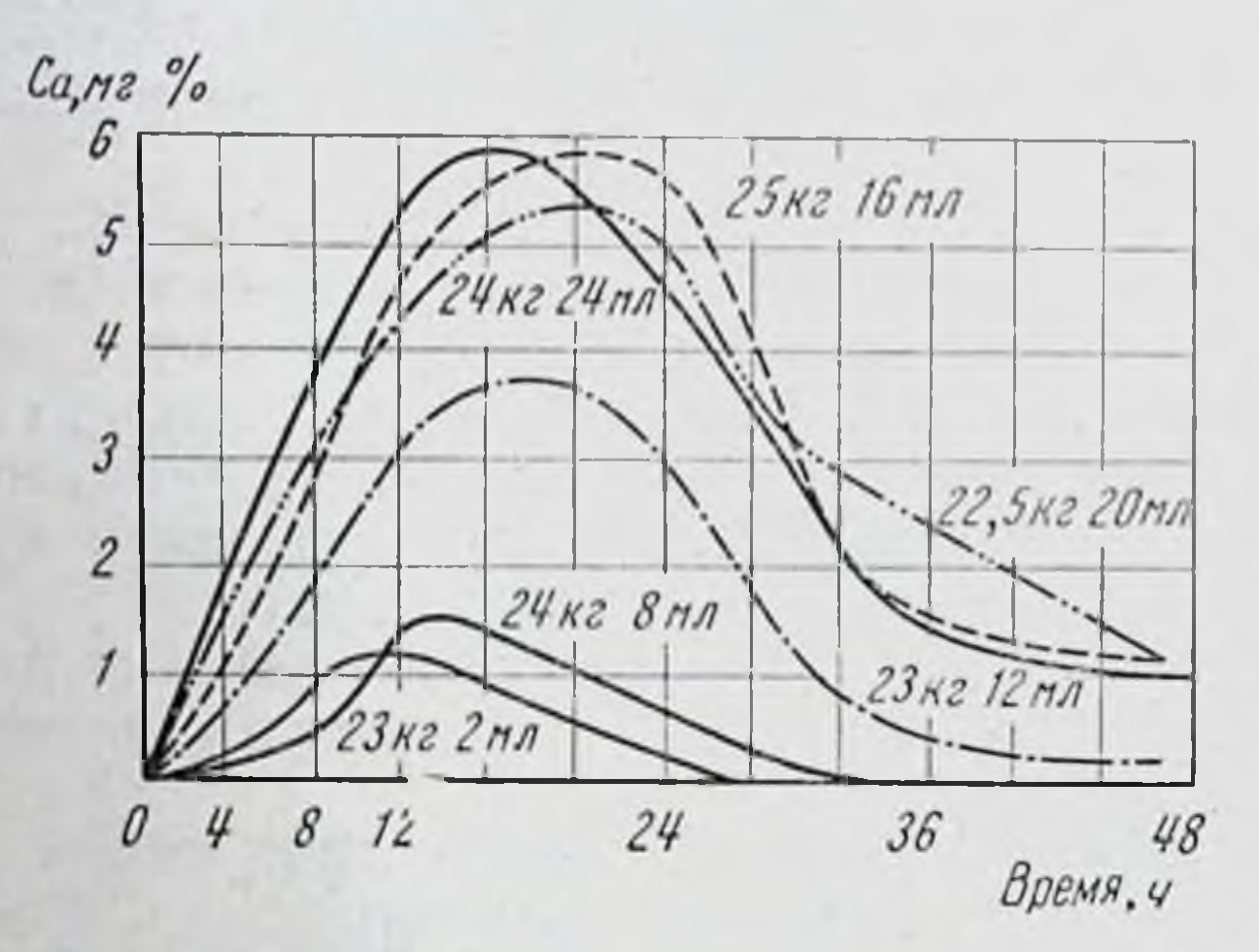

Рис. 7. Кальцин сыворотки крови пормальной собаки после однократного введения экстракта околощитовидных желез (по Коллипу): цифры на кривых - вес животного и количество введенного экстракта

По данным А. В. Коппа, околощитовидные железы Оба продуцируют, кроме паратгормона, кальцитонин. гормона регулируют обмен кальция. Паратгормон повышает, а кальцитонин снижает уровень кальция в крови. Взаимодействие этих двух гормонов, обладающих противоположным действием, обеспечивает постоянство кон-

центрации кальция во внутренней среде. Хотя со времени получения Коллипом паратгормона и прошло около пятидесяти лет, до сих пор остается много спорного в отношении методов выделения гормона, его растворимости, молекулярного веса, изоэлектрической точки и др. Паратгормон является полипептидом, легко разрушается протеолитическими ферментами и поэтому неэффективен при приеме внутрь. В последнее время Расмуссен выделил 3 фракции паратгормона (А, В и С),

отличающиеся по своему молекулярному весу (3778, 6512, 8582) и по минимальному количеству остатков аминокислот на одну молекулу (33, 57, 76).

Эндокринная функция околощитовидных желез была обоснована экспериментально в результате исследования изменении, наступающих в организме после хирургического удаления этих желез. Паратиреоидэктомия у собаки приводит к появленню ряда признаков, характеризующих выпадение функции околощитовидных желез. Животные становятся беспокойными и легко возбудимыми. Увеличивается тонус мышц. Часты непроизвольные подергивания. Наступают тонические сокращения больших групп мышц. Вначале судороги захватывают задние конечности, затем распространяются на все тело и, наконец, переходят на передние конечности. Во время припадка тетании учащаются пульс и дыхание, расстранвается моторика кишечника. Приступы тетанических судорог могут прерываться, но каждый раз они увеличиваются в числе и силе и могут закончиться смертью, если не будут своевременно приняты необходимые меры. К ним относятся введение перорально или подкожно кальция в количествах, обеспечивающих восстановление его нормального уровня в крови. После удаления околощитовидных желез нарушается процесс дезаминирования и способность печени превращать аммнак в мочевину (Савич).

Основной причиной наступления тетании после паратиреондэктомии является резкое снижение концентрации кальция в крови до 4,5-5,0 мг%. Нормальное содержанне кальция в крови равно 9,0-11 мг%. Снижение уровня кальция в крови путем ограничения его приема с пищей приводит к приступам тетании также и у животных с интактными околощитовидными железами.

Действие на обмен кальция и фосфора в организме представляет собой первичный эффект гормонов около-

щитовидных желез. Указанные выше изменения возбудимости нервной и мышечной систем являются вторичными проявлениями нарушения обмена кальция и фосфора. Необходимо отметить, что некоторые виды животных нечувствительны к недостаточности паратгормона и после паратиреоидэктомин у них отсутствуют описанные выше нервно-мышечные изменения. Так, у американской лягушки (R. catesbbeiana) уже через 2 дня после удаления всех 4 околощитовидных желез отмечается повышенная раздражнмость, затем постепенно развивается чрезмер. ная нервно-мышечная возбудимость, тетания и наступа. ет смерть. У европейских лягушек (R. temporaria, R. pipiens) и у саламандр после паратиреондэктомни нет явлений, характерных для выпадения их функции. Точно также утки очень чувствительны к недостатку паратгормона, а у цыплят нет реакции на паратиреоидэк. томию.

Как указывалось, после удалення околошитовидных желез снижается уровень кальция в крови, но при этом возрастает содержание фосфора. Так, по данным Бенуа и сотрудников, у уток до операции в 100 мл крови содержится 13,75 мг кальция, после операции 4,5-4,0; неорганического фосфора до операции 1,5 мг, после операции количество его повышается до 5,9-7,5 мг. Таким образом между концентрацией кальция и фосфора существуют реципрокные отношения. Следовательно, основная функция околощитовидных желез - поддержание гомеостаза кальция и фосфора.

В поддержании этого гомеостаза существенную роль играет костная система и почки. Соответственно были высказаны две теории, объясняющие действие паратгормона - костная и почечная. Согласно первой, паратгормон первично действует на костную ткань, вызывая ее разрушение и деминерализацию, и этим путем поддерживается определенный уровень кальция в крови. При этом избыток фосфора, освобождающийся вместе с кальцием из костей, экскретируется почками.

В соответствии с почечной теорией под влиянием паратгормона первично усиливается выделение фосфатов почками, что приводит к уменьшению содержания фосфора в крови. Нарушение равновесия между кальцием и фосфором вызывает мобилизацию веществ из костей, так как пища не может покрыть образующийся дефицит. Повышение уровня кальция в крови происходит за счет вымывания солей из костной ткани.

В настоящее время признано, что нет основания говорить о первично почечном или костном действии паратгормона, так как он действует на обе системы.

Гистологически установлено, что однократное или многократное введение большой дозы паратгормона вызывает разрушение остеоцитов и остеобластов и увеличение количества остеокластов. При этом костная ткань резорбируется и деминерализуется. Происходит размягчение костеи, возникают спонтанные переломы, в костях образуются кисты, т. е. имеют место явления, характерные для заболевания, связанного с гиперфункцией околощитовидных желез и известного под названием osteilis librosa generalisatis (болезнь Реклингаузена).

В прямых опытах с изотопами 45Са и 32Р было показано, что если у крысы кости были предварительно насышены радноактивными кальцием и фосфором, то под влиянием наратгормона оба изотопа поступают в кровь. Следует отметить, что кальций, поступающий в кровь под влиянием паратгормона, вымывается из старых, а не из растущих частей кости.

Если произвести пересадку кости черепа вместе с околощитовидной железой, то резорбируется именно та часть кости, которая прилегает к железе. Добавление паратгормона к культуре ткани приводит к тому, что в культивируемой зародышевой черепной кости происходят такне же изменения, как и при введении этого гормона в организм: уменьшается количество остеобластов и появляется большое число остеокластов, начинаются рост хряща, деполимеризация мукополисахаридов основного вещества кости и ее замещение фиброзной тканью.

При гипопаратнозе наблюдается задержка в развитии зубов. Так, у крыс нарушается образование дентина и эмали, приводящее к изменению внешнего вида зубов. Инъекции паратгормона или введение с пищей достаточного количества кальция устраняют указанные симптомы недостаточности функции околощитовидных желез.

Таким образом, паратгормон действует непосредственно на кость. Предполагают, что этот гормон влияет на фермент фосфатазу остеокластов

Многие авторы придают определенное значение содержанню цитрата в крови и в костях. У молодых крыс активность паратиреоидэктомии уменьшаются после фермента цитрогеназы, концентрация цитрата в кости и кальция в крови. Существует мнение, что паратгормон влияет на обмен цитрата в костях, вызывая увеличение содержания цитрата и комплексирование с последним кальция. Это способствует вымыванию кальция из кости и его поступлению в кровь. В связи со сказанным следует обратить внимание на результаты опытов in vitro с обызвествленнем рахитического хряща, которое тормозится при увеличении в среде концентрации цитрата.

В отношении действия паратгормона на почки считают, что он параллельно влияет на реабсорбиню в канальцах и стимулирует секрецию канальцами фосфатов.

При гиперкальциемин, вызванной введением больших доз паратгормона, наступает слабость, часто приводящая к коме. Развивается атония и нарушается циркуляция. Органы брюшной полости бывают гиперемированы, отмечаются геморрагии в стенках желудочно-кишечного тракта, главным образом желудка. У ряда животных имеются повреждения media больших артерий, мускулатуры сердца и эластических волокоп легких. Смерть наступает через несколько дней при повышении остаточного азота и анурии. Одним из характерных проявлений гиперпаратиреондизма является отложение кальция в соединительной ткани, в частности в аорте. Иногда наблюдаются такие отложения кальция в почках (нефрокалькулез), в меньшей степени отлагается кальций в сердце, сосудах и пищеводе.

Селье описал явление кальцифилаксиса, заключающееся в избирательном отложении кальция в определенных органах, иногда вплоть до полной их петрификации. Им был обследован ряд веществ, вызывающих кальцикоз определенных органов. К таким веществам относятся декстран, декстрин, алюминиевый и железистый декстран, адреналин битартрат, серотонин и др. Непременным условием получения кальцифилактического эффекта этих веществ является предварительное подкожное введение экстракта околощитовидных желез, содержащего паратгормон. Последний является сенсибиагентом, обеспечивающим интенсивную лизирующим кальцификацию определенного органа или ткани. Так, введение алюминиевого декстрана на фоне экстракта околощитовидных желез вызывает кальцикоз блуждающего нерва, кожи, поджелудочной железы и пищевода. Инъекции хромистого декстрана в этих условиях обусловливают отложение кальция в коже, селезенке, легких и мозговом слое надпочечников (рис. 8, 9). Некоторые из испытанных Селье веществ усиливают кальцификацию пищевода, наступающую обычно в ослабленной форме под влиянием одного экстракта околощитовидных желез. Труднее добиться усиления отложення кальция в почках, так как экстракт околощитовидных желез в примененной дозе сам вызывает сильно выраженную кальцификацию.

размеры околощитовидных желез и их функциональное состояние зависят от уровня кальция в крови. Так, по данным Хема и сотрудников, Стерка и других, днета. бедная кальшием, вызывает заметное увеличение размеров околощитовидных желез. Существуют определенные реципрокные отношения (по принципу обратной связи) между уровнем кальция в сыворотке крови и размерами

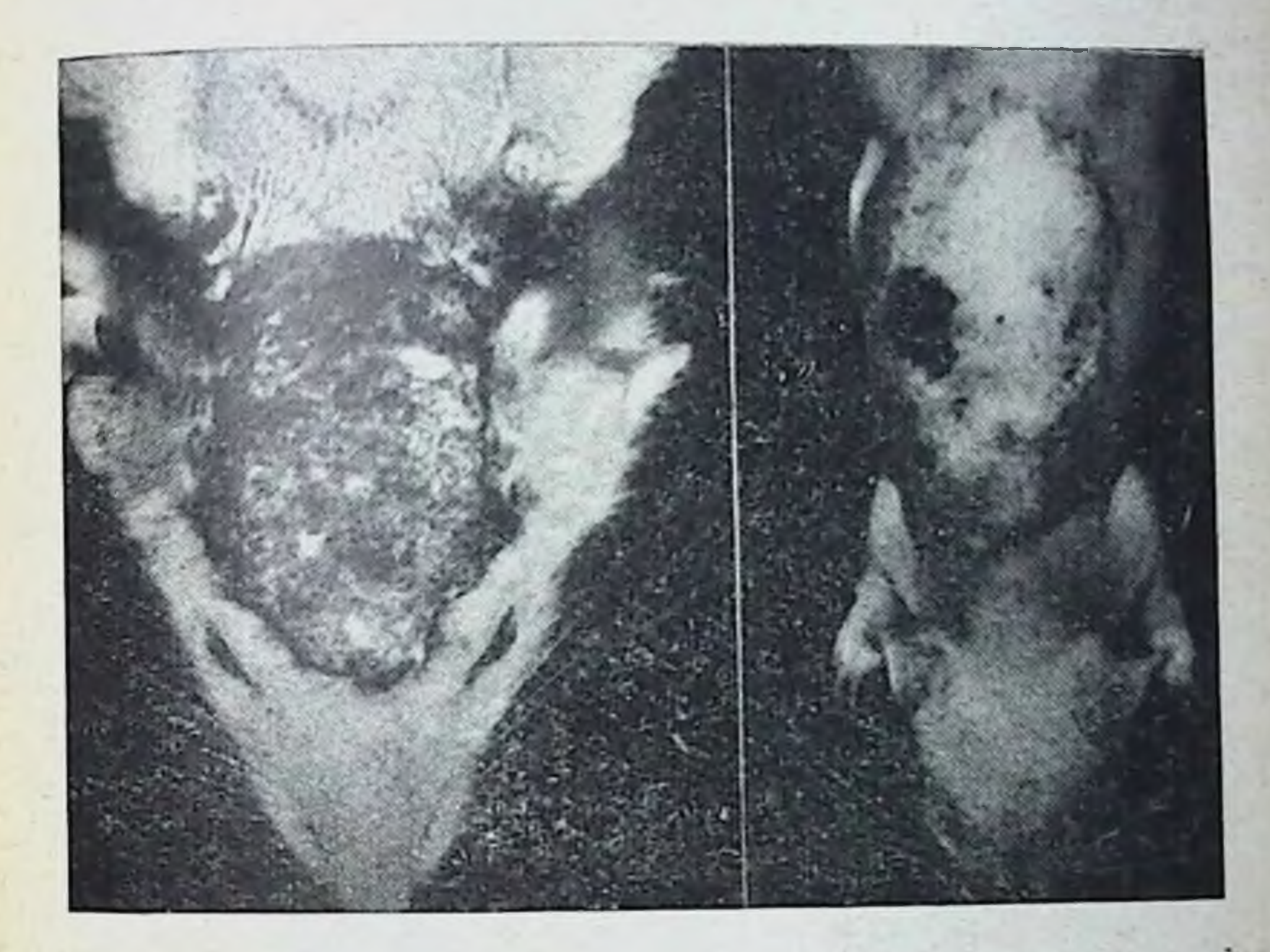

Рис. 8. Подкожное отложение извести (кальцифилаксис), вызванное введением под кожу железистого декстрана крысам, получавшим предварительно экстракт околощитовидных желез (по Селье, Габбнанн и Тушвебер)

околощитовидных желез. При этом уровень фосфора в сыворотке не оказывает влияния на размеры желез. По данным Коппа, околощитовидные железы очень тонко реагируют на изменения содержания кальция в крови. Уменьшение концентрации кальция менее чем на 1 мг% является адэкватным стимулом для выделения паратгормона. Последний вызывает резорбцию костной тканн, увеличивает абсорбцию кальция в кишечнике и почечных канальцах и тем самым восстанавливает уровень нонов Са в крови.

С другой стороны, повышение уровня кальция менее чем на 0,5 мг% вызывает секрецию кальцитонниа, кото. рый снижает концентрацию кальция в крови, возможно путем усиления поглощения его костной тканью. Таким образом, функциональное состояние околошитовидных желез определяется тонко сбалансированным механиз-

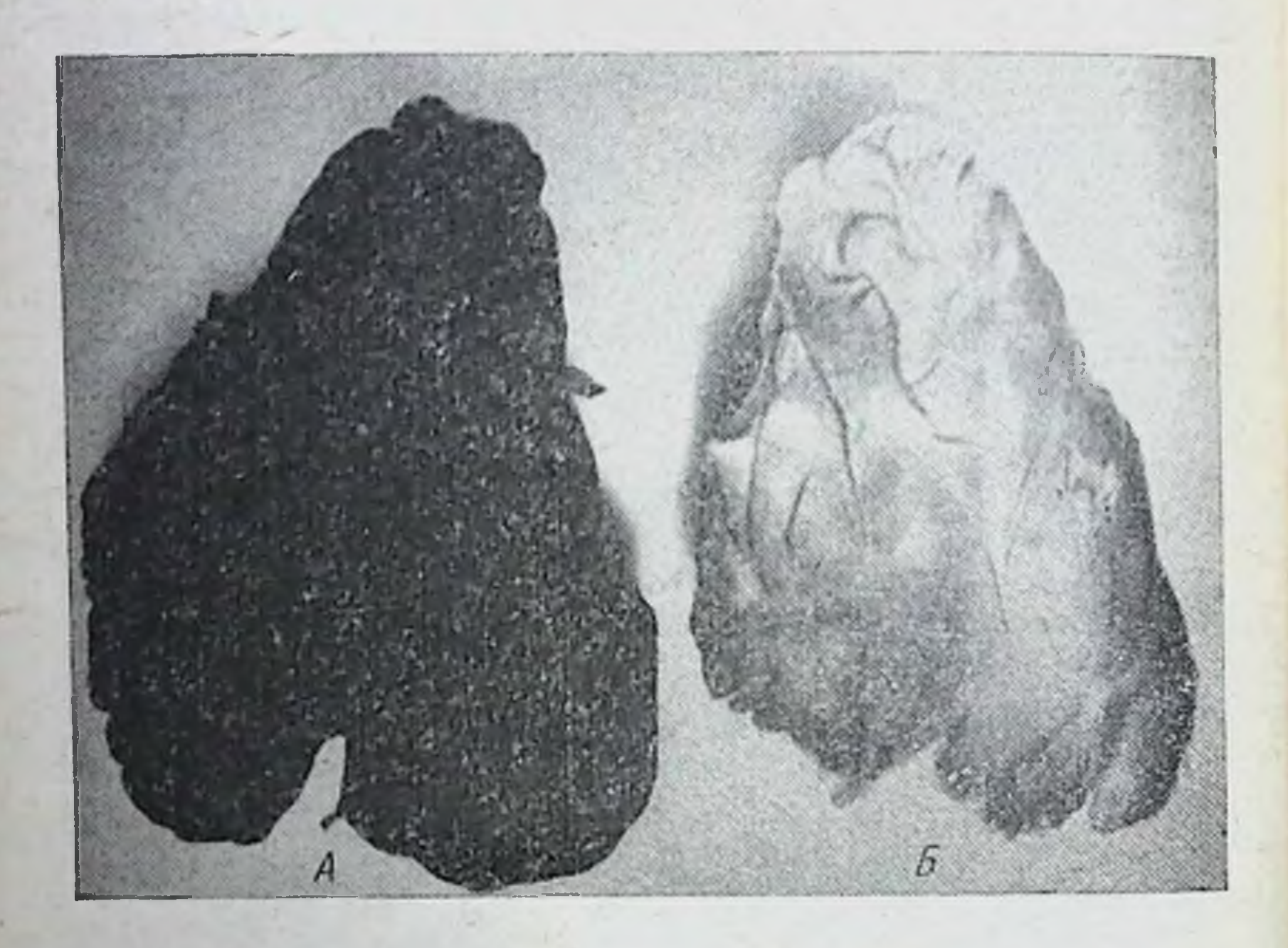

Рис. 9. Массивное обызвествление зобной железы крысы, получившей после экстракта околощитовидных желез подкожную инъекцию 9  $\alpha$ -фторкортизола (A).  $5$  — железа контрольного животного, получившего только экстракт околошитовидных желез (по Селье, Габбиани и Тушвебер)

мом обратной связи (принцип плюс - минус взаимодействия М. М. Завадовского, см. стр. 194) между концентрацией Са в крови и гормональной активностью железы.

Существует мнение, что секреция паратгормона околощитовидными железами осуществляется в нормальных условиях непрерывно, в то время как выделение кальцитонина определяется малейшими отклонениями в механизме этой обратной связи.

Поджелудочная железа относится к числу желез с двойной секрецией: внешней (экзокринной) и внутренней (эндокринной). Как железа внешней секреции она принадлежит к системе пищеварительных желез. Вырабатываемый ею панкреатический сок поступает по выводному протоку в двенадцатиперстную кншку. Как железа внутренней секреции поджелудочная железа играет важную роль в регуляции углеводного обмена, секретируя в кровь два гормона - инсулин и глюкагон. Нарушение эндокринной функции поджелудочной железы, связанное с недостаточной секрецией инсулина, вызывает заболевание, известное под названием сахарной болезни или сахарного диабета (diabetes melitus).

Морфологическим субстратом эндокринной функции поджелудочной железы служат островки Лангергансаобразования, получившие свое название по имени автора, впервые описавшего их в 1869 г. Это округлые или неправильной формы скопления клеток, лежащие средн окружающей ацинозной ткани и напоминающие «островки» в море. Они частично или полностью окружены соединительнотканой капсулой и выделяются своей окраской от окружающей ткани. Клетки островков Лангерганса, в отличие от других паренхиматозных клеток поджелудочной железы, не содержат зимогенных (ферментообразующих) гранул (рис. 10). Количество островков по отношению ко всеи ткани железы варьирует у разных видов животных. Так, у крупного рогатого скота, лошади и свиньи, они составляют около 10% всей железы. У человека (взрослого)  $1 - 3\%$ .

## Глава третья

# ПОДЖЕЛУДОЧНАЯ ЖЕЛЕЗА (PANCREAS)

Островки расположены неравномерно по всей железе. Они преимущественно находятся в ее хвостовой или селезеночной части, и только небольшое колнчество их имеется в головной части. Диаметр островков колеблет. ся от 50 до 500 лік.

Островки не имеют выводных протоков. В них находится большое количество капнлляров. Капилляры переходят в анастамозирующие синусонды, образующие густую капиллярную сеть. Эпителиальные клетки островков тесно примыкают к стенкам капнлляров и не отделены от них membrana propria.

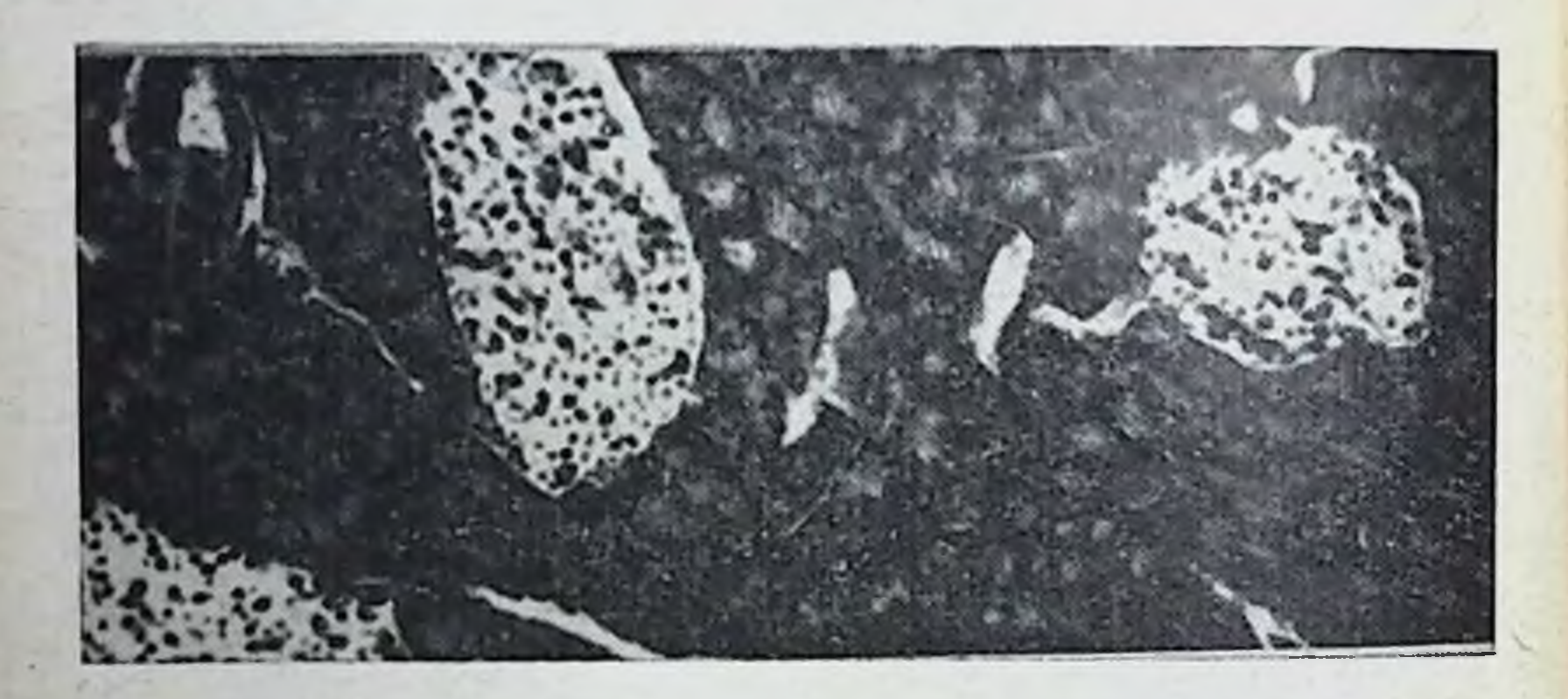

Рис. 10. Островки Лангерганса поджелудочной железы

Островки Лангерганса обильно снабжены нервными волокнами парасимпатической и симпатической природы. По мнению некоторых авторов, нервные волокна проникают в островки вместе с кровеносными сосудами. У многих животных и у человека описаны особые образования. так называемые нейро-инсулярные комплексы, характеризующиеся тесной связью между нервными и эпитеэлементами. Нейро-инсулярные комплексы лиальными рассматриваются как хеморецепторы. Клеточный состав островков Лангерганса детально исследован. Установлены разные типы секреторных клеток, отличающиеся наличием специфических гранул. Основную массу островков составляют В-клетки, содержащие гранулы, растворимые в спирте и уксусной кислоте, но сохраняющиеся при фиксации хромо-сулемовой смесью (жидкость Ценкера). Примерно 1/5 общего количества клеток составляют а-клетки. Содержащиеся в них гранулы не растворяются в спирте, а-клетки по своим размерам крупнее В-клеток. Они расположены преимущественно по периферии железы (рис. 11).

В островковой ткани поджелудочной железы морской свинки описан третни тип клеток, обозначенный как С-клетки. Эти клетки не содержат гранул. Наконец в

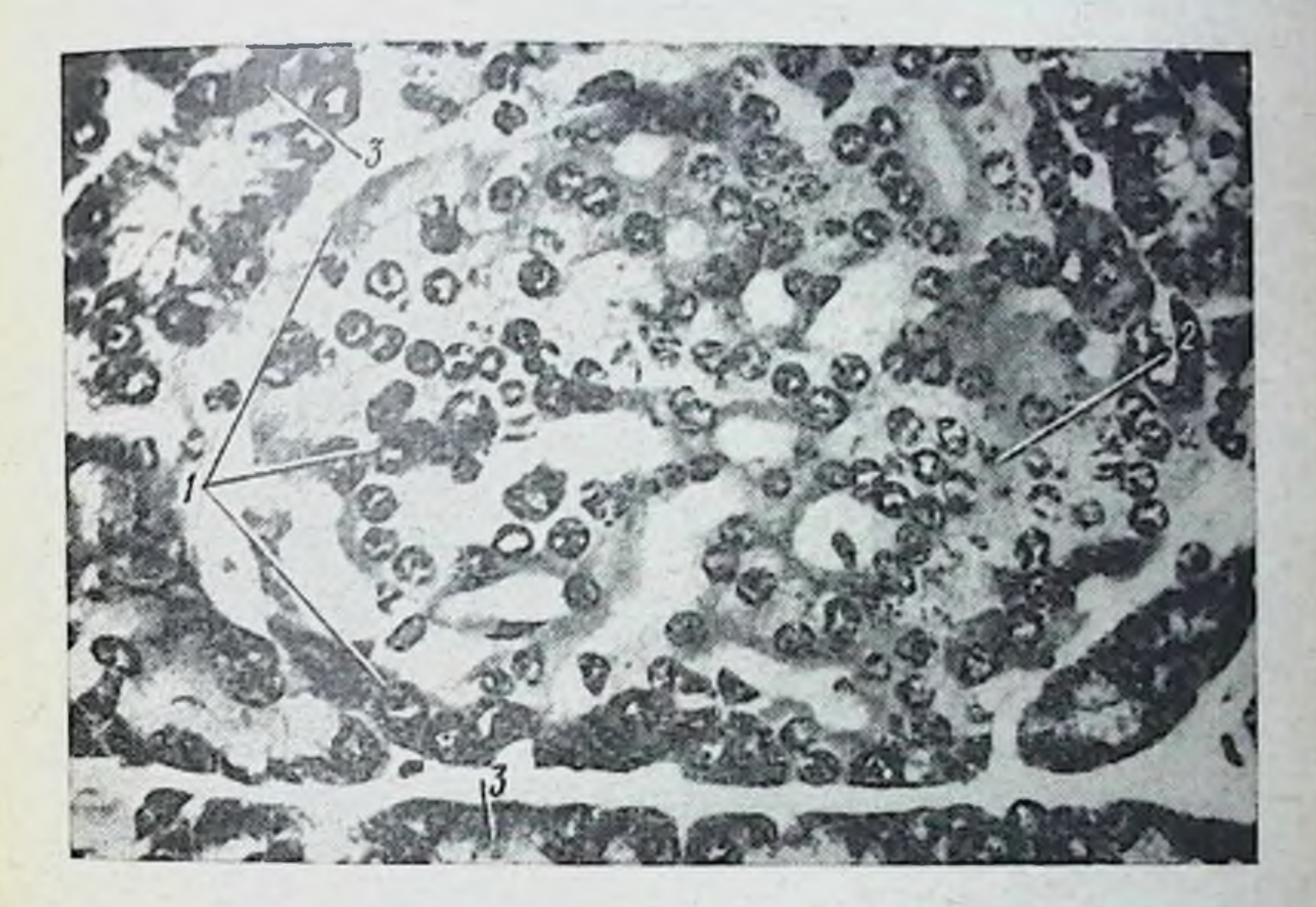

Рис. 11. Островки Лангерганса поджелудочной железы морской свинки после окраски хромовым гематоксилиновым флоксином (по Горбману):

 $1 - \alpha$ -клетки, 2 - В-клетки, 3 - ацинозные клетки (Х760)

островках поджелудочной железы человека выделены

еще Д-клетки.

Описанные четыре типа клеток отличаются по избирательному отношению к красителям. После предварительного окисления срезов ткани поджелудочной железы перманганатом калня окраска по Гоморн (хром - гематоксилиновый флоксин) позволяет дифференцированно окрасить разные клетки. Цитоплазма а-клеток окрашивается флоксином в красный цвет, а гранулы В-клеток гематоксилином в голубон цвет. При использовании альдегидфуксина гранулы В-клеток окрашиваются в ярко-

пурпурный цвет, а гранулы α-клеток не окрашиваются. Можно окрасить гранулы α-клеток, применяя метод импрегнации серебра. С-клетки поджелудочной железы морской свинки, как было сказано выше, не содержат гранул и многими авторами рассматриваются в качестве предшественников а-клеток. А-клетки поджелудочной железы человека окрашиваются азаном по Маллори в голубой цвет. При использованни этого способа окраски а-клетки бывают красного, а В-клетки оранжево-желтого цвета.

Островки Лангерганса находятся в поджелудочной железе всех позвоночных животных за исключением круглоротых (миноги и миксины), у которых компактной поджелудочной железы нет. Экзокринная ткань поджелудочной железы у них рассеяна и встречается в подслизистой кишечника, а также частично в печени.

Поджелудочная железа у всех позвоночных развивается из небольших боковых почек, расположенных в стенке эмбриональной средней кишки. Обычно образуются три выроста - один спинной и два вентральных, которые врастают и соединяются с мезентернем. Прниято считать, что спинной вырост дает начало эндокринной части железы.

#### ГОРМОНЫ ПОДЖЕЛУДОЧНОЙ ЖЕЛЕЗЫ

В 1889 г. Меринг и Минковский произвели классический опыт, сыгравший решающую роль в современных представлениях об эндокринной функции поджелудочной железы. Они удалили у собаки поджелудочную железу, в результате чего у подопытного животного наступил сахарный диабет. В моче был обнаружен сахар (глюкозурия), появились жажда (полидиспия) и усиленный аппетит (полифагия), наступило резкое исхудание, а затем и смерть. Пересадка панкреатомированным собакам кусочков поджелудочной железы под кожу предотвращала развитие экспериментального диабета. После удаления пересаженных кусочков глюкозурия вновь восстанавливалась. Эти опыты дали основание говорить об эндокринной функции поджелудочной железы. Меринг и Минковский рассматривали экспериментальный диабет, вызванный удалением поджелудочной железы, как результат выпадения внутрисекреторной

функции этой железы, регулирующей обмен сахара в организме.

Опыты с перевязкой протока поджелудочной железы, проведенные нашим соотечественником Л. В. Соболевым (1902), дали убедительные доказательства в пользу представления о поджелудочной железе как об эндокринном органе. Перевязка выводного протока поджелудочной железы собаки прекращает выделение панкреатического сока в двенадцатиперстную кишку, вызывает застои секрета, набухание ферментообразующей (зимогенной) ткани и ее дегенерацию, однако при этом нет глюкозурни, а островковая ткань и ее клетки остаются целыми и здоровыми. Из железы, подвергшейся дегенерации в результате перевязки выводного протока, можно экстрагировать большие количества инсулина.

Таким образом, сохранение целостности островков Лангерганса - необходимое условне предотвращения наступления днабета.

Поджелудочная железа секретирует два гормонаинсулин и глюкагон.

Изучение структуры островкового аппарата и его связи с эндокринной функцией поджелудочной железы привело к представленню, что продуцентами гормонов являются а и В-клетки. В настоящее время большинство нсследователей считает, что В-клетки и есть источник образования инсулина, а а-клетки - глюкагона.

Одним из доказательств того, что источником инсулина являются В-клетки, служат результаты исследования поджелудочной железы у умерших от сахарного днабета. Был установлен определенный параллелизм между повреждением и уменьшением количества В-клеток и степенью нарушения углеводного обмена. При этом выявили, что при диабете дегенерируют только В-клетки островков; эти данные получили подтверждение и в опытах на собаках. Так, если удалить 80% ткани поджелудочной железы, то довольно быстро (в течение нескольких недель) у собаки развивается диабет, причем страдают только В-клетки. Они подвергаются дегрануляции, дегенерации, затем наступает пикноз и клетки полностью погибают, а-клетки при этом не страдают и остаются интактными. Наиболее убедительным доказательством связи В-клеток с секрецией инсулина можно считать изменения в гистоструктуре поджелудочной железы у животных, получавших аллоксан<sup>1</sup>. Инъекция аллоксана вызывает по. вышение содержания сахара в кровн (гипергликемию) и глюкозурню, т. е. экспериментальный диабет. При этом избирательно повреждаются В-клетки, а а-клетки остаются интактными (рис. 12).

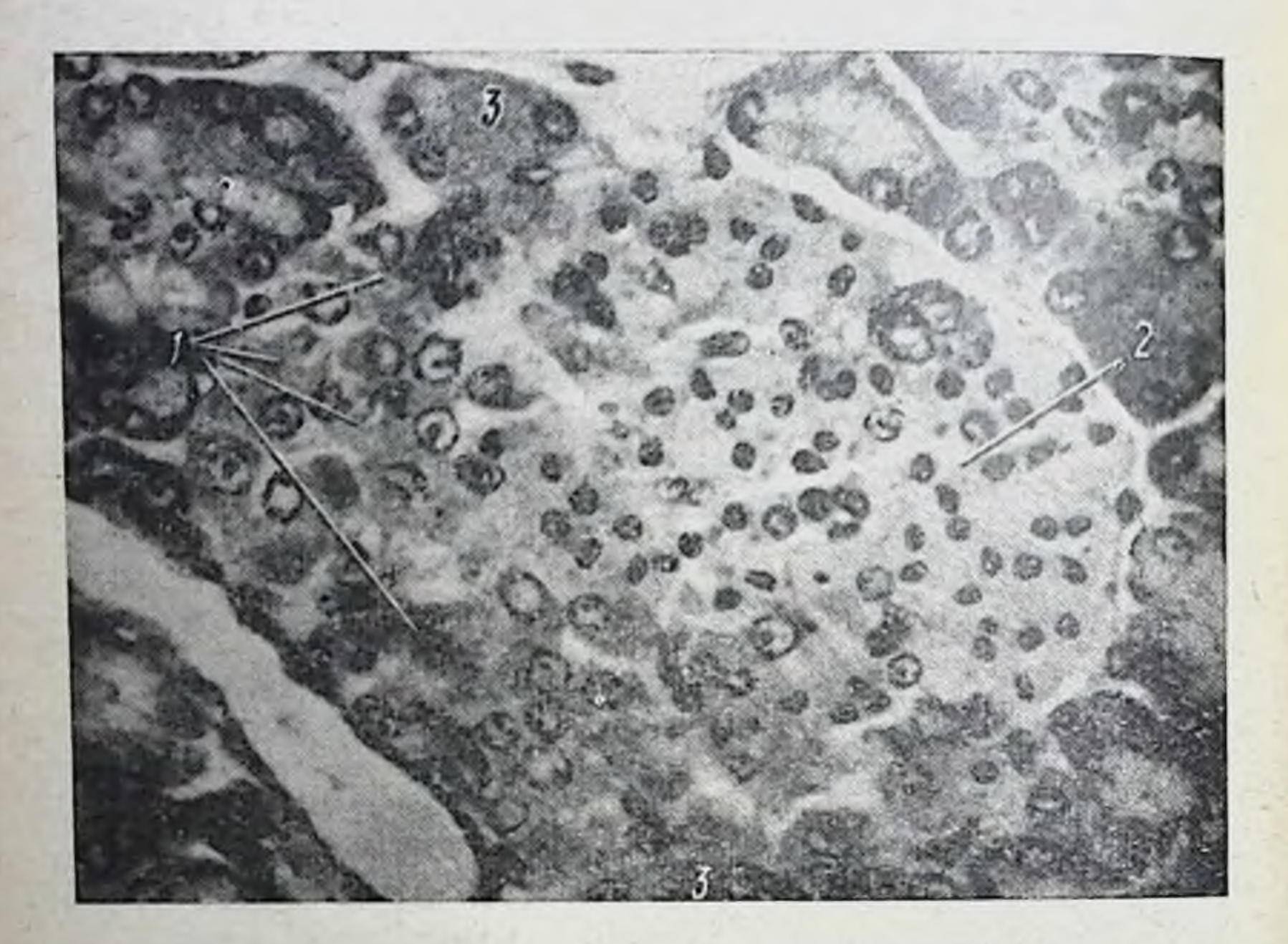

Рис. 12. Островки Лангерганса поджелудочной железы морской свинки через 4 и после введения аллоксана (150 мг/кг веса тела) по Горбману). Все В-клетки пикнотичны, ядра сморщены и ги-<br>перхроматичны, а-клетки интактны (×760). Обозначения те же, что и на рис. 11

Определение содержания инсулина в разных частях поджелудочной железы показало, что в хвостовой части, где много островковой ткани и, следовательно, В-клеток,

больше, чем в головной части, где В-клеток инсулина мало.

Параллельное определение содержания в поджелудочной железе инсулина и количества гранул в В-клетках выявило наличие прямой связи между числом гранул и концентрацией инсулярного гормона. Это является дополнительным подтверждением, что В-клетки про-

1 Аллоксан - соединение, получаемое при действии концентрированной азотной кислоты на мочевую кислоту.

луцируют инсулин, а их гранулы представляют собой форму депонирования гормона.

При выделении инсулина из поджелудочной железы в панкреатическую вену, что можно вызвать, например, перфузией вены кровью, богатой глюкозой, наблюдается дегрануляция В-клеток. Восстановление нормального уровня глюкозы в крови сопровождается появлением нормального количества гранул в В-клетках. Таким образом, выделение ннсулина в кровь, вероятно, осуществляется в результате его высвобождения из гранул В-клеток н перехода на связанного состояния в свободную растворнмую форму.

Как уже было сказано, а-клетки островков Лангерганса, вероятно, являются продуцентами второго гормона поджелудочной железы - глюкагона. Этому имеется ряд доказательств. Некоторые химические вещества, например хлористый кобальт, синталин А и др., избирательно повреждают а-клетки, что сопровождается уменьшением содержання глюкагона в железе. У животных, у которых экспериментальный днабет вызван аллоксаном, нет В-клеток, но содержание глюкагона нормальное. В processus uncinatus поджелудочной железы собаки нет а-клеток и из этой части железы не удается извлечь глюкагона.

Ряд авторов, однако, возражает против положения о том, что а-клетки продуцируют глюкагон. Основанием для таких возражений служат результаты опытов с разрушением а-клеток. Так, Рао н Де не наблюдали значительного снижения содержания глюкагона после разрушения а-клеток хлористым кобальтом. У собак, по их данным, после введения хлористого кобальта содержание глюкагона совершенно не меняется.

Таким образом, хотя и имеется немало данных в пользу представления о том, что глюкагон секретируется аклетками, этот вопрос не может считаться окончательно решенным.

Опыты с вызыванием экспериментального диабета путем хирургического удаления поджелудочной железы привели к необходимости изыскания мер лечения экспериментальных животных. С этой целью была разработана методика получения экстрактов поджелудочной железы. Скотт перевязывал проток железы, в результате наступала дегенерация ферментообразующей ткани, а за тем экстрагировал такую бедную ферментами железу спиртом и подкисленной водой. Инъекция полученного

3 И. А. Эскин

экстракта диабетическим собакам значительно ослабля. ла у них симптомы сахарной болезни (уменьшалась глю. козурия).

Однако Скотт не сделал вывода, что в полученных им экстрактах поджелудочной железы содержится гор. MOH.

Этот вывод был сделан спустя 9 лет (1921) двумя канадскими исследователями Бантингом и Бестом, выделившими из поджелудочной железы гормон инсулин, названный ими так по месту его образования в острон. kax (insula).

Исходя из того, что протеолитические ферменты ацинозной ткани разрушают ипсулни, Бантинг и Бест приняли меры, предупреждающие ткань от разрушения, использовав для этой цели холод, обработку спиртом и соляной кислотой.

Вводя полученный препарат инсулина собакам, у которых была удалена поджелудочная железа, кападские исследователи наблюдали резкое снижение содержания сахара в крови и в моче, а также клиническое улучшение состояния собак с тяжелым диабетом, уменьшение выделения кетоновых тел и отсутствие жирового перерождения печени.

Работа Бантинга и Беста была важным этапом в изучении эндокринной функции поджелудочной железы и ее роли в регуляции углеводного обмена. Она сыграла также решающую роль в создании такого мощного средства для лечения больных сахарным диабетом, каким является гормональный препарат инсулин.

Дальнейшие исследования по выделению и очистке инсулина привели к получению высокоочищенных препаратов, содержащих инсулин в кристаллической форме. Современные препараты инсулина, используемые для лечения больных сахарным диабетом, обладают высокон бнологической активностью - 24,5 международных ед. в 1 мг. В настоящее время, благодаря работам Санжера и его сотрудников, достигнуты большие успехи в изучении химического состава инсулина. Установлено, что молекула инсулина состоит из двух пептидных цепей А и В, соединенных между собой двумя дисульфидными мостиками. Одна цепь, более короткая - А, состоит из 21 аминокислотного остатка, вторая, более длинная В, - из 30 аминокислотных остатков. В цепи А имеется третни дисульфидный мостик, охватывающий 5 аминокислот. дисутычное дисульфидных групп в сульфгидрильные приводит к потере биологической активности инсулина ( $pnc. 13$ ).

Молекулярный вес первичного инсулина определен в 6000.

Санжер исследовал инсулины разного происхождения - коров, овец, лошадей, свиней и китов - и показал наличне определенных видовых различий в составе амипокислот цепи А. Пептидная цепь В оказалась одинако-

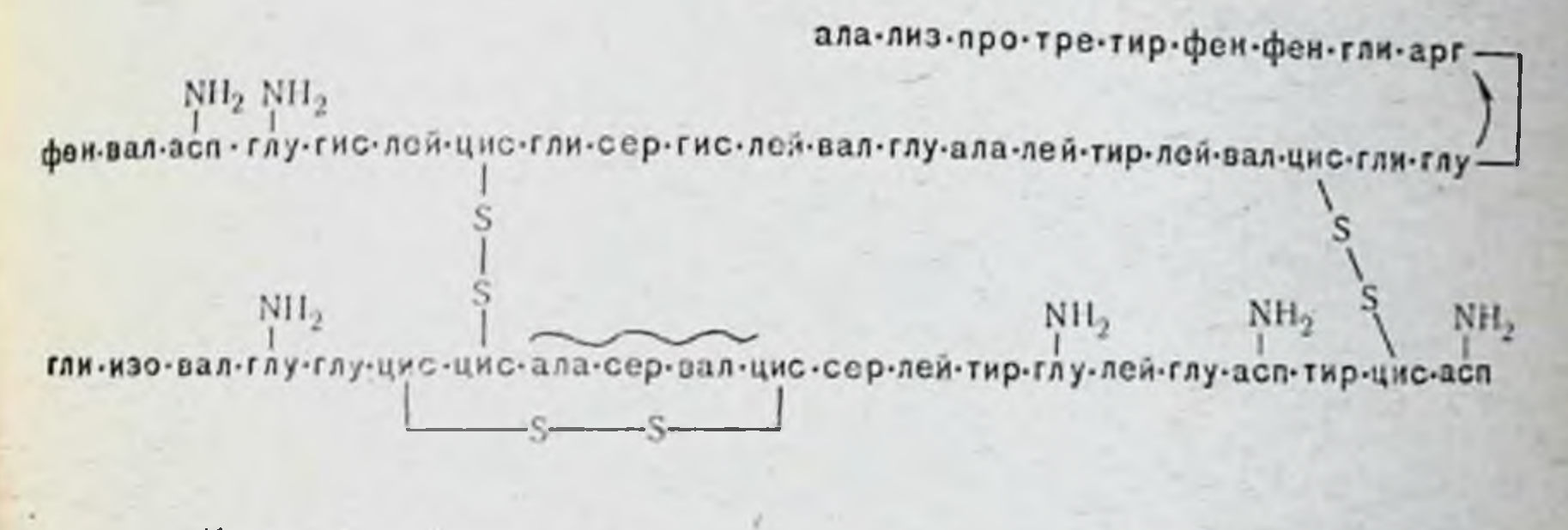

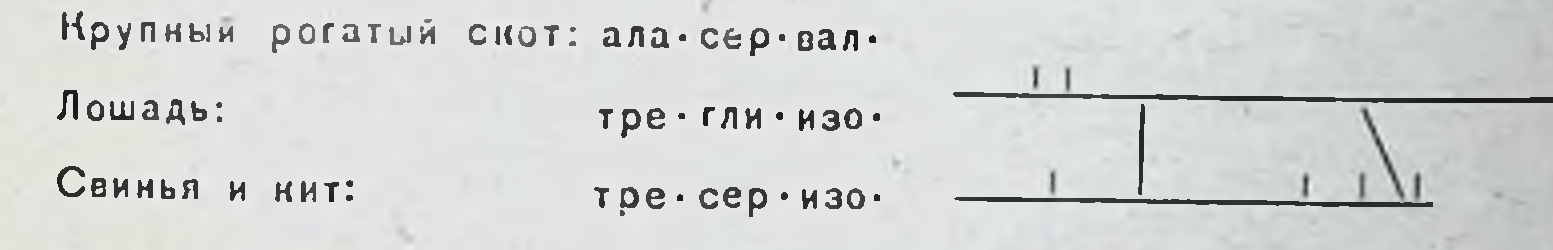

Рис. 13. Структура инсулина (по Санжеру). Видовые особенности в последовательности отмеченных волнистой линией трех аминокислот. Справа - схема целой цепи

вой у всех исследованных видов животных. Интересно отметить, что, несмотря на видовые различия в химической структуре инсулина, биологическая активность его одинакова у всех упомянутых выше видов животных.

Успехи в области химического изучения структуры инсулина позволили в последнее время синтезировать этот гормон. В последние годы он синтезирован и в Советском Союзе (Н. А. Юдаев, Ю. П. Швачкин и др.). Следует отметить, что у многих животных в островках Лангерганса имеется много цинка. Причем у ряда животных (собака, кролик, мышь) он концентрируется главным образом в В-клетках. У крыс цинк расположен преимущественно в а-клетках. Инсулин образует с цинком комплексы. Его способность связывать цинк зависит от рН среды, так при рН, равном рН нормальной крови. он связывает более 2% цинка. В присутствии большого

 $3 -$ 

количества цинка при pH>6,0 инсулин становится не. растворимым. На этом основан метод получения препарата инсулин - цинк - суспензия типа Лента, обладающего пролонгированным в отличне от обычного инсулина действием.

Наличие цинка в поджелудочной железе, по мнению ряда авторов, связано с секрецией гормона. Цинк играет определенную роль как в процессе связывания инсулина с белками гранул В-клеток, так и в процессе освобождения гормона из этих гранул.

В отношении химического состава второго гормона поджелудочной железы - глюкагона - известно, что это

#### NH<sub>2</sub> гис-сер-глу-гли-тре-фен-тре-сер-асп-тир-сер-лиз-тир-лон-асп-

 $NH<sub>2</sub>$  $NI<sub>2</sub>$  $NI<sub>2</sub>$ тве-асп-кат-лей три-глу-вал-фен-асп-глу-ала-арг-арг-сер-

 $1 \quad 1$ 

Рис. 14. Последовательность аминокислот в молекуле глюкагона (бычьего). Внизу - схема целон цепи (по Бромеру, Санну и Беренсу)

пептид с небольшим молекулярным весом - 3485. Его молекула состоит из одной цепи, содержащей 29 аминокислотных остатков (рис. 14).

После выхода известной работы Меринга и Минковского хирургическое удаление поджелудочной железы считается классическим приемом изучения ее эндокринной функции. Панкреатэктомия вызывает у всех позвоночных, в особенности у птиц и млекопитающих, нарастающее падение веса тела, увеличение уровня сахара в крови (гипергликемию) и уменьшение содержания гликогена в печени. Следствием удаления поджелудочной железы, как уже указывалось, является и выделение глюкозы с мочой, однако, у птиц глюкозурия после удаления поджелудочной железы не наступает. Резкое уменьшение количества гликогена в печени после панкреатэктомин является результатом торможения глюкогенеза и потому приемом пищи, богатой не может быть восстановлено углеводами, или инъекцией глюкозы. Удаление поджелудочной железы приводит также к нарушению содержания гликогена в мышцах, при этом в некоторых, напри-

сердечной, концентрация гликогена заметно  $mep$ ,  $B$ повышается, значительно уменьшается образование из глокозы жирных кислот. Дыхательный коэффициент у панкреатэктомированных животных снижается примерно до 0,7; это указывает, что в качестве источника энергии у таких животных утилизируются не углеводы, а белки и жиры.

Согласно исследованиям С. Г. Генеса гипергликемия, наступающая после панкреатэктомин, имеет приспособительный характер, так как способствует усвоению сахара тканями.

В качестве одного из существенных нарушений обмена веществ, наступающего после удаления поджелудочной железы, следует отметить изменения в белковом обмене. У депанкреатизированных животных происходит усиленное превращение абсорбированных аминокислот в углеводы (глюконеогенез); последние не утилизируются и выбрасываются вместе с мочой. С другой стороны, после удаления поджелудочной железы нарушается синтез белка из аминокислот, что и объясняет потерю в весе при диабете и неспособность молодых депанкреатизированных животных к росту. Введение таким животным гормонов с анаболическим действием (гормона роста, андрогенов) не устраняет этого дефекта в обмене вешеств - достигнуть этого можно только при помощи инсулина.

У животных, лишенных поджелудочной железы, развивается ожирение печени, не устраняющееся введением инсулина, но предотвращающееся введеннем сырой поджелудочной железы с пищей. Исследования С. М. Лейтеса и других привели к представлению, что наряду с инсулином и глюкагоном в поджелудочной железе продуцируется еще один гормональный фактор - липоканн (липоканческий фактор), избирательно влияющий на печень. Липоканн активирует выход жира из печени, окисление его в ней, а также тормозит переход углеводов в жиры. Препарат липоканна получил широкое применение при лечении тех форм сахарного диабета, которые сопровождаются ожирением печени. Экспериментальный диабет у животных может оыть вызван не только тотальным удалением поджелудочной железы, но и частичной панкреатэктомией. У некоторых видов животных достаточно удалить 10% ткани поджелудочноц железы, чтобы наступила глюкозурия. У других, например, у крыс, после частнчной нашкреатэктомии оставшаяся ткань компенсаторно гнпертрофируется, диабет не наступает. Полное же удаление поджелудоч. нои железы вызывает у крыс развитие тяжелой формы сахарной болезни.

Существуют определенные видовые различия в результатах тотальной панкреатэктомии. Так травоядные животные слабо реагнруют на полное удаление поджелудочной железы, плотоядные, наоборот, дают резко выраженную реакцию глюкозурни.

Как уже было сказано, экспериментальный диабет может быть вызван не только выключением функции поджелудочной железы хирургическим путем, но и химическим - введением аллоксана; последший избирательно повреждает В-клетки островков Лангерганса и тем нару. шает секрецию инсулина. Внутривенное введение 40 мг аллоксана на 1 ке веса тела вызывает у крыс выраженный диабет.

Диабет, вызванный введением аллоксана, наряду с чертами сходства с сахарной болезнью, наступившей после тотальной панкреатэктомии, имеет и определенные отличия от нее, обусловленные тем, что при введении аллоксана сохраняется ацинозная ткань и а-клетки остров-KOB.

Нарушение углеводного обмена под влиянием аллоксана осуществляется фазно. Первоначально наступает гипергликемия, вызванная глюконеогенезом в печени, затем в результате выделения инсулина из поврежденных В-клеток имеет место гипогликемия, которая сменяется гипергликемией, обусловленной недостаточной секрецией инсулина.

Химическую блокаду функции поджелудочной железы можно вызвать и рядом соединений, родственных аллоксану. К ним относятся: мочевая, диалуровая, дегидроаскорбиновая и дегидроизоаскорбиновая кислоты. Работами Хуссея с сотрудниками установлено, что гипофизэктомия депанкреатизированных животных в значительной степени ослабляет тяжесть диабета, вызванного удалением поджелудочной железы. Это выражается в уменьшении гипергликемии и глюкозурни, в улучшении использования глюкозы, замедлении расхода белков и ряде других признаков. В частности, после гипофизэктомии резко повышается чувствительность к инсулнну. Даже дозы инсулина, неэффективные у здорового животного, после удаления гипофиза вызывают резкую гипогликемию, сопровождающуюся судорогами.

С другой стороны, введение экстракта нередлен доли гипофиза осложняет течение экспериментального сахарного диабета. Хусей и его сотрудники привели много экспериментальных доказательств, свидетельствующих о лиабетогенном действии экстрактов гипофиза. Им удалось инъекцией гипофизарных экстрактов вызвать у здоровых животных экспериментальный диабет, названный «гипофизарным». Установлено, что диабетогенная активность гипофиза обусловлена соответствующим действием соматотропного и адренокортикотропного гор-MOHOB.

Ряд исследований, проведенных с препаратами гормона роста, показал, что они обладают диабетогенным действием, в основе которого лежит либо торможение продукции инсулина поджелудочной железой, либо ее стимуляция, сменяющаяся истощением.

Было высказано предположение, что диабетогенный эффект гормона роста проявляется не у всех животных, а только у тех, которые не реагируют на него стимуляцией роста. По мнению Янга, если под влиянием гормона роста поджелудочная железа не может выделить достаточного количества инсулина, то гормон роста вместо стимуляции роста вызывает диабет.

Определение содержания инсулина в крови людей с избыточной концентрацией гормона роста (больные акромегалией и гигантизмом) показало повышенную инсулиновую активность плазмы крови. В опытах на кошках, лишенных поджелудочной железы, было установлено, что гормон роста у таких животных не вызывает задержки азота. Однако если кошкам с удаленной поджелудочной железой одновременно с гормоном роста вводить и инсулин, то имеет место задержка азота, но меньшая, чем у нормальных животных. Увеличение дозы инсулина, вводимого вместе с соматотропным гормоном, приводит к большей задержке азота. Это указывает, что для проявления анаболического влияния гормона роста необходим инсулин, секреция которого повышается под влиянием соматотропина. По всей вероятности, в основе возникновения диабета

под влиянием гормона роста лежит стимуляция секреции инсулина, приводящая к истощению и дегенерации В-клеток островков Лангерганса.

Необходимо при этом отметить, что наряду со стимуляцией секреции инсулина соматотронный гормон тор мозит утилизацию углеводов мышечной тканью и в этом отношении является антагонистом инсулину, что также способствует проявленню диабетогенного действия соматотропина.

Как уже указывалось, днабетогенным действием обладает и адренокортикотропный гормон. Однако проявляется оно только у животных с интактными надпочечииками и не имеет места у адреналэктомированных. Это обусловлено тем, что АКТГ стимулирует секрецию корой надпочечников глюкокортнкондов, а последние вызывают гипергликемию и глюкозурию. Развивается стероидный диабет. Под влиянием глюкокортнкондов увеличивается содержание гликогена в печени.

Кортиконды, как показывают специальные исследования, способствуют гипергликемин путем усиления образования глюкозы за счет белка и других источников, т. е. путем глюконеогенеза. При этом имеет место и торможение использования глюкозы периферическими тканями. Глюкокортикоидные гормоны могут вызывать гипергликемню не только у здоровых, но н у адреналэктомированных, а также гипофизэктомированных крыс.

Следует указать, что эстрогены вызывают гипертрофию и гиперплазню В-клеток островков Лангерганса и тем оказывают благоприятное действие при экспериментальном диабете, развившемся вследствие частичного удаления поджелудочной железы. Эстрогены повышают содержание инсулина в поджелудочной железе. Однако при тотальной панкреатэктомии эстрогены неэффективны, так как отсутствует субстрат - В-клетки, на который они оказывают свое действие.

Как было сказано, инсулин является белковым гормоном и поэтому при приеме внутрь он неэффективен, так как разрушается в желудочно-кишечном тракте. Введение инсулина пормальным и панкреатэктомированным животным вызывает в общем физиологические эффекты, противоположные тем, которые наступают после удаления поджелудочной железы. Обычно уровень сахара крови колеблется в пределах 80-120 мг%. После внутривенной инъекции инсулина сахар крови заметно снижается. Через 2 ч он падает на 30-45 мг%. Наступает гипогликемия, которая у человека приводит к большой слабости, потере сознания.
Появляются судороги, обусловленные недостаточностью снабжения мозговой ткани глюкозой и нарушением вследствие этого окислительных процессов в мозгу. Если вовремя не принять неотложные меры, может наступить смерть.

Внутривенное введение глюкозы приводит к улучшению общего состояния, исчезают судороги.

При введении инсулина наблюдается ряд изменений в обмене веществ в печени. Так, у животных, лишенных поджелудочной железы, в печени почти нет гликогена. В результате введения инсулина (в небольших дозах) содержание гликогена увеличивается и может достигпуть пормального уровня. Таким образом, инсулин стимулирует снитез гликогена в печени. Вместе с тем он тормозит гликогенолиз, т. е. превращение гликогена в caxap.

Следовательно, основной физиологический эффект действия инсулина (появление гипогликемии) можно объяснить тем, что гормон стимулирует отложение гликогена в печени и тормозит его превращение в сахар.

Инсулин оказывает определенное действие не только на печень, но и на мускулатуру. Под влиянием инсулина исчезает сахар и из скелетных мышц. У животных с удаленной поджелудочной железой, а равно и у голодающих, под влиянием малых доз инсулина мускулатура, как и печень, обогашается гликогеном. Инсулин, таким образом, стимулирует синтез гликогена в мышцах.

Инсулин не только стимулирует синтез гликогена, но и усиливает окисление сахара в мышцах. При одновременном введении глюкозы и инсулина имеет место как переход сахара в гликоген, так и его окисление. У панкреатэктомированной собаки инсулин усиливает как поглощение кислорода, так и глюкозы и уменьшает отдачу фосфатов из мускулатуры. Дыхание мускулатуры у животных с аллоксановым диабетом повышается при введенин инсулина. У животных, лишенных поджелудочной железы, окисление меченой глюкозы (<sup>14</sup>С) уменьшается (0,5-0,8 г/ч) по сравнению с контрольными (1,7-2,3 г/ч). После введения инсулина с глюкозой дыхательный коэффициент повышается с 0,75 до 1,0, что свидетельствует об усилении окисления сахара. Опыты с изолированными тканями также подтверждают стимулирующее влияние инсулина на снитез гликогена и окисление сахара. Следует. однако, подчеркнуть, что действие инсулнна на печень выражено больше, чем на мускулатуру.

В последнее время проведены широкие исследования с изолированной диафрагмой крыс. Установлено, что инсулин повышает использование глюкозы и образование гликогена тканыо изолированной диафрагмы. При этом увеличивается и окисление, о чем свидетельствует повышение выделения СО2. Синтез гликогена в изолированной диафрагме осуществляется только в отсутствии калия (в противоположность этому калий необходим для образования гликогена в срезах печени). Следует отметить, что у крыс с аллоксановым диабетом резко снижено поглощение глюкозы диафрагмой и образование в ней гликогена и углекислого газа. Введенне инсулнна пормализует эти процессы.

Способность изолированной диафрагмы поглощать глюкозу и синтезировать гликоген используется в последнее время для выявления инсулиновой активности плазмы крови и других биологических жидкостей.

Инсулин оказывает определенное действие и на дручувствительность к инсулину головного мозга. Считают, что такую чувствительность в первую очередь проявляет гипоталамическая область. Очень чувствительна к инсулину сердечная мышца человека и многих животных. Инсулин влияет на жировую ткань, стимулируя поглощение ею глюкозы, образование гликогена и синтез жира. Этим, вероятно, объясняется благоприятное действие инсулина на откорм животных, например свиней. Под крыс повышается синтез жирных кислот, увеличивается дыхательный коэффициент и усиливается образование углекислоты. Под влиянием инсулина повышается проходимость свободной глюкозы через гемато-офтальмический барьер. Как уже было отмечено, в поджелудочной железе наряду с инсулином вырабатывается глюкагон (гипергликемический, или гликогенолитический, фактор). В венозной крови, оттекающей от поджелудочной железы, ндентифицированы инсулии и глюкагон. Уже в первых опытах с введением препаратов инсулина было отмечено, что в начале ниъекции инсулина вызывают гипергликемию, которая быстро проходит и сменяется гипогликемией. Первоначально полагали, что это парадоксальная

реакция на инсулин, однако впоследствии было установлено, что это результат наличия примесей глюкагона в неочищенном препарате инсулина.

В 1951 г. Геде впервые отделил глюкагон от инсулина. Высоко очищенный кристаллический инсулин не содержит глюкагона.

Гипергликемическое действие глюкагона осуществляется путем повышения распада гликогена (гликогенолиз). При впутривенном введении глюкагона увеличивается уровень сахара в крови и уменьшается содержание гликогена в печени.

Добавление глюкагона увеличивает гликогенолиз в срезах печени. На гликоген мышц глюкагон оказывает незначительное действие.

Глюкагон получен не только из поджелудочной железы млекопитающих, но также из желез некоторых костистых рыб и птиц.

Представляет интерес факт нечувствительности саламандр к глюкагону. Даже большие дозы не изменяют у них уровня сахара в крови. Вероятное объяснение этому следует искать в том, что островки поджелудочной железы саламандры содержат только В-клетки и, следовательно, не вырабатывают глюкагона. Поэтому последний и не влияет на углеводный обмен у этих животных.

Недавно (1970) было показано, что однократное внутривенное введение окситоцина (1000 мед/кг) повышает содержание глюкагона в панкреатико-дуоденальном соке в три раза и вызывает появление гипергликемии.

Следует указать, что гипергликемия вызывается также и адреналином - гормоном мозгового слоя надпочечников. В отличие от глюкагона, адреналин вызывает распад гликогена в печени и мышцах и уменьшает поглощение последними глюкозы. Как уже указывалось выше, уровень сахара в кровн в норме колеблется в небольших пределах (80-120 мг%). Поддержание постоянства этого важнейшего ингредиента внутренней среды осуществляется главным образом гормонами поджелудочной и надпочечных желез, оказывающими, как было описано, различное действие на процессы гликогенолиза. Ряд экспериментальных данных свидетельствует о том, что между секрецией гормонов поджелудочной железой и содержанием глюкозы в крови существует тесное взаимодействие, осуществляемое по принципу плюс - минус взаимодействия М. М. Завадовского, или обратной связи.

В связи с этим необходимо остановиться на результатах следующих опытов.

Хуссей и сотрудники соединили надпочечную вену одной собаки (1) с яремной веной другой (2). Инъекция инсулина собаке / вызвала у нее гнпогликемню, в это же время у собаки 2 уровень сахара в кровн повысился.

Следовательно, гипогликемия, вызвашная инъекцией инсулина, стимулировала выброс адрепалнна из падпочечников собаки 1, который по надпочечниковой вене поступил в яремную вену собаки 2 и вызвал у нее гипергликемию.

Цунц и Ла Барр в аналогичном опыте соединили панкреатическую вену собаки / с яремной веной собаки 2, лишенной надпочечников. Собаке 1 производилась инъекция адреналина, в результате которой наступила гипергликемия. В то же время у собаки 2 уровень сахара в крови снизился, т. е. появилась гипогликемия. Снижение уровня сахара в крови собаки 2 обусловлено тем, что гипергликемия стимулировала у собаки 1 В-клетки островков Лангерганса к секреции инсулина. Инсулин по панкреатической вене собаки 1 поступил в яремную вену собаки 2 и вызвал у нее снижение уровня сахара крови.

Интересен в этом плане и опыт Фоа и сотрудников. Они соединили панкреатическую вену одной собаки (1) с бедренной веной другой (2). Обратный обмен некоторого количества крови достигался соединением бедренной артерни собаки 2 с бедренной веной собаки 1 (рис. 15). Введение инсулина собаке 1, естественно, вызвало у нее снижение содержания сахара в крови, но у собаки 2, получавшей венозную кровь из поджелудочной железы собаки /, содержащую глюкагон, наступнла гнпергликемия. Введение глюкозы собаке / вызвало у нее повышение содержания сахара в крови и стимуляцию секреции инсулина, одновременно наступило снижение уровня сахара и в крови собаки 2, связанное с поступлением инсулина по панкреатической вене. Инъекция глюкагона собаке 1 повысила содержание сахара в ее кровн и вызвала, благодаря выделению инсулина, одновременно снижение уровня сахара в крови собаки 2.

Существование теснои связи между секрецией поджелудочной железой инсулина и глюкагона и уровнем глюкозы в крови может быть дополнительно аргументировано следующими опытами. Если перфузировать изолированную поджелудочную железу собаки жидкостью,

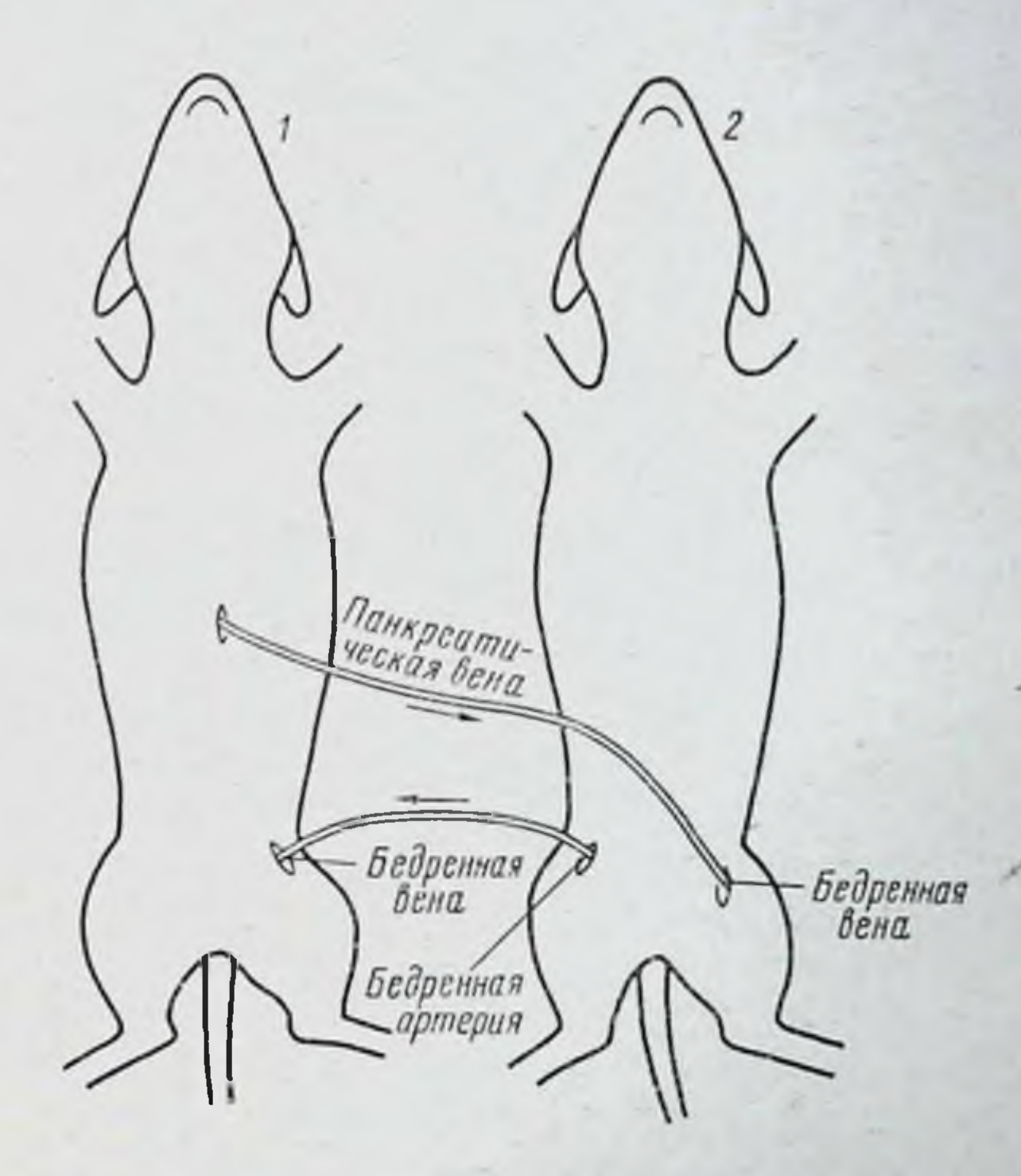

Рис. 15. Перекрестное кровообращение, иллюстрирующее чувствительность выделения инсулина и глюкагона к уровню сахара крови  $(no$   $400a)$ :

панкреатическая венозная кровь собаки / идет в бедренную вену собаки 2 (нормальное животное или с удаленной поджелудочной железой). Для уравнивання объемов крови некоторое количество крови возвращается к собаке 1 от собаки 2 по бедренной артерии

содержащей глюкозу, то, в зависимости от концентрации последней, меняется характер секреции гормонов. Так, при перфузии жидкостью, содержащей 40-50 мг глюкозы на 100 мл, в вытекающей жидкости обнаруживается гипергликемический фактор - глюкагон. Перфузия жидкостью, содержащей 300 г глюкозы на 100 мл, приводит к появлению инсулина. Инъекция небольшого коли-

чества глюкозы непосредственно в артерию поджелудоч. нои железы вызывает снижение уровня сахара в крови вследствие стимуляции секреции инсулина.

Таким образом, экспериментальные факты свидетельствуют о том, что а и В-клетки островков Лангерганса чувствительны к уровню глюкозы в крови и по принципу обратной связи, в зависимости от концентрации сахара. осуществляется продукция этими клетками инсулина или глюкагона.

Каков, однако, интимный механизм этой связи, остается до сих пор неизвестным. До настоящего времени не решен вопрос и о механизме действия инсулина.

Наиболее распространенной является теория, согласно которой инсулин стимулирует перепос глюкозы из внеклеточной жидкости в клетку.

Имеется ряд экспериментальных данных, свидетельствующих о том, что инсулин усиливает переход сахаров через мембрану клетки. Инсулин способствует проникновению глюкозы в скелетную и сердечную мышцы, в переднюю камеру глаза и в хрусталик (опыты in vitro).

Опыты с культивированием диафрагмы в среде, содержащей глюкозу в аэробных условнях, показали, что инсулин способствует проникновению глюкозы в клетку и внутриклеточному накопленню глюкозы.

Авторы «мембранной» теории действия инсулина Левин и Гольдстейн предполагают, что в клетках, реагирующих на действие инсулина, имеется специальный фактор, «прикрывающий» участки мембраны, через которые совершается поступление сахара в клетку. Действие инсулина заключается, по их мнению, в том, что он, вступая в реакцию с этим фактором, снимает его и тем облегчает переход глюкозы в клетку. Однако, какова природа этого гипотетического фактора и в чем сущность влияния инсулина на него, остается неясным. Сведения о механизме действия глюкагона еще менее TOT полны. Вероятно, можно считать установленным факт, что нечень играет существенную роль в гипергликемическом эффекте, вызванном глюкагоном. Введение глюкагона в портальный сосуд печени во много раз эффективнее, чем в периферический кровеносный сосуд. Если перевязать сосуды печени, то глюкагон, инъецированный в перифернческий сосуд, не дает эффекта. Перфузия печени глюкагоном стимулирует гликогенолиз и выделение глюкозы.

Опыты с отдельными клеточными фракциями печени показали, что глюкагон вызывает гликогенолиз, увеличивая концентрацию активной фосфорилазы — фермента, тон либо тормозит инактивацию фосфорилазы печени, лазы.

## Глава четвертая

# НАДПОЧЕЧНИКИ (НАДПОЧЕЧНЫЕ ЖЕЛЕЗЫ) (GLANDULAE SUPRARENALES)

Надпочечники представляют собой эндокринный орган, имеющий витальное значение. Удаление обоих надпочечников неизменно ведет к смерти.

Надпочечники млекопитающих и человека — парный орган, состоящий из двух слоев - коркового и мозгового. Каждый из этих слоев в свою очередь имеет сложное строение и выполняет многогранные функции. Специальные опыты по выключенню (разрушению) коркового или мозгового слоев надпочечников показали, что смерть наступает только после двустороннего разрушения коркового слоя. Сохранение мозгового слоя не предотвращает гибели животного. Таким образом, корковый, а не мозговой слой является жизненно необходимым. На это тот факт, что больные Аддисоновой указывает  $\mathbf{H}$ болезнью (недостаточность надпочечников) нормально существуют при получении соответствующей терапии гормонами коры надпочечников. Точно так же гибель адреналэктомированного животного может быть предотвращена введением экстракта коры надпочечников, а не адреналина - гормона мозгового слоя. Смерть животных, лишенных обоих надпочечников, наступает через несколько дней после адреналэктомии при острых явлениях адинамии и нарушения водно-солевого обмена. Два слоя надпочечников, составляющих у млекопитающих животных и человека анатомически и физиологически единый эндокринный орган, представлены у низших позвоночных в виде двух самостоятельных образований. Так у некоторых рыб (акул и скатов) надпочечники состоят из раздельных межпочечных и надпочечных тел. Межпочечные тела образуются из целомическо-

го эпителия боковых пластинок; надпочечные тела - из зачатков симпатической нервной системы. У земноводных межпочечные и надпочечные тела тесно прилегают друг к другу, сохраняя, однако, свою самостоятельность. У более высокоорганизованных позвоночных наблюдается тенденция к соединению двух слоев - коркового гомологичного межпочечным телам и мозгового - гомологичного надпочечным телам рыб - в единый орган. Так, у некоторых пресмыкающихся (ящерицы и черепахи) и у птиц корковый и мозговой слои пронизывают друг друга, образуя орган, в котором тяжи одного слоя переплетены с тяжами другого. У млекопитающих животных и у человека, как было уже сказано выше, это еди-

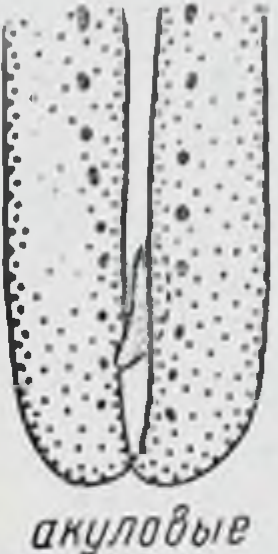

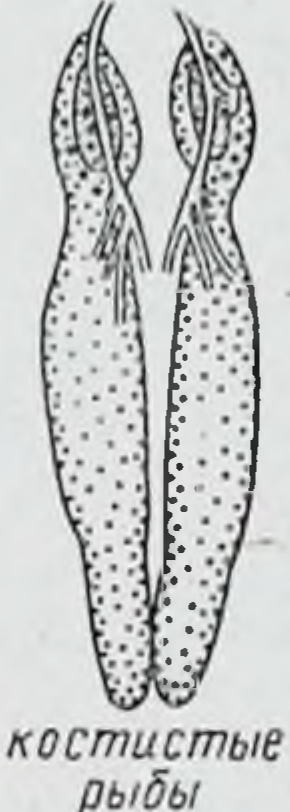

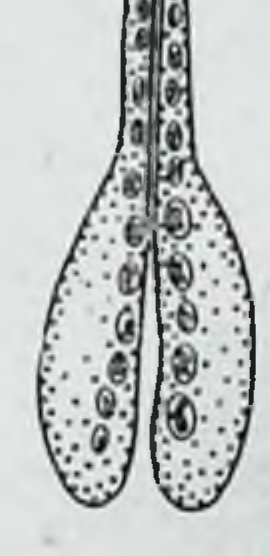

хвостатые амфибии

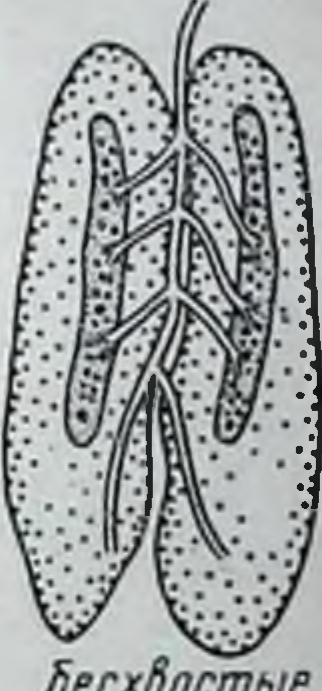

**Бесхвостые** амфибии

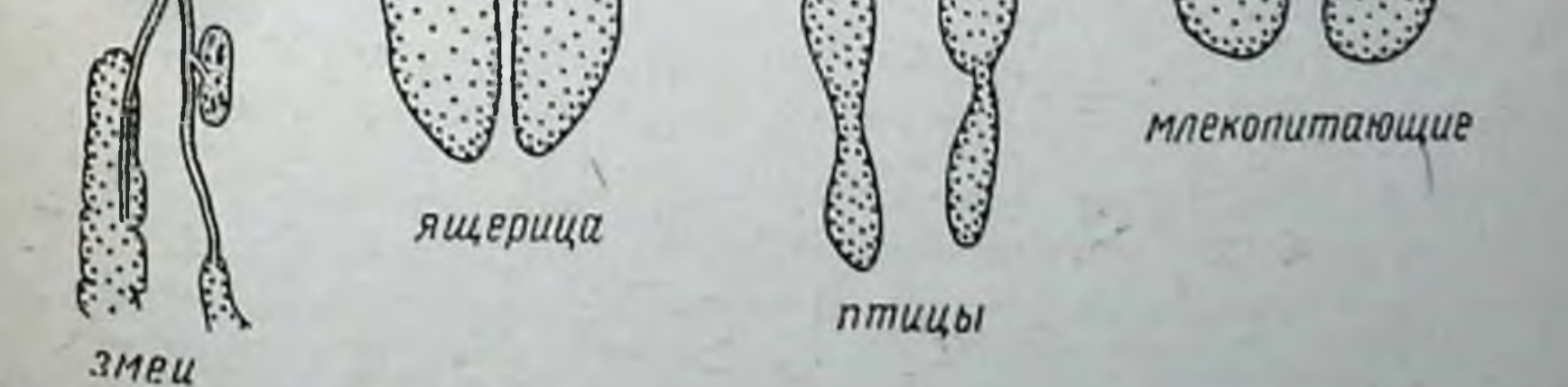

Рис. 16. Схематическое изображение надпочечников и их связи с почками у разных позвоночных животных (по Горбману): черным показана хромаффиновая ткань, серым - интерреналовая ткань, **ТОЧКАМИ** - ПОЧКИ

ный компактный орган, в котором мозговой слой расположен внутри, а корковый - снаружи (рис. 16).

Функция коры надпочечников осуществляется под контролем ее физиологического стимулятора - адрено-

кортикотропного гормона гипофиза. Удаление гипофиза всегда вызывает атрофию коркового слоя. Естественно было ОЖИдать, что после гипофизэктомин, как и после адреналэктомии, должна на-

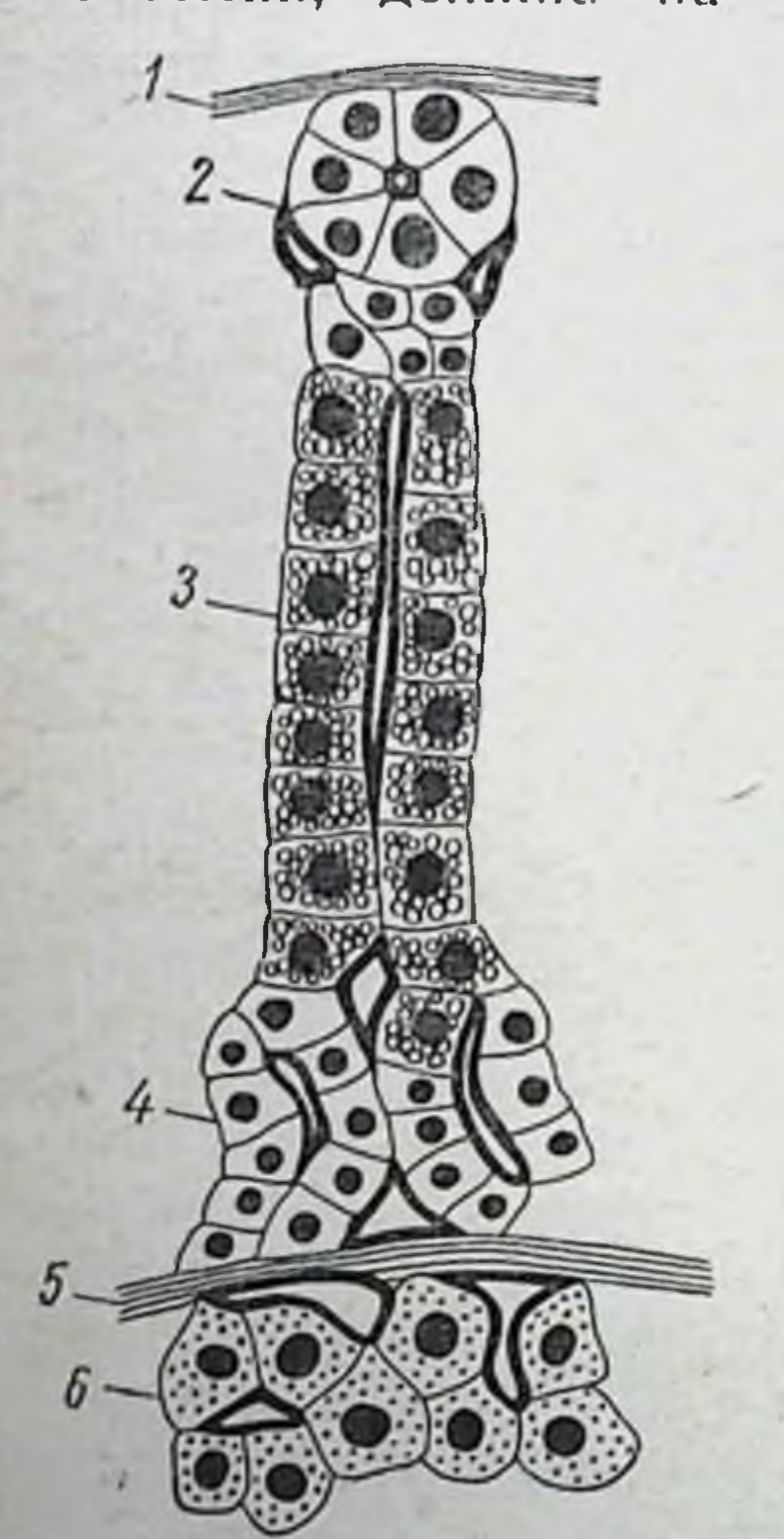

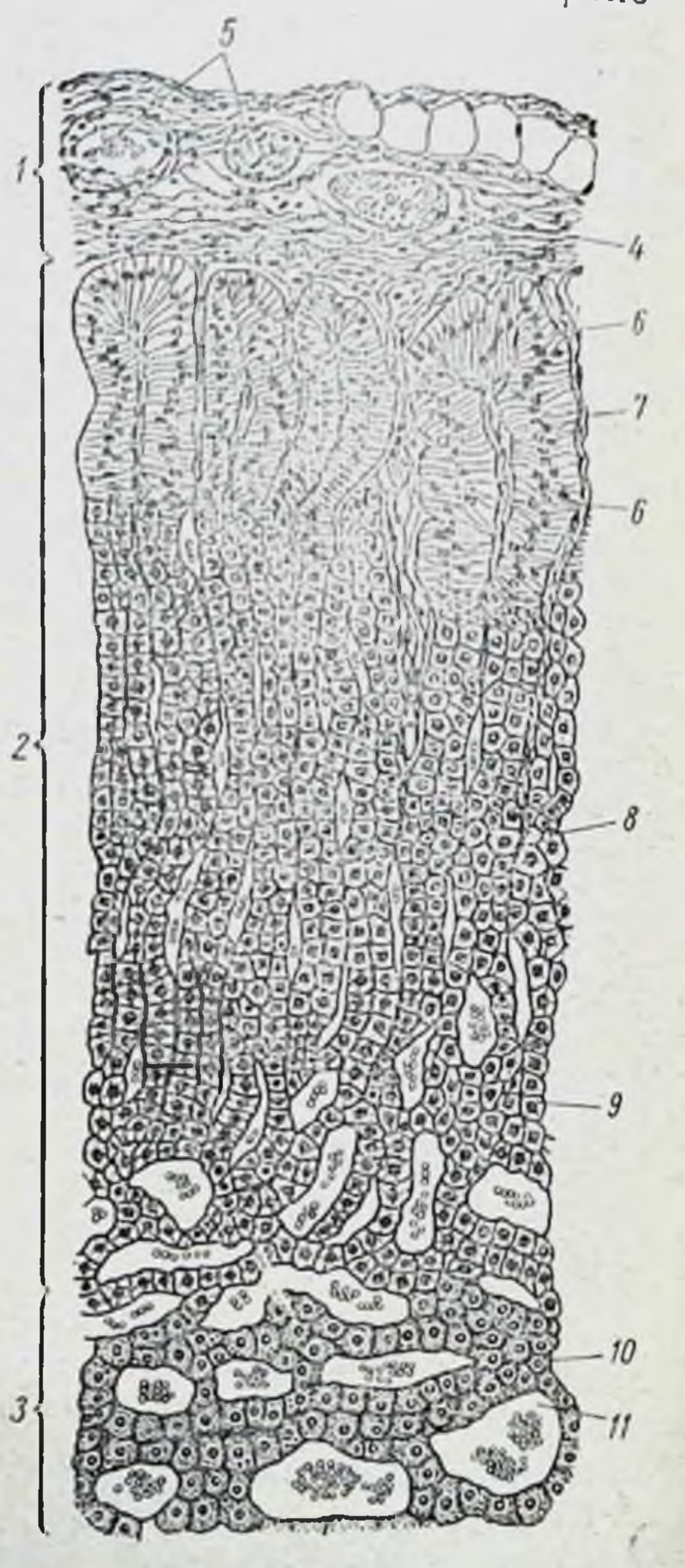

Рис. 17. Зональность структуры коры падпочечников:

1 — наружная капсула, 2 — клубочковая зона (zona glomerulesa), 3 - пучковая зона (zona  $fasciculata)$ ,  $4 - ceruaraa$  sona (zona reticularis),  $5-$  соединительнотканая капсула, отделяюкору надпочечников от птая мозгового слоя.  $6 -$  мозговой слой

#### Рис. 18. Микроструктура надпочечника собаки:

2 - корковое вещество.  $I$  — кансула,  $3$  — мозговое вещество,  $4$  — вегетативный ганглий, 5 - кровеносные сосуды. 6-тяжи соединительной ткани,  $7$ клубочковая зона, 8 - пучковая зона, 9 — сетчатая зона,  $10$  — хромаффиновые клетки.  $II$  — канилляры ( $\times$ 100)

ступить смерть. Однако этого не происходит. Животное после удаления гипофиза может жить бесконечно долго, несмотря на глубокую атрофию коры надпочечников. Объяснение этому явлению следует искать в зональном строении коркового слоя.

Корковый слой надпочечников состоит из трех зон (рис. 17): клуboukoboii (zona glomerulosa), пучковой (zona fasciculata) II cervaroü (zona reticularis).

Клетки клубочковой зоны лежат непосредственно под капсулой, собраны в клубочки и образуют разнообразные структуры типа полукругов или арок. В пучковой зоне клетки расположены в внде продольных столбнков илн пучков. Они содержат липонды, в отличие от клеток клубочковой зоны, и окрашиваются менее интенсивно. Между клетками пучковой зоны находятся вакуолизированные губчатые клетки - споигноциты.

Свое название сеткастрации (по Горбману): чатая зона получнла  $l$  - клубочковая зона. 2 - пучковая зона.<br> $3 - X$ -зона, 4 - мозговой слой. X-зона совследствие сетчатого стоит из темноокрашенных клеток и расхарактера расположе положена в той области, где должна была быть сетчатая зона ния ее клеток. Протоплазма этих клеток интенсивно окрашивается, а ядра часто находятся на разных стадиях пикноза (рис. 18). Помимо указанных трех зон, в коре надпочечников самцов мышей в возрасте 5-6 недель имеется зона, лишенная липоидов, обозначаемая как Х-зона. С наступлением половой зрелости она исчезает (рис. 19).

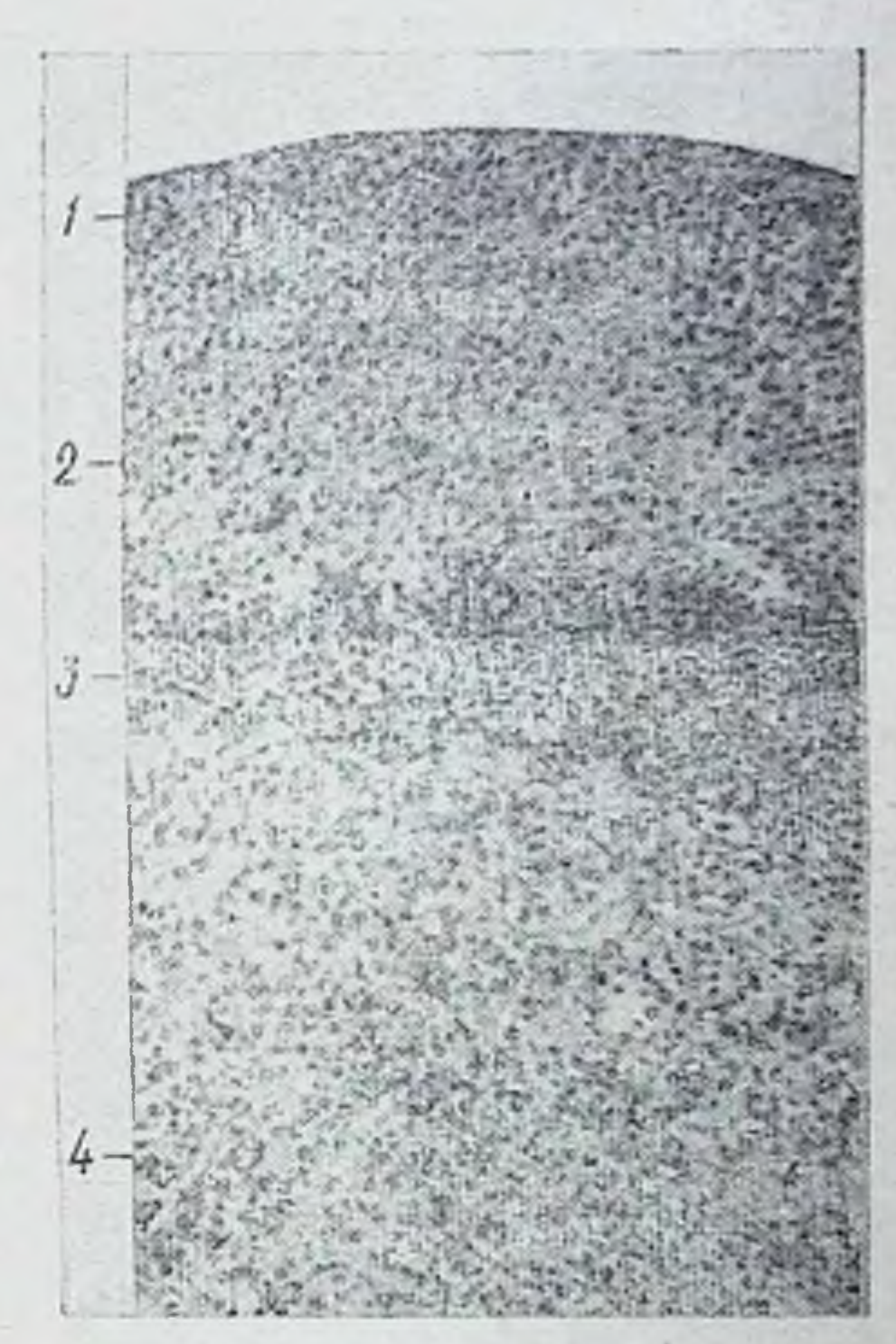

Рис. 19. Срез через кору надпочечника самца мыши через 1 месяц после

Три зоны коркового слоя надпочечников представляют собой не только морфологически обособленные струк турные образования, но н физиологически выполняют в известной мере разные функции. Удаление гипофиза вызывает атрофию не всех зон коры надпочечников. Глубо. кой атрофии подвергаются лишь пучковая и сетчатая зоны, клубочковая же остается здоровой. При этом наряду с серьезным нарушением белкового и углеводного обмена веществ сохраняется нормальный минеральный обмен. точнее, нормальное выделение Nа и K.

Сопоставление таких фактов, как выживаемость после гипофизэктомин, несмотря на атрофню пучковой и сетчатой зон и нарушенне белкового и углеводного обмена, с одной стороны, и сохранение при этом здоровой клубочковой зоны и нормального соотношения в выделении Nа и K - с другой, привело к представленню, что смерть животных после адреналэктомии обусловлена в первую очередь нарушением минерального обмена, наступающим в результате элиминации клубочковой зоны коры, клетки которой ответственны за сохранение нормального соотношения Nа и K в организме.

Кора надпочечников имеет первостепенное значение для обмена натрия и калня в организме. При ее недостаточности или после адреналэктомии натрий выводится с мочой в больших количествах, а калий накапливается в сыворотке крови. Увеличение концентрации калия в крови обусловлено уменьшением его выделения с мочой, в то время как экскреция натрия резко увеличена, вследствие отсутствия реабсорбции ионов Na в канальцах почек. При недостаточности коры надпочечников концентрация калия возрастает не только в сыворотке крови, но и в межклеточной жидкости и в клетках (Гаррисон и Дерроу).

Введение экстракта коры надпочечников увеличивает экскрецию калия с мочой и уменьшает его концентрацию

в сыворотке; одновременно уменьшается выделение Na с мочой и повышается его содержание в сыворотке крови. Следует подчеркнуть, что кора надпочечников (клубочковая зона) первично регулирует выделение Na. Накопление же К является следствием, вторично обусловленным выбросом больших количеств натрия. Все эти факты дают основание считать, что причиной смерти животного после адреналэктомни или при недостаточности коры надпочечников является потеря орга-

низмом натрия и отравление большими количествами калия. Этим можно объяснить и тот факт, что адреналэктомированное животное может продолжать длительное время жить, если ему давать вместо воды 1%-ный раствор хлористого натрия.

Мозговой слой надпочечников состоит из хромаффиновых клеток Хромаффиновая ткань состоит из двух

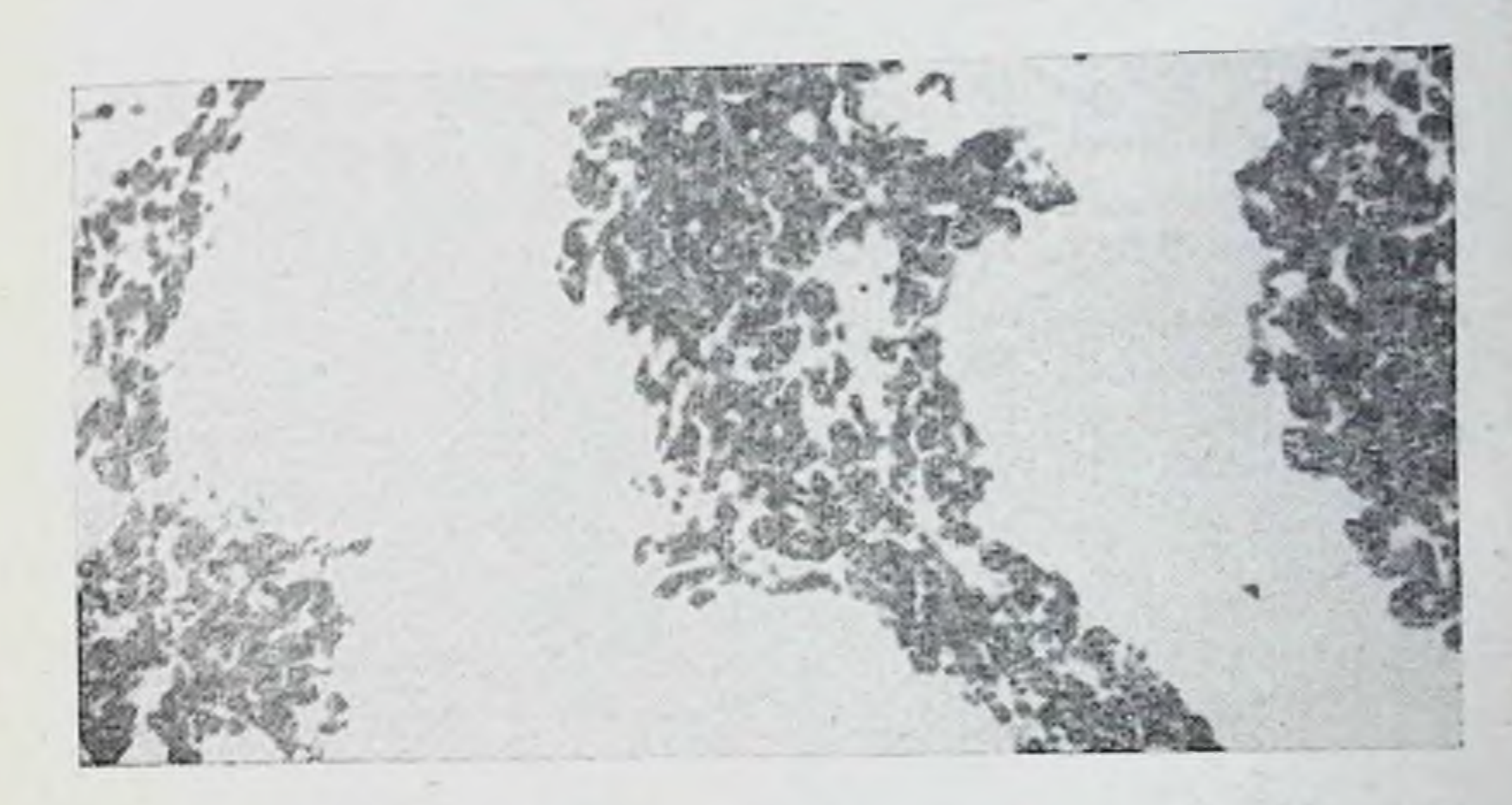

Рис. 20. Мозговой слой надпочечника, обработанный йодистым калием. Йод окрасил клетки, содержащие норадреналин. Клетки, содержащие адрепалин, не окрашиваются (по Хилларпу)

типов клеток - секретирующих адреналин и норадреналин. Гистохимическим методом флуоресценции или реакцией с йодистым калием можно выявить клетки, содержащие норадреналин, и клетки, содержащие адреналин (рис. 20).

Имеются определенные различия в числе и размерах клеток, продуцирующих адреналин и норадреналин. Норадреналиновые клетки расположены в центре, а адреналиновые - по периферни мозгового слоя.

Два слоя надпочечника - корковый и мозговой - эмбриологически развиваются из разных зачатков. Мозговой слой, гомолог надпочечным телам низших позвоночных, развивается из зачатков симпатических нервных узлов, от которых обособляются хромаффиновые клетки.

Название обусловлено свойством клеток окрашиваться в темпо-коричневый цвет в присутствии хромовых солей.

Корковый слой, гомолог межпочечным телам, образуется из целомического эпителия боковых пластинок, т. е. имеет мезодермальное происхождение и развивается в области, близкой к закладкам гонад.

### ГОРМОНЫ НАДПОЧЕЧНИКОВ

Мозговой слой надпочечника вырабатывает, как уже указывалось, два гормона - адреналин и порадрепалин (артеренол). Норадреналин характеризуется отсутствием метильной группы и представляет собой деметилированный адреналин, т. е. имеет структуру, сходную с адреналином, но без конечной метильной группы:

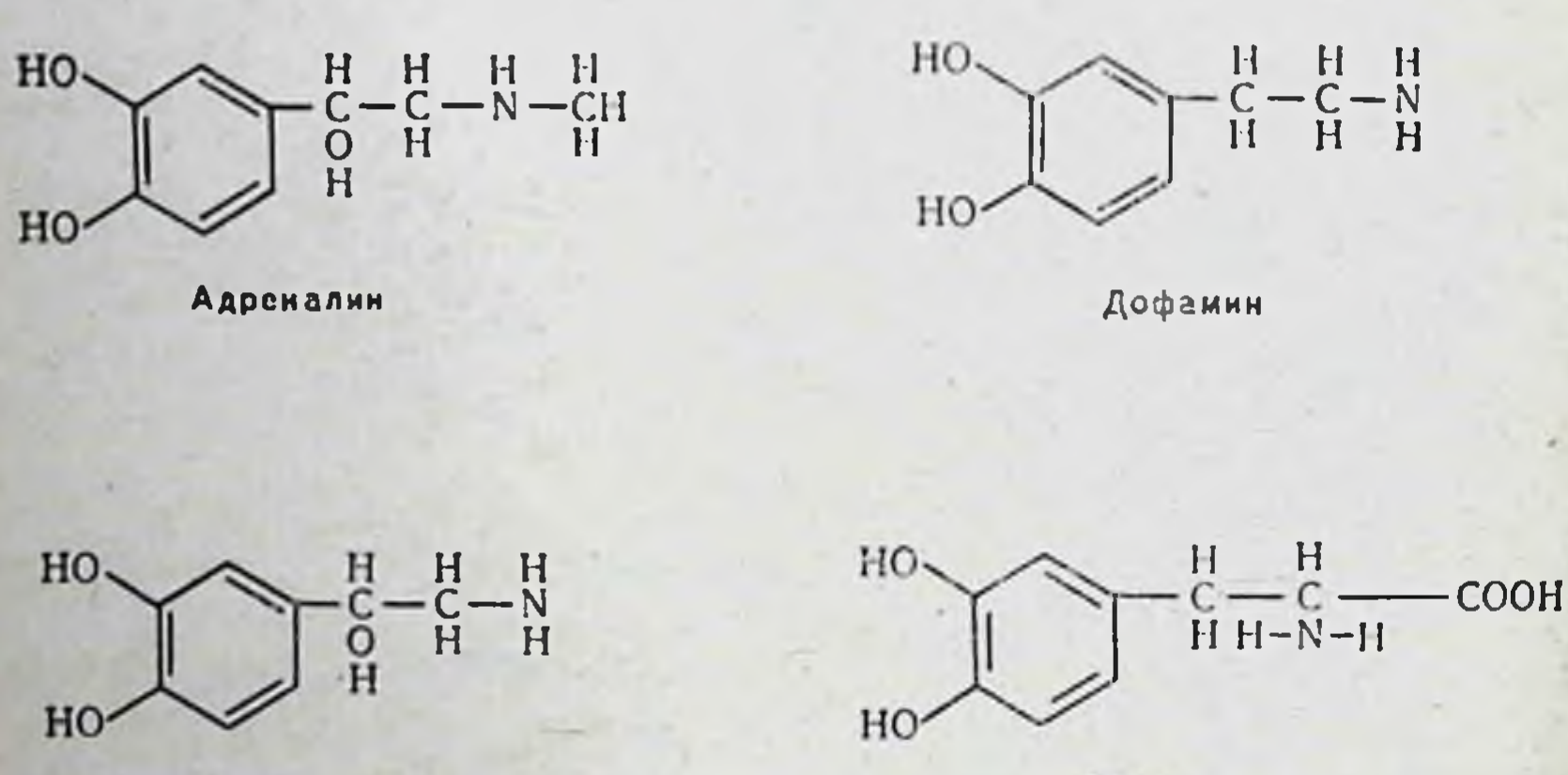

Норадреналин

Дофа

Адреналин и норадреналин входят в одну группу катехоламинов.

Содержание обоих гормонов в мозговом слое надпочечников сильно варьирует у разных видов животных. Так, в мозговом слое надпочечников кролика содержится незначительное количество норадреналина, в то время как в надпочечниках кошки он составляет 50%, коровы - 20%, а в надпочечниках человека его от 10 до 30% (Гольци Шуман). Соотношение адреналина и норадреналина в надпочечниках млекопитающих варьирует также в зависимости от возраста. Во время эмбрионального развития и в раннем постнатальном периоде содержание норадреналина резко превалирует. У птиц наблюдается обратное соотношение. У цыплят преобладает адреналин, а У взрослых итиц надпочечники в основном содержат норадреналии.

Имеется много оснований считать, что норадреналин является предшественником адреналина. Согласно Блашко, образование адреналина происходит по схеме:

тирозии - дигидроксифенилаланин (ДОФА) - дигидро-<br>ксифенилэтиламин (ДОФАМИН) - норадреналин - адреналин

Как адреналин, так и норадреналин оказывают определенное влияние на сердечно-сосудистую систему.

Адреналин вызывает повышение кровяного давления, увеличение минутного объема сердца и частоты сердцебиений. При этом систолическое давление повышается, а диастолическое остается неизменным. Он повышает возбудимость и сократительную способность сердца, оказывая непосредственный эффект на миокард и проводящую систему.

Норадреналин, в отличие от адреналина, вызывает повышение как систолического, так и диастолического кровяного давления, слегка снижает минутиый объем, замедляет сердцебиение и не увеличивает возбудимости мнокарда.

Оба гормона мозгового слоя вызывают расширение коронарных сосудов. Эффект этот наиболее выражен и проявляется более постоянно при использовании норадреналина. Под воздействием обоих катехоламинов происходит резкое сокращение сосудов кожи.

Адреналин вызывает заметное увеличение кровотока в печени и скелетных мышцах, слабое его увеличение в мозгу и незначительное уменьшение в почках.

Норадреналин не оказывает никакого влияния или очень слабое на кровоток в печени и в скелетной мускурофт и Конзельт).

Отношение гормонов мозгового слоя надпочечников к углеводному обмену выражается в повышении под их влиянием уровня сахара крови. Такое повышение вызвано исчезновением гликогена из мышц и увеличением скорости гликогенолиза в печени. Разрушение гликогена в мышцах вызывает увеличение количества молочной кислоты, большая часть которой превращается в печени в гликоген. Гипергликемическое действие порадреналина составляет 1/4-1/8 активности в этом отношении адреналина (Гольденберг, Эрсков, Смис и Фебир).

Помимо влияния на углеводный обмен, адреналин оказывает определенное действие на жировой обмен, вы ражающееся в увеличении содержания неэстерифицированных жирных кислот в плазме крови.

Адреналин усиливает поглощение кислорода, приводящее в свою очередь к повышению температуры тела и основного обмена.

Следует особо отметить взаимосвязь гормонов мозго. вого и коркового слоя надпочечников. Инъекции адреналина и норадреналина вызывают уменьшение концентрации аскорбиновой кислоты и холестерниа в надпочечниках, редукцию лимфондной ткапп, лимфопению. эозинопенню, а также уменьшение липондов в корковом слое, т. е. признаки, характеризующие повышение его функции (Доуэрти и Уайт, Н. В. Михайлова и др.). У собак под влиянием адреналина происходит увеличение количества стероидов как в крови, оттекающей от надпочечников (Фогт), так и в периферической крови (Хервуд и Массон).

Катехоламины не вызывают указанных эффектов у гипофизэктомированных и адреналэктомированных животных. Следовательно, и адреналин, и норадреналин первично влияют на выделение АКТГ из гипофиза, а последний стимулирует функцию коры надпочечников.<br>Действительно, Фаррел, Мак Кенн, Бродиш и Лонг наблюдали увеличение количества АКТГ в периферической крови под влиянием адреналина

В нашей лаборатории (Н. В. Михайлова) было показано влияние адреналина и норадреналнна на гипофиз и кору надпочечников новорожденных крысят.

Известно, что при разнообразных неблагоприятных воздействиях, вызывающих в организме состояние напряжения (стресс, см. стр. 257), из гипофиза усиленно выделяется АКТГ и соответственно стимулируется функция коры надпочечников. Крысята в первые дни пост натальной жизни (3-7 день) еще не отвечают на стресс вызванный воздействием низкой температуры. Если же им ввести адреналин или норадреналин, у них разви вается указанная реакция. Исследования последних лет (Зерроу, М. И. Кандрор) показали, что рефрактерность коры надпочечников к стрессу у крысят в первые дни постнатальной жизни носит относительный характер. Установлено, что содержание кортикостерона в надпочечниках при стрессе у кры-

сят повышается, но выделения его в кровь не происходит. Таким образом, надпочечники крысят в первые дни после рождения способны к синтезу гормона, но не к его выделенню в кровяное русло. Иными словами, их функция является еще не полной.

Н. П. Гращенков, Г. Н. Кассиль, Г. Л. Шрейберг, Э. Ш. Матлина установили, что адреналин влияет на гипоталамо-гипофизарно-надпочечниковую систему здоровых и больных людей, страдающих поражениями диэнцефальной области головного мозга. На введение малых доз адрепалина здоровый организм отвечает рядом приспособительных (гомеостатических) реакций. У больных с поражением диэнцефальной области эти реакции выходят за пределы гомеостаза и в результате настунает длительная активация гипоталамо-гипофизарнонадпочечниковой системы и у большинства больных наблюдается увеличение выделения кортикостероидов.

До сих пор, однако, остается нерешенным вопрос, являются ли адрепални и порадренални надпочечников физиологическими стимуляторами секреции АКТГ или они воздействуют как агенты, вызывающие состояние стресса подобно инсулнну, тироксину или гистамину.

Необходимо принять во внимание и такие факты. Демедулляция (удаление мозгового слоя) надпочечников, применение адреналитических веществ не нарушают выделения АКТГ и кортикостероидов в ответ на стресс. Вопрос осложняется еще и тем, что катехоламины и в первую очередь норадреналин содержатся, как будет показано ниже, в заметных количествах в центральной нервной системе, в частности в гипоталамусе и ретикулярной формации, т. е. нервных образованиях, тесно связанных с системой гипофиз — кора надпочечников (Фогт, А. М. Утевский и сотрудники, Р. Н. Шедрина).

Более подробно этот вопрос будет разобран в главе, посвященной первной регуляции функции передней долн гипофиза.

В последнее время обращено внимание еще на одну сторону взаимосвязи коркового и мозгового слоя надпочечников. В надпочечниках имеется фермент фенилэтаноламин-N-метилтрансфераза, участвующий в образовании адреналина из норадреналина. Этот фермент стимулирует метилирование норадреналина. После гипофизэктомии имеет место снижение активности этого фермента в надпочечниках и, как следствие,

Помимо влияния на углеводный обмен, адреналиц оказывает определенное действие на жировой обмен, выражающееся в увеличении содержания неэстерифицированных жирных кислот в плазме кровн.

Адреналин усиливает поглощение кислорода, приводящее в свою очередь к повышению температуры тела и основного обмена.

Следует особо отметить взаимосвязь гормонов мозгового и коркового слоя надпочечников. Инъекции адреналина и норадреналина вызывают уменьшение концентрации аскорбиновой кислоты и холестернна в надпочечниках, редукцию лимфондной ткани, лимфопению, эозинопению, а также уменьшенне лнпоидов в корковом слое, т. е. признаки, характеризующие повышение его функции (Доуэрти и Уайт, Н. В. Михайлова и др.). У собак под влиянием адреналина происходит увеличение количества стероидов как в крови, оттекающей от надпочечников (Фогт), так и в периферической крови (Хервуд и Массон).

Катехоламины не вызывают указанных эффектов у гипофизэктомированных и адреналэктомированных животных. Следовательно, и адрепални, и норадреналин первично влияют на выделение АКТГ из гипофиза, а последний стимулирует функцию коры надпочечников. Действительно, Фаррел, Мак Кенн, Бродиш и Лонг наблюдали увеличение количества АКТГ в периферической крови под влиянием адреналина

В нашей лаборатории (Н. В. Михайлова) было показано влияние адреналнна и норадреналина на гипофиз н кору надпочечников новорожденных крысят.

Известно, что при разнообразных неблагоприятных воздействиях, вызывающих в организме состояние напряжения (стресс, см. стр. 257), из гипофиза усиленно выделяется АКТГ и соответственно стимулируется функция коры надпочечников. Крысята в первые дни постнатальной жизни (3-7 день) еще не отвечают на стресс, вызванный воздействием низкой температуры. Если же им ввести адреналин или норадреналин, у них развивается указанная реакция. Исследования последних лет (Зерроу, М. И. Кандрор) показали, что рефрактерность коры надпочечников к стрессу у крысят в первые дни постнатальной жизни носит относительный характер. Установлено, что содержание кортикостерона в надпочечниках при стрессе у кры-

сят повышается, но выделения его в кровь не происходит. Таким сбразом, надпочечники крысят в первые дни после рождения способны к синтезу гормона, но не к его выделенню в кровяное русло. Иными словами, их функция является еще не полной.

Н. И. Гращенков, Г. Н. Кассиль, Г. Л. Шрейберг, Э. Ш. Матлина установили, что адреналин влияет на гипоталамо-гипофизарно-падпочечниковую систему здоровых и больных людей, страдающих поражениями диэнцефальной области головного мозга. На введение малых доз адреналина здоровый организм отвечает рядом приспособительных (гомеостатических) реакций. У больных с поражением диэнцефальной области эти реакции выходят за пределы гомеостаза и в результате настунает длительная активация гипоталамо-гипофизарнонадпочечниковой системы и у большинства больных наблюдается увеличение выделения кортикостероидов.

До сих пор, однако, остается нерешенным вопрос, являются ли адренални и порадреналин надпочечников физиологическими стимуляторами секреции АКТГ или они воздействуют как агенты, вызывающие состояние стресса подобно инсулину, тироксину или гистамину.

Необходимо принять во внимание и такие факты. Демедулляция (удаление мозгового слоя) надпочечников, применение адреналитических веществ не нарушают выделения АКТГ и кортикостероидов в ответ на стресс. Вопрос осложняется еще и тем, что катехоламины и в первую очередь порадреналин содержатся, как будет показано ниже, в заметных количествах в центральной нервной системе, в частности в гипоталамусе и ретнкулярной формации, т. е. нервных образованиях, тесно связанных с системой гипофиз — кора надпочечников (Фогт, А. М. Утевский и сотрудники, Р. Н. Шедрина).

Более подробно этот вопрос будет разобран в главе, посвященной нервной регуляции функции передней доли гипофиза. В последнее время обращено внимание еще на одну сторону взаимосвязи коркового и мозгового слоя надпочечников. В надпочечниках имеется фермент фенилэтаноламин-N-метилтрансфераза, участвующий в образовании адреналина из норадреналина. Этот фермент стимулирует метилирование норадреналина. После гипофизэктомии имеет место снижение активности этого фермента в надпочечниках и, как следствие,

падение содержания в них адреналина. АКТГ и глюкокортиконды стимулируют активность фенилэтаноламин-N-метнлтрансферазы и тем самым повышают образование адреналина из норадреналина в мозговом слое что секреция катехоламинов мозговым слоем надпочечников in vitro усиливается при добавлении кортикосте. роидов к инкубационной среде.

Интересно отметить, что фермент фенилэтаполамин-N-метнлтрансфераза лягушки отличается от этого фермента крысы. У лягушки он имеется во многих органах. и количество его не уменьшается после гипофизэктомии.

Из коры надпочечников выделено свыше 40 кристаллических стероидных соединений, производных циклопентанопергидрофенантренового ядра; однако лишь пять из них обладают высокой биологической активностью: дегидрокортикостерон, кортикостерон, альдостерон, кортизон, гидрокортизон:

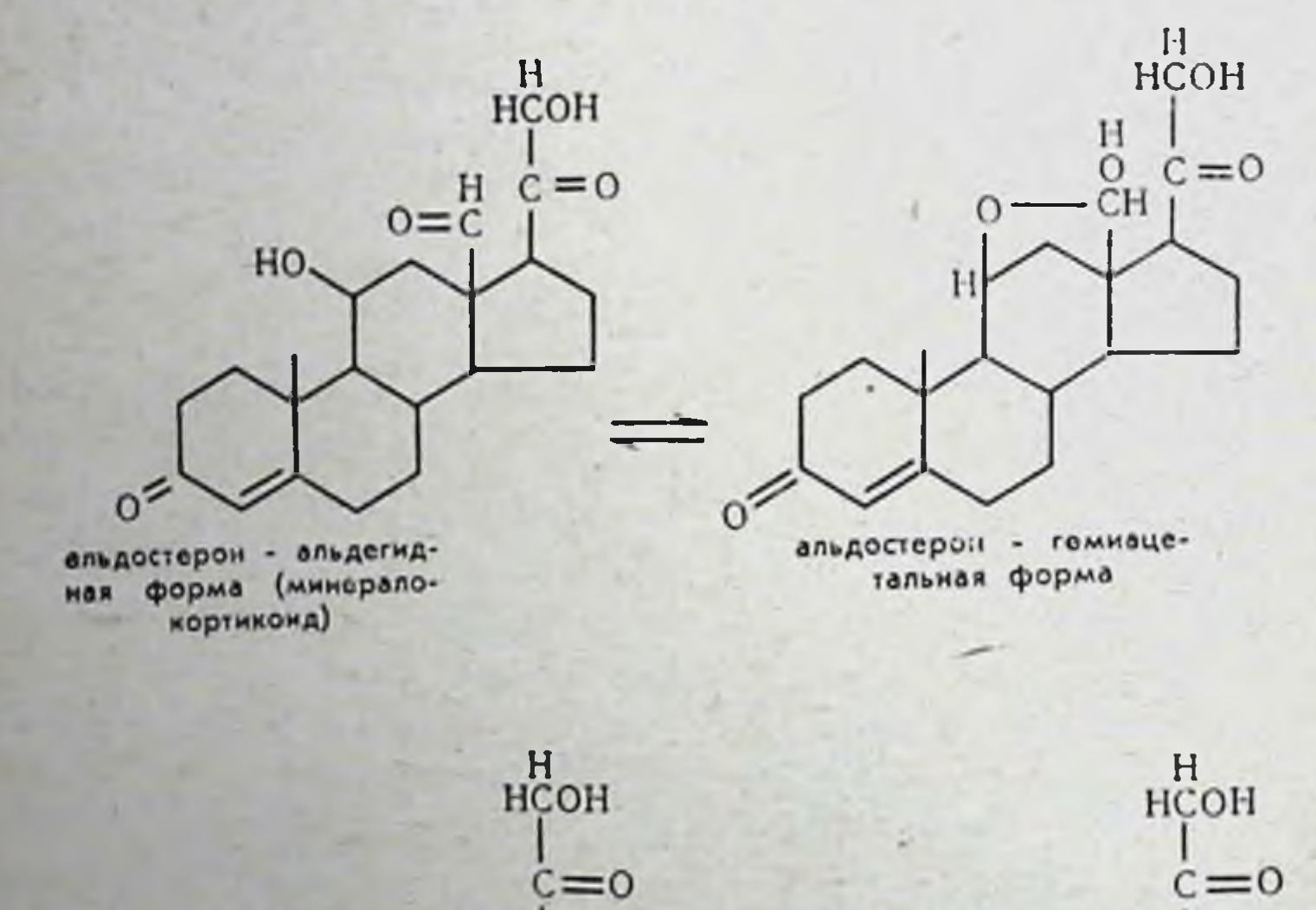

HO -OH

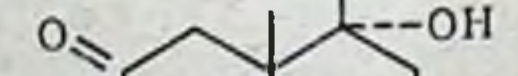

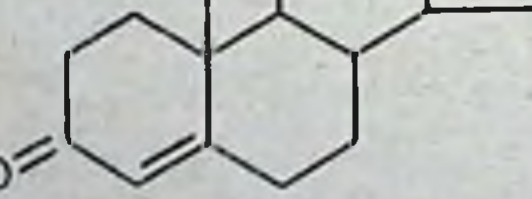

кортизол (гидрокортизон, соедикение F) (глюкокортикоид)

коргизон (соединение Е) (глюкокортиконд)

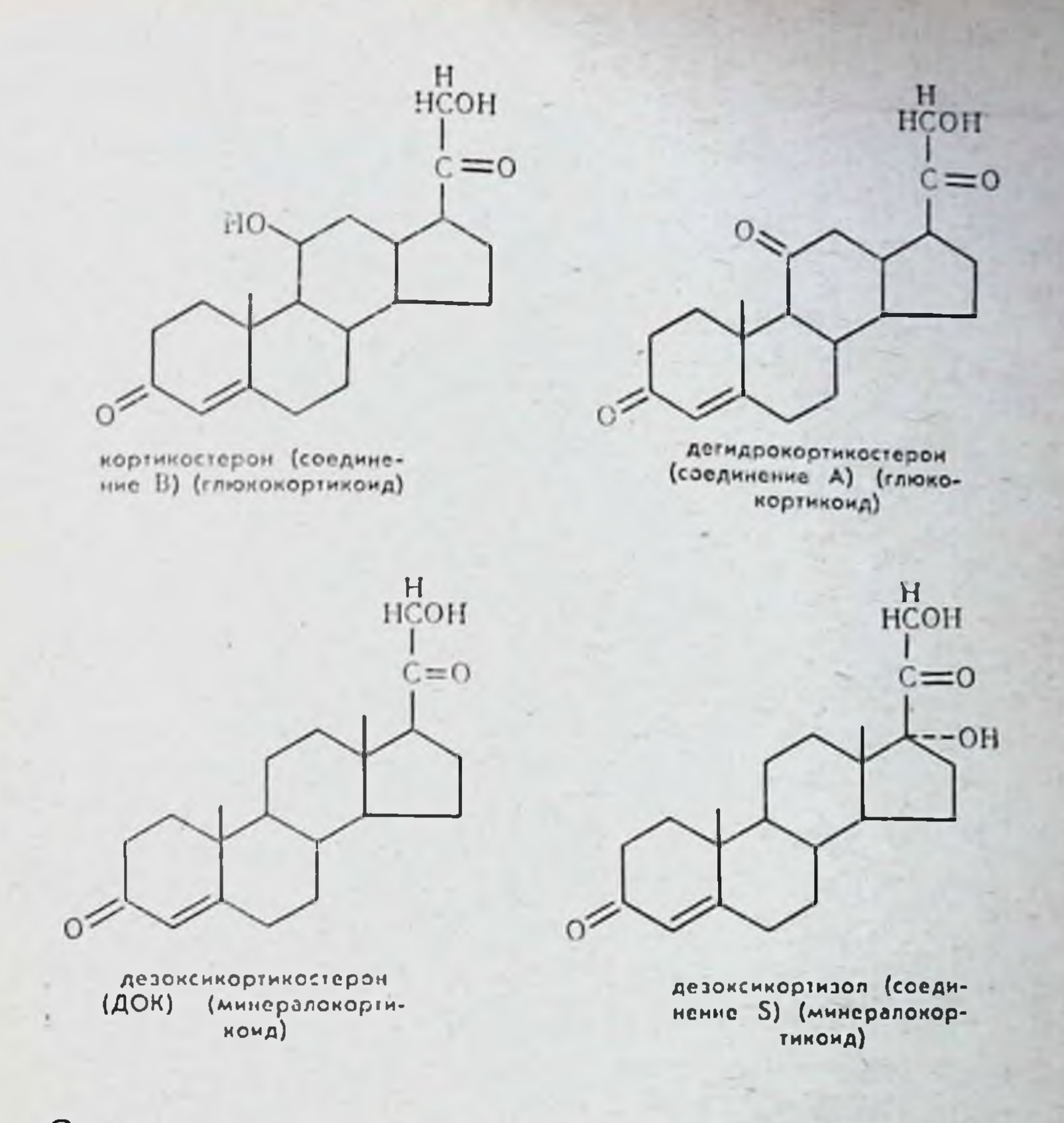

Следует считать вполне установленным, что истинными гормонами, образующимися в коре надпочечников и поступающими в кровь, являются только три из нихальдостерон, кортикостерон и гидрокортизон.  $\Im$ TII ropмоны, определяющие все функции коры надпочечников, обнаружены в оттекающей от надпочечников крови. Все остальные кристаллические стероидные соединения, выделенные из коры надпочечников рассматриваются лишь как продукты обмена гормонов.

Все стероидные соединения, выделенные из коры над-

почечников, условно разделены на две группы - минералокортикоиды и глюкокортикоиды: к первым относят альдостерон и дезоксикортикостерон (межуточный про-Дукт обмена стероидных гормонов), ко вторым - гидрокортизон, кортизон и кортикостерон. Существуют определенные видовые отличия в соотношении двух глюкокортикоидных гермонов. Так, надпочечники человека и обезьян выделяют главным образом гидрокортизон. Кортикостерон вырабатывается

у приматов в ничтожных количествах. У крыс и у кроликов надпочечники продуцируют в основном кортикостерон, а гидрокортизон выделяется в незначительных количествах. Надпочечники крупного рогатого скота, собак и кошек выделяют равное количество гидрокортизона и кортикостерона.

При некоторых необычных счтуациях соотношение гидрокортизона и кортикостерона, характерное для данного вида, может быть изменено. Так, длительное введение АКТГ кроликам приводит к резкому увеличению секреции гидрокортизона и преобладанию его над кортикостероном (Гехтер, Н. А. Юдаев и сотрудники).

Кортизон не обнаружен в оттекающей от надпочечника крови. Он не является гормоном и должен быть отнесен к числу метаболитов стероидных гормонов.

Выше мы уже указали, что клубочковая зона коры надпочечников имеет непосредственное отношение к мннеральному обмену веществ, к регуляции выделения натрия и калия. Недостаточность коры надпочечников или адреналэктомия приводят к потери натрия с мочой и накоплению калия в сыворотке крови.<br>В 1952 г. Симпсон, Тайт и Гренди выделили из

аморфной фракции надпочечников гормон альдостерон (содержит альдегидную группу при С<sub>18</sub>; в растворе находится в форме полуацеталя), обладающий высокой способностью задерживать натрий. В этом отношении он в 10-20 раз активнее дезоксикортикостерона и в 500 раз - гидрокортизона и является физиологическим регулятором электролитного обмена, уменьшает содержание натрия в слюне, поте и кале.

Альдостерон обнаружен в оттекающей от надпочечников крови у гипофизэктомированных собак (Тэрн).

Содержание альдостерона в крови человека составля-<br>ет примерно 0,08 мкг на 100 мл. Ежедневно его выделение с мочой равно 12-14 лис.

Альдостерон образуется клетками клубочковой зоны (Жиру, Сташенко и Веннинг). Секреция альдостерона, по мнению многих авторов, в основном осуществляется вне контроля со стороны адренокортикотропной функции гипофиза (гл. VII). Методом хроматографии на бумаге венозной крови, оттекающей от надпочечников собаки, было показано, что после удаления гипофиза секреция глюкокортикондов составляет 10% от контроля, а альдостерона - 66% (Раушколб, Фаррель и Колетски). То же

наблюдается и при торможении адренокортикотропной функции гнпофиза кортизоном и гидрокортизоном. Однако, по данным Девиса и других, введение АКТГ гипофизэктомированным собакам, находящимся на диете с низким содержанием натрия, усиливает секрецию альдостерона.

Таким образом, вопрос о роли АКТГ в секреции альдостерона остается до сих пор неясным.

Экскрецня натрия тесно связана с водным обменом и выделением воды. По расчетам, проведенным Соффером, Дорфманом и Габриловым, каждый выделенный миллиэквивалент натрия связан с 6,5-8,5 мл воды. Если считать, что при недостаточности надпочечников имеет место отрицательный баланс натрия и ежедневно выделяется 50-100 миллиэквивалентов натрия, то это означает, что такой больной теряет в день 300-850 мл воды сверх нормальной траты.

Таким образом, кора надпочечников опосредованно, через ее влияние на электролитный обмен, играет существенную роль в регуляции водного обмена.

Ряд фактов свидетельствует о том, что электролитный баланс крови имеет большое значение для регуляции секреции альдостерона. Уменьшение количества натрия, принимаемого с пищей, повышает секрецию альдостерона как у экспериментальных животных, так и у больных.

Существует мнение, что и почки играют известную роль в регуляции секреции альдостерона. Было показано, что ренин вызывает быстрое и заметное увеличение клубочковой зоны, однако специфично ли это действие неясно.

На основании результатов опытов по воздействию на центральную нервную систему собак Раушколб и Фаррелл пришли к заключению, что в диэнцефальной обла-

сти головного мозга вырабатывается особое вещество «гломерулотропин», стимулирующее секрецию альдостерона. В дальнейшем Фаррелл установил, что и эпифиз имеет непосредственное отношение к регуляции секреции альдостерона.

В последнее время роль эпифиза в регуляции секреции альдостерона подвергается серьезным сомнениям. Таким образом, по вопросу о механизме, контролирующем регуляцию секреции альдостерона, были высказаны различные мнения, но до сих пор не приведено достаточно убедительных доказательств.

К кортикостероидным соединениям, избирательно влияющим на электролитный обмен, относится и дезоксикортикостерон. Он вызывает задержку натрия, хлоридов и воды и увеличивает выделение с мочой калия и фосфора. Наряду с этим под его влиянием наблюдается заметное падение концентрации натрия и хлоридов в слюне и в поте. Дезоксикортикостерон повышает кровяное давление.

Гидрокортизон (кортизол, 17-гидроксикортикостерон. соединение F), является, как мы уже выше говорили, основным глюкокортикондным гормоном коры надпочечников человека.

Уже давно установлено, что у адреналэктомированных крыс и мышей, голодавших в течение 24 ч, резко снижается содержание гликогена в печени и сахара в крови. Введение таким животным кортизона или гидрокортизона восстанавливает до нормы количество гликогена в печени и сахара в крови. Показано также, что у крыс, лишенных надпочечников и голодающих, выделяется на 25% меньше азота по сравненню с интактиыми голодающими животными. Введение голодающим адреналэктомированным крысам и мышам кортизона или гидрокортизона приводит наряду с восстановлением нормального уровня гликогена в печени и сахара в крови к увеличению выделения азота с мочой (Лонг и др.). Кортизон и гидрокортизон повышают содержание свободных аминокислот в плазме, тормозят рост и вызывают падение веса тела.

Все эти факты привели к представлению о катаболическом характере действия глюкокортнкоидов на белковый обмен и стимуляции ими глюконеогенеза, ведущего к повышению уровня глюкозы в крови и гликогена в печени. Кортизон и гидрокортизон увеличивают также содержание гликогена в скелетных мышцах, но при этом не оказывают влияния на уровень гликогена в матке и почках и обычно даже несколько уменьшают содержание гликогена в сердечной мышце. На многих экспериментальных животных, а также у больных, страдающих стероидным диабетом, установлено диабетогенное действие глюкокортикоидов. Так, течение тяжелого диабета, вызванного полным или частичным удалением поджелудочной железы у кошек и крыс,

заметно ослабляется после адреналэктомин. С другой стороны, введение глюкокортикондов таким животным восстанавливает картину тяжелого диабета с выраженной глюкозурней.

Следует отметить, что в последнее время показано. что глюкокортикондные гормоны обладают определенной видовой специфичностью в отношении их действия на углеводный обмен. Кортизон проявляет слабый диабетогенный эффект у кошки и собаки и выраженный - у морской свинки, кролика и крысы. Однако при помощи 9-а-фторгидрокортизона удалось вызвать диабет н у кошки.

До сих пор остается неясным механизм увеличения глюкозурин под влиянием гидрокортизона. Можно ли полностью отнести это за счет усиления катаболизма белка? На этот вопрос убедительный ответ дать сейчас трудно.

Существует и такая точка зрения, что глюкокортикоиды не усиливают распад белка, а тормозят его синтез.

Н. А. Юдаев указывает, что гормоны коры надпочечников могут действовать днаметрально противоположно на превращение одного и того же вещества. Поэтому, по его мненню, следует говорить не о катаболическом или нном влиянии этих гормонов на белковый обмен, а о регуляции ими этого обмена, способной в одних случаях привести к усилению катаболических процессов, а в других - к увеличенню анаболических.

На регулирующий характер действия гормонов коры надпочечников и стимулятора их секреции АКТГ на углеводный обмен указал С. М. Лейтес. Характер влияния кортикостероидов на содержание в крови сахара, кетоновых тел, холестерина, аминоазота и остаточного азота зависит от исходного уровня этих ингредиентов. В случаях, когда исходный уровень лежит у нижней границы нормы, происходит повышение их содержания до верхней границы; если исходный уровень находится у верхней границы нормы, то имеет место снижение их концентрации. То же относится и к выделению азота и аминоазота с мочой. Если исходное выделение азота и аминоазота повышено, то глюкокортиконды уменьшают аминоацидоурию и азотоурию. Обычно глюкокортиконды и АКТГ повышают суточное выделение общего азота и аминоазота с мочой.

Регулирующее действие глюкокортикондов и АКТГ. направленное на «нормализацию» обмена веществ, проявляется в условнях патологического нарушения обмена. Влияние этих гормонов обнаруживается при сравнительно небольших отклонениях обмена от нормы и зависит от дозы и длительности введения препарата.

Следует отметить, что важную роль при этом играет инсулярный аппарат поджелудочной железы. «Нормализующее» влияние кортизона (и АКТГ) не проявляется у животных с инсулиновой педостаточностью и восстанавливается только при введении инсулнна. Таким образом, можно говорить, что глюкокортиконды (и АКТГ) способны «нормализовать» и выравнивать углеводный и белковый обмен в зависимости от характера их нарушения.

Классификация стероидных гормонов коры надпочечглюкокортиконды и минералокортиконды ников на имеет, конечно, условный характер. Здесь имеется в виду преимущественное действие гормона на тот или другой вид обмена.

Так, говоря о гидрокортизоне как об основном глюкокортикондном гормоне, секретируемом надпочечниками человека, следует иметь в виду, что он обладает способностью влиять и на электролитный обмен. Однако его влияние на соотношение натрия и калия составляет лишь 1/30-1/50 действия, получаемого от дезоксикортикостерон-ацетата. Другой глюкокортикондный гормон кортикостерон (соединение В) обладает несколько большим минералокортикондным действием, чем гидрокортизон и кортизон, но составляющим только 1/20-1/30 действия, получаемого от дезоксикортикостерон-ацетата. Кортикостерон, подобно кортизону и гидрокортизону, оказывает влияние на углеводный обмен. Однако при введении даже больших доз кортикостерона имеместо незначительное повышение выделения азота с мочой. На основании большого количества экспериментальных и клинических данных установлено, что под влиянием гидрокортизона и кортизона увеличивается общее количество ленкоцитов, наблюдается нейтрофилия, лимфопення и эозинопення (Н. В. Михайлова, К. П. Зак и др), последняя реакция наиболее постоянна и выражена До сих пор не дано удовлетворительного объяснения причины снижения под влиянием глюкокортикоидов

периферической крови количества циркулирующих в эозинофилов.

Имеет ли здесь место торможение образования или выделения этих клеток из костного мозга или их разрушение в крови и кншечнике, сказать на основании современных данных трудно.

Однако реакция эозинопенни настолько постоянна и выражена, что получнла широкое применение в экспериментальной работе и в клинике для оценки функционального состояния коры надпочечников. В клинике она известна под названием пробы Торна.

Гидрокортизон и кортизон обозначают часто понятнем «антивоспалительные гормоны». Основанием к этому служит свойство названных глюкокортикоидов избирательно влиять на коллагеновую ткань, тормозить развитие основного вещества соединительной ткани, уменьшать количество тучных клеток, которые, как полагают, являются местом образования гналуроновой кислоты, а также подавлять действие фермента гиалуронидазы и тем самым снижать проницаемость капилляров (Ингл и Бейкер, Н. П. Смирнов и др.).

Терапевтический эффект глюкокортикоидов при коллагеновых заболеваниях, сопровождающихся выраженной эксудацией, а также при некоторых видах аллергического воспаления объясняется в первую очередь способностью этих гормонов снижать проницаемость капилляров.

Под влиянием гидрокортизона и кортизона при ревматоидных состояннях и экспериментальных артритах происходит нормализация гистологической структуры суставных сумок, их синовнальных оболочек, коллагеновых и ретикулярных волокон соединительной ткани.

Заслуживает быть особо отмеченной связь коры надпочечников и зобной железы. Удаление обоих надпочечников у животных приводит к увеличению зобной железы. У больных Аддисоновой болезнью часто наблюдается увеличенная или персистирующая зобная железа. Увеличение зобной железы, так называемый status thymicolymphaticus, наблюдаемое нередко в клинике тиреотоксикоза, связано также с ослаблением коры надпочечников.

Как показали специальные исследования, минералокортиконды (в небольших дозах) не влияют на зобную железу. Только глюкокортиконды вызывают инволюцию

4 И. А. Эскин

тимуса (и лимфоидной ткани). В эксперименте применением соответствующих доз кортизона и гидрокортизона можно добиться значительной редукции зобной железы. полно доследом они постительное рекондам зобная же-<br>леза в раннем постнатальном периоде (Н. В. Михайлова).

Глюкокортиконды оказывают влияние не только на зобную железу, но вызывают глубокне изменения и в лимфатических узлах. Эти изменения в лимфондной ткани выражаются прежде всего в уменьшении количества лимфоцитов, в лимфопенин, которая всегда имеет место наряду с эозинопенней, как реакция на глюкокортиконды.

Для характеристики глюкокортикондной функции коры надпочечников часто используют реакцию снижениках.

Экспериментально доказано, что под влиянием экзогенного и эндогенного АКТГ уменьшается концентрация аскорбиновой кислоты в надпочечниках. При этом в определенных пределах доз процент снижения аскорбиновой кислоты нарастает с увеличением количества кортикотропина. Снижение содержания аскорбиновой кислоты в надпочечниках становится очевидным через 20 мин после инъекции АКТГ и достигает своего максимума через час. Примерно через 12 и уровень аскорбиновой кислоты в надпочечниках возвращается к норме, а в дальнейшем компенсаторно повышается. Параллельно реакции снижения аскорбиновой кислоты проявляются многие признаки активацни глюкокортикондной функции коры надпочечников (Лонг).

До сих пор остается невыясненным вопрос о роли аскорбиновой кислоты в секреции глюкокортикоидных гормонов. Опыты на скробутных морских свинках, лишенных витамина С, показали, что и при полном отсутствии аскорбиновой кислоты в надпочечниках, стероидогенез осуществляется нормально (данные лаборатории Н. А. Юдаева и др.). Создается определенное впечатление, что бносинтез кортикостероидов может происходить и в отсутствии аскорбиновой кислоты. Между тем огромныи опыт, накопленный лабораториями многих стран, не оставляет сомнения в том, что реакция снижения содержания аскорбиновой кислоты в надпочечниках отражает функциональное состояние этого органа.

Отмеченное противоречне, возможно, может быть разъяснено опытами Рика, показавшими, что снижение концентрации аскорбиновой кислоты в надпочечниках крыс соответствует по времени не снитезу кортикостероаскорбиновая кислота является фактором, сдерживаюцим выделение кортикостероидов. Снижение концентраделения глюкокортикоидов из надпочечника в кровь.

Наряду с уменьшением концентрации аскорбиновой кнелоты в надпочечниках снижается и количество холестерина, участвующего в биосинтезе кортикостероидов. Однако во времени обе реакции не совпадают, снижение количества аскорбиновой кислоты наступает раньше.<br>Представляет интерес тот факт, что функция коры

надпочечников осуществляется на протяжении суток неравномерно - ослабленно в одни часы и усиленно в другие, т. е. наблюдается суточный ритм в деятельности коркового слоя надпочечников. В опытах на крысах, проведенных в нашей лаборатории, установлены суточный ритм в содержании эозипофилов в периферической крови и выделения 17-кетостероидов с мочой (И. А. Эскин и Г. М. Видавская). Показано заметное снижение содержания эозинофилов в вечерние часы в периферической крови (в среднем на 64%) по сравнению с количеством их в крови, взятой утром (рис. 21). При нарушении нормальной смены дня и ночи (круглосуточное освещение или затемнение) суточный ритм эозинофилов в крови исчезает. Нарушение нормальной фотопериодичности<br>(днем — затемнение, а ночью — освещение) соответственчезает. но меняет и ритм. На основании исследования суточных колебаний содержания АКТГ в гипофизах крыс можно прийти к выводу, что существует суточный ритм в секреции этого гормона, обусловливающий синхронный ритм в деятельности коры надпочечников (И. А. Эскин и Н. В. Михайлова). Ритмические изменения в деятельности системы гипофиз - кора надпочечников обусловлены фотопериодичностью и влиянием света через зрительный рецептор на гипоталамо-гипофизарную область и отражают биологические видовые особенности. У животных, ведущих диевной образ жизни, повышение функции коры надпочечников приходится соответственно на часы, у ведущих ночной образ жизни - на дневные ночные.

Содержание 17-оксикортикостероидов в крови и моче и уровень эозинофилов в крови подвержены суточным колебанням и у человека, но у человека эти колебания противоположны тем, которые наблюдаются у крысы. Если у крысы повышенная функция коры надпочечников отмечается в вечерние и ночные часы, то у человека

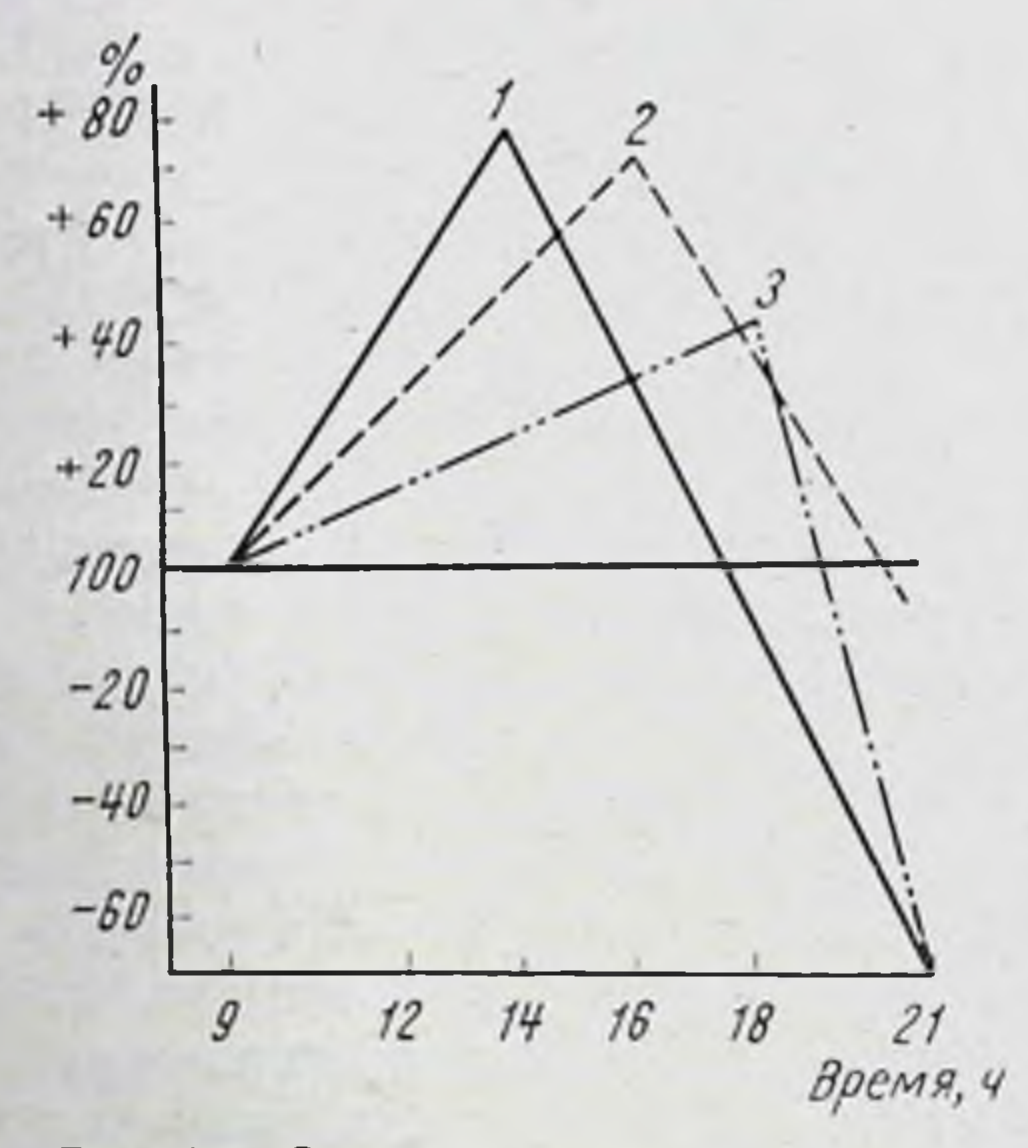

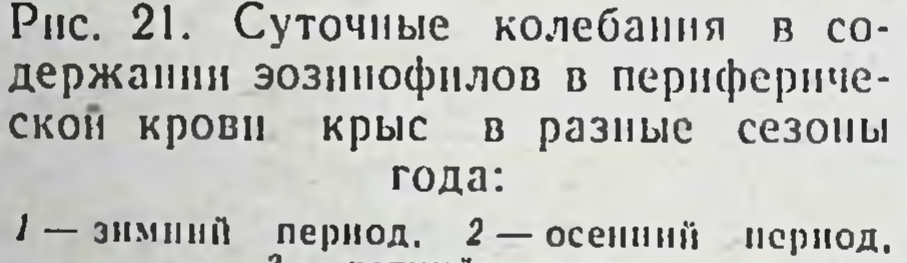

3-летний период

это имеет место в утренние. Так, по данным Гуэ, Флини Гуудзела, содержание 17-оксикортикостероидов в Ha крови и моче здоровых мужчин начинает повышаться с 6 часов утра, достигая максимума к 9 часам, а затем к 21 часу уменьшается. Число эозинофилов начинает уменьшаться с 6 часов утра, достигая миннмума к 9 часам и резко нарастая к вечеру. По наблюдениям Реднота, Уолнера и Торок, такой ритм имеет место только при нормальных условиях освещения, но не в темноте. У слепых людей ритмические колебания в содержании кортикостероидных гормонов менее выражены. Помимо упомянутых выше минералокортикондных и глюкокортикоидных гормонов, из коры надпочечников

выделены андрогены (андростендион, дегидроэпиандростерон, адренсстерон, 11 В-оксиэпиандростерон и др.), эстрогены (эстрон) и прогестерон. Андрогены и эстрогены продуцируются корой надпочечников в очень небольших количествах. Посткастрационные изменения не устраняются половыми гормонами, секретируемыми корой надпочечников. Только введением извне половых гормонов можно восстановить до нормы изменения в половых проводящих путях и во вторичных половых признаках, наступающие после удаления половых желез.

При некоторых патологических состояниях у человека имеет место избыточная продукция корой надпочечников андрогенов или эстрогенов, что резко отражается на половом развитии и формировании мужской и женской особи.

Прогестерон является одним из промежуточных звеньев в синтезе кортикостероидных гормонов и, возможно, не должен рассматриваться как конечный продукт гормонообразования в коре надпочечников.

Следует отметить определенное влияние половых гормонов на функцию надпочечников. Так, у самок крыс на разных стадиях полового цикла содержание кортикостерона в надпочечниках различно. На стадии диэструс оно выше, чем в стадин эструс (Пинкус и Хирси). Инъекции эстрона заметно уменьшают у крыс содержание кортнкостерона в венозной крови, оттекающей от надпочечников. Кастрация самца крысы вызывает увеличение веса надпочечников, в то время как у самки после удаления янчников происходит уменьшение веса надпочечников (Китеп, 1963). Синтетические андрогены - 17α-метиландростенедиол и метнлтестостерон тормозят образование кортикостероидов in vitro.

Взаимоотношения между корой надпочечников и гипофизом определяются принципом обратной связи. Пооб этом будет сказано в главе о гипофизе дробнее (гл. VII). Здесь мы только упомянем, что этн взаимоотношения необходимо учитывать при использовании в клинике гидрокортизона, кортизона и их производных. Длительное введение глюкокортикондных гормонов тормозит выделение АКТГ из гипофиза и как следствие вызывает ослабление и, возможно, атрофию коры надпочечников. Н. В. Михайлова в нашей лаборатории на крысах, Фаррел и Лакер на собаках показали. что при Длительном введении кортизона наступает не только

торможение выделения АКТГ, но и прекращается гормонообразование в гипофизе. При этом резко уменьшается (на 40-50%) вес надпочечников.

Тормозящее действие глюкокортикондов на функцию коры надпочечников положено в основу использования кортизона для дифференциальной диагностики вирилизма, вызванного гиперплазней коркового слоя надпочечников, от сходного по клинической картине заболевания, наблюдающегося при опухоли надпочечника. При вирилизме, вызванном гиперплазией коры надпочечников, кортизон снижает функцию коркового слоя, о чем можно судить по уменьшению экскреции 17-кетостероидов с мочой. При опухоли надпочечников этого не наблюдается (Уилькин, Эйлер и др.).

Торможение секреции глюкокортикондов может быть достигнуто не только введением кортикостероидных гормонов. Существует ряд химических соединений нестероидного ряда, являющихся ингибиторами функции коры надпочечников. К таким соединениям относится амфенон (1,2-бис[р-аминофенил]-2-метилпропанон-1), ДДД (2,2бис [р-хлорфенил]-1,1-дихлорэтан) и метопирон SU 4885 (1,2-бис (3-пиридил-2-метил-1-пропанон).

Амфенон тормозит биосинтез кортикоидов in vivo и in vitro (в опытах со срезами надпочечников). Под его влиянием увеличиваются размеры надпочечников главным образом за счет увеличения размеров клеток пучковой и сетчатой зон. Клубочковая зона не меняется.

ДДД (препарат орто-пара ДДД) также тормозит образование стероидных гормонов в коре надпочечников (В. П. Комиссаренко, К. Н. Зак и др.). Внутривенное введение собаке этого препарата в растворе, содержащем 5 мг в 1 мл, снижает скорость образования кортикостероидов в 1 мин с 7 мкг до 0,3 мкг (Борман, Зингер, Нюмеров). По некоторым данным (Вилар и Теллнер), ДДД вызывает некроз коркового вещества и тем снижает секрецию гидрокортизона у собаки. ДДД - токсическое вещество и поэтому непригодно для лечебных целей. Широкое распространение как ингибитор функции коры надпочечников получил метопирон - синтетическое вещество, избирательно блокирующее 11В-гидроксилирование в стероидном кольце и поэтому тормозящее образование гидрокортизона  $\mathbf{H}$ кортикостерона **H3 HX** предшественников - 11-дезоксигидрокортизона и 11-дезоксикортикостерона. В организме накапливаются только

11-дезоксисоединения. Так как секреция АКТГ, как уже было указано, в силу обратной связи регулируется уровнем гидрокортизона в крови, метопироп, вызывая уменьшенне образования гидрокортизона, тем самым стимулирует секрецию АКТГ, что в свою очередь ведет к увеличению концентрации 11-дезоксикортикостероидов в крови и моче. Метопирон может быть использован для определения функциональных резервов передней доли гипофиза у больного перед хирургическим вмешательством, в частности после продолжительной кортикостероидотерапни.

В заключение настоящей главы следует сказать об адаптивном значении гормонов коры надпочечников.

Канадский эндокринолог Ганс Селье обратил внимание на роль гормонов коры надпочечников и АКТГ в процессах адаптации к неблагоприятным условиям, создающим для организма состояние напряжения (стресс). Давно известно (А. А. Богомолец), что при недостаточности коры падпочечников животные и человек становятся менее выносливыми к инфекциям, токсинам, температурным и другим вредящим факторам.

Подвергая животное (крысу) какому-либо неблагоприятному воздействию (холод, хирургическая травма и др.), Селье наблюдал многие признаки, характерные для повышенной функции коры надпочечников, объединенные им понятием «общий синдром адаптации»: уменьшение тимуса, селезенки и лимфатических узлов, лимэозинопению, уменьшение липондов фопению и B надпочечниках и наряду с этим ряд патологических проявлений - образование острых язв в желудке и тонком кишечнике, отечность, исчезновение жировой ткани и др. Все эти явления имеют место только у животных с интактным гипофизом, но не наблюдаются после гипофизэктомии.  $\sim 10^{4}$  and  $\sim 10^{4}$  km  $^{-1}$ 

Селье пришел к выводу, что когда организм подвергается стрессу, из гипофиза выбрасывается АКТГ, физиологический стимулятор коры надпочечников; следствием этого является усиление секреции гормонов коры надпочечников - гормонов, обеспечивающих резистентность к неблагоприятным воздействиям. Однако если вредный агент продолжает действовать или если сила его действия очень велика, то адаптивное действие гормонов гипофиза и коры надпочечников может оказаться недостаточным, организм не выдерживает и погибает.

Таким образом, по Селье, основной механизм защиты сопротивляемости организма при неблагоприятных  $\mathbf{H}$ воздействиях на него - это гормоны гипофиза (АКТГ) реакция гипофиза и коры надпочечников на стресс является стандартной, стереотипной, не зависящей от характера воздействия, природы раздражителя. Холод. тепло, инфекции, токсины, эмоциональное возбуждение, мышечная работа и другие воздействия стереотипно вызывают выделение АКТГ и кортикостероидов. Поэтому Селье и назвал совокупность всех этих реакций общим синдромом адаптации, подчеркивая стандартность реакции, проявляющейся независимо от природы действующего агента.

Тот факт, что при стрессе быстро мобилизуются АКТГ и гормоны коры надпочечников, в настоящее время признается всеми; это воспроизведено во всех лабораториях и многократно наблюдалось у людей при самых различных заболеваниях.

При оценке значения гипофиза и коры надпочечников в процессе адаптации к различным неблагоприятным условиям, создающим состояние напряжения (стресс), мы должны исходить из идей павловского нервизма, согласно которым центральная нервная система и ее высший отдел - большие полушария является органом, уравновешивающим организм с внешней средой, органом приспособления к окружающим условиям. Когда организм встречается с необычными условиями, вызывающими состояние напряжения, центральная нервная система мобилизует все защитные силы, в том числе и эндокринные железы, среди которых первое место занимают гипофиз и кора надпочечников. В этом и заключается физиологическая мера (И. П. Павлов).

Под влиянием любого неблагоприятного воздействия прежде всего наступают сдвиги в обмене веществ, нарушается гомеостаз, необходимый для обеспечения нормального состояния организма. Поэтому первым проявлением физиологической меры и является быстрое выделение АКТГ и стероидных гормонов коры надпочечников, которые, как мы видели, играют важную роль в «нормализации», выравнивании нарушенных обменных процессов. Такая неспецифическая реакция мобилизации АКТГ и кортикостероидов в ответ на любой чрезвычайный раздражатель, вызывающий стресс, является необходимой

предпосылкой для дальненшего включения центральной нервной системой специализированных механизмов, тонко и дифференцированно реагнрующих на различные внешние раздражители. Полная защита организма от вредных воздействий зависит от специализированных оборонительных приборов, обеспечивающих проявление физиологической меры. Участие же гипофиза и коры надпочечников - лишь первый этап в этой борьбе.

В чем же выражена адаптивная роль гормонов коры надпочечников и АКТГ? На этот вопрос ответить трудно. Выше нами уже было отмечено, что глюкокортикондные гормоны и АКТГ обладают способностью выравнивать, «пормализовать» углеводный и белковый обмены в зависимости от характера отклонений. При повышенных показателях эти гормоны оказывают тормозящее действне, а при пониженных - интенсифицируют обменные процессы. «Нормализующая» роль глюкокортикондов, их способность оказывать физиологический эффект в зависимости от состояния обмена ко времени нарушения, вызванного вредящим агентом, способность поддерживать эти процессы на определенном уровне, приспособляя их к новым ситуациям, по-видимому, и лежит в основе адаптивного действия гипофиза, коры надпочечников и их гормонов.

Надо иметь в виду, что сама мобилизация этих гормонов при состоянии стресса осуществляется через периферическую и центральную нервную систему (гипоталамус, кора головного мозга). При перерыве нервного пути, отделенни центральной нервной системы от места воздействия реакции гипофиза и коры надпочечников на стресс не наступает. Так, ожог конечности крысы с перерезанным седалищным и бедренным нервами в отличие от ожога интактной конечности не вызывает мобилизации АКТГ и гормонов коры надпочечников. С другой стороны, хорошо известно значение гнпоталамуса для мобилизации этих гормонов во время стресса. Возможность условнорефлекторного воспроизведения реакции гипофиза и коры надпочечников на стресс показывает, что и высшие отделы центральной нервной системы участвуют в этой реакции. Подробнее об этом сказано в главе VIII. Таким образом, следует признать, что нервная система играет важную роль в мобилизации гормонов гипо-Физа и коры надпочечников во время стресса.

#### Глава пятая

## СЕМЕННИКИ (TESTES)

Семенник обладает как внешнесекреторной, так и внутрисекреторной функциями. Первая связана со сперматогенезом, т. е. с процессом образования в семенных канальцах сперматозоидов, поступающих в специальные выводные протоки — семяпроводы. Вторая выражается в продуцировании клетками Лейдига интерстициальной ткани семенника мужского полового гормона - тестостерона, выделяющегося непосредственно в кровь. Обе функции семенника взаимно связаны и направлены на обеспечение процесса размножения.

Семенник взрослого млекопитающего представляет собой парный орган, каждый семенник одет 6 оболочками, из которых две - серозная и белковая считаются собственно оболочками. Серозная оболочка покрыта висцеральным листком брюшинного слоя мошонки (tunica vaginalis propria). Серозная оболочка переходит в плотную фиброзную белковую (tunica albuginea), от которой отходят ряд тонких перегородок, разделяющих семенник на дольки; в последних находятся семенные канальцы, направляющиеся к заднему утолщенному краю семенника, так называемому Гайморову телу (mediastum testis), проходят через него и, соединяясь при помощи боковых веточек, образуют сеть канальцев (rete testis); в виде утолщенных канальцев они впадают в выносящий проток. Последний делает множество изгибов, составляющих основную массу придатка (epididymis)). Выносящий проток входит в состав семенного канатика, который направляется в паховый канал. Семенной канатик содержит также сосуды и нервы. Кровоснабжение семенни-
ка осуществляется, главным образом, внутренней семенной артерией (art. spermatica int.), являющейся ветвью аорты. Венозная кровь оттекает от семенника по семенной вене (v. spermatica). Семенник спабжен нервами, представляющими собой ответвления полового бедренного (n. genito-femoralis), заднего бедренного кожного (n. fem. post. cutan) и срамного (n. pudendalis) нервов. Кроме того, симпатическая иннервация представлена волоконцами, идущими от почечного (plexus renalis), подсплетений.

Основными элементами гистоструктуры семенника являются семенные канальцы и интерстициальная ткань. Стенки семенных канальцев образованы эпителиальными клетками, или клетками Сертоли. Полость канальцев выполнена жидкостью, в которой находятся сперматогенные клетки. Клетки Сертоли тесно прилегают друг к другу, образуя как бы единый синцитиальный слой. Они имеют треугольную форму и своим широким основанием прилегают к соединительнотканой базальной мембране, а вытянутой вершиной обращены в полость канальца. Между клетками Сертоли и над ними расположены сперматогенные клетки.

Сперматогенез осуществляется непрерывно на протяжении всей репродуктивной жизни мужской особи.

Интерстициальные клетки (клетки Лейдига) расположены в соединительной ткани, выполняющей пространство между семенными канальцами. В незрелом семеннике интерстициальные клетки имеют звездчатую форму и очень малы по размеру. С наступлением половой зрелости клетки Лейдига увеличиваются в размере, достигая 15-20 мк в диаметре, и приобретают овальную или многогранную форму (рис. 22).

У человека клетки Лейдига, впервые появляющиеся на четвертом месяце эмбриональной жизни, сохраняются до рождения, а затем подвергаются обратному раз-ВИТИЮ. С наступлением половой зрелости образуется новая генерация клеток Лейдига. Эти клетки по современным представлениям являются продуцентами мужского полового гормона. При гипогонадизме, когда предполагается недостаточная функциональная активность клеток Лейдига, последние теряют грануляцию, уменьшаются в размере и изменяют форму.

Половые железы (гонады) развиваются у эмбрионов впереди от вторичных почек в виде парных складок утолщенного эпителия, называемых половыми (генитальными) складками. Последние в дальнейшем обособляются. влаются вглубь полости тела и оказываются подвешенными на брыжейке (mesovarium или mesorchium).

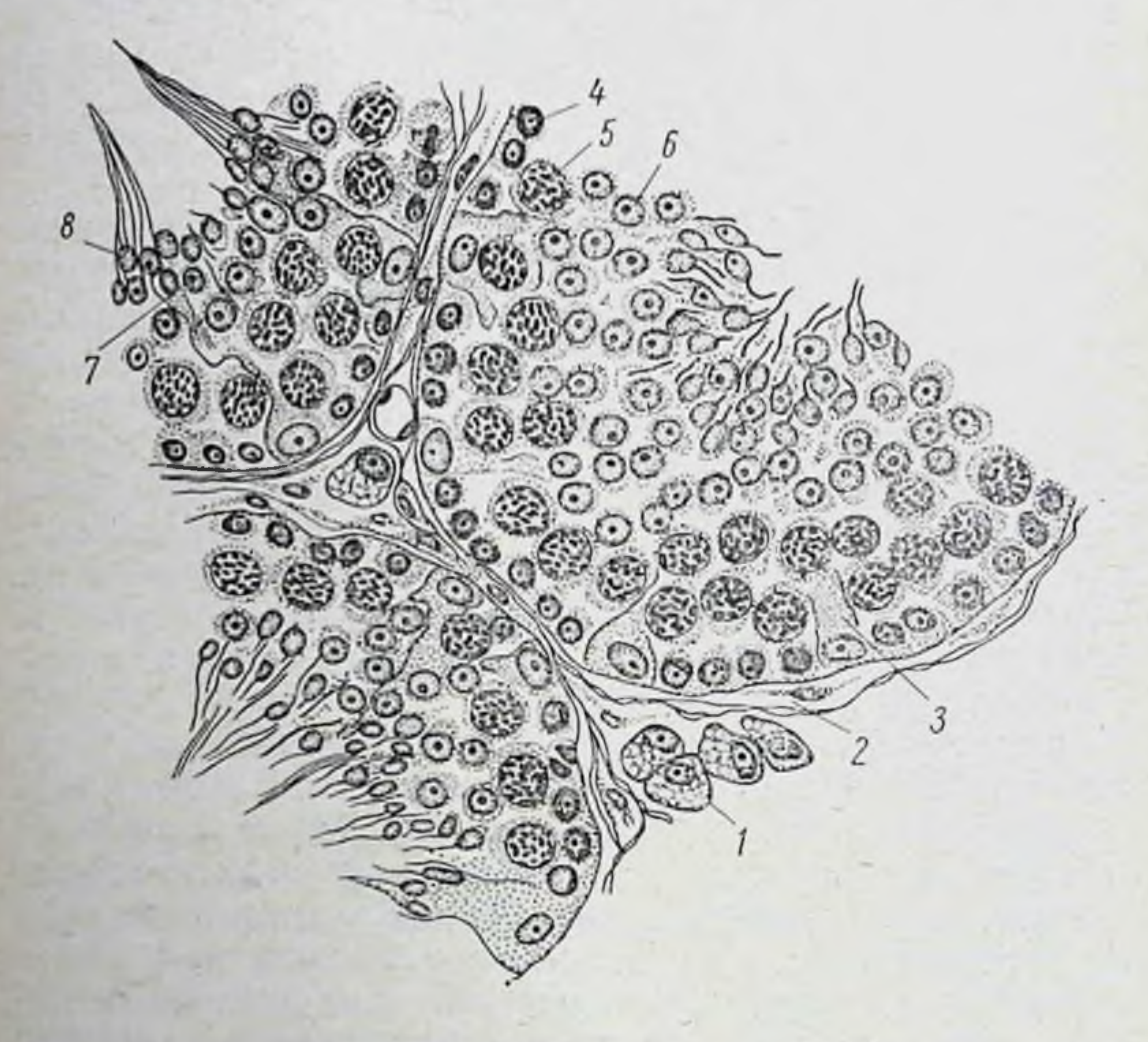

Рис. 22. Микроструктура семенника морской свинки: 1— интерстициальные клетки (клетки Лейдига), 2— оболочка семен-<br>ного канальна, 3— клетки Сертоли, 4— сперматогонии, 5— спермато-<br>циты 1 порядка, 6— сперматоциты II порядка, 7— сперматиды, 8 сперматозонды

Первоначально зачаток половой железы представляет собой недифференцированную массу эпителиальных клеток. У человека к седьмой неделе эмбриональной жизни (длина зародыша 17 мм) выявляются уже специфические черты семенника или янчника. Первичные половые клетки обособляются очень рано в энтодерме, а затем активно перемещаются и попадают в половые складки. Образовавшийся эпителий половой железы врастает в виде многоклеточных шнуров в соединительнотканую

строму. Половые шнуры распадаются на семенные пузырьки, которые затем вытягиваются в трубочки или семенные капальцы. Полость в этих канальцах развивается только к наступленню половой зрелости. Стенки семенных канальцев содержат как первичные половые клетки (гоноциты), так и недифференцированные клетки. Первые вскоре приобретают характер сперматогоний, вторые - остаются нензменными до полового созревания, а к этому времени превращаются в клетки Сертоли.

постнатальном периоде происходит дальнейшее  $\mathbf{B}$ развитие семенника, при этом сроки варьируют у разных видов животных. Так, у морской свинки интенсивный рост семенника продолжается до 20 дня жизни. Гормональная же деятельность семенника, судя по развитию придаточных желез полового аппарата (семенные пузырьки, простата), начинается несколько позже (30-40 день). Сперма появляется между 48 и 70 днем. У котов постнатальный рост семенника происходит медленно. Вес обоих семенников от рождения до прекращения кормлення молоком матери увеличивается с 20 мг до 100 мг, а через 2 месяца после отлучения от матери они достигают 130 мг. Бурный рост отмечается между 3 и 5 месяцем жизни, когда семенники достигают веса 500 мг. В это же время появляются клетки Лейдига и увеличивается в размере эпидидимис. Семенник человека к рожденню содержит небольшие канальцы диаметром 50-75 мк, эпителий которых состоит из недифференцированных клеток. Имеются первичные зародышевые клетки. Интерстициальная ткань содержит группы клеток Лейдига. В течение нескольких недель после рождения клетки Лейдига исчезают. На их месте в интерстициальной ткани вплоть до полового созревания находятся мезенхимальные клетки типа фибробластов. С наступлением полового созревания, как уже было сказано выше, появляется вторая генерация клеток Лейдига, происходит это, вероятно, под влиянием гонадотропных гормонов, секретируемых в это время передней долей гипофиза.

## МУЖСКОЙ ПОЛОВОЙ ГОРМОН

гормон Первичный мужской половой тестостерон жеребцов впервые был выделен из семенников быка и

(Тегман, Прилог и Ружичка), затем из семенников борова, кролика и человека (Северд, Дорфман, Путосси), а также индентифицирован в венозной крови, оттекающей от семенника собаки.

В химическом отношении тестостерои представляет 4-андростен-3-ОН-17 р-ол (общая формула собой С<sub>19</sub>Н<sub>28</sub>О<sub>2</sub>), молекулярный вес 288,4; точка плавления 154°. Синтетически тестостерон может быть получен из

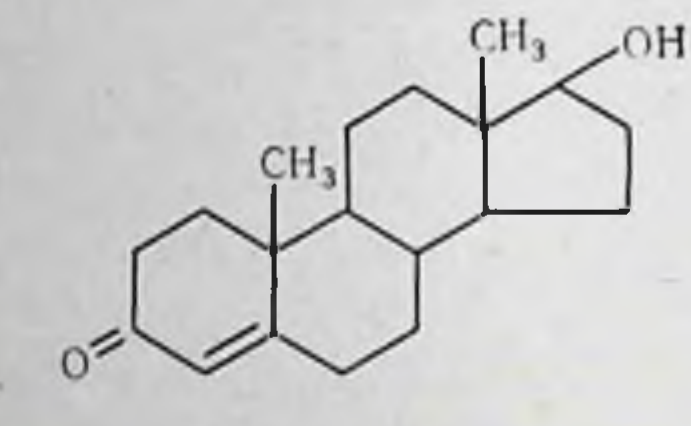

Тестостерон

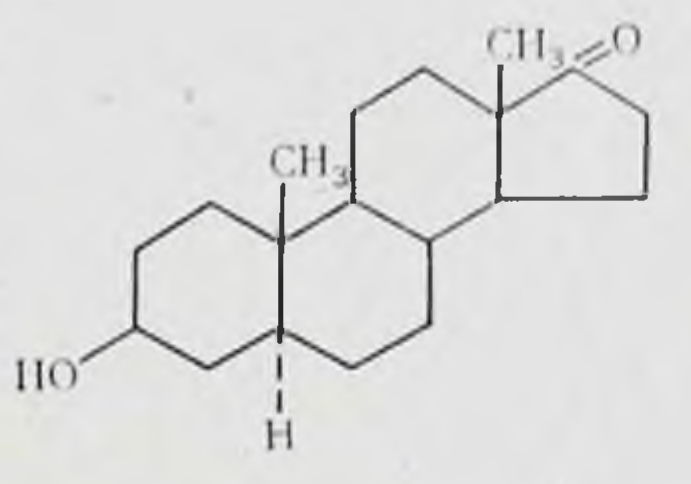

**Андростерон** 

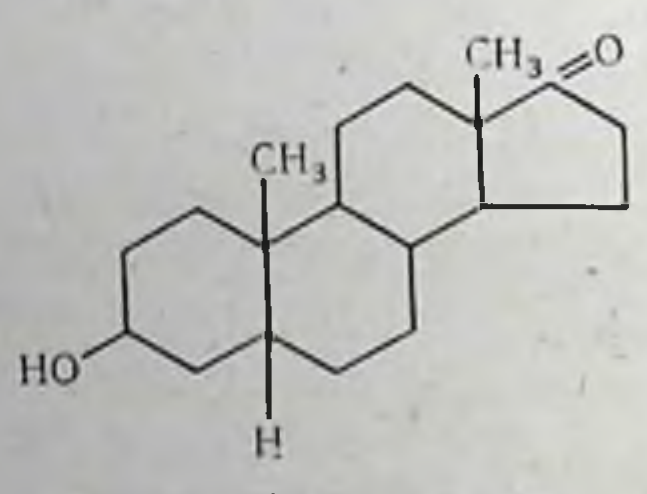

Этиохолан-З(а)- ол-17-он

дегидро-изо-андростерона через 4-андростен 3,17-дион, а

также путем дегидрирования 3-окси-17-ацетокси-5-андростена.

В семенниках оленя, быка, жеребца, а также человека содержатся и эстрогены. В семенниках оленя их концентрация в 3 раза выше, чем в семенниках быка. В семенниках жеребца обнаружено большое количество эстрогенов - 0,36 мг эстрона на кг и 21 мг эстраднола на кг. Эстрадиол выделен и из семенников человека. На основании многочисленных работ, проведенных на разнообразных животных (жеребец, крыса и др.),

можно представить себе путь образования мужского полового гормона следующим образом: 17а-гидроксипрогестерон  $\rightarrow$  прогестерон $\rightarrow$ 4-андростен-3,17-днон  $\rightarrow$  тестостерон.

В моче находится продукт обмена тестостеронаандростерон, а также метаболиты гормонов коры надпочечников - дегидроизоандростерон и дегидроэпиандростерон. Наряду с указанными биологически активными андрогенами в моче здорового мужчины имеются бнологнчески инертные апдрогенные соединения, например, этихолан-3 $(\alpha)$ -ол-17-он.

В последнее время содержание андрогенов в моче оценивается не бнологически (по тесту гребня петуха или весу простаты и семенных пузырьков крысы), а химически - путем определения 17-кетостероидов, т. е. стероидов, имеющих кетогруппу при атоме углерода в 17 положении.

Следует, однако, иметь в виду, что нейтральные 17кетостероиды, содержащиеся в моче, происходят не только из семенников, но главным образом из коры надпочечников (примерно 2/3 из коры надпочечников и 1/3 из семенников).

В общем концентрация 17-кетостероидов в моче соответствует содержанию андрогенов, но полностью их не отражает. Достаточно сказать, что основной и наиболее активный гормон - тестостерон не является кетостероидом, а биологически инертный этихолан-3 (α)-ол-17-он входит в состав определяемых 17-кетостероидов.

У женщин выделяемые с мочой андрогены преимущественно надпочечникового происхождения; часть из них образуется в янчнике. Так, по данным Риана и Шорта, в 100 мл фолликулярной жидкости фолликула янчника содержится 5,6 мкг эпитестостерона и 9,6 мкг нортестостерона.

У мужчин, как мы уже отмечали, часть андрогенов также имеет надпочечниковое происхождение. Об этом можно судить по выделению андрогенов с мочон у кастратов или у евнухов.

С лечебной целью, а также в экспериментальной работе обычно пользуются эфиром тестостерона, обладающим пролонгированным действием, - тестостерон-пропионатом. Широкое применение получили синтезированные андрогенные препараты, не образующиеся в орга-НИЗМе, как, например, 17α-метнлтестостерон.

Гормональная активность семенников выражается прежде всего во влиянии тестостерона на формирование общего статуса мужской особи, на развитие вторичнополовых признаков.

М. М. Завадовский экспериментально доказал суще ствование двух типов вторично-половых признаков - зависимых и независимых. Зависимые вторично-половые признаки развиваются только в присутствии мужского полового гормона и претерпевают атрофню после кастрации.

Независимые вторично-половые признаки сохраняются и после кастрации.

Бертольд (1849 г.) впервые показал, что кастрация петуха вызывает атрофню гребня, а пересадка семенника кастрату восстанавливает его головной убор до нормального состояния.

Особенно наглядно влияние семешника на развитие мужских зависимых вторично-половых признаков было пола у птиц (рис. 23 и 24). Пересадка семенника кастрированной курице приводит к развитию у последней мужских зависимых вторичных половых признаков: петушиного головного убора, способности неть по-петушиному и мужского полового инстинкта. Внешне кастрированная курица с пересаженным и прижившимся семенником очень сходна с петухом и отличается только размерами тела.

М. М. Завадовский показал, что и кастрированный нетух может быть «превращен» в курнцу, если ему пересадить яичник. После приживления яичника такой петух приобретает зависимые женские вторичные половые признаки: куриное оперение, куриный тип головного убора и посадки тела, женский половой инстинкт.

У млекопитающих, в том числе и у человека, к числу зависимых вторично-половых признаков относятся добавочные железы - семенные пузырьки, простата, куперовы железы (рис. 25 и 26).

Детальное исследование, в частности при ПОМОЩИ электронного микроскопа, выявило ряд изменений, наступающих в этих органах после кастрации и под влиянием мужского полового гормона. Еще в ранних работах Мура с сотрудниками было показано, что у нормальных самцов крыс секреторный эпителий семенных пузырьков цилиндрический, ядра расположены базально, секретор-

ные гранулы, окруженные везикулярными зонами, находятся над ядром. Аппарат Гольджи на осмиевых препаратах имеет неправильную сетчатую или везикулярную

структуру. Через 2 дня после кастрации высота клеток эпителия семенных пузырьков уменьшается, число секреторных гранул сокращается (рис. 27). Через 10 дней после кастрации клетки еще более уменьшаются в размерах, исчезают секреторные гранулы, аппарат Гольджи подвергается фрагментации. По данным Кавазос и Меламии, уже через 6 ч после кастрации отмечается статистически достоверное уменьшение высоты клеток, а через 48-60 ч уменьшаются в размерах ядро и ядрышко. После кастрации в клетках семенных пузырьков пронсходит постепенное уменьшение, а затем полное исчезновешелочной фосфатазы ние (Демпсей и др.) и уменьшение активности кнелой фосфатазы.

Yepe3 более длительные промежутки времени после удаления семенников (15 дней н более) резко уменьшаются размеры и вес семенных пузырь-KOB.

Обратные явлення наблюда-**ЮТСЯ** при введении мужского

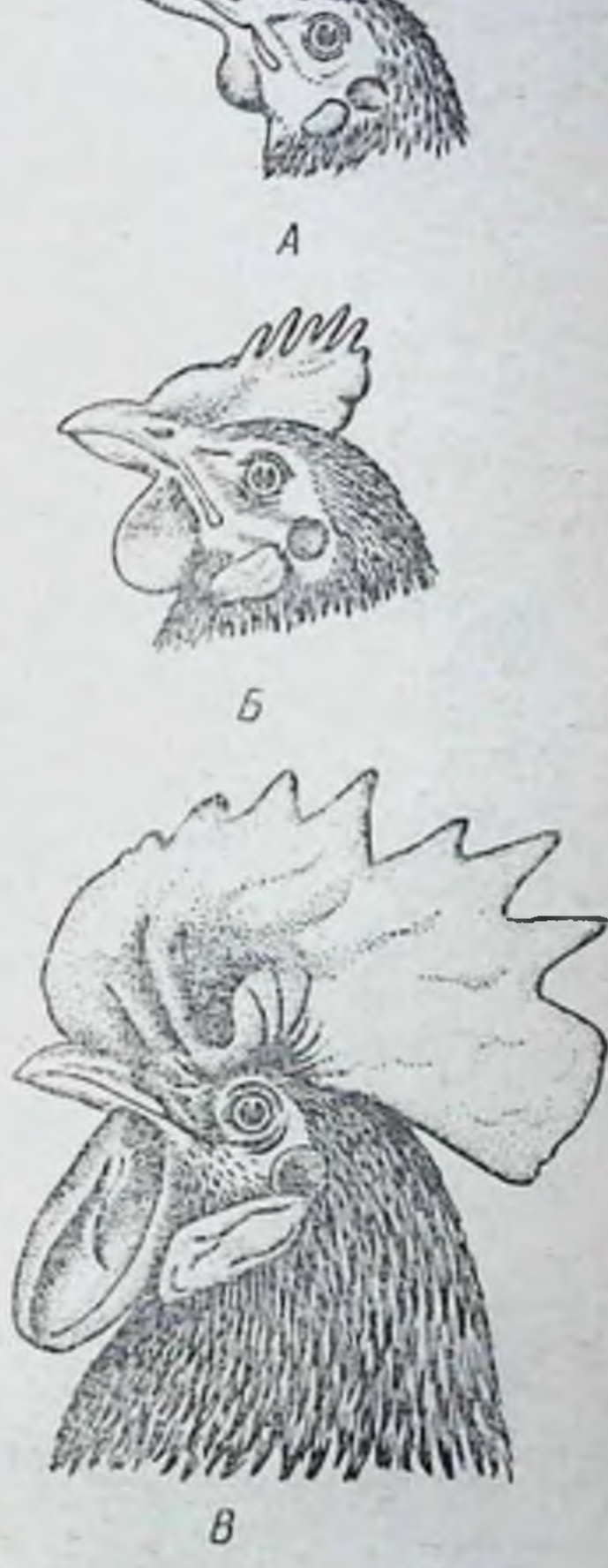

Рис. 23. Влияние кастрации на гребень у петухов. А, Б-

гребень петуха - кастрата; полового гормона. Так, одно-B - гребень петуха с функкратная инъекция тестостерона ционирующими семенника-(по М. М. Завадовско-40-дневным кастратам вызыва-MH MV) ет уже через 23 ч гипертрофию клеток семенных пузырьков и увеличение их ядер. Усиление митотической активности достигает максимума через 43 ч. По другим дашным, увеличение диаметра ядер наблюдается уже через 12 ч. а высоты клеток через 24 ч. Нормализация уровня щелочной

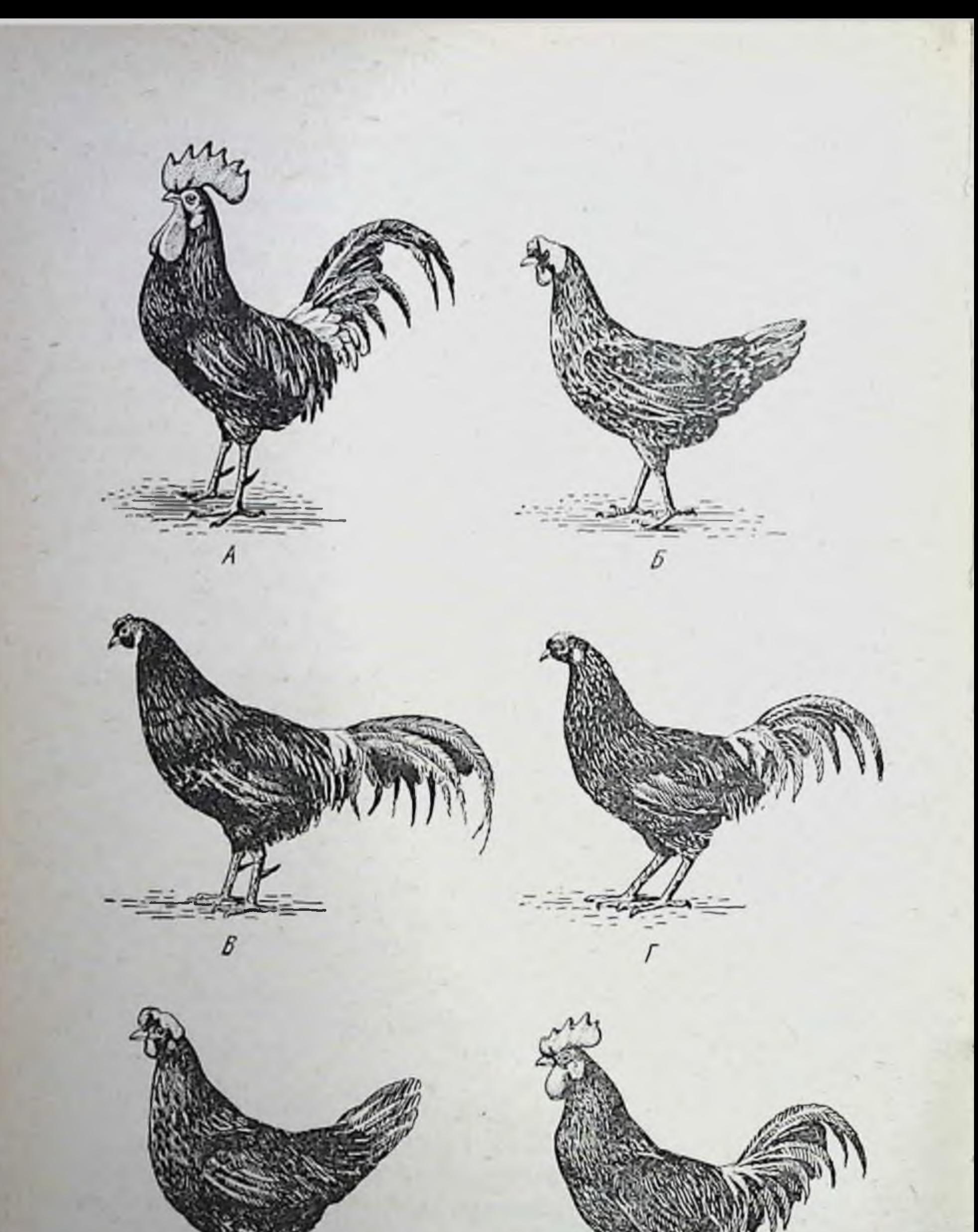

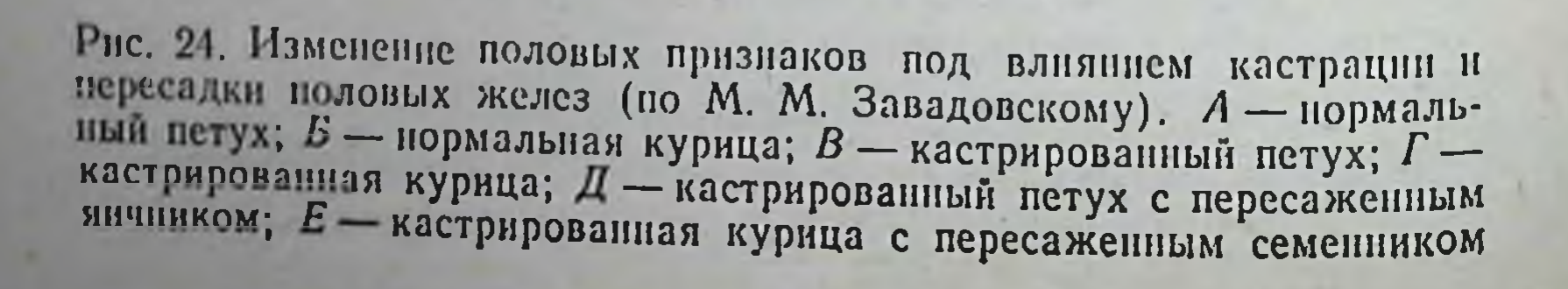

E

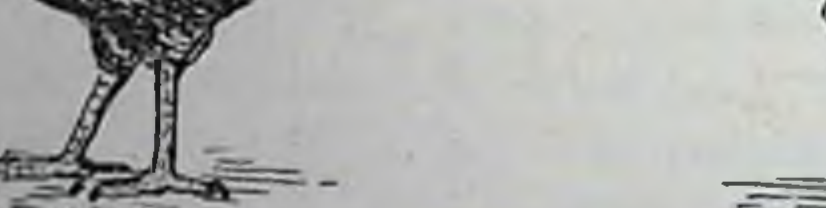

 $\overline{\mu}$ 

и кислой фосфатазы у кастратов под влиянием мужского полового гормона происходит в течение 10 дней. Инъекции мужского полового гормона восстанавливают нормальный вес и размеры семенных пузырьков. По данным Цукермана и Паркса, андрогены стимулируют семенные пузырьки у обезьян. Инъекции тестостерона мужчинам при состоянии гипогонадизма также приводят к увеличению семенных пузырьков.

Аналогичным образом изменяется секреторный эпителий вентральной простаты крысы после кастрации и при введении мужского полового гормона (рис. 28). Гаркин при помощи электронного микроскопа описал в эпителиальных клетках вентральной простаты особый эндоплазматический ретикулум НЛП эргастоплазм, состоя- $12$ щий из пластинчатых мешочков, между которымн расположена зерпистость. Через  $2-4$ после кастрации ДИЯ происходит уменьшение, а затем и массив- $\mathbf{C}^{\prime}$ ное разрушение ЭТИХ Рис. 25. Половая система самца крымешочков. Через 8 дней CЫ: наступает редукция зер- $1 -$  дорзальная простата. 2 - вентральная нистости между Meпростата, 3 - семенник, 4 - семявыносящий проток, 5 — семеник, 7 — семьенослиции<br>проток, 5 — коагуляторная железа, 6 —<br>шейка мочевого пузыря, 7 — ампулярная<br>железа, 8 — эпидидимис, 9 — купферова же-<br>леза, 10 — препуциальные железы, 11 —<br>уретра, 12 — пенис, 13 шочками, а также уменьшение активнощелочной фосфа-CTH тазы. Как было показано рядом авторов, под контролем мужского полового гормона находится и секреция простатой фермента кислой фосфатазы. В простате взрослого человека и обезьяны концентрация кислой фосфатазы высока и последняя выделяется с мочой. Простата детей и неполовозрелых обезьян содержит небольшие

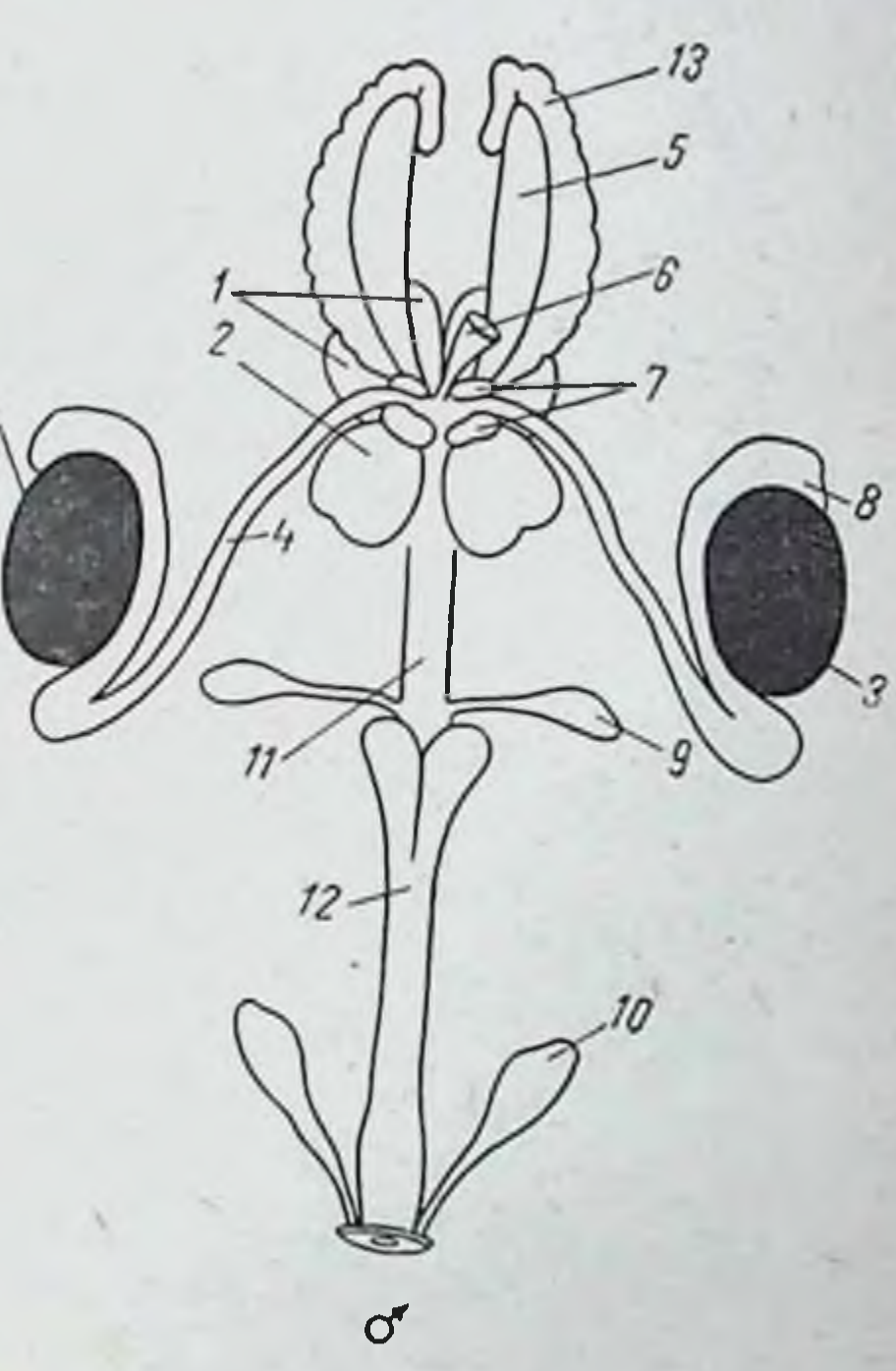

количества этого энзима. Введенне малых доз мужского полового гормона неполовозрельм обезьянам вызывает увеличение концентрации кислой фосфатазы до уровня взрослых животных. Было высказано предположение (Скотт и Хеггинс), что по уровню кислой фосфатазы в моче можно судить об активности простаты и в общей

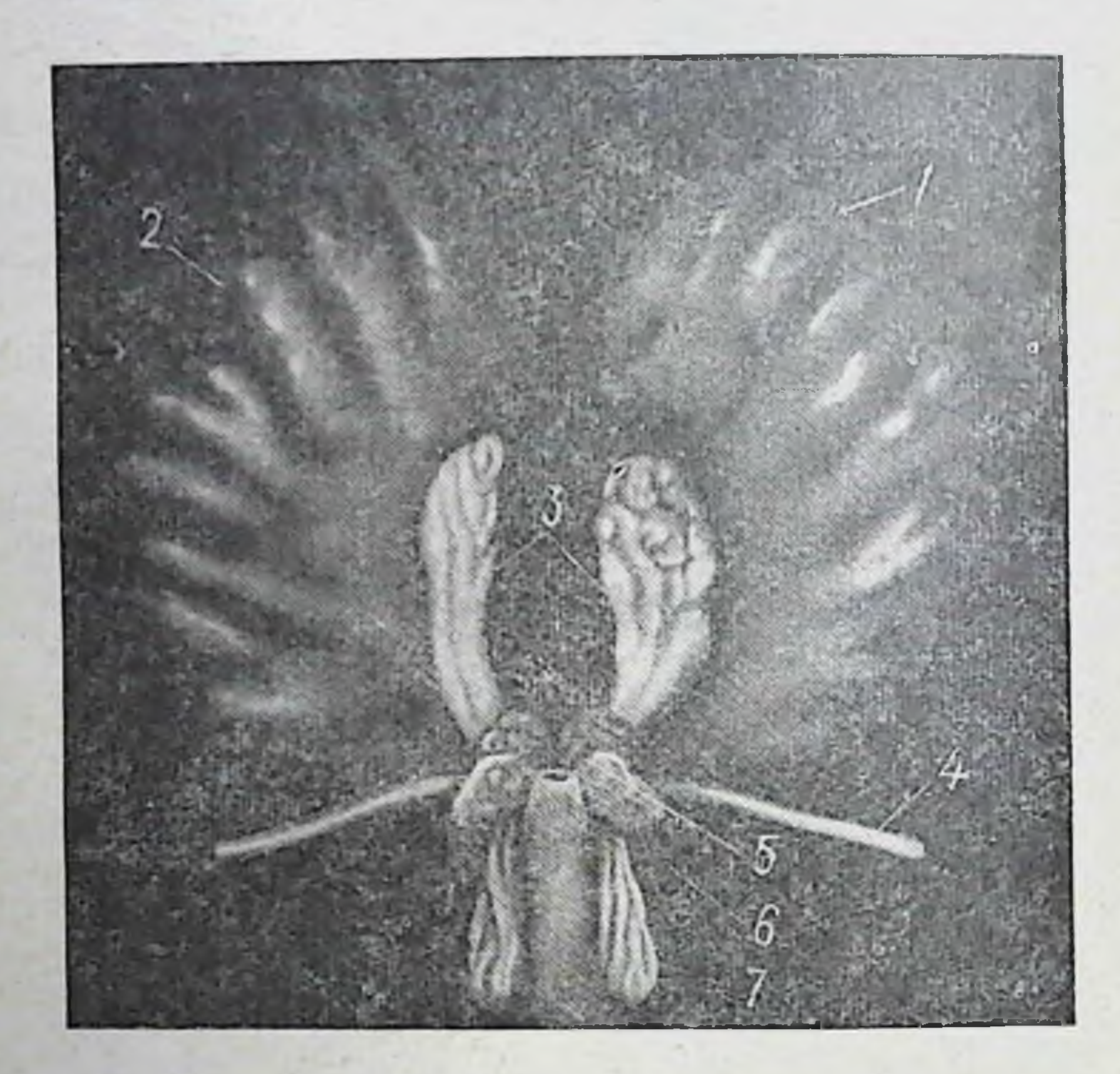

Рис. 26. Добавочные половые железы самца хомяка (по Альберту):

1-левый семенной пузырек, 2-правый семенной пузырек, 3-коагуляторная железа, 4- семявыносящий проток, 5-ампулярная железа, 6 - дорзальная простата, 7 - вентральная простата

форме об андрогенной активности. При раке простаты у человека часто имеет место повышенное содержание кислой фосфатазы в крови.

Кастрация вызывает уменьшение веса и размера простаты.

Введение андрогенов отмеченные восстанавливает выше нарушения, вызванные кастрацией. Гипертрофия секреторных клеток начинается через 23 и после однократной инъекции тестостерон-пропионата; последний

пормализует уровень щелочной и кислой фосфатазы и предотвращает разрушение эргастоплазматических мешочков. Введение андрогена восстанавливает вес и размеры простаты.

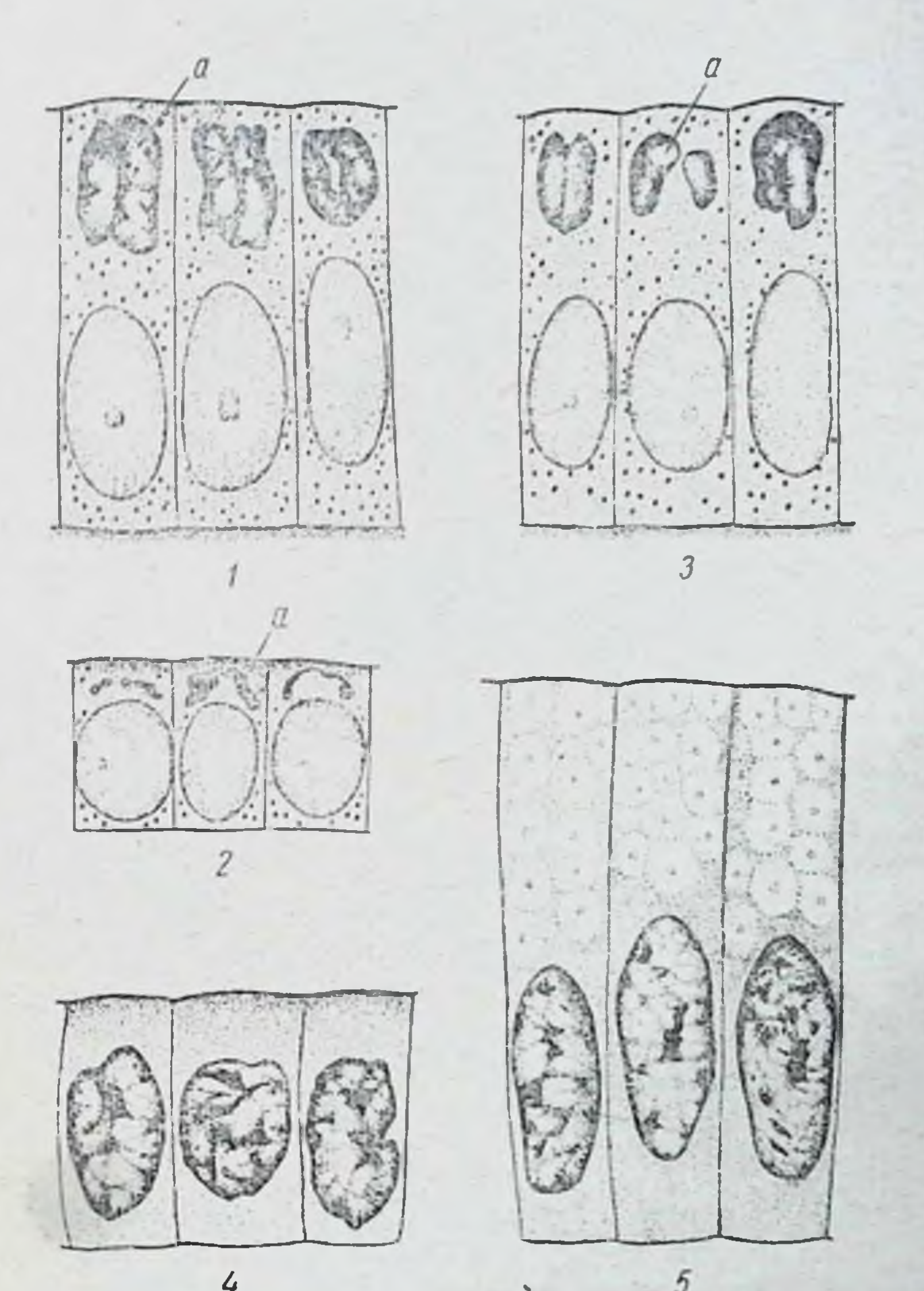

Рис. 27. Эпителиальные клетки, выстилающие семенной пузырек крысы (по Муру):

 $1 -$ пормальный самец. 2 - через 20 дней после кастрации,  $3-20$ -диевный кастрат после введення экстракта семенника, 4 - через 10 дней после кастрации, 5-10диевный кастрат после введения экстракта семенинка; а - анпарат Гольджи

Мужской половой гормон стимулирует рост и развитие секреторных образований купферовых желез.

Андрогены оказывают влияние на рост половых органов (пенис, мошонка и др.). Под контролем мужского полового гормона находятся развитие голоса, конфигурации гортани, скелета, мускулатуры, а также распреде-

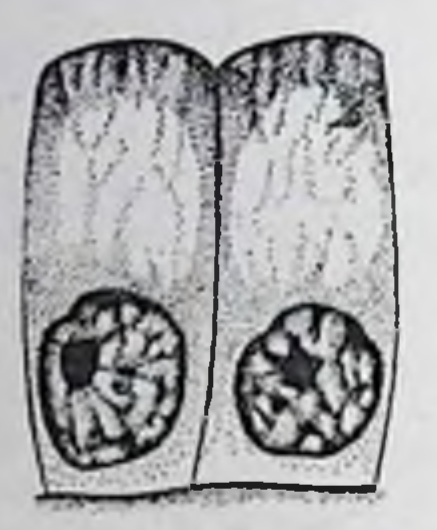

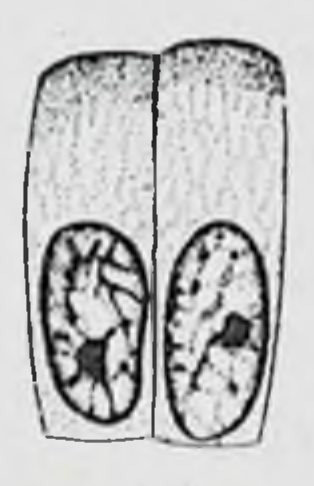

 $\overline{2}$ 

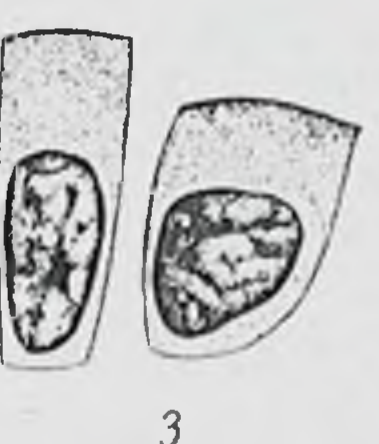

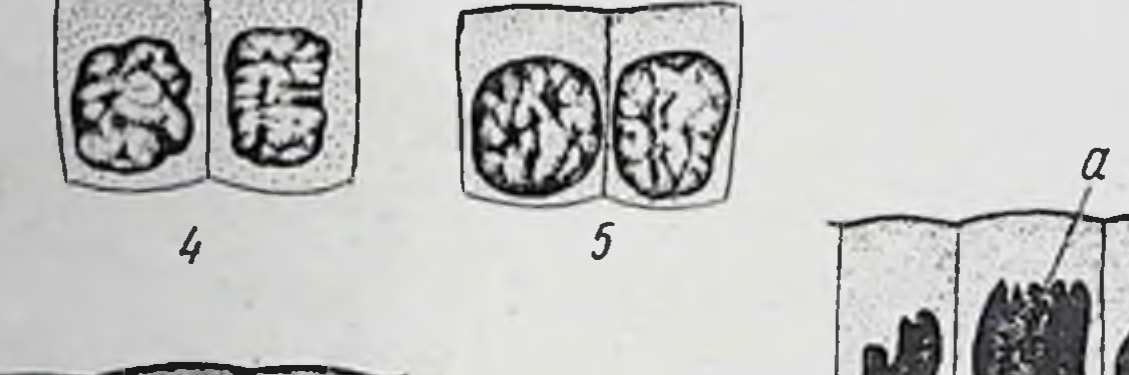

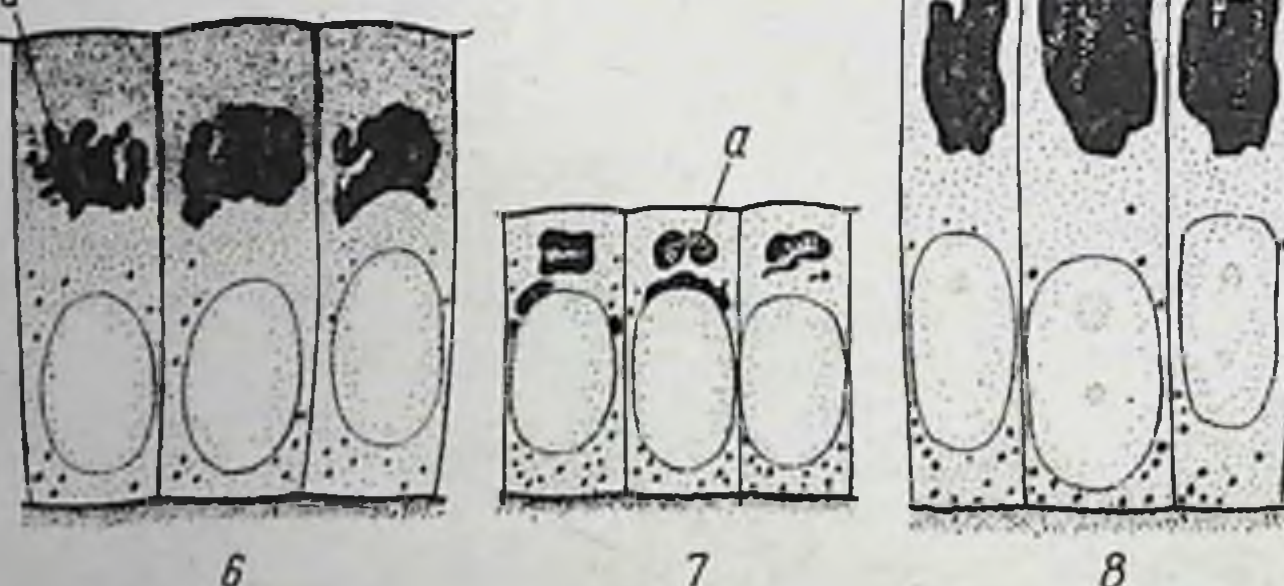

Рис. 28. Эпителиальные клетки, выстилающие вентральную простату крысы (по Муру):

I — нормальный самец, 2—5 — через 10, 20 и 90 дней после кастрации, 6 - нормальный самец, 7 - через 20 дней после кастрации, 8-20-диевный кастрат после введения экстракта семенника; а - аппарат Гольджи

ление волос на лице и лобке. Тестостерон эротизирует центральную нервную систему, и тем влияет на половой инстинкт (libido sexualis).

Синтетическим путем получено стероидное соединение - ципротерон-ацетат, обладающее антиандрогенным действием. Это вещество тормозит стимулирующий эффект андрогенов на зависимые вторичные половые признаки птиц и млекопитающих (рост гребня у петуха, развитие семенных пузырьков и простаты у крыс). Следует отметить, как это недавно было показано (1970), что антиандроген ципротерон-ацетат не снимает **ВЛИЯНИЯ** андрогенов на половое поведение (Эдвардс).

Одной из функций тестостерона является его способность поддерживать сперматогенез.

В семенной жидкости человека был обнаружен лнпид — простагландин (Эйлер, 1935), который, как предполагают, секретируется простатой.

В настоящее время известна большая группа простагландинов, обозначаемых буквами Е, F, A, B, синтез которых происходит в разных тканях из арахидоновой и дигомо-у-линоленовой кислот. Многие считают, **4TO** простагландины, содержащиеся в человеческой сперме, вероятнее всего образуются и секретируются семенными пузырьками.

Простагландины обладают широким спектром действия. Они вызывают сокращение гладкой мускулатуры полового тракта самца при эякуляции и тем самым способствуют извержению спермы, оказывают действие на гладкую мускулатуру женских половых путей, потенцируют действие окситоцина и других стимуляторов матки во время родов, оказывают гипотензивное и антивоспалительное действие, расширяют гладкую мускулатуру бронхов и т. д. Установлено, что мужское семя вызывает сокращение мнометрия матки. Этот эффект приписывается наличию в семени простагландина.

Простагландины обнаружены в головном и спинном мозге. Установлено, что они влияют на центральную нервную систему на уровне синапсов и как модуляторы действия гипоталамических релизинг-факторов на уровне рецепторов гипофиза (Хортон).

Функции семенника как сперматогенная, так и эндо-

кринная находятся под контролем передней доли гипофиза и ее гонадотропных гормонов. Фолликулостимулирующий гормон стимулирует сперматогенез, лютеннизирующий — секрецию тестостерона клетками Лейдига (об этом см. подробнее в гл. «Гипофиз»). Приостановка сперматогенеза, наступающая после гипофизэктомии, может быть предотвращена введением тестостерона (рис. 29). сперматогенез **UTO** Нельсон и Меркель показали, можно сохранить при помощи тестостерон-пропноната на нормальном уровне в течение 178 дней после ГИПОфизэктомии. При этом образуются подвижные сперматозонды и животные способны к оплодотворению. Тесто-

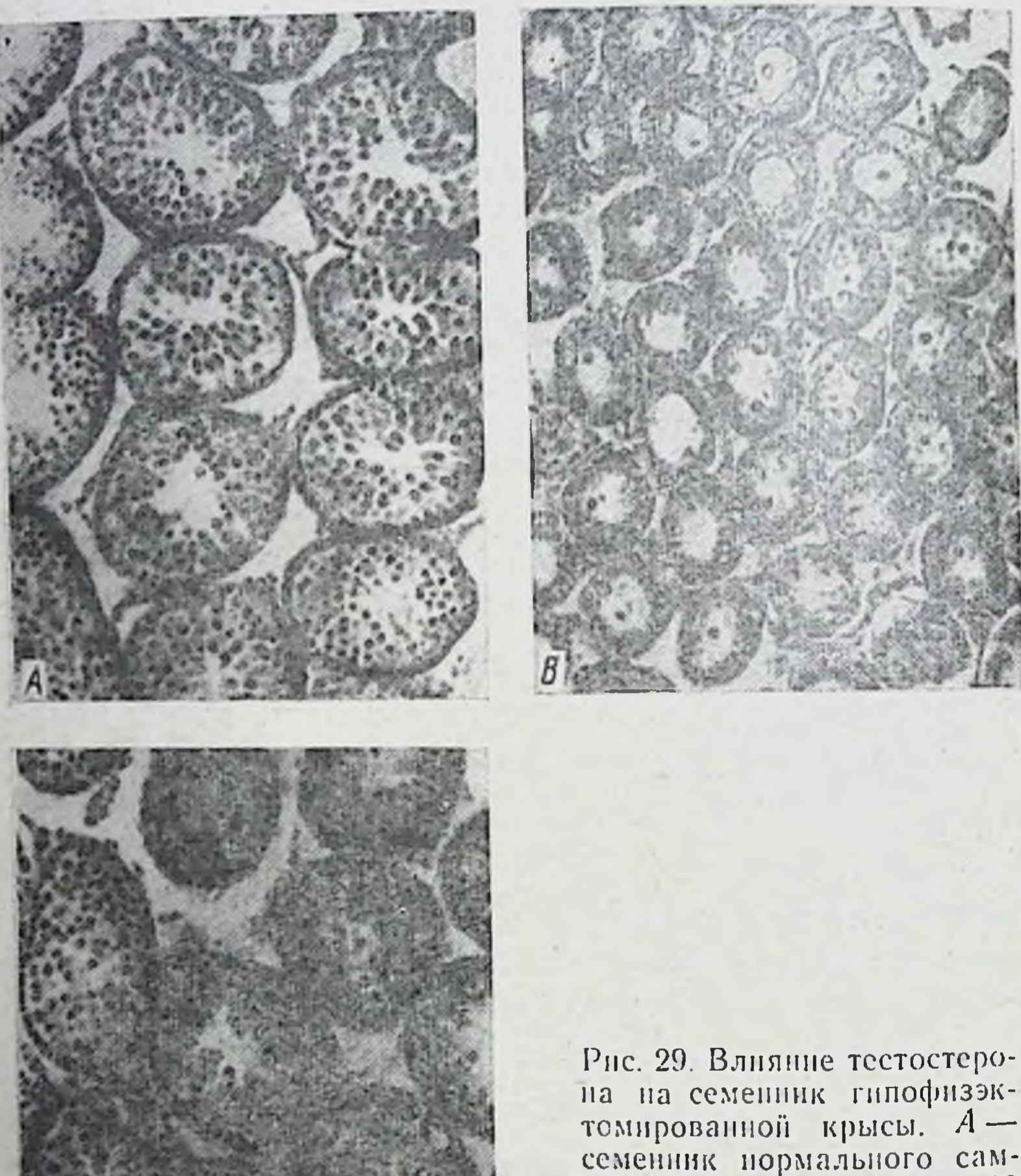

семенник пормального самца;  $B$  - семенник через 30 дней после гипофизэктомии;  $B$  - семенник гипофизэктомированного самца, получавшего в течение 30 дней по 1 мг тестостерона  $(110)$ Людвигу)

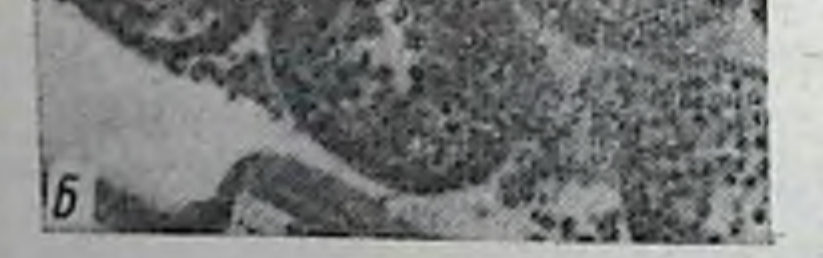

стерон-пропионат (около 20 мг в день) поддерживает стерматогенез у гипофизэктомированной обезьяны в течение 20-50 дней (Ван Вагенен и Симпсон). Сперматогенез восстанавливается даже в тех случаях, когда имеет место перерыв (около 50 дней) между операцией удаления гипофиза и введением гормона.

Способность тестостерона поддерживать сперматогенез у гипофизэктомированных животных зависит OT возраста, в котором было произведено удаление гипофиза.

Литем показал, что при гипофизэктомии, произведенпой на 27 день жизни крысы, тестостерои вызывает образование только сперматид, полный сперматогенез при этом не наступает. Если же животные были оперированы в возрасте 33 дней, тестостерон вызывает полный сперматогенез.

80 мкг тестостерои-пропноната в день является эффективной дозой для вызывания сперматогенеза у гипофизэктомированной крысы.

Следует отметить известную разницу в характере сперматогенеза, вызванного андрогеном и гонадотропинами гипофиза, выражающуюся прежде всего в том, что семенные канальцы у животных, получивших мужской половой гормон, малы по сравненню с канальцами животного, подвергшегося действию гонадотропных гормо-HOB.

Тестостерои, способствуя сохранению сперматогенеза у гипофизэктомированных животных, не предотвращает атрофин интерстициальных клеток.

Результаты опытов с введением тестостерона гипофизэктомированным животным показывают, что в осуществлении полного сперматогенеза, кроме фолликулостимулирующего гормона, принимают участие и андрогены, секрецня которых регулируется лютеннизирующим гормоном. Этим, вероятно, и объясняется тот факт, что для обеспечения полного сперматогенеза после гипофизэктомин необходимо вводить оба гонадотронных гормона гипофиза (фолликулостимулирующий и лютеинизирующий)

Указанные взаимоотношения между семенником и гипофизом, установленные в экспериментах на животных, получили подтверждение и в наблюдениях над человеком (Геллер и Нельсон). Инъекции хорнонического гогормон, надотропнна, содержащего лютенинзирующий вызвали у евнухоида признаки секреции андрогена. Биопсия семенника до инъекции лютеннизирующего гормона показала отсутствие клеток Лейдига, после введения гормона были отчетливо обнаружены интерстициальные клетки, однако сперматогенеза не было. После дополнительного введения экстракта, содержащего фолликулостимулирующий гормон, биопсия семенника обнаружила все стадни сперматогенеза, а в семенной жидкости были зрелые сперматозонды.

Говоря о значении андрогена в поддержании сперматогенеза после гипофизэктомии, можно заметить как бы противоречие со следующими фактами: так известно, что андрогены могут вызвать у интактных по гипофизу животных атрофию семенников, обусловленную торможением гонадотропной активности гипофиза по принципу обратной связи. Противоречие это, по-видимому, только кажущееся. Оно находит себе объяснение в том, что, по данным Людвига, малые дозы тестостерон-пропионата тормозят гонадотропную активность гипофиза и тем самым продукцию спермиев, а большие дозы андрогена, несмотря на тормозящее влияние на гипофиз, стимулируют непосредственно семенные канальцы и сперматогенез.

Мужской половой гормон проявляет антиэстрогенное действие. Так, большие дозы тестостерона подавляют у женщины менструальную функцию. Кровотечение, наступающее после прекращения введения эстрогена, задерживается под влиянием мужского полового гормона. У животных под влиянием андрогена прекращается эстральный цикл.

Андрогенный гормон обладает и некоторыми прогестероновыми свойствами. Под влиянием тестостерона  $\mathbf{B}$ эндометрии кастрированных животных наступают нерезко выраженные прегравидные изменения. Подобно прогестерону, тестостерон и другие андрогены вызывают рефрактерность мускулатуры матки к окситоцину. При комбинированном введении андрогенов с эстрогенами в эпителии влагалища наступают изменения, сходные с теми, которые наблюдаются под воздействием комбинации прогестерона с эстрогенами. Тестостерон, подобно прогестерону, вызывает муцификацию (ослизнение) влагалища. Мужской половой гормон подавляет лактацию у женщин, вероятно, в результате торможения секреции пролактина передней долей гипофиза.

Вместе с тем у ряда экспериментальных животных (самцы мышей, кастрированные самцы морских свинок, обезьяны Macaca rhesus), под влиянием андрогенов

наблюдалась стимуляция пролиферации протоков молочной железы, без стимуляции альвеол

Интересно отметить, что у человека, в отличне от животных, мужской половой гормон не вызывает увеличения молочной железы. Этот факт заслуживает внимания клиницистов, так как указывает, что случаи возникновения гинекомастни (увеличение молочных желез) у мужчин не могут быть объяснены влиянием андрогенов на молочную железу (Соффер).

К числу характерных физиологических свойств мужского полового гормона следует отнести его влияние на белковый обмен. Тестостерон является анаболическим гормоном, т. е. стимулирует образование и накопление белка, главным образом, в мышцах. При этом имеет место положительный азотистый баланс. Задержка азота тем более выражена, чем больше белка содержится в пище.

Анаболическое действие андрогенов более заметно в молодом возрасте. При недостаточности семенников или гипофиза под влиянием мужского полового гормона имеет место большая задержка азота, чем у здоровых животных. Введение тестостерона здоровым взрослым мужчинам вызывает только половину той задержки азота, которая наблюдается у евнухоидов. Таким образом, в присутствии нормально функционирующих семенников уменьшается эффект задержки азота, наступающий под влиянием тестостерона. У кастратов и евнухов анаболический эффект выражен заметнее, возможно вследствие известного гормонального голода, испытываемого этими организмами.

Влияние андрогенов на белковый обмен имеет место не только у здоровых и кастрированных самцов, но и у самок, у которых оно особенно резко выражено.

Наиболее заметным анаболическим действием обладают тестостерон-пропионат и метилтестостерон. Некоторые андрогены, как, например, андростерон или дегидроизоандростерон, не способны вызывать задержку азота. Так, ежедневная доза андростерона в 10 мг почти не вызывает задержки азота, в то время как тестостеронпропионат в дозе 100 мкг (т. е. в сто раз меньшем количестве) дает хороший анаболический эффект. Это объясняется тем, что нет параллелизма между анаболическим и андрогенным действием препаратов мужского полового гормона. Хорошим примером в этом отношении может служить упомянутый выше андростерон, обладающий выраженным апдрогенным эффектом и не проявляющий анаболнческого действия. С другой стороны, такие андрогенные препараты, как метиландростендиол, метиландростен-дипропионат, андростенолон, 17αэтил-19-нортестостерон (нилевар), 19-нортестостерон и другие обладают выраженным анаболическим и очень слабым андрогенным действиями. Это очень существенно для использования этих препаратов с целью стимуляции синтеза белка при разных патологических состояннях, когда нежелательно проявление андрогенного эффекта.

Для оценки анаболического действия препаратов мужского полового гормона был предложен относительно простой способ, получивший название мнотропного теста. Суть его заключается в том, что у кастрированных крыс, получавших андрогены, увеличивается вес мышцы - m. levator ani. Взвешивание показывает степень ее увеличения, что служит мерилом мнотропной активности андрогенов в сравнении с контролем.

Анаболическое действие препаратов мужского полового гормона, лишенных андрогенных свойств, используется в клиннке для стимуляции отставания в росте, а также в животноводстве, в частности в птицеводстве для увеличения нагула мяса у интактных и кастрированных ПТИЦ.

Помимо задержки азота, андрогены вызывают ретенцию неорганического фосфора, сульфата, хлористого натрия и калня, что большей частью связано с уменьшением днуреза.

Андрогены оказывают влияние на почки (ренотропный эффект), выражающееся в увеличении веса почек, вызванном гипертрофией эпителия извитых канальцев и боуменовской капсулы. Уменьшение веса почек, наступающее после кастрации самца, предотвращается введением андрогена. По данным Кошакяна, ежедиевные ннъекции 15 лиз мужского полового гормона в течение 4 недель нормализуют вес почек у кастрированных мышей.

После кастрации имеет место уменьшение веса не только почек, но и печени и сердца. Введение андрогенов восстанавливает вес этих органов до нормы. Под влияннем андрогенов происходит восстановление до нормального уровня содержания гликогена, аденозинтри-

фосфорной и креатнифосфорной кислот в сердечной мышце.

Андрогены оказывают влияние и на дифференцировку пола в эмбриогенезе, вызывая маскулинизацию женского зародыша. В опытах ряда авторов (Грин, Данчакова и др.) показано, что при введении андрогенов беременным самкам млекопитающих (крысам, мышам, морским свинкам) или в яйцо птиц происходит маскулинизация зародыша. Образуются придатки семенника, семенные пузырьки, семявыносящий проток, простата, таются в недоразвитом состоянии. Степень маскулинизации зародыша зависит от дозы мужского полового гормона и длительности его зведения, стадин беременности или срока насиживания (у птиц). Следует отметить, что дифференцировка зародыша в мужском направлении наступает под влиянием относительно небольших ДОЗ гормона в сравнении с дозой эстрогена, потребной для феминизации зародыша. Этим, вероятно, следует обвяснить тот факт, что у разнополых близнецов коров (фри-мартины), по наблюдениям Лилли, самец нормальный, а самка является гермафродитом. По Лилли, при установлении сообщени поступает в женский и вызывает у него признаки маскулинизации.

Если ввести мужской половой гормон в куриное яйцо на третий или пятый день насиживания, то имеет место маскулинизация куриного зародыша. Конечный эффект зависит, как и у млекопитающих, от дозы введенного гормона. При малых дозах получаются промежуточные женского пола.

Недавно Гаррис высказал мнение, что тестостерон обладает двояким действием: индуктивным во время эмбрионального развития и возбуждающим во взрослом состоянии. В эмбриогенезе мужской половой гормон играет доминирующую роль и индуцирует как развитие мужского генитального тракта, так и развитие мужского типа мозга (гипоталамической области). В отсутствии мужского полового гормона развивается женский половой тракт и мозг женского типа. Роль тестостерона как индуктора в развитии мужско-

го типа мозга иллюстрируется рядом опытов, в которых

показано, что одна инъекция тестостерон-пропноната самкам мышей или крыс на 5-й день после рождения вызывает стерильность, отсутствие овуляции и образования желтых тел (Барраклоу и Горски). Пересадка гипофиза<br>таких животных в субарахнаидальную область (под срединное возвышение серого бугра гипоталамуса) гипофизэктомированным животным показала, что гипофизы этих животных нормальны.

Гаррис пришел к выводу, что при введении тестостерона в первые дни постнатальной жизни страдает не гипофиз, а гипоталамическая область центральной нервной системы.

Имеются указания, что тестостерон, введенный самкам на 5-й день после рождения, повреждает супрахназматические ядра, входящие в область гипоталамуса, регулирующую циклическое выделение лютеннизирующего гормона - физиологического стимулятора овуляции. В пользу такого представления свидетельствуют опыты с электрическим раздражением этих ядер гипоталамуса. У здоровых крыс их раздражение вызывает овуляцию, у животных, получавших тестостерон в первые дни после рождения, такого эффекта не наблюдается.

Заслуживает внимания следующий недавно сообщенный факт: если 5-дневным крысам одновременно с тестостерон-пропионатом (50—100 мкг) ввести 3000 мкг прогестерона, то в дальнейшем у них сохраняется спо-<br>собность к овуляции. Прогестерон, таким образом, защищает самок крыс в первые дни после рождения **OT** стерилизующего действия мужского полового гормона.<br>Такая защита, как показали исследования (1970), может быть получена и при введении одновременно с тестостероном 0,6 мг антиандрогена ципротерон-ацетата или 10 мкг резерпина.

Основным источником образования мужского полового гормона являются клетки Лейдига интерстициальной ткани семенника. Как было указано выше, существуют две генерации клеток Лейдига: 1) зародышевая, исчезающая к рождению, и 2) заново возникающая ко времени наступления половой зрелости<sup>1</sup>.

Прямое определение тестостерона в семенниках и в плазме пупочной артерии эмбрионов обезьяны резус показало, что эмбриональный семенник синтезирует и выделяет в кровь тестостерон (Риско, 1970).

До недавнего времени не было удовлетворительного объяснения возникновения двух генераций одних и тех же клеток. В свете вышеизложенных фактов наличие двух генераций клеток Лейдига получает свое объясненне. Присутствие зародышевых клеток Лейдига связано с индуктивной ролью мужского полового гормона, определяющей зародышевое развитие мужского генитального тракта. Появление второй генерации лейдиговских клеток во время полового созревания связано с формообразующим влиянием тестостерона на постэмбриональное развитие и возбуждающим его действием на центральную нервную систему.

Как уже было сказано, первичным мужским половым гормоном, вырабатываемым семенником, является тестостерон. Многие авторы считают, что клетки Лейдига интерстициальной тканн семенника являются источником образования мужского полового гормона. Наиболее убедительным аргументом в пользу такого представления можно считать результаты гистохимических исследований Поллака, Фернера и др. Если обработать срезы свежего или замороженного семенника фенилгидразином, веществом, реагирующим с кетосоединениями, то только в клетках Лейдига имеет место положительная реакция, свидетельствующая о наличии в них кетосоединений. При предварительном воздействии на эти срезы ацетоном или спиртом, вымывающими кетостероиды, реакция на фенилгидразин отсутствует. Эти наблюдения, проведенные на кошках и других млекопитающих, были подтверждены на петухах и других животных, а также на человеке (Ашбел, Коген и Зелигман).

Важным соображением в пользу того, что интерстициальные клетки являются продуцентами тестостерона, следует признать результаты опытов и наблюдений над крипторхами.

Крипторхизм - задержка семенников в полости тела.

Обычно семенники расположены вне полости тела в мошонке. У представителей Monotremata и у большинства Edentata, а также у некоторых насекомоядных и китообразных мужские половые железы расположены в брюшной полости и опускаются в мошонку в период спаривания, втягиваясь в полость тела во время покоя. Это же явление наблюдается у слона и оленя. Таким образом, крипторхизм для одних животных может быть явлением нормальным и постоянным, для дру-

гих нормальным, но временным. Однако для большинства млекопитающих, включая приматов и человека, крипторхизм - явление патологическое, ведущее к Häрушению воспроизводительной способности мужской особи.

Температура семенников, находящихся в мошонке, обычно ниже на 1-3°С по сравнению с температурой тела. У человека разница между температурой семенников и брюшной полости составляет 1,5-2,5°С.

Установлено (Мур), что семенники крыс, кроликов и морских свинок, искусственно втянутые в брюшную полость, претерпевают атрофию. Тот же автор в разнообразных опытах показал, что мошопка выполняет функцию терморегулятора, снижающего температуру семенников. Искусственное повышение их температуры ведет к задержке и прекращению сперматогенеза. Так, укрывая мошонку шерстяным ватнном, Мур вызвал стерильность у барана. Стерильность у самца морской свинки может быть вызвана нагревом семенников водой, температура которой на 5° выше температуры мошонки. И у человека любой фактор, вызывающий нагрев (лихорадка, диатермия и др.), ведет к торможению сперматогенеза. Таким образом, мошонка как терморегулятор способствует сохранению оптимальной температуры для сперматогенеза.

В связи с вопросом о роли клеток Лейдига в образовании мужского полового гормона особый интерес представляет изучение гистологии и гормональной функции семенников крипторхов. Исследование гистоструктуры таких семенников показывает повреждение сперматогенных клеток и наличне небольшого количества сперматогоний. Семенник в течение длительного времени остается фиброзным. Зародышевый эпителий, за исключением клеток Сертоли, разрушен. Однако клетки Лейдига сохраняются нормальными и продукция ими мужского полового гормона также остается длительное время нормальной. Но выделение андрогенов с мочой у человека с двусторонним крипторхизмом несколько снижено.

Опыты с вызыванием экспериментального крипторхизма у крыс показали, что чем дольше семенники остаются в брюшной полости, тем значительнее и менее обратимы повреждения семенных канальцев. Эндокринная функция семенника ослабляется постепенно. Так, клетки

кастрации в гипофизе появляются на 75 день, уменьшение величины семенных пузырьков происходит через 240 дней, а атрофия простаты только через 400 дней после пребывання семенников в брюшной полости. Точно так же крипторхизм, вызванный экспериментально у морской свинки, приводит к быстрой дегенерации семенных канальцев, однако секреция андрогена может при этом продолжаться больше года. У собаки нормальные размеры простаты сохранялись в течение двух лет после односторонней кастрации и пересадки второго семенника в брюшную полость. По данным Энтлиффа и Юнга, крипторхизм, вызванный в первые дни после рождения, не сопровождается снижением продукции мужского полового гормона.

Таким образом, в семеннике крипторха сохраняются клетки Лейдига и продолжают продуцировать мужской половой гормон. Однако количество андрогена, секретируемого таким семенником, зависит от вида животных и, по всей вероятности, от продолжительности пребывания семенника в брюшной полости. Все это служит дополнительным доказательством того, что продукция тестостерона связана с функцией лейдиговских кле-TOK.

В связи с проблемой крипторхизма специальному исследованию подвергся вопрос об эндокринных факторах, регулирующих опускание семенников в мошонку.

Мартинс показал, что если заменить семенники таблетками парафина, то можно вызвать опускание их в мошонку у кастрированных крыс введением тестостерона. Можно думать, что мужской половой гормон вызывает опускание семенников. Так как клетки Лейдига присутствуют в зародышевом семеннике и продуцируют мужской половой гормон, то весьма вероятно, что именно последний и регулирует этот процесс.

Введение женского полового гормона (эстрогена) тормозит опускание семенников в мошонку. У взрослых животных эстроген вызывает атрофию семенника, тормозит сперматогенез. Эффект торможения может быть получен как при применении натуральных, так и синтетических эстрогенов. Вопрос о влиянии женского полового гормона на клетки Лейдига остается до сих пор неясным. По мнению одних авторов, эстрогены вызывают их повреждение, по мнению других - эстрогены только тормозят спермато-

5 И. А. Эскин

генез, а на клетки Лейдига не оказывают или оказывают даже стимулирующее действие.

У человека под влиянием эстрогена наступает атрофия семенников, обусловливающая временную стерильность, а также иногда появление гинекомастии. В клинической практике эстрогены у мужчин часто применяются с лечебной целью при раке простаты. Накоплен большой материал, свидетельствующий о том, что женский половой гормон вызывает атрофию семенных канальцев и клеток Лейдига. В семенных канальцах сохраняются только клетки Сертоли. Клетки Лейдига превращаются ски отмечается увеличение липондов и уменьшение гликогена.

Механизм действия андрогенного гормона до сих пор полностью неясен. Быстрый рост гребня петуха под влиянием тестостерона, как показали специальные исследования, связан с заметным увеличением содержания мукополисахаридов, определяемых по глюкозамнну (Шнллер, Бендитт и Дорфман). Однако неизвестно, осуществляется ли действие андрогена путем увеличения активности одного из энзимов, участвующих в синтезе мукополисахаридов, или необходимого для этого процесса кофактора.

После кастрации количество энзима сукции-дегидрогеназы в предстательной железе и семенных пузырьках уменьшается, а под влиянием тестостерона количество энзима увеличивается (Девис, Мейер, Мак-Шан).

После кастрации снижается дыхание срезов предста-<br>тельной железы и семенных пузырьков. Через 10 и после введения тестостерона оно восстанавливается до нормального уровня.

Следует отметить определенную зависимость активности семенника от функционального состояния других желез внутренней секреции. В этом отношении прежде всего следует привести некоторые данные, касающиеся щитовидной железы влияния гипотиреоидизма и гипертиреоидизма. Гипотиреоидизм обычно вызывается тиреоидэктомией, кормлением антитиреоидными веществами или введением радиоактивного йода. Гипертиреоидное состояние развивается в результате инъекций тироксина или введения внутрь высушенной щитовидной железы (THPeoидина).

У гипотиреоидных крыс нарушен сперматогенез и уменьшены размеры добавочных половых желез. У молодых крыс, у которых гипотиреоз был вызван при рождении, отмечается задержка в половом развитии. Точно также у растущих мышей снижение функции щитовидной железы приводит к торможению полового развития. По данным П. А. Вундера, гипотиреоз резко тормозит реакцию гребня петуха на тестостерон.

При гипертиреондизме у крыс наблюдаются в семенниках дегенеративные изменения, сопровождающиеся снижением сперматогенеза и уменьшением образования мужского полового гормона. Существуют разные точки зрения, объясняющие нарушения функции семенника при гипертиреозе. Согласно одной из них при повышенной функции щитовидной железы семенники теряют способность реагировать на гонадотропный гормон гипофиза; снижается секреция андрогена, что в свою очередь вызывает атрофические процессы в добавочных половых органах. В пользу такого объяснения свидетельствуют результаты опытов с введением тироксина, показавшие, что при гипертиреоидизме, вызванном тироксином, снижается чувствительность семенника к экзогенному гонадотропину.

Имеется и другое мнение о причине, вызывающей дегенерацию семенников при гипертиреозе. При усиленной функции щитовидной железы повышается температура тела, а это, как мы видели, может привести к прекращению сперматогенеза, а также вызвать дегенерацию семенных канальцев. Однако тот факт, что при гипертиреондизме не всегда наблюдается дегенерация семенника, а в некоторых случаях имеет место стимуляция функцин мужской половой железы, говорит против предположения о влиянии температуры тела при этом состоянии на функцию семенника.

Следует отметить, что при гипертиреозе наблюдается повышенная реактивность придаточных желез полового аппарата млекопитающих к тестостерону (Массон). Изменения в мужской половой системе лабораторных животных, сходные с описанными выше, наблюдаются и у сельскохозяйственных животных. У барана с гипофункцией щитовидной железы наблюдается атрофия семенных канальцев и клеток Лейдига. Имеющая место у баранов временная стерильность в летние месяцы может быть объяснена тем, что в жаркое время года снижается

131

 $5*$ 

функция щитовидной железы. Кормление быков препаратом щитовидной железы усиливает сперматогенез.

В отношении влияния надпочечников на функцию семенника имеются малочисленные сведения. При воздействии на организм каким-нибудь стрессорным фактором (например, формалином) усиливается функция коры надпочечников, но при этом никаких изменений в семеннике не происходит.

Точно также адреналэктомня не сопровождается какими-либо изменениями в структуре мужской половой железы.

Вопрос о влиянии стероидных гормонов коры надпочечников на функцию семенника до настоящего временн остается нерешенным. По мненню некоторых авторов, даже большие дозы кортизона, вызывающие выраженный гиперкортицизм, не влияют на размеры семенных канальцев.

Имеются немногочисленные указання, что кортизон стимулирует рост семенников у молодых крыс, а у взрослых крыс и мышей вызывает дегенерацию зародышевого эпителия (Лерой).

Противоречивы также сведения о способности кортикостероидов поддерживать сперматогенез у гипофизэктомированных животных. Не получили подтверждения данные Лероя и Домма о возможности сохранить сперматогенез после гипофизэктомии при помощи ежедневных инъекций кортизона (5 мг/день). Гистологическое изучение семенников таких животных показало, что они не отличаются от половых желез гипофизэктомированных ЖИВОТНЫХ.

Аналогичные данные получены и у человека. Длительное введение кортизона больным с ревматоидным артритом также не сказывается на структуре семенников. Нет изменений и в придаточных железах полового аппарата (семенных пузырьках и простате).

Можно, таким образом, прийти к выводу, что кортизон, введенный извне, не влияет на структуру и функцию семенника.

Следует, однако, сделать оговорку. Большинство опытов с кортизоном проведено на крысах, а для крыс кортизон является чужеродным стероидом, так как их надпочечники секретируют кортикостерон. Поэтому Ha основании этих опытов трудно решить, какое влияние оказывает эндогенный глюкокортикоид - кортикостерон

на семенники крыс. В противоположность кортизону длительное введение дезоксикортикостерона вызывает атрофию как семенных канальцев, так и клеток Лейдига.

АКТГ, стимулирующий секрецию надпочечниками глюкокортикоидов, по данным одних авторов в больших дозах тормозит вес семенников и придаточных желез полового аппарата, а по данным других - не оказывает никакого эффекта.

Среди стероидов имеются соединения весьма эффективно поддерживающие сперматогенез после гипофизэктомин. Это андростендноп, метиландростенднон, дегидроизоандростерон и  $\Delta^5$ -прегненинолон.

Особенно эффективно последнее соединение. Оно тормозит атрофию семенников, наступающую после гипофизэктомии, а также после введения эстрадиола. В дозе 1-2 мг/день прегненинолон поддерживает сперматогенез у гипофизэктомированных крыс, но только в случаях, когда введение препарата начинают вскоре после удаления гипофиза. Если же срок между операцией и введением препарата превысил 2 недели, прегненинолон He эффективен.

Хронические инъекции адреналнна вызывают атрофию семенников и уменьшение придаточных желез полового аппарата.

Говоря о взаимоотношении между семенниками и надпочечниками, следует обратить внимание еще на одну форму корреляции. Кастрация самцов мышей предотвращает исчезновение Х-зоны коркового слоя надпочечников, обычно наступающее на 5-6 неделе постнатальнои ЖИЗНИ.

ослаб-Под влиянием мужского полового гормона ляется атрофия коры надпочечников, наступающая после гипофизэктомии.

Прогестерон и прогестероноподобные соединения оказывают тормозящий эффект на семенники. У человека под их влиянием прекращается сперматогенез, ослабляется либидо и уменьшается потенция. Но при этом клетки Лейдига не страдают. До настоящего времени остается не вполне выясненным вопрос о взаимоотношении между поджелудочной железой и семенниками. Удаление 95% поджелудочной железы влечет за собой легкое уменьшение веса семен-НИКОВ.

На поздних стадиях развития сахарного днабета происходит резкая атрофия семенников. У больных сахарным диабетом наблюдается нарушение продукции андрогенов, что возможно является причиной импотенции у таких больных. Наряду с этим описаны случаи заболевания сахарным диабетом, при которых и функция и структура половой железы показывают отклонения, лежащие в пределах нормы.

## Глава шестая

ЯИЧНИКИ (OVARIA)

Яичники млекопитающих представляют собой парный орган, обладающий смешанной функцией - внешнесекреторной и внутрисекреторной. Яйцеклетки, образующиеся в яичнике, после разрыва фолликула (овуляции) попадают в яйцеводы, а затем после оплодотворения поступают в матку (рис. 30).

У птиц один яичник.

Внутрисекреторная деятельность янчника выражается в выработке этим женских органом половых гормонов, выделяющихся непосредственно в кровь.

Основной структур-ЭЛемент ный янчника фолликул, представляет собой пузырек, стенка 5 которого образована клетками zona granulesa. Снаружи фолликул окружек соединительнотканой оболочкой, дифференцированной на два слоя, внутренний, состоящий из эпителиальных клеток и Рис. 30. Половая система самки богато снабженный крысы: 1-янчник, 2-яйцевод (фаллопиева кровью - theca interna, и труба), 3 - ампула, 4 - матка, 5 - влагалище, 6 - уретра, 7 - клитор, 8 - клитор, 8 наружный соединительнотканый - theca externa. влагалнща

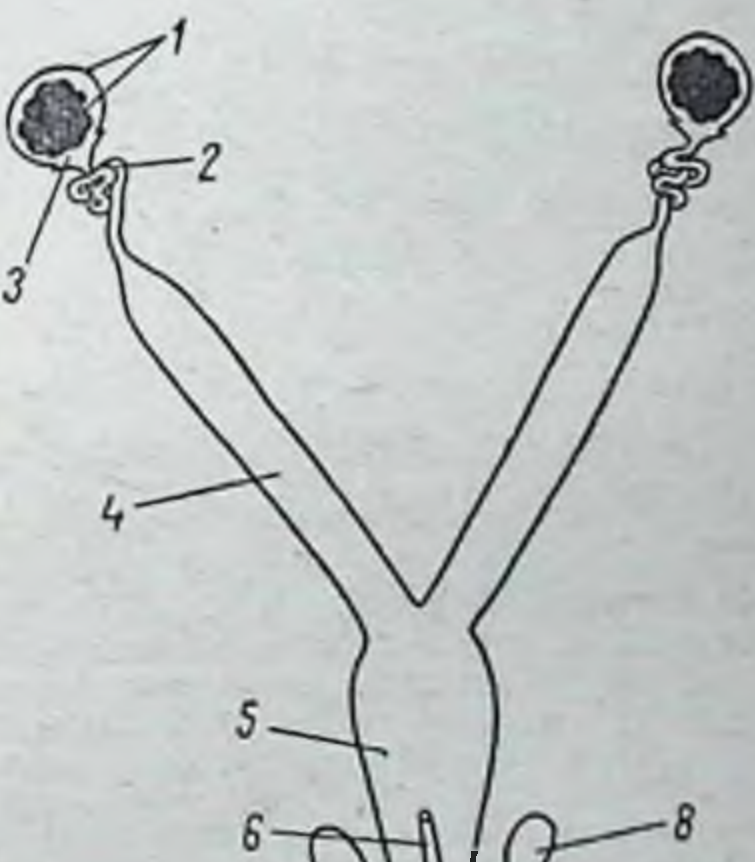

Внутри фолликула находится полость, заполненная фолликулярной жидкостью. Клетки zona granulesa образуют направленный в полость выступ (cumulus oophorus), на котором находится яйцеклетка (рис. 31).

Фолликул претерпевает определенное развитие, которое у всех млекопитающих протекает циклически и обус-

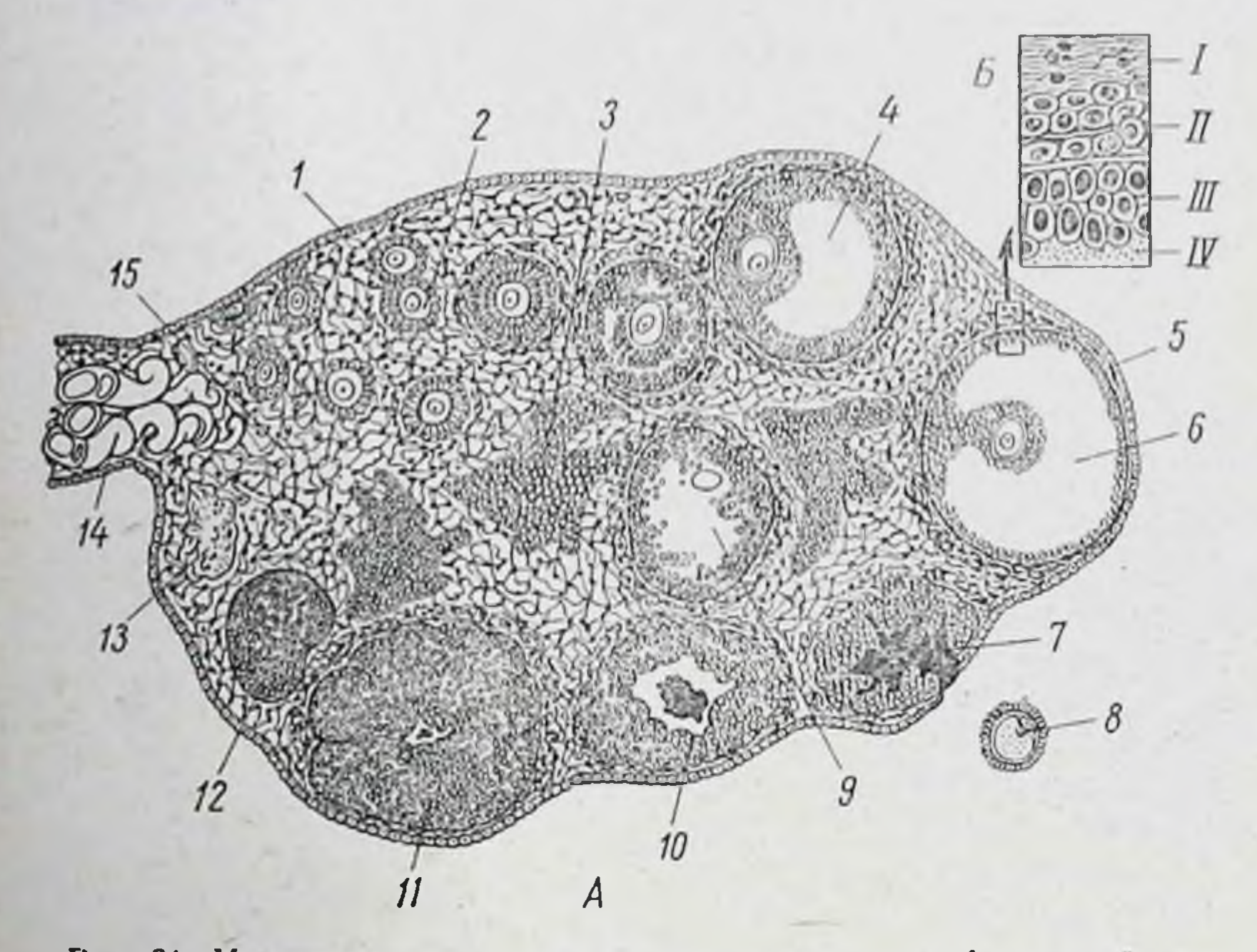

Рис. 31. Микроструктура янчника млекопитающего. А - общин вид;<br>Б - участок стенки фолликула под большим увеличением (по Горбману):

1— зародышевый эпителии, 2— примордиальный фолликул, 3— интерстици-<br>альная ткань, 4— фолликул с полостью (везикулярный), 5— зрелый фолликул,<br>6— полость фолликула, 7— кровонзлияние в фолликуле, 8— яйцеклетка после<br>овуляци lesa, IV - фолликулярная жидкость

ловлено характером и продолжительностью ПОЛОВОГО цикла.

Из зачаткового эпителия, покрывающего поверхность яичника, образуются оогонии, дающие начало первичным ооцитам, вокруг которых образуется один слой клеток гранулезы - развивается примордиальный фолликул. Дальнейший рост фолликула сопровождается образованием нескольких слоев клеток гранулезы.

Важным этапом в развитии фолликула является появление в нем полости; фолликул с полостью быстро растет. Перед течкой и овуляцией имеет место наиболее энергичный предовуляторный рост, связанный с секрецией половых гормонов в это время цикла.

Параллельно развитию zona granulesa окружающая фолликул ткань дифференцируется на theca interna и theca externa.

Созревший фолликул претерпевает овуляцию, т. е. раскрывается, в результате чего на фолликула вместе с фолликулярной жидкостью выбрасывается яйцеклетка.

Рост и развитие фоллнкула находятся в определенной зависимости от гонадотропной функции гипофиза. Однако эта зависимость выражена неодинаково на разных стадиях. Увеличение размера и рост фолликула относительно постоянны до образования в нем полости. Эта стадия развития фолликула может нормально протекать и у гипофизэктомированных животных, т. е. ранний рост фолликулов яичника осуществляется вне контроля гипофиза и его гонадотропных гормонов. Зависимость роста фолликулов в яичнике от передней доли гипофиза отчетливо проявляется только после образования в них полости. В отсутствии гонадотропных гормонов такие фолликулы не созревают и не овулируют (подробнее об этом см. главу «Гипофиз»).

После овуляции и выброса яйцеклетки в z. granulesa образуют богатую сеть вокруг клеток z. granulesa. Последние постепенно превращаются в лютенновые клетки и образуют желтое тело (corpus luteum) — временную железу внутренней секреции, циклически возникающую каждый раз после овуляции.

Желтое тело является вторым важным структурным элементом янчника. Продолжительность функциональной жизни желтого тела определяется в основном тем, имело ли место оплодотворение и наступила ли беременность. Если это имело место, желтое тело становится желтым телом беременности и функционирует на протяжении всей беременности. Если же оплодотворения не произошло, то желтое тело существует на протяжении пернода так называемой ложной беременности, т. е. в течение непродолжительного периода, когда в эндометрии под влиянием гормона желтого тела (прогестерона) наступают прегравидные изменения, напоминающие ранние стадин

беременности. У некоторых животных, например у крыс, нет спонтанной ложной беременности (она наступает рефлекторно только после спаривания или механического раздражения цирвикального канала). У этих животных, если они не спарены, желтое тело, возникшее после овуляции, функционально не активно и быстро претерпевает<br>обратное развитие. Так, у крыс, у которых каждые 4-5 дней образуются 4-8 желтых тела, в янчнике можно найти инволюнрующие желтые тела двух предшествовавших циклов, но не обнаруживаются остатки более ранних.

Помимо указанных выше структурных элементов янчника, в последнем имеется интерстициальная ткань, достигающая у некоторых видов большого развития. Эту ткань можно считать в известной степени гомологичной соответствующей ткани семенника.

Строма яичника представляет собой соединительную ткань, служащую опорным аппаратом для всех структурных элементов яичника. За счет соединительной ткани стромы янчника образуются оболочки фолликула.

Период циклического развития и роста фолликулов, заканчивающийся овуляцией, получил название фолликулярной фазы овариального цикла. Фаза, связанная с образованием и функцией желтого тела, обозначается как лютенновая фаза.

Уже давно установлено, что в янчнике содержится значительно большее число ооцитов по сравненню с тем количеством яйцеклеток, которое созревает и овулирует. Так, в яичнике женщины имеется около 400 000 ооцитов. На протяжении репродуктивной жизни женщины (около 30 лет) созревают и овулируют около 400 яйцеклеток. Иными словами, только I социт из 1000 претерпевает овуляцию. Остальные 999 подвергаются дегенеративному процессу, известному под названием атрезии. Явление атрезии может иметь место на разных стадиях развития яйцеклетки и фолликула. Ооциты могут подвергаться дегенерации до образования вокруг них отчетливой zona granulesa. Атрезия может захватить клетки zona granulesa до того, как появляются дегенеративные изменения в яйцеклетке, наконец, атрезии могут подвергнуться развитые фолликулы с полостью. В этом случае происходит разрыхление и разъединение клеток zona granulesa; последние погружаются в фолликулярную жидкость. После гипофизэктомии наблюдается атрезия фолликулов

в яичнике неполовозрелых крыс и крольчих. Атрезия фолликулов имеет место также после овуляции у половозрелых крыс, что обычно связывают с влиянием гормона желтого тела.

Причина, обусловливающая атрезию фолликулов, до сих пор неизвестна. По мнению Хисоу, атрезия фолликулов вызвана неполной дифференцировкой theca interna, что в свою очередь обусловлено недостаточностью секреции эстрогена, необходимого для роста и дифференцировки.

Существует также мнение, что причиной атрезии, наступающей после овуляции, является секреция андрогепов интерстициальной тканью яичников.

## ГОРМОНЫ ЯИЧНИКА

Яичник продуцирует два основных гормона - эстрадиол и прогестерои. По своей химической природе они принадлежат к стероидным гормонам, для которых характерно наличие в их структуре циклопентанопергидрофенантреновой кольцевой системы.

Эстрадиол обозначается как эстрогенный гормон или эстроген, т. е. как гормон, вызывающий течку (эструс) у самок грызунов. Существуют три формы эстрогенного гормона - эстрадиол, эстрон и эстриол. Первичным гормоном, который вырабатывается в фолликуле яичника, является эстрадиол. Эстрон и эстриол представляют собой продукты его обмена, обладающие выраженной эстрогенной активностью. Наименее биологически активен эстриол.

В последнее время появились указания, что янчник продуцирует и эстрон.

Все три эстрогена имеют скелет эстрана, фенольную ОН-группу при С<sub>з</sub>, кето- или оксигруппу в положении 17. Прогестерон - гормон желтого тела - представляет собой ненасыщенный дикетон стероидной природы с суммарной формулой С21Н30О2. Приведем структурные формулы гормонов янчника. Как уже было сказано, основным источником образования эстрогенного гормона является фолликул янчника. До настоящего времени окончательно не установлено, какие клеточные элементы продуцируют этот гормон.

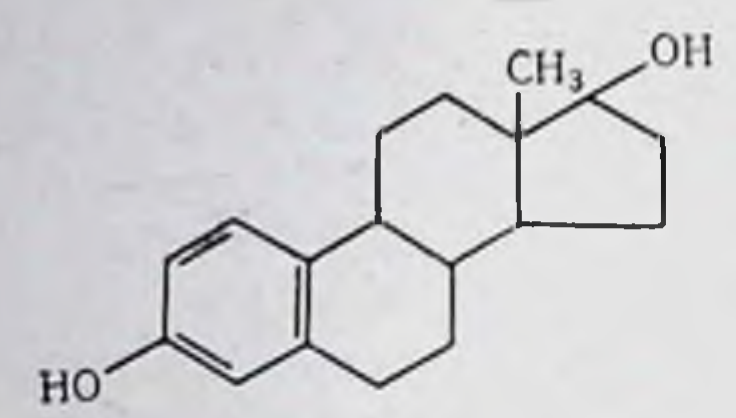

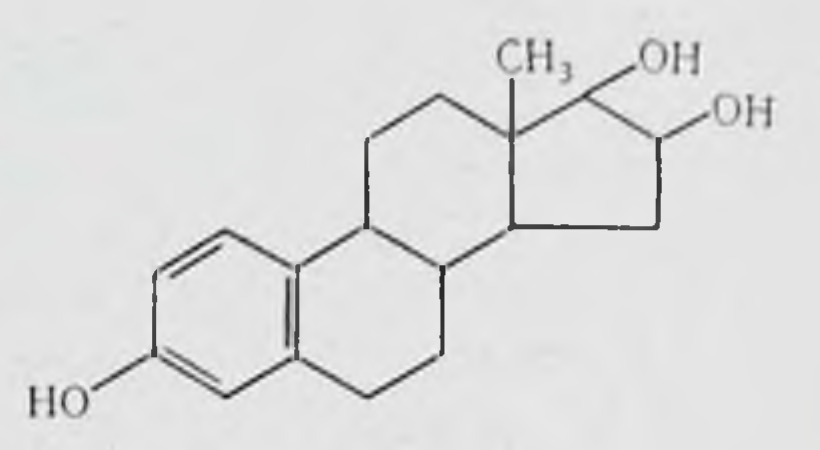

Эстрадиол

Эстриол

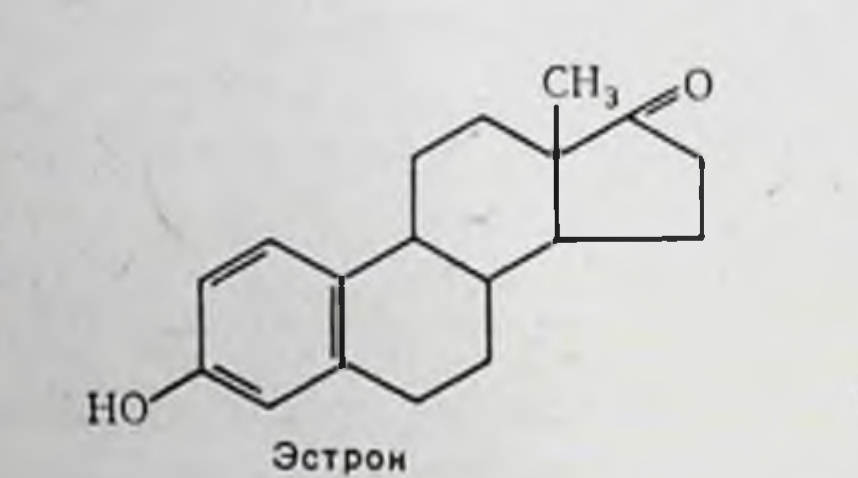

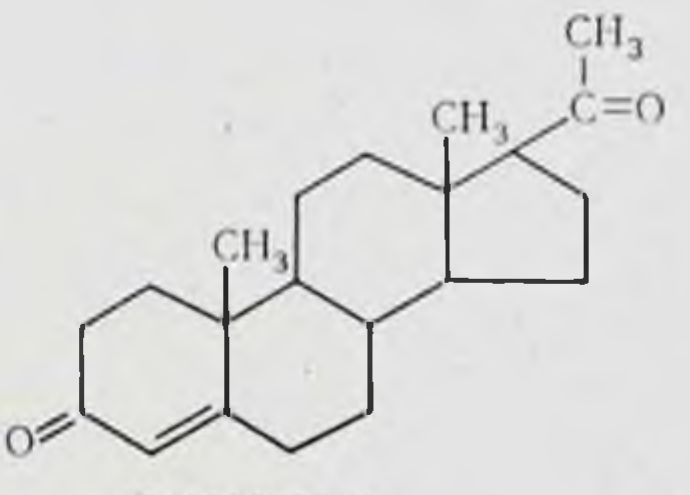

Прогостерон

Были высказаны разные предположения. Согласно образуется клетками theca interna одним, эстроген (Демпсей). Основанием для такого предположения служили результаты гистохимического исследования, показавшие присутствие холестерина в клетках theca interna.

Клессон гистохимическими методами обнаружил липоиды в клетках интерстициальной ткани яичника и пришел к выводу, что предшественники эстрогенного гормона находятся в этой ткани.

Вопрос о месте образования эстрогена исследовался также в опытах с пересадкой в переднюю камеру глаза крысы клеток theca interna и zona granulesa одновременно с фрагментом слизистой влагалища (Фальк). О секреции эстрогенного гормона судили по эстральной реакции слизистой влагалища. Однако для точного суждения о том, являются ли клетки zona granulesa или theca interna источником образования эстрогена необходимо было произвести непосредственное определение гормона в этих оболочках современными методами. Это было сделано (Риан и Шор) на крупных фолликулах янчника лошади, в предовуляторной фазе овариаль-

ного цикла. Th. interna и z. granulesa были тщательно отделены друг от друга. Затем клетки этих оболочек были ннкубированы с меченными <sup>14</sup>С тестостероном, 19-нортестостероном и 19-норандростендноном. В ннкубационной жндкости был определен образовавшийся эстрогенный гормон (фракция эстрон-эстрадиол и эстриол). Таким образом, было установлено, что как клетки z. granulesa, так и клетки th. interna способны синтезировать из андрогенов эстрогенный гормон. Однако клетки z. granulesa образовали примерно в 5 раз больше эстрона и эстрадиола, чем клетки th. interna.

Очевидно следует признать, что источником образования эстрогена являются клетки внутренней теки и клетки гранулеза. Но, судя по опыту с инкубацией, результаты которого изложены выше, преимущественную роль в образовании эстрогенного гормона играет грапулезная зона. Необходимо указать, что и плацента является источником образования эстрогена.

Определение концентрации эстрогенов в жидкости, выполняющей полость фолликула, показало, что в 100 мл этой жидкости содержится 200 мкг эстрадиола и только около 4,5 мкг эстрона. Это является дополнительным аргументом, свидетельствующим в пользу того, что основным эстрогенным гормоном, образующимся в яичнике, является эстраднол.

Прогестерон образуется в лютенновых клетках желтого тела, которые, как было отмечено выше, развиваются из клеток гранулезной зоны овулировавшего фолликула. Способность клеток z. granulesa продуцировать прогестерон проявляется еще до образования желтого тела. Фолликул, достигший перед овуляцией крупных размеров, секретирует небольшие количества прогестерона.

В фолликулярной жидкости яичников свиньи, коровы, лошади, а также женщины и в плазме крови (у крольчихи, обезьяны Macaca rhesus, а также у женщин) в фолликулярной фазе овариального цикла обнаружены небольшие количества прогестерона. Так, в 100 мл фолликулярной жидкости крупного фолликула яичника лошади перед овуляцией обнаружено 2,3 мкг прогестерона и 11,2 мкг 17а-гидроксипрогестерона (Риан и Шор). Секреция прогестерона до овуляции, как мы увидим ниже, играет определенную роль в механизме возникновения самого процесса овуляции.

Основная функция эстрогенного гормона заключается в стимуляции женского полового аппарата - влагалища, матки и яйцеводов. Уже давно известно, что у некоторых животных (грызунов) периодически во время течки происходит ороговение эпителия влагалища, что легко определяется микроскопическим исследованием влагалищного мазка (см. подробнее гл. IX). Это было впервые по-казано в 1917 г. Стоккардом и Папаниколау.

Если кастрировать самку, то у нее выпадает стадня течки (эструс) и во влагалищном мазке отсутствуют характерные для этой стадин ороговевшие клетки или чешуйки.

В 1923 г. Аллен и Дойзи выделили из фолликулярной жидкости яичника свиньи эстрогенный гормон, который вызывал ороговение эпителия влагалища. Введение кастрированной мыши кристаллического эстрогена в достаточной дозе вызывает соответствующие изменения во влагалище уже через 24 ч. Ороговение эпителия влагалища у мышей, крыс и морских свинок является, таким образом, специфической реакцией на эстрогенный гормон. Биологическое испытание любого вещества на содержание в нем эстрогена проводится на кастрированных мышах или крысах. О налични эстрогенной активности судят по вызыванию реакции ороговения вагинального эпителия. Само название эстроген или эстрогенный гормон, как уже было указано, отражает способность этого гормона вызывать изменения во влагалище, соответствующие стадин эструс эстрального цикла.

Исследование содержания эстрогенного гормона в янчнике и в крови на протяжении эстрального цикла показало, что максимальная концентрация его приходится на время стадии эструс. Ороговение вагинального эпителия, специфичное для этой стадии, является ответной реакцией на повышенную секрецию эстрогена. Ороговение влагалищного эпителия наблюдается также у женщин посредине менструального цикла перед овуляцией (между 8 и 12 днями). На этой стадии **BO** влагалищном мазке полностью отсутствуют лейкоциты, а эпителиальные клетки содержат пикнотические ядра и находятся в стадии ороговения.

Введение эстрогена под кожу кастрированным женщинам или женщинам, находящимся в менопаузе, вызывает появление ороговевших клеток во влагалищном мазке.
Изучение содержания эстрогена в крови и моче у женщин на протяжении менструального цикла показало, что в середине цикла, когда наблюдается ороговение вагинального эпителия, отмечается максимальная концентрация эстрогена (О. Савченко и др.). Таким образом, н у женщин ороговение эпителия в середнне цикла является реакцией на повышенное содержание эстрогена.

Сходная картина наблюдается и у низших обезьян.

Эпителий влагалнща очень тонок во время менструации, затем он постепенно утолщается на протяжении фолликулярной фазы, достигая максимальной толщины ко времени овуляции. При этом образуется наружный слой ороговевших клеток.

Кастрация вызывает атрофию влагалищного эпителня. Последний у кастрированных обезьян очень чувствителен к эстрогену. Введение небольших доз эстрогенного гормона (ежедневно 5-10 мкг эстрадиола в течение 3 недель) вызывает быструю гипертрофню эпителиальной ткани и ороговение наружного слоя. Соответствующие изменения наблюдаются и в вагинальном мазке.

Кастрация некоторых обезьян, например макакрезус (Macaca rhesus), приостанавливает циклические изменения в половой коже (набухание и покраснение). Введением эстрогена можно вызвать у таких животных изменения в половой коже, характерные для пролиферативной фазы менструального цикла. Длительное введение больших доз эстрогена вызывает генерализованный процесс набухания, охватывающий, помимо области гениталий, другие части туловища - конечности, лобную и височную части головы.

Следует отметить, что хотя ороговение и является<br>характерной реакцией вагинального эпителия на эстро-<br>ген, оно все же представляет собой вторичную реакцию. Первичной и наиболее существенной реакцией влагалища на эстрогенный гормон признана стратификация (рассланвание) эпителия и образование наружного чешуйчатого слоя. Отложение в нем кератина и последующее ороговение в значительной степени определяются длительностью воздействия и количеством эстрогена. У некоторых животных, например, у крольчих и лошадей, во время течки отсутствует ороговение вагинального эпителия, несмотря на значительную секрецию эстрогена. Действие эстрогена на влагалнще носит непосредственный характер и наблюдается как у кастрированных,

так и гипофизэктомированных животных. На эстроген-<br>ный гормон реагирует не только эпителий влагалища,<br>но и его мускулатура и фиброзная строма. Эстроген вызывает общую гиперемню и гипертрофню влагалища. После кастрации происходит атрофия стенки влагалища.

Эстрогенный гормон контролнрует кислотность содержимого влагалища и поддерживает ее на уровне пормы. Известно, что после кастрации или во время менопаузы рН влагалища сдвигается в щелочную сторону. Так, у нормальной женщины pH = 4,5-5,0 после кастрации или во время менопаузы он доходит до 7,0 или становится еще более щелочным. Введение эстрогена восстанавливает кислотность влагалища (5,0-5,5).

Предполагают, что увеличение кислотности обусловлено образованием молочной кислоты из гликогена, депонированного в эпителиальных клетках влагалища; после кастрации содержание гликогена в эпителии влагалища быстро уменьшается.

Нормальная функция матки находится в прямой зависимости от деятельности янчинка. После кастрации наступает атрофня матки - она уменьшается в размерах, становится бледной, уплощается эпителий, выстилающий полость матки, атрофируется мускулатура и исчезают маточные железы. Пересадка янчника или введение эстрогенного гормона вызывают гиперемню и гипертрофию матки, эпителиальные клетки увеличиваются в размере, подслизистая оболочка утолщается, увеличиваются маточные железы. Влияние эстрогена на матку наблюдается у инфантильных и у взрослых особей, а также у кастрированных (рис. 32).

Одна из характерных реакций на эстроген - набухание матки, т. е. увеличение содержания в ней воды. Исследование концентрации воды в рогах матки крысы на протяжении эстрального цикла показало, что она максимальна в стадии проэструс и быстро падает с появлением ороговевших клеток во влагалищном мазке. Введение эстрогена взрослой крысе в стадии диэструс (или инфантильному животному) вызывает увеличение содержания воды в матке. Наблюдающееся при этом увеличение веса матки вызвано преимущественной аккумуляцией воды в подслизистой.

Эстрогенный гормон стимулирует образование митозов в эпителин, выстилающем полость матки, а также в маточных железах. Гипертрофия мускулатуры матки,

наступающая под влияннем эстрогена, рассматривается многими исследователями не как результат прямого действия гормона на мышцу, а как вторичная реакция на растяжение, вызванное продуктами секреции. В пользу

такого представления свидетельствуют результаты опытов с введением таблеток парафина в полость матки кастрированной крольчихи, показавшие, что в ответ на такое некусственное растяжение наблюдается гипертро-(Рейфия маткн польде).

Эстрогенный гормон стнмулирует дыхание матки. Под его влиянием B ee тканях увеличивается как аэробный, так н анаэробный глико-ЛИЗ.

Характерным эффектом эстрогена является его действие на сокращение мускулатуры матки. В опытах in vitro добавление эстрогена к раствору Рингера (37°), в котором на-

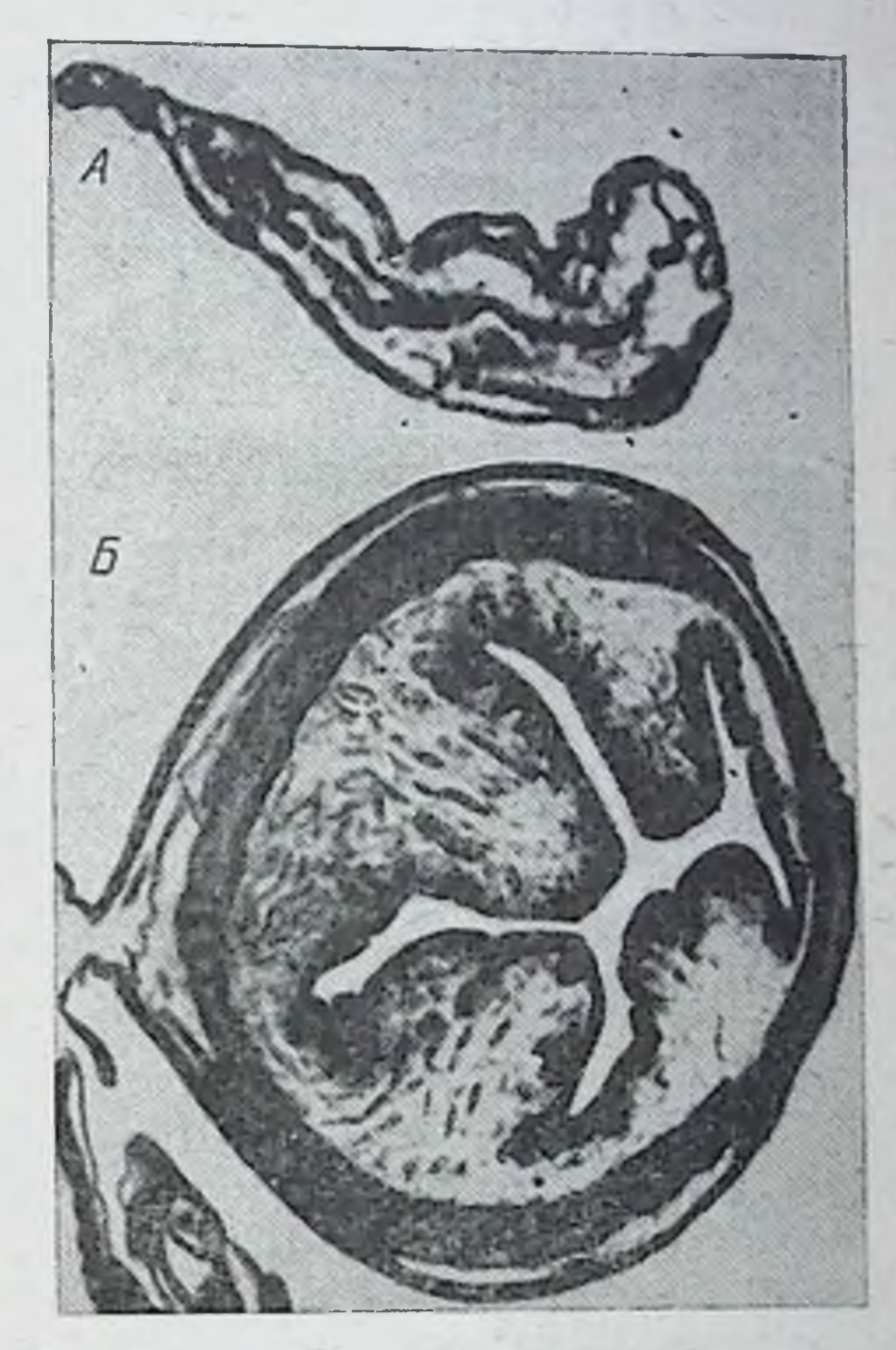

Рис. 32. Поперечные разрезы через через и через матку крольчихи после инъекции эстрогенного гормона (Б)

ходится фрагмент матки крысы, кролика или морской свинки, вызывает его сокращение. При этом, если матка к началу опыта не сокращалась, эстрогенный гормон вызывает ритмичные сокращения. Если же до введения эстрогена матка сокращалась, добавление женского полового гормона увеличивает амплитуду этих сокращений (рис. 33). Наблюдения над сокращениями матки живой крольчихи (при помощи фистулы, вставленной в матку) показали, что после кастрации прекращаются ее ритмические

спонтанные сокращения. Инъекции эстрогена восстанавливают спонтанную активность матки.

Эстрогенный гормон повышает чувствительность матки морской свинки к окситоцину.

Усиление сокращения матки под влиянием эстрогена облегчает продвижение сперматозоидов по направлению к яйцеводу, в верхней трети которого происходит оплодотворение.

Эстрогенный гормон стимулирует рост яйцеводов, вызывает увеличение сократительной способности их мускулатуры. После лучевой кастрации или во время менопаузы эта сократительная способность у женщин резко

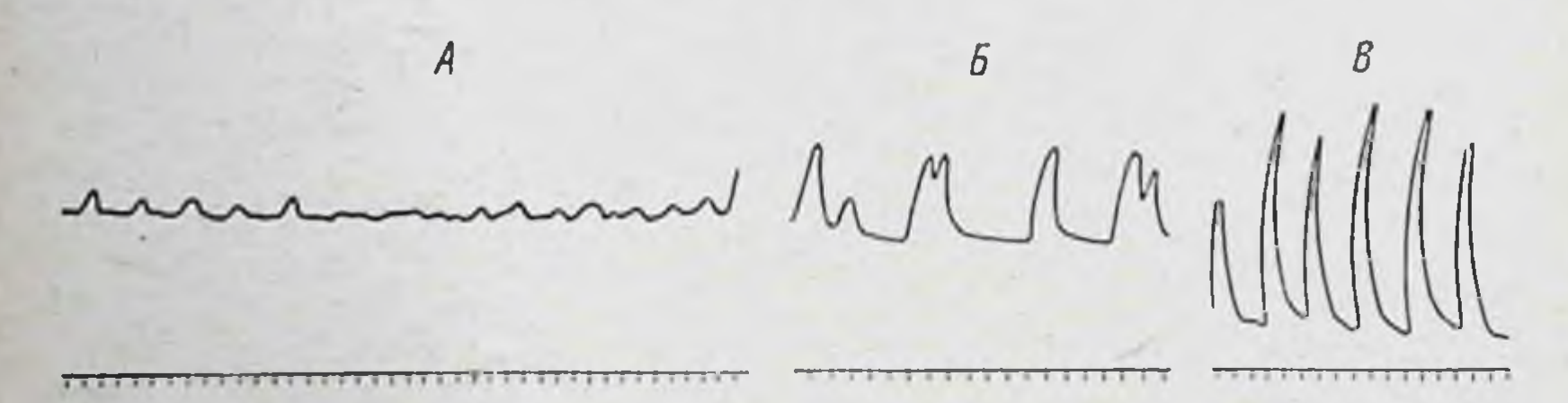

Рис. 33. Влияние эстрогенного гормона на сократительную деятель-<br>ность матки кастрированной крольчихи. А - до введения эстрогена; Б и В - через 12 и 24 и после внутривенного введения эстрогена

уменьшается или даже полностью прекращается. Введение эстрогена ее восстанавливает.

Следует отметить, что влияние эстрогена на яйцеводы имеет важное значение для процесса размножения, так как играет существенную роль в обеспечении быстрого продвижения яйцеклетки по яйцеводу в матку. Кастрация мышей, произведенная после овуляции, вызывает задержку передвижения яйцеклеток по яйцеводам. Однократная инъекция эстраднол-бензоата восстанавливает его до нормальных пределов (Уитней и Бердик).

Эстрогенный гормон оказывает влияние на развитие

молочной железы, вызывая, главным образом, расширение и разветвление молочных протоков. Рост и развитие альвеол молочной железы осуществляется под влиянием гормона желтого тела - прогестерона.

Таким образом, под контролем эстрогенного гормона находится развитие ряда органов млекопитающих, которые могут быть обозначены по терминологии М. М. Завадовского как зависимые вторично-половые признаки. Значение эстрогена для стимуляции развития вторнчно-

половых признаков особенно наглядно демонстрируется у птиц, у которых внешне ярко выражен половой диморфизм.

М. М. Завадовский показал, что после кастрации у курнцы, утки или самки фазана при первой линьке оперенне по окраске и форме делается сходным с оперением кастрированного самца. Это внеполовой тип оперения, так как он проявляется и у кастрированного самца и у кастрированной самки. Одновременно с изменением оперения после кастрации пропадает половой инстинкт. Пересадка кастрированной курнце, утке или самке фазана янчника восстанавливает оперение женского типа и женский половой инстинкт. Трансплантация яичника кастрированному петуху, селезню или самцу фазана также вызывает развитие оперення женского типа. Такой же эффект, как показали дальнейшие исследования, может быть вызван и введением одного эстрогена (эстрона).

До настоящего времени полностью не выяснен механизм действия эстрогена. Было высказано предположенне (Спазнани и Джего), что эстрогенный гормон вызывает в матке выделение гистамина, который изменяет проницаемость сосудов и тем вторично вызывает всасывание воды.

После кастрации содержание рибонукленновой кислоты в матке уменьшается. Инъекции эстрадиола быстро его восстанавливают. Под влиянием эстрогенного гормона усиливается гликолиз, увеличивается скорость утилизации фосфора, повышается содержание белка и рибогормона срок (72 ч) увеличивается содержание дезоксирибонукленновой кислоты (Мюллер). По данным этого автора, эстраднол увеличивает также скорость включения аминокислот в белки матки. В опытах in vitro установлено, что эстроген стимулирует утилизацию маткои кислорода. Важное значение в механизме действия эстрогена, вероятно, имеет усиление активности системы ферментов, чувствительных к женскому половому гормону. Так, было показано, что 17 В-эстраднол может стнмулировать изолимонную дегидрогеназу в плаценте человека, что определяется по увеличению скорости исчезновения лимонной кислоты, повышенню скорости появления α-кетокислоты или более интенсивному уменьглутаровой Трифосфонири дифосфопиридиннуклеотида. шению

диннуклеотид является добавочным кофактором, минимальные количества которого усиливают эффект эстрогена на систему ферментов.

Эстрогены избирательно действуют не только на эффекторные органы - влагалище, матку, яйцеводы, молочную железу, но оказывают специфическое влияние и на яичник, т. е. на орган, их продуцирующий. Так, введение больших доз эстрогена интактным неполовозрелым или гипофизэктомированным неполовозрелым крысам стимулирует развитие фолликулов, их полости и окружающей их theca interna (Беллоу). При этом имеет место увеличение митотической активности в клетках zona granulesa.

Имеются определенные указания, свидетельствующие о том, что эстроген повышает чувствительность янчника как гипофизэктомированных, так и интактных крыс к гонадотропному гормону.

Как было указано, существует определенный антагонизм между эстрогенным и мужским половым гормонами. На примере многих животных было установлено, что эстрогены вызывают атрофию мужской половой железы. Эффект торможения, вызываемый эстрогенами в мужской половой железе, выражен различно у разных животных и зависит от дозы гормона.

Как вторичная реакция, обусловленная торможением семенников и гонадотропной функции гипофиза, под влиянием эстрогена подавляется развитие эпителия и секреция семенных пузырьков и простаты. Вместе с этим он оказывает прямое стимулирующее влияние на фибромускулярную ткань семенных пузырьков. Гипертрофия фибромускулярного слоя может быть вызвана и пересадкой яичника кастрированному самцу крысы. При длительном введении эстрогена наряду с гипертрофией фибромускулярного слоя семенного пузырька наблюдается повышение активности фермента щелочной фосфатазы. Как мы уже упоминали, вторым гормоном яичника является гормон желтого тела - прогестерон. Существует несколько источников образования прогестерона. Основным и главным местом образования этого гормона является желтое тело, возникающее в каждом цикле после овуляции из клеток zona granulesa лопнувшего фолликула. Другим источником служит плацента. Имеются многочисленные экспериментальные доказательства, что во время беременности плацента продуцирует прогесте-

рон. Этим объясняется возможность сохранения беременности после кастрации и, следовательно, удаления желтых тел беременности. Кроме того, прогестерон образуется в надпочечниках и семенниках как промежуточный продукт в биосинтезе андрогенных и кортикостероидных гормонов.

Чем вызвано превращение клеток zona granulesa в лютенновые клетки? Этот вопрос до настоящего времени нельзя считать решенным. Заслуживает внимания следующее сообщение Эльфули, Кук, Микола и Налбандова. Как известно, лютеннизация клеток zona granulesa и последующее образование желтого тела происходят после овуляции, что и побудило упомянутых авторов исследовать, влияет ли яйцеклетка (ее присутствие или отсутствие в фолликуле) на метаморфоз клеток zona granuleза в лютенновые. С этой целью они прокалывали фолликул (модель овуляции): в одном случае яйцеклетку оставляли в полости фолликула, а в другом - ее удаляли (овоэктомия). Через 3 дня после операции, в случае удаления яйцеклетки, клетки zona granulesa обнаружили гистологические признаки лютенновых. При этом концентрация прогестерона была значительно повышена. В тех же фолликулах, в которых яйцеклетка была сохранена, клетки zona granulesa дегенерировали. Результаты опыта показали, что сама яйцеклетка влияет на превращение клеток zona granulesa в лютенновые. Пока яйцеклетка находится в полости фолликула, она тормозит этот процесс. Но с ее выходом (искусственным или в результате естественной овуляции) клетки zona granuleза получают стимул к превращению в лютенновые и к секреции прогестерона. Однако желтое тело при этом еще не формируется, для его образования необходимо воздействие лютеотропного гормона гипофиза.

Продукт обмена прогестерона — прегнандиол — выделяется с мочой. Исследование выделения прегнандиола на протяжении менструального цикла у женщин показало, что первоначально он появляется в моче между 24 и 48 и после овуляции и количество его достигает максиуказывают различные-сроки.) Прекращение выделения прегнанднола наступает обычно за 2 дня до менструации. После удаления матки введение прогестерона не приводит к выделению прегнандиола с мочой. Это как будто бы указывает, что матка принимает участие в превращении прогестерона в прегнанднол. Однако, является ли эндометрий матки единственным нли основным местом, где происходит образование прегнанднола из прогестерона, трудно сказать, так как и у мужчин прогестерон превращается в прегнанднол (Бекстон и Вестел). Кроме того, некоторые авторы наблюдали выделение прегнандиола с мочой в течение нескольких дней после удаления матки (Стовер и Претт).

Прогестерон в моче не обнаруживается. В крови концентрация прогестерона очень мала. Обычные методы, активности принятые для определения биологической прогестерона (по появленню прегравидных изменений в эндометрии матки инфантильной крольчихи), из-за малой чувствительности непригодны.

Гукер и Форбс предложили чувствительный биологический метод определения прогестерона в крови. При помощи специального микрошприца кровь вводится в полость рога матки. Под влиянием прогестерона, находящегося в крови, происходят специфические изменения в ядрах клеток стромы матки, выявляемые гистологически. Чувствительность метода - 0,0002 мкг прогестерона!

Подобно эстрогену, прогестерон избирательно действует на эпителий влагалища. Специфическим эффектом гормона желтого тела является ослизнение (муцификация) поверхностного слоя эпителиальных клеток.

Во время ложной и истинной беременности, когда концентрация прогестерона в крови высока, поверхностные клетки вагинального эпителия не претерпевают ороговения, как во время течки (эструс) или после введения эстрогена, а приобретают округлую или цилиндрическую форму и содержат слизеподобное вещество.

Прогестерон и эстроген в отношении их влияния на эпителий влагалища антагонисты, так как первый тормозит реакцию ороговения эпителия, обычно возникающую под влиянием второго. Опыты одновременного введения прогестерона и эстрогена выявили этот антагонизм и показали, что эффект зависит от соотношения доз вводимых гормонов. Так, ежедневные инъекции 400 мкг прогестерона в течение 20 дней задерживают наступление ороговения влагалищного эпителия у кастрирован-

В настоящее время прогестерон, как и другие стеронды, определяется спектрофотометрически или флуорометрически.

пон крысы, вызываемого введением 30 мкг эстрона (Селье, Браун и Коллип). У кастрированных мышей ослизнение эпителня влагалища наступает также при одповременном ежедневном введении 100-5000 международных единиц эстрона и 1-2 мг прогестерона.

Антагонизм действия прогестерона и эстрогена на влагалище имеет место и у женщин. Одновременное введение эстрогена и прогестерона женщине во время менопаузы приводит к исчезновению во влагалищном мазке ороговевших клеток и появлению клеток с большим ядром и окруженных слизью и лейкоцитами.

Нанболее важным физиологическим действием прогестерона является его избирательное влияние на эндометрий матки, что весьма существенно для процесса размножения, так как создает необходимые условия для имплантацин яйцеклетки и последующего ее развития, т. е. нормального течения беременности.

Под влиянием прогестерона в эндометрии наступают нзменения, известные под названием прегравидных, т. е. сходных с такими же изменениями на ранних стадиях беременности. Эти изменения обозначаются так же и термином «прогестнональные».

Весьма характерна картина прегравидных изменений в матке крольчих, вызванных прогестероном. Разрастание эндометрия матки приобретает характер древовидного разветвления, напоминающего ветвь ели. При этом глубнна и частота разветвлений зависят от дозы введенного прогестерона. Это обстоятельство и послужнло основанием для использования указанной реакции у кролика для количественной оценки гормона желтого тела (рис. 34).

В малых физиологических количествах прогестерон без предварительного воздействия эстрогенами не эффективен. Без эстрогена для появления прегравидных изменений в эндометрии требуются очень большие количества гормона желтого тела (Селье, Хисоу). инфантильной или кастрированной половозрелон  $\mathbf{V}$ крольчихи прогестерон не вызывает прогестнональных изменений в эндометрии, если предварительно не подвергнуть животное воздействию эстрогена. Обычно неполовозрелой или кастрированной зрелой крольчихе вводят в течение 7-8 дней эстроген (10 единиц в день), а затем однократно 1 мг прогестерона. Эстроген, стимулируя пролиферацию эндометрия матки, сенсибилизирует его

по отношению к действию прогестерона, который вызывает характерные прегравидные изменения.

Прогестнональные изменения, возникающие в матке под влиянием прогестерона, - необходимый этап в развитии другой реакции, связанной с имплантацией оплодотворенной яйцеклетки. Яйцеклетка задерживается на

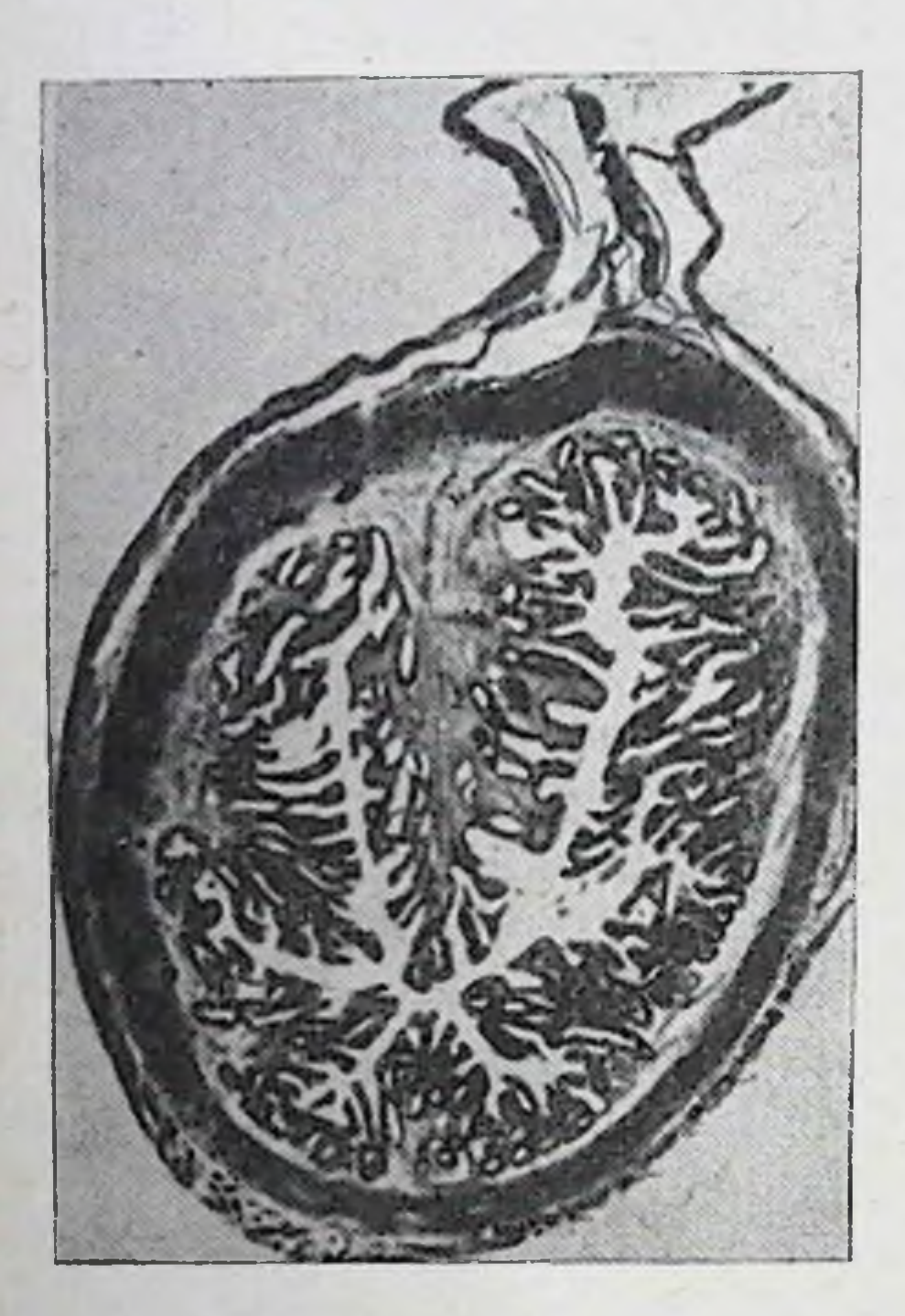

Рис. 34. Поперечный разрез через матку крольчихи после введения эстрогена и прогестерона. Видны прегравидные разрастания эндометрия

разросшемся ЭНДОметрин, в одном из его разветвлений, и вокруг нее развивается децидуальная ткань, что обеспечнвает имплантацию яйцеклетки. Образование децидуальной ткани - характерная реакция на прогестерои и после его действия может быть вызвана не ТОЛЬКО яйцеклеткой, но н любым механическим раздражением. Так, прошивание шелковой нитью рога матки крысы посвведення прогеле стерона приводит к образованию из ткани эндометрия плацентомы, или децидуомы. Плацентома может возникнуть и после введения в по-

лость рога матки стеклянной бусинки. Во время ложной беременности (5-й день), когда под влиянием эндогенного прогестерона наступают прегравидные изменения, механическое раздражение матки вызывает образование плацентомы. Децидуальная реакция, возникающая в ответ на любое механическое раздражение, свидетельствует о том, что прогестерон сенсибилизирует эндометрий к любому механическому раздражению и в том числе к вызываемому яйцеклеткой.

Сенсибилизация эндометрия прогестероном необходима для обеспечения образования плаценты и, следовательно, нормального развития яйцеклетки и благополучного течения беременности.

Децидуальная реакция может быть вызвана H V обезьян. Введение кастрированной обезьяне (Macaca rhesus) эстрогена и прогестерона и последующее травмирование матки приводят к развитию ткани, характерной для места имплантации (Хисоу).

Гормон желтого тела иногда обозначается как гормон беременности. Он доминирует в фазе овариального цикла, наступающей после овуляции и образования желтого тела. Его основная биологическая роль - обеспечение в матке условий, оптимальных для имплантации и последующего нормального развития оплодотворенной яйцеклетки.

Эстрогенный гормон доминирует в фолликулярной фазе цикла и его основное биологическое назначение обеспечение оптимума подготовки половых путей самки к оплодотворению яйцеклетки.

Таким образом, оба женские половые гормона представляют собой существенные факторы процесса размножения.

Взаимоотношения прогестерона и эстрогена могут быть как сипэргетическими, так и антагонистическими. Как уже было указано выше, прогестерон в физиологических количествах проявляет свое действие на матку только после предварительного введения эстрогена; последний вызывает пролиферативные изменения в матке, на фоне которых и развиваются прегравидные изменення под воздействием прогестерона. Здесь проявляется нзвестный синэргизм между прогестероном и эстрогеном.

Одновременное введение эстрогена и прогестерона тормозит развитие децидуальной реакции и образование плацентомы, при этом с увеличением дозы эстрогена степень торможения этой реакции будет возрастать вплоть

#### 153

менно с иим.

до полного ее исчезновения (Ротшильд). Такие отношения между двумя половыми гормонами должны быть охарактеризованы как антагонистические. Мы видим, таким образом, что характер взаимоотношения между двумя женскими половыми гормонами в известной мере определяется временными параметрами - вводится ли эстроген до прогестерона или одновре-

Роль гормона желтого тела не ограничивается только подготовкой эндометрия матки к имплантации яйцеклетки и образованию плаценты; он играет определенную роль и в поддержании нормального течения беременности. Так, ежедневные инъекции от 2,5 до 3 мг прогестерона крольчихам, кастрированным между 6 и 14 днем беременности, предотвращают у них наступление аборта. Введение этих количеств прогестерона необходимо для поддержания беременности в добавление к прогестерону, который продуцируется корой надпочечников (Куррье и Каль).

Введение прогестерона сохраняет беременность не только после кастрации, но и после удаления гипофиза. На ранних стадиях беременности достаточно вводить 0,75 мг гормона в день. На более поздних требуется до 2 мг.

Способность прогестерона сохранять беременность у кастрированных животных может быть нарушена, если одновременно с прогестероном вводить эстроген. Так, одновременное введение эстрадиола и прогестерона в отношении 1:325 полностью аннулирует способность прогестерона сохранять беременность. Беременная мышь чувствительнее крольчихи к эстрогену. Прогестерон в дозе 1 мг в день может сохранить беременность у кастрированной мыши. При введении 0,1 мкг эстрадиола совместно с прогестероном, т. е. при отношении эстрогена к прогестерону 1:10000, беременность прерывается.

Вопрос о том, может ли эстрогенный гормон прервать беременность у женщины, остается нерешенным. Анализ экскреции прегнандиола и эстрогена с мочой у здоровой беременной женщины показывает, что отношение прогестерона к эстрогену составляет примерно 2500:1 или 1000: 1, т. е. цифры того же порядка, что и у кролика. Однако у кролика малые дозы эстрогена легко прерывают беременность, а у женщины этого не происходит. Объяснить причину этого различия в настоящее время трудно. Было высказано предположение, что это, возможно, обусловлено быстрой инактивацией эстрогена в организме человека (Робсон).

Гормон желтого тела не только действует на эндометрий матки, но оказывает избирательное влияние и на мускулатуру, тормозит спонтанные сокращения ee матки. Особенно резко этот эффект выражен у крольчихи.

Введение прогестерона десенсибилизирует мускулатуру матки к окситоцину - гормону, вызывающему сокрашения ее гладкой мускулатуры (рис. 35). Недавно (1970) было показано, что прогестерон тормозит и выделение окситоцина (Робертс, Шер). Следует отметить, что де-

> Рис. 35. Реакция матки крольчихи на питуитрин (А). Отметка внизу графика - момент введения 1 ед. питуитрина (препарат задней доли гипофиза, содержащий в равных количествах гормоны окситоции и вазопрессии). Реакция матки крольчихи на интуитрии после введения гормона желтого тела (Б) (по Рибсону):

> Первая отметка внизу графика - момент введения 1 ед. питуитрина: нет реакции; вторая отметка - введение 0,1 мг адреналина: реакция появляется. Интервал 1 мин

сенсибилизирующее действие прогестерона на матку хорошо проявляющееся у крольчихи, не имеет места у других видов животных, например у кошки, морской свинки и мыши.

У обезьян и человека под влиянием гормона желтого тела замедляются сокращения матки.

Способность прогестерона тормозить сокращения матки, по мнению одних авторов (Хорват), связана с уменьшением в клетках ее мускулатуры содержання ионов калия и увеличением концентрации ионов натрия. По мнению других (Ксено), прогестерон блокнрует механизм возбуждения матки, но не затрагивает ее контрактильных элементов.

У многих животных, а также у женщин, овуляция, происходящая циклически с определенным интервалом во время овариального цикла, отсутствует в течение беременности. При этом имеет место циклический рост фолликулов, но они не созревают и не овулируют.

Причиной отсутствия овуляции является желтое тело и его гормон. Многие опыты, проведенные на разных животных (морские свинки, коровы), показали, что удаление желтого тела из яичника через несколько дней после естественной овуляции, т. е. во время ложной беременности, ускоряет наступление овуляции. Она имеет место через несколько дней после операции, т. е. задолго до ее естественного срока.

С другой стороны, введение прогестерона задерживает наступление очередной овуляции. Введение 1 мг прогестерона в день в течение 5 дней тормозит овуляцию, которая обычно наступает у крольчих после спаривания (Мейкипис и др.). Введение прогестерона задерживает также появление очередной течки у крыс и мышей.

Многократные инъекции гормона желтого тела обезьянам приводят к прекращению менструальных кровотечений. Последние восстанавливаются через несколько дней после прекращения введения гормона.

У женщины, как показывают результаты исследования выделения прегнандиола с мочой, появление менструации связано с дегенерацией желтого тела, образовавшегося после овуляции. Во время беременности, когда функционирует желтое тело беременности, концентрация прогестерона в крови велика, менструации отсутствуют; точно также введение прогестерона небеременной

женщине задерживает появление очередной менструации.

Для того чтобы понять механизм влияния прогестерона на овуляцию, эстральный и менструальный циклы, необходимо остановиться на взаимоотношении янчника передней доли гипофиза. Хотя этому вопросу будет  $H$ уделено специальное внимание в главе о гипофизе, мы должны его вкратце коснуться и здесь.

Как было уже сказано, яичник функционирует под контролем передней доли гипофиза и секретируемых ею гонадотропных гормонов. Удаление гипофиза у инфантильной самки тормозит развитие яичника, последний сохраняет инфантильное состояние. Гипофизэктомия ние эстрального цикла.

В атрофированном яичнике гипофизэктомированного животного происходит рост фолликулов до стадии обра-зования в них полости. Рост и созревание фолликулов с полостью, овуляция и образование желтого тела находятся под контролем гонадотропных гормонов гипофиза. Фолликулостимулирующий гормон стимулирует рост и созревание фолликулов; лютеннизирующий гормон определяет наступление овуляции, образование желтого тела дим как стимулятор продолжительного функционирования желтого тела и секреции прогестерона.

Секреция эстрогена фолликулом осуществляется под синэргитическим влиянием фолликулостимулирующего и циклических функциональных изменений в яичнике осуществляются под контролем гонадотропных гормонов гипофиза.

Однако секреция этих гормонов в свою очередь находится в зависимости от гормонов яичника - эстрогена и прогестерона. Эта связь, как показал М. М. Завадовский, двусторонняя. Гонадотропные гормоны стимулируют секрецию эстрогена и прогестерона, а последние, в свою очередь, регулируют секрецию гонадотропных гормонов. Так, кастрация вызывает усиление секреции фолликулостимулирующего и лютеннизирующего гормонов. Инъекции эстрогена, наоборот, тормозят образование и выделение этих гормонов, в определенные периоды цикла стилютеннизирующего и возможно мулируют выделение лютеотропного гормонов. Прогестерон, когда он находит-

ся в крови в больших концентрациях, тормозит секрецию лютеинизирующего гормона. В малых количествах гормон желтого тела стимулирует выделение этого гормона.

Упомянутые взаимоотношения между гормонами янчника и гонадотропными гормонами гипофиза играют, как мы увидим далее (гл. IX), важную роль в регуляции полового цикла.

Они определяют также и взаимозависимость между функцией желтого тела, овуляцией и циклом. Как уже было сказано выше, во время беременности нет овуляции, а после удаления желтого тела происходит преждевременная овуляция. Длительное введение прогестерона задерживает овуляцию, эстральный и менструальный циклы. Это может быть понято как результат обратного влияния прогестерона на секрецию лютеннизирующего гормона гипофизом. Во время беременности, когда концентрация прогестерона в крови высока, тормозится секреция лютеннизирующего гормона и поэтому нет овуляции. То же происходит, когда искусственно повышается концентрация прогестерона у небеременных при введении этого гормона извне.

Удаление желтого тела и снижение концентрации прогестерона стимулируют секрецию лютеннизирующего гормона, т. е. ускоряют наступление овуляции.

Помимо эстрогена и прогестерона, в крови и в яичнике находится активное вещество - релаксин, избирательно действующее на связки лонного сочленения тазовых костей, вызывая их релаксацию, расслабление (Хисоу). Это вещество получило название гормона беременности. Его концентрация в крови повышается по мере увеличения срока беременности как у животных, так и у женщин и быстро падает до необнаруживаемых величин после родов.

Некоторые авторы считают, что нет основания признавать наличие особого гормона релаксина, так как релаксация связок лонного сочленения может быть вызва-

на эстрогенным гормоном и комбинацией эстрогена и прогестерона.

Последующие исследования показали, что релаксин химически и физнологически отличается от гормона желтого тела и эстрогена. Химически он, по-видимому, белковый, а не стероидный гормон. Эффект релаксации, вызванный релаксином, наступает значительно быстрее, чем после введения эстрогена

и прогестерона. Было также показано, что введение эстрогена и прогестерона вызывает образование релаксина, концентрация которого в крови при этом повышается.

Очистка релаксина и последующие исследования, проведенные с ним, привели к заключению, что релаксин - бнологически активное вещество, играющее существенную роль при родах.

До настоящего времени окончательно не решен вопрос о месте образования релаксина. Допускают три возможных источника: янчник, плаценту и матку. На основании опытов, проведенных на кастрированных кроликах с удаленной маткой, считается наиболее вероятным, что релаксин образуется в матке.

Эстрогенный гормон и прогестерон играют важную роль в пробуждении инстинкта спаривания у самки. Введенне одного эстрогена кастрированным самкам не всегда приводит к спариванию. Только введение небольшого количества прогестерона после эстрогена дает пробуждение инстинкта спаривания, причем более постоянно и сходно с поведением нормальной самки в течке.

В табл. 2 приведены данные о соотношениях эстрогена и прогестерона, необходимых для возбуждения полового инстинкта.

Интересно отметить, что при спаривании самцы возбуждают у самок рефлекс, повышающий концентрацию прогестерона с последующим сохранением уровня секреции, характерного при беременности (1970).

ТАБЛИЦА 2

Количества эстрогена и прогестерона, необходимые для вызывания полового инстинкта

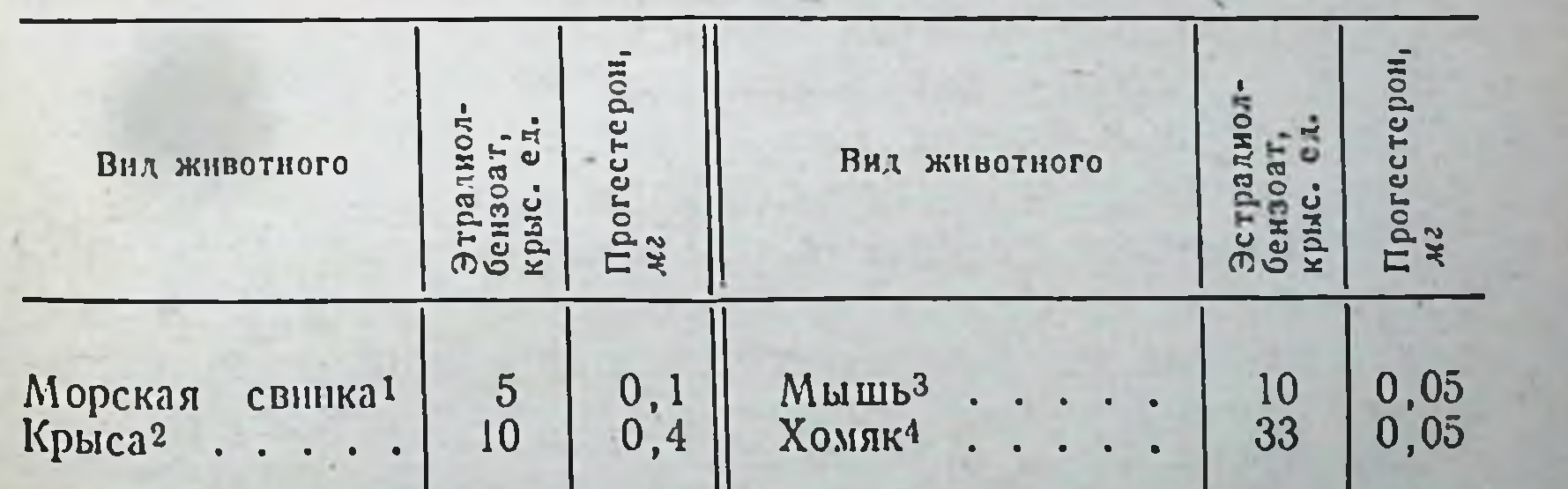

1 Сводные данные по Демпсей, Герц и Янг (1936); Герц, Мейер и Шпильман (1937): Коллипс. Болинг. Демисей и Янг (1938). 2 По Болинг и Бландау (1939).

159

3 По Ринг (1944).

 $\triangle$  По Франк и Франс (1945).

В заключение рассмотрим вопрос о взаимоотношении яичника с другими эндокринными железами, в частности, со щитовидной железой и надпочечниками.

В ряде работ показано, что удаление щитовидной железы приводит к дегенерации янчинка, останавливаетея рост и развитие фолликулов, прекращается овуляция. После тереоидэктомни нарушается правильная пернодичность эстрального цикла.

У морских свинок с удаленной щитовидной железой наблюдаются изменения в образовании желтых тел (Хоар, Джой и Янг).

Имеются противоречнвые сообщения о влиянии гипертиреоидного состояния или введения гормона щитовидной железы на яичник. По данным некоторых авторов, наступает атрофия янчинков, сопровождающаяся нарушением образования фолликулов. Вместе с тем при гнпертиреозе описаны нормальные и даже гипертрофированные янчники.

У крыс и мышей при введении тиреоидного гормона нарушается эстральный цикл. Однако морские свинки, получавшие тироксин, сохраняют нормальный цикл.

Нет единого мнения и по вопросу о влиянии янчника на щитовидную железу. Согласно многим сообщениям, у женщин с наступлением полового созревания, во время менструации и беременности наблюдается увеличение щитовидной железы. Во время беременности отмечено увеличение в сыворотке крови йода, связанного с белком.

В опытах на животных ряд авторов показали, что введение эстрогена усиливает поглощение <sup>131</sup>I щитовидной железой, что говорит о повышении ее функции. Однако это находится в противоречии с другими наблюдениями, в частности установившими, что одни эстрогены (как, например, эстрон) повышают поглощение <sup>131</sup>I щитовидной железой, а другие (эстраднол, эстриол) уменьшают аккумуляцию радиоактивного йода. Приведенные данные показывают, что вопрос о взаимоотношении яичников со щитовидной железой до сих пор, несмотря на многочисленные исследования, проводимые почти в течение 50 лет, остается нерешенным. Что касается связи яичника с надпочечниками, **TO** здесь следует прежде всего вспомнить, что кора надпочечников продуцирует прогестерон, который является промежуточным продуктом биосинтеза кортнкостериодов. В экстрактах коры надпочечников содержится эстроген.

Однако продукция надпочечниками эстрогенного гормона очень мала и не может физиологически компенсировать выпадение эстрогенов после кастрации. У кастрированных животных имеет место атрофия полового аппарата, несмотря на наличие надпочечников.

Гомогенаты надпочечников кастрированных крыс при никубации in vitro образуют меньше кортикостерона, чем гомогенаты надпочечников крыс нормальных или кастрированных, но получавших эстрадиол. Введение эстраднола стимулирует образование кортикостерона в срезах или гомогенатах надпочечников гипофизэктомированных крыс (Китен и др.).

После введения АКТГ, стимулирующего секрецию кортнкостероидов надпочечниками, у взрослых крыс наблюдается нарушение эстрального цикла и задержка открытия влагалища и наступления первой течки у неполовозрелых. Введение кортизона половозрелым самкам мышей подавляет эстральный цикл, вызывает атрезию фолликулов в яичнике. Введение дезоксикортикостеронацетата приводит к массовой лютеннизации яичника (Кривнцкий). У кроликов длительное введение кортизона не тормозит овуляцию, наступающую после спаривання (Де Коста и Абельман).

Такнм образом, следует признать наличие видовых различий в реакции янчника на кортикостерноды.

Реакция увеличения веса яичников в ответ на введение гонадотропных гормонов сохраняется и после удаления обоих надпочечников. Гиперемия янчника, наблюдающаяся после введения хорионического гонадотропина или экстракта гипофиза, не появляется или проявляется в ослабленной форме после адреналэктомии. Кортизон или гидрокортизон частично восстанавливают эту реакцию у адреналэктомированных животных (Пейн).

Клиника заболеваний системы гипофиз - кора надпочечников также дает ряд указаний на наличие функциональной связи между яичниками и надпочечниками.

### 6 И. А. Эскин

## Глава седьмая

# ГИПОФИЗ — НИЖНИЙ МОЗГОВОЙ ПРИДАТОК (HYPOPHYSIS CEREBRI)

В системе эндокринных желез гипофиз занимает особое положение. Иногда говорят о гипофизе как о «центральнои» железе внутренней секреции. Такая характеристика обусловлена тем, что нижний мозговой придаток занимает центральное положение не только по своей топографии у основания мозга, но и в функциональном отношении является железой, которой в известной степени подчинена деятельность других, так называемых «периферических», желез: щитовидной и половых желез, а также коркового слоя надпочечников. После удаления гипофиза неизменно наступает атрофия указанных желез и прекращение или резкое ослабление их функции. Пересадка гипофиза или введение его гормонов восстанавливают до нормы деятельность атрофированных после гипофизэктомии «периферических» желез. Для характеристики гипофиза как центральной железы внутренней секреции необходимо отметить, что этот эндокринный орган участвует в регуляции основных биологических процессов, характеризующих жизненный цикл каждого индивидуума. Такие биологические явления, как рост и размножение позвоночных животных, в значительной степени зависят от нормальной деятельности гипофиза. К этому следует добавить, что гипофиз участвует в регуляции всех видов обмена веществ: водного, минерального,

углеводного, белкового и жирового. По своему строению гипофиз сложный орган. Общепринятое разделение на переднюю, среднюю и заднюю доли оказалось не вполне адекватным анатомическому строенню этой железы. Международная комиссия по ана-

томической поменклатуре предложила следующие обозначения разных частей гипофиза:

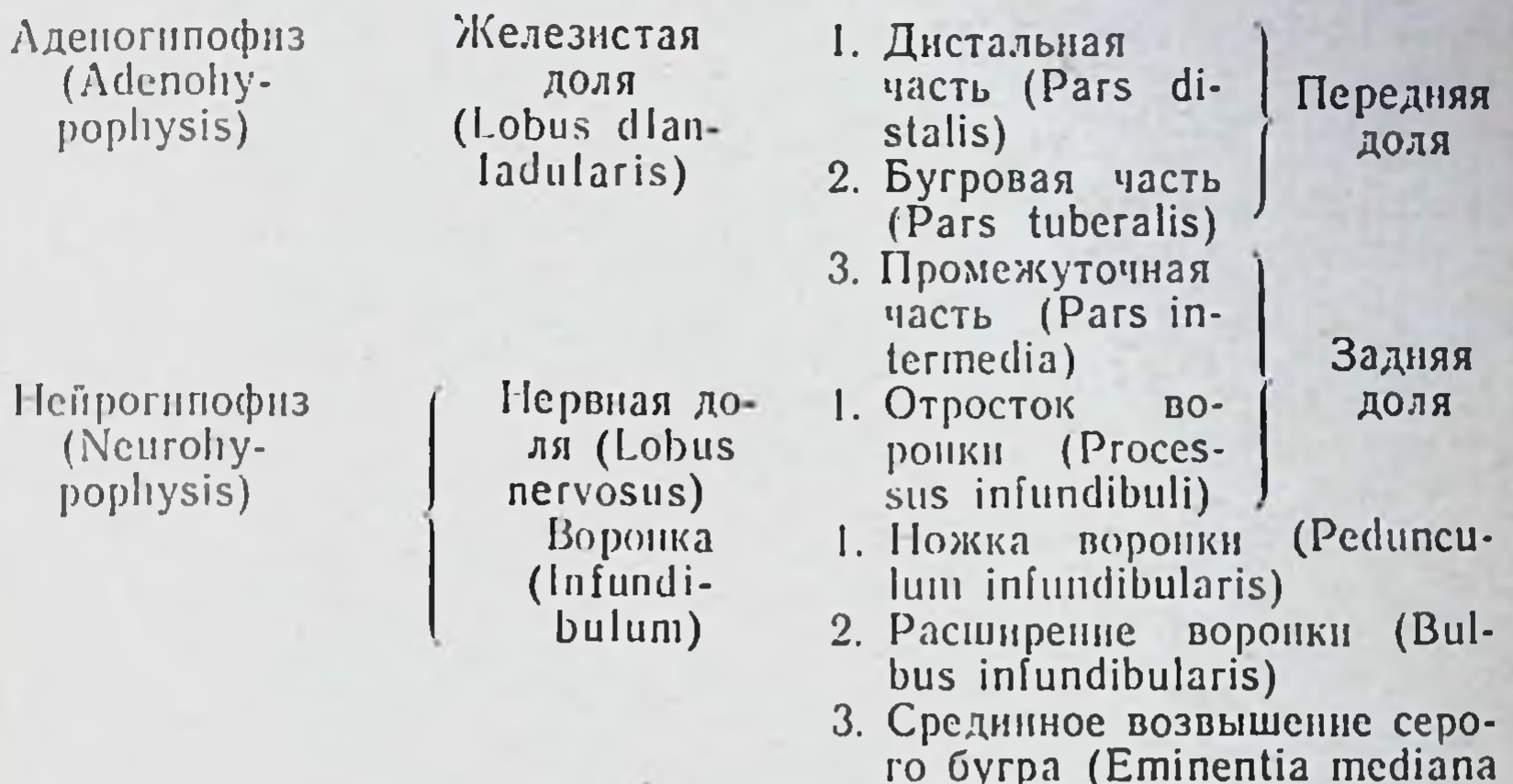

Д. А. Жданов, И. Г. Акмаев и М. Р. Сапин предложили другой вариант номенклатуры частей гипофиза. Аденогипофиз, или железистая доля, по этому варианту разделяется на переднюю главную часть (pars anterior principialis), которая находится в ямке турецкого седла, бугровую часть (pars tuberalis), располагающуюся вне ямки седла выше диафрагмы седла, и промежуточную часть (pars intermedia). Нервная доля состоит из задней главной части (pars posterior principialis), инфундибулярной части (pars infundibularis) и срединного возвышения (eminentia mediana).

luberi cinereum)

Учитывая, что образование и выделение гормонов, т. е. основная физиологическая роль гипофиза, выполняется клетками передней, средней и задней долей, мы в дальнейшем изложении физиологии нижнего мозгового придатка, несмотря на некоторую схематизацию, будем придерживаться этой терминологии (рис. 36).

Вес гипофиза взрослого человека колеблется от 0,4 до 1,1 г. У женщин он несколько больше, чем у мужчин, и достигает максимальной величины во время беременности, увеличиваясь при повторных беременностях. Установлена положительная корреляция между весом гипофиза у беременных мышей и числом имплантировавшихся зародышей (Лендман и Реннер). У мужчин выше среднего возраста размер гипофиза несколько уменьшается. У женщин после климактерического периода он меняется мало.

163

 $6*$ 

Гипофиз расположен в гипофизарной ямке турецкого основной, или клиновидной кости. При помощи седла ножки (воронки) он связан с основанием мозга. Ножка гипофиза проходит через отверстие диафрагмы турецкого седла; последняя представляет собой соединительнотканую пластинку, отделяющую полость черена от турецкого седла.

Гипофиз обильно снабжается кровью. Артериальная кровь доставляется верхними и нижними гипофизарными

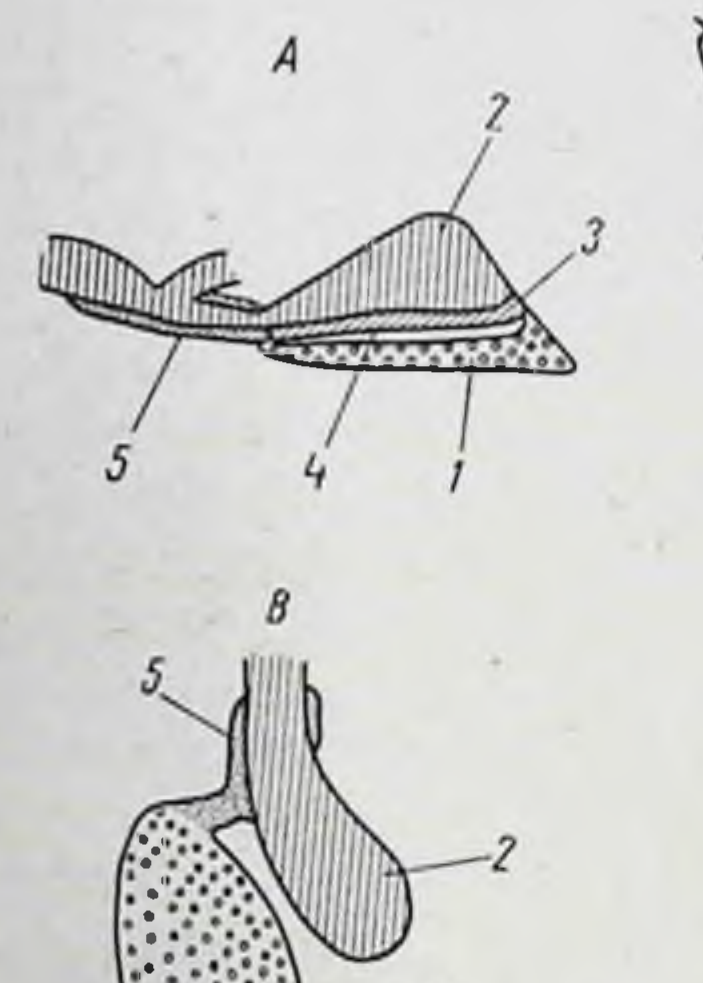

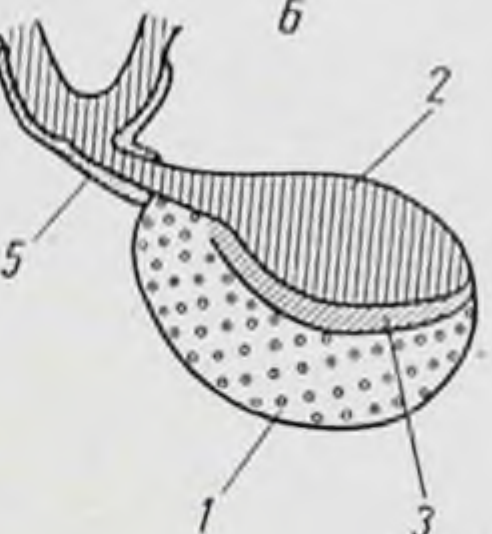

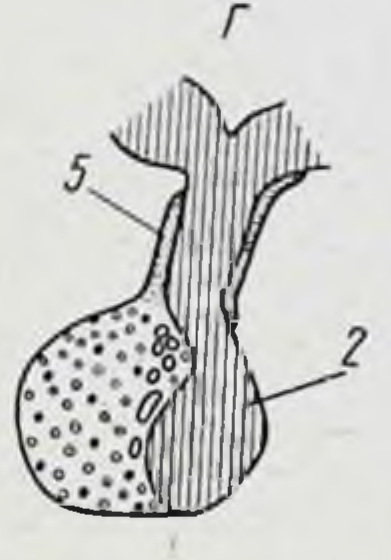

Рис. 36. Схематическое изображение строения гипофиза.  $A$  — крысы,  $B$  — кролика;  $B$  — кита;  $\Gamma$  — человека (по Пурвесу):

 $1$ — передняя доля, 2 — задняя доля, 3 — промежу-<br>точная доля, 4 — гипофизарная щель, 5 — туберальная часть

артериями, берущими начало от внутренней сонной артерии. Особенностью кровообращения передней доли гипофиза является портальная (воротная) система сосудов. Артериолы верхних гипофизарных артерий распадаются в области срединного возвышения серого бугра на первичные капилляры, которые собираются в портальные вены. Последние направляются вдоль воронки, проникают с обеих сторон в туберальную часть, а затем в переднюю долю гипофиза, где вторично распадаются на капилляры, которые сливаются в синусоиды. Различают

«длинные» и «короткие» гипофизарные портальные вены. Сниусонды в дальнейшем сливаются в венулы и в вены, отводящие кровь в синусы твердой мозговой оболочки. Задняя доля гипофиза снабжается кровью за счет нижних гипофизарных артерий (рис. 37).

Прежнее представление о том, что кровь в портальной системе течет вдоль ножки от гипофиза к гипоталамусу (Попа и Филдинг), в настоящее время многими

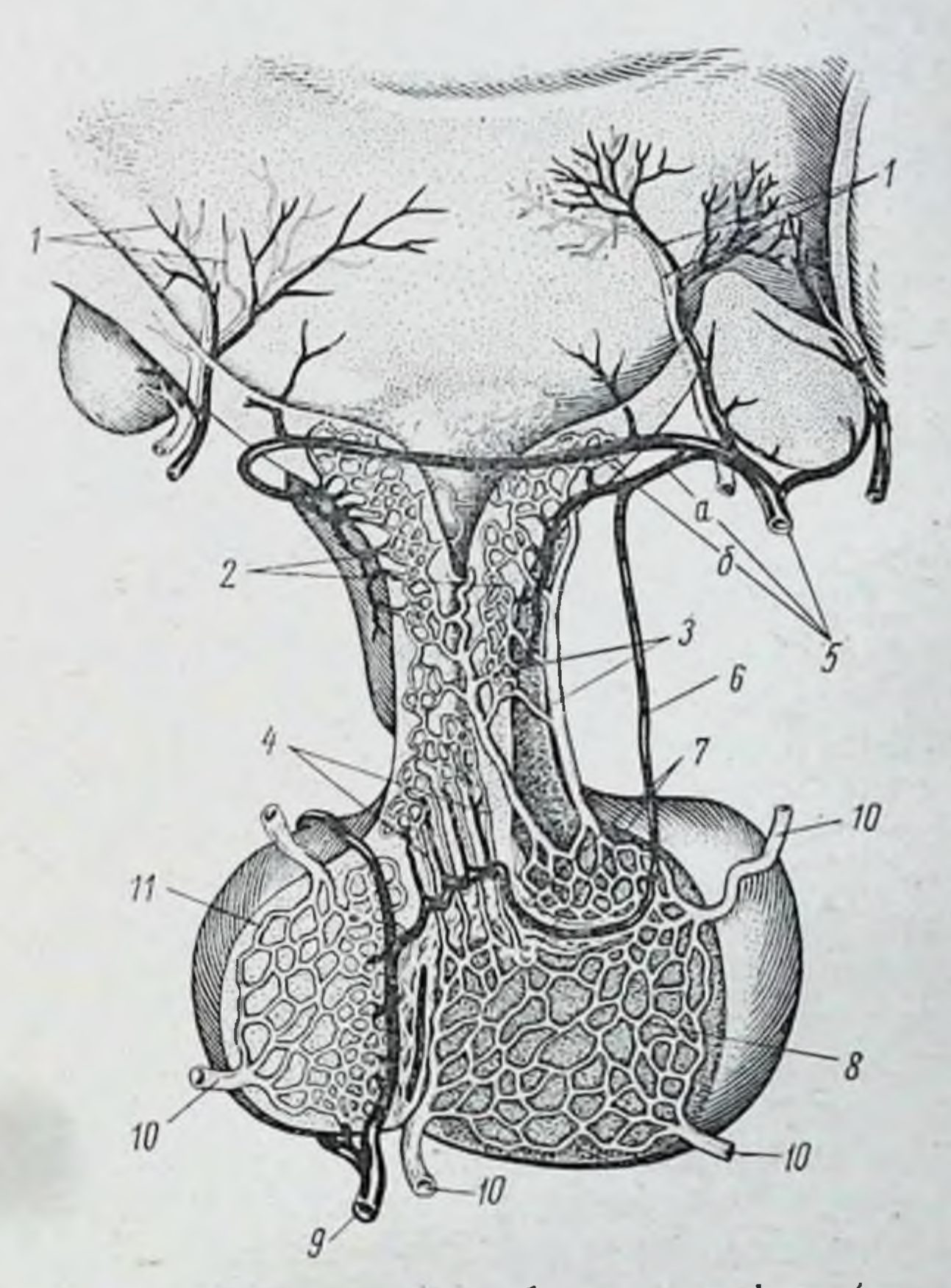

#### Рис. 37. Схема кровоснабжения гипофиза (по Изрину):

1-кровеносные сосуды гипоталамуса,  $2$  — первичное сплетение гипофизарной портальной системы, 3-длинные гипофизарные портальные вены. 4 - короткие гипофизарные портальные вены. 5 - верхняя гипофизарная артерия (a — нередняя вствь.  $\ddot{o}$  — задняя вствь). 7 — трабекула, 8 — вторичное  $6 -$  артерия трабекулы. сплетение гипофизарной портальной системы, 9-нижняя гипофизарная артерия. 10 - отводящие вены к синусам твердой оболочки, 11- сплетение капилляров выроста воронки

оспаривается. Прямыми прижизненными наблюдениями (Грин и Гаррис; Уорсингтон) доказано, что ток крови в воротной системе гипофиза направляется от гипоталамуса к передней доле гипофиза. Образующиеся в клетках гипоталамуса гуморальные вещества (нейрогуморы, стимулирующие выделение гормонов передней долн гипофиза, или «релизингфакторы») поступают в портальную систему и таким путем доставляются в переднюю долю гипофиза, где стимулируют секрецию тропных гормонов. Имеется, однако, указание о существовании двух токов крови в портальной системе гипофиза: от гипоталамуса к гипофизу и от гипофиза к гипоталамусу  $(T\ddot{e}p\ddot{e}\kappa)$ .

В передней доле гипофиза имеются безмякотные нервные волокна симпатнческой природы, пропизывающие всю железистую ткань. Они берут начало в верхнем шейном симпатическом ганглии и связаны с сонным сплетением, т. е. со сплетением безмякотных нервных волокон, связанных с внутренней сонной артерией и виллизиевым кругом. Эти нервные волокна образуют интер- и перицеллюлярные сплетения и вступают в контакт с отдельными клетками (Пинес и др.) (рис. 38).

Наряду с симпатической иннервацией в передней доле гипофиза находятся парасимпатические нервные волокна, происходящие, вероятно, от n. glossopalatini. Некоторые нервные волокна в передней доле происходят из Видие-<br>вого узла, связанного с n. petrosus profundum (Захариас).

Задняя доля гипофиза иннервируется большими пучками безмякотных нервных волокон, берущими начало в гипоталамусе, в его туберальных и надглазничных ядрах. Эти волокна идут по вентральной стенке ножки гипофиза и вступают в заднюю и промежуточную доли. Некоторые из волокон, идущих из надглазничного ядра, вступают в туберальную часть и там соединяются

образом, усс волокнами сонного сплетения. Таким танавливается нуть, по которому волокна из надглазничного ядра гипоталамуса направляются в переднюю ДОЛЮ.

Однако несмотря на разнообразие источников иннервации, в аденогипофизе относительно мало нервных волокон. Некоторые авторы отрицают функциональное иннервации гипофиза, приписывая ей значение лишь вазомоторную роль.

Гипофиз развивается из двух независимых эмбриональных зачатков. Из так называемого кармана Ратке, т. е. эпителиального выроста крыши первичной ротовой полости, развивается передняя доля. Одновременно со

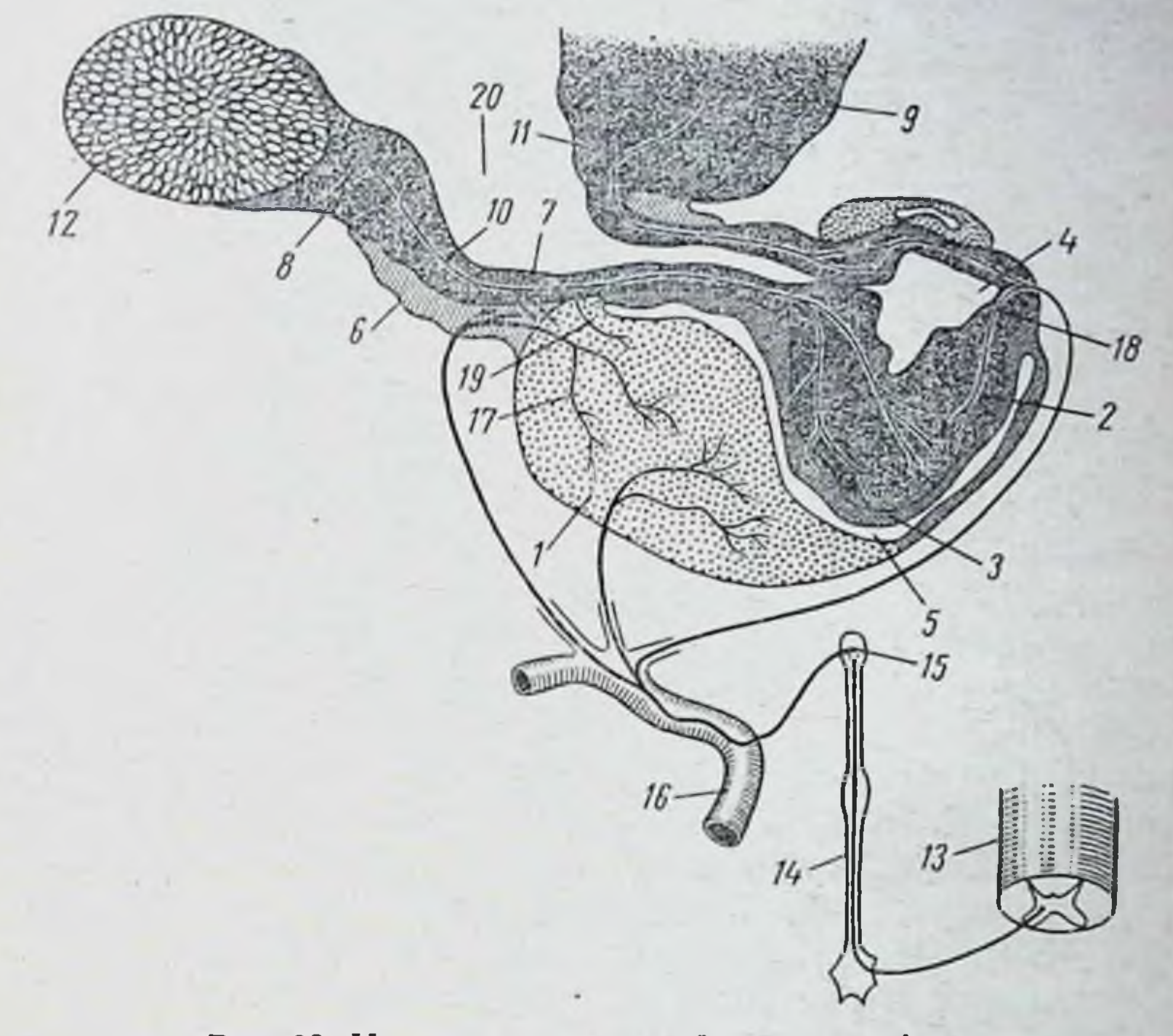

#### Рис. 38. Иннервация передней доли гипофиза:

1- передняя доля гипофиза, 2-задняя доля гипофиза, 3- промежуточная доля гипофиза, 4 — центральная полость, 5 — междольчатая<br>щель, 6 — туберальная часть, 7 — инфундибулярный ствол (ножка), 8 —<br>передняя часть гипоталамуса, 9 — задняя часть гипоталамуса, 10 —<br>tractus supraopticohypo перекрест зрительных нервов. 13 - шейно-грудной отдел спинного мозга,  $14$  — шейная ветвь симпатического нерва,  $15$  — верхний шейный<br>узел,  $16$  — сонная артерия,  $17$  — нервные волокна сонного сплетения в<br>передней доле гипофиза,  $18$  — нервные волокна tractus tuberohypophysealis в задней доле гипофиза,  $19$  — первные волокна tractus supraopticohypophysealis в передней доле гипофиза. 20 - третий желудочек

дна воронки межуточного мозга растет выпячивание зачаток задней доли. Эпителиальный зачаток передней доли растет в направлении выроста воронки межуточного мозга и приходит с ним в соприкосновение. Передняя стенка кармана Ратке разрастается и дает начало передней доле гипофиза. Из задней стенки кармана Ратке, соприкасающейся с выростом воронки, образуется сред-

няя доля. Таким образом, эмбриологически передняя и средняя долн гипофиза являются производными эктодермы ротовой полости и представляют собой эпителнальные образования; задняя доля образуется из дна третьего желудочка и является, следовательно, органом нервного происхождения.

У многих взрослых животных (кошка, корова, собака, крыса и морская свинка) средняя доля отделена от передней узкой гипофизарной щелью. Последняя представляет собой остаток полости кармана Ратке. У человека и у некоторых животных (например, у лошади) эта щель зарастает: передняя и средняя долн тесно соприкасаются друг с другом.

Гистологическое строение гипофиза до настоящего времени является предметом большого числа исследований. Особое внимание уделено передней доле гипофиза, отличающейся относительной бедностью типов клеток при многообразии функции и продукции большого количества гормонов. При нормальном физиологическом состоянии гипофиза в его передней доле различаются три типа клеток: 1) хромофобы, небольшие клетки, лишенные гранул и слабо окрашивающиеся, 2) ацидофилы, или эозинофилы, большие клетки, содержащие гранулы, интенсивно окрашивающиеся кислыми красками и 3) базофилы, характеризующиеся присутствием в цитоплазме гранул меньших размеров и менее очерченной формы и обладающих сродством к основным красителям.

Хромофобы рассматриваются как резервные клетки, приобретающие в зависимости от физиологического состояния органнзма ацидофильные или базофильные гранулы. Клетки, содержащие гранулы, являются гормоносекретирующими клетками. Соотношение между тремя вариациям, типами клеток подвержено значительным обусловленным полом, возрастом и различными физиологическими и патологическими ситуациями.

Данные о соотношении клеток в гипофизе взрослого человека приведены в табл. 3.

Приведенные в таблице данные свидетельствуют, что половину всех клеток составляют хромофобы, ацидофилов несколько больше у женщин, а базофилы преобладают у мужчин.

Приведем данные об относительном количестве типов клеток в передней доле гипофиза у разных животных (табл. 4).

#### ТАБЛИЦА 3

#### Возможные соотношения разных типов клеток в гипофизе взрослого человека (%) (по Расмуссену)

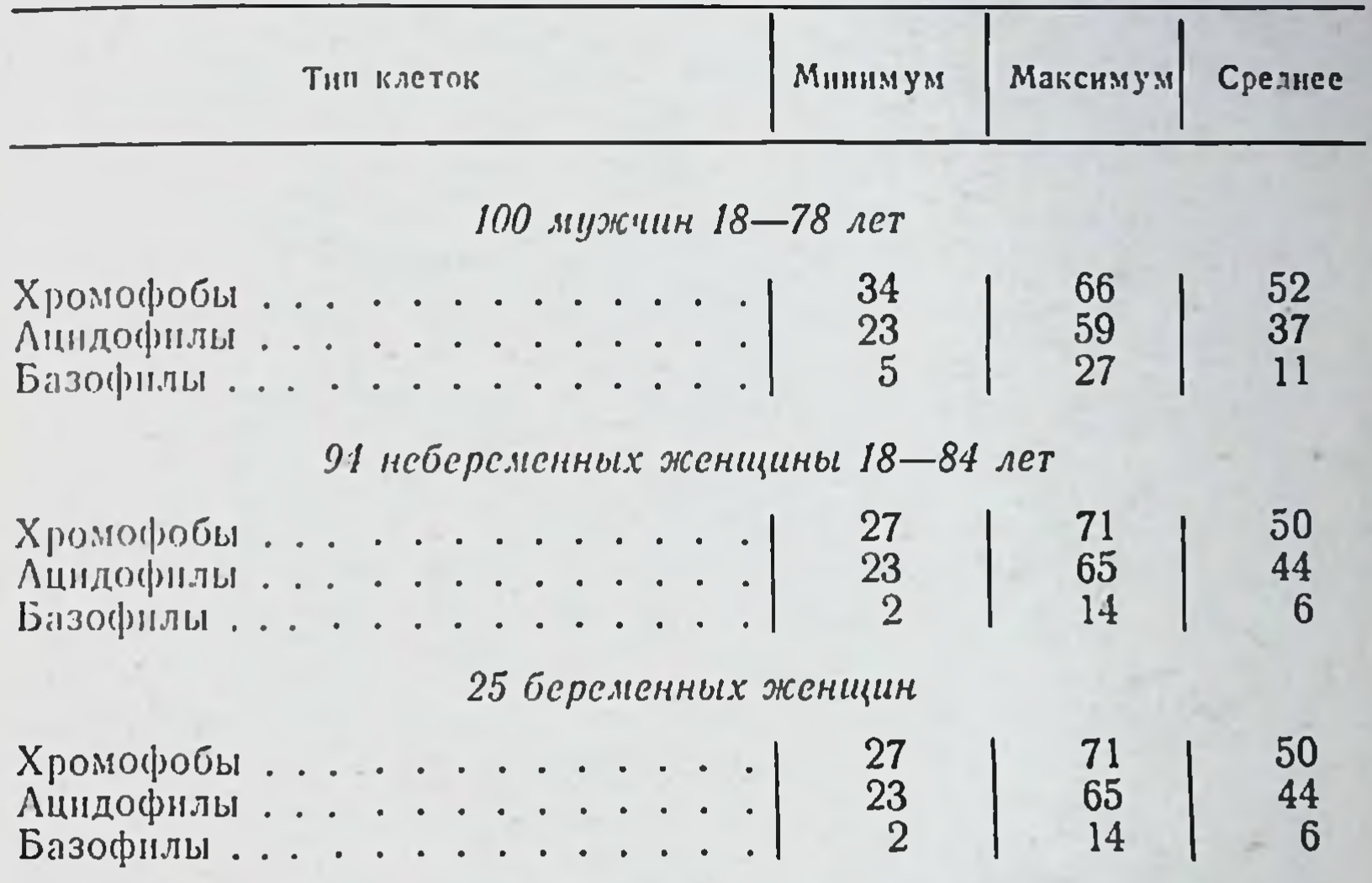

#### ТАБЛИЦА 4

#### Соотношение различных типов клеток в передней доле гипофиза (%)

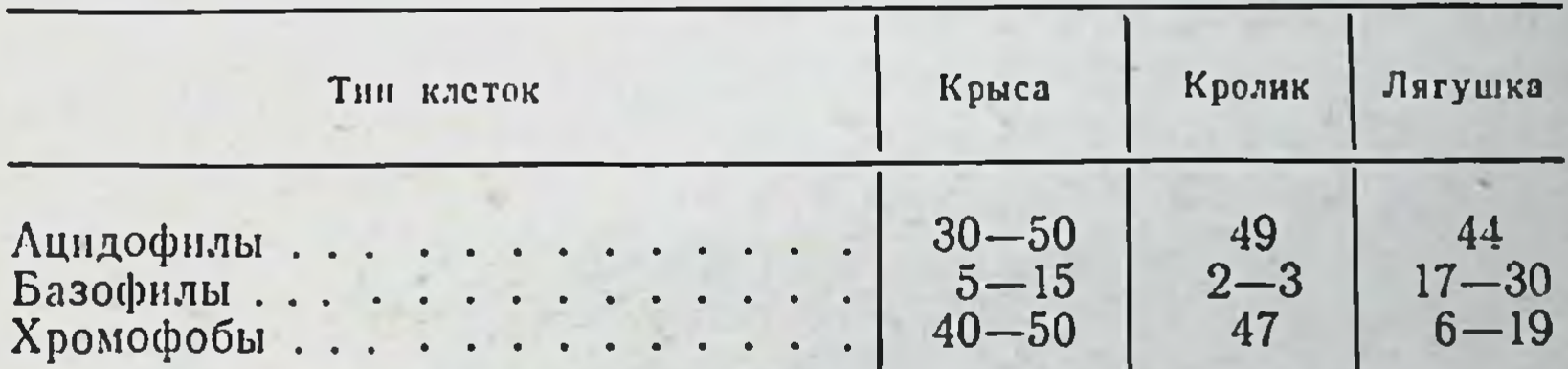

В передней доле гипофиза описаны и некоторые дополнительные типы клеток. Так, во время беременности, у крыс были обнаружены особые клетки - клетки беременности (Эрдгейм и Штумме), развивающиеся из хромофобов. Это большие округлые клетки с эксцентрически расположенным ядром и светлой протоплазмой, окрашивающейся эозином. Встречаются клетки беременности размера, протоплазма которых содержит небольшого мелкие ацидофильные гранулы. В гипофизе кастрированной крысы описаны специальные клетки кастрации, представляющие собой базофильные клетки большого размера, вакуолизированные и заполненные коллондообразным веществом, оттесняющим ядро к одной стороне. Введение эстрогенов приводит к исчезновению клеток кастрации.

Удаление щитовидной железы также отражается на гистологической структуре передней долн гипофиза. В последней появляются особые клетки тиреоидэктомии - большие вакуолизированные базофильные клетки. Введение гормона щитовидной железы тиреоидэктомированным животным нормализует структуру передней долн гипофиза и вызывает исчезновение клеток тиреоидэкто-MHH.

До недавнего времени считали, что базофилы представляют собой единый тип клеток, продуцирующий ряд гормонов. В настоящее время с помощью гистохимнческих методов исследования было показано наличие трех типов базофилов, из которых два связаны с секрецией фоллнкулостнмулирующего и лютенинзирующего гормонов, а одни - с секрецией тиреотропного гормона. Базофильные клетки, продуцирующие гонадотропные и тиреотропный гормоны, соответственно названы гонадотрофами и тиреотрофами. Гонадотрофы, секретирующие фолликулостнмулирующий гормон, - небольшне клетки правильной округлой формы, располагающиеся, главным образом, по периферни железы вокруг капилляров. Их цитоплазма содержит большое количество крупных гранул глюкопротенда. Гонадотрофы, секретнрующие лютеннизирующий гормон, более крупных размеров, овальной формы, расположены к центру и не находятся в непосредственной близости к капиллярам. Тиреотрофы - крупные неправильной полигональной формы клетки - расположены в центре железы. Содержание в них глюкопротеидов заметно ниже, чем в гонадотрофах; глюкопротенды здесь представлены в виде мелких гранул, сконцентрированных преимущественно на периферии клетки. Результаты гистохимического исследования передней доли гипофиза на разных стадиях полового цикла, а также после кастрации, тиреоидэктомии, введения эстрогенов и тироксина подтвердили правомерность приведенной выше классификации базофилов (рис. 39, 40, 41). Вопрос о месте образования АКТГ нельзя считать окончательно решенным. Некоторые авторы полагают, источником образования этого гормона являются **YTO** ацидофильные клетки, однако на основании многих данных (Е. Б. Павлова) следует полагать, что его продукция

связана не с ацидофильными, а с базофильными клетками.

При обсуждении вопроса о связи секреции тропных гормонов с различными типами базофилов нельзя не признать заслуживающей внимания точку зрения, согласно которой базофилы и ацидофилы не следует рассматривать как самостоятельные стабильные типы клеток, а

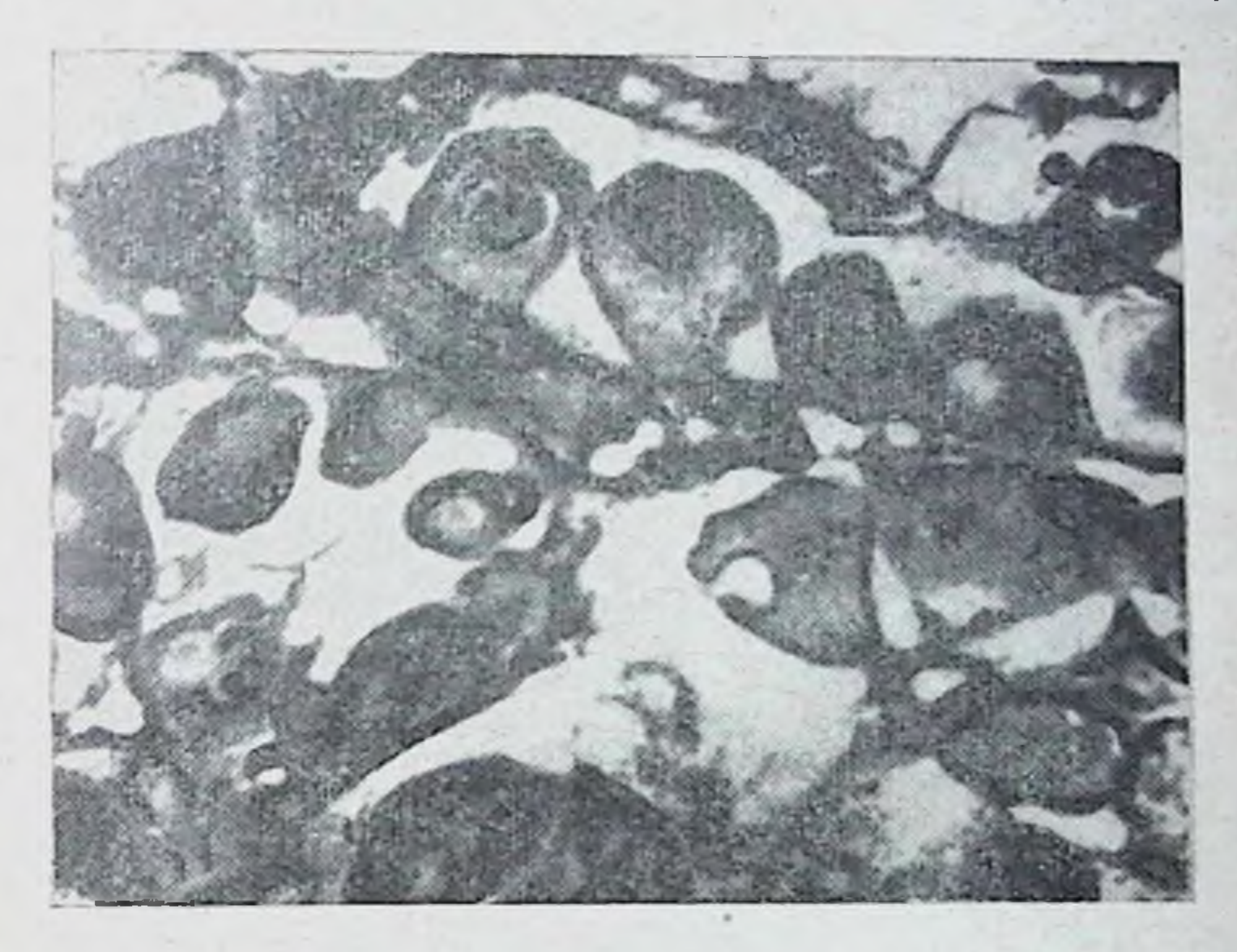

Рис. 39. Микрофотография передней доли гипофиза крысы (по Пурвесу). Видны два типа клеток, секретирующих гонадотропные гормоны (гонадотрофы). Клетки темные с грубой грануляцией секретируют фолликулостимулирующий гормон (фолликулотрофы). Клетки крупные серые секретируют лютеннизирующий гормон (лютеотрофы). Окраска на глюкопротенды (×720)

лишь как стадии развития хромофобных клеток, возникающие в связи с определенным физиологическим состоянием (Б. В. Алешин). Согласно такому представлению, возможны переходы клеток одного типа в другой. Среди ацидофильных (эозинофильных) клеток различаются 2 типа: один из них связан с продукцией соматотропного гормона, а другой - пролактина. В последние годы, пользуясь электронным микроскопом, в клетках удалось обнаружить ряд тонких структур, невидимых в обычном микроскопе. Так, в цитоплазме имеется особая сетчатая система, названная эндоплазма-

тическим ретикулом, включающая в свой состав трубочки, пузырьки, уплощенные мешочки. Эндоплазматический ретикулум составляет большую часть цитоплазмы всех клеток передней доли гипофиза.

Описаны различия в структуре аппарата Гольджи разных типов клеток. Обнаружены особые гранулы величиной в 10-14 ммк, содержащие рибонукленновую кнслоту. Эти гранулы определяют цитоплазматическую ба-

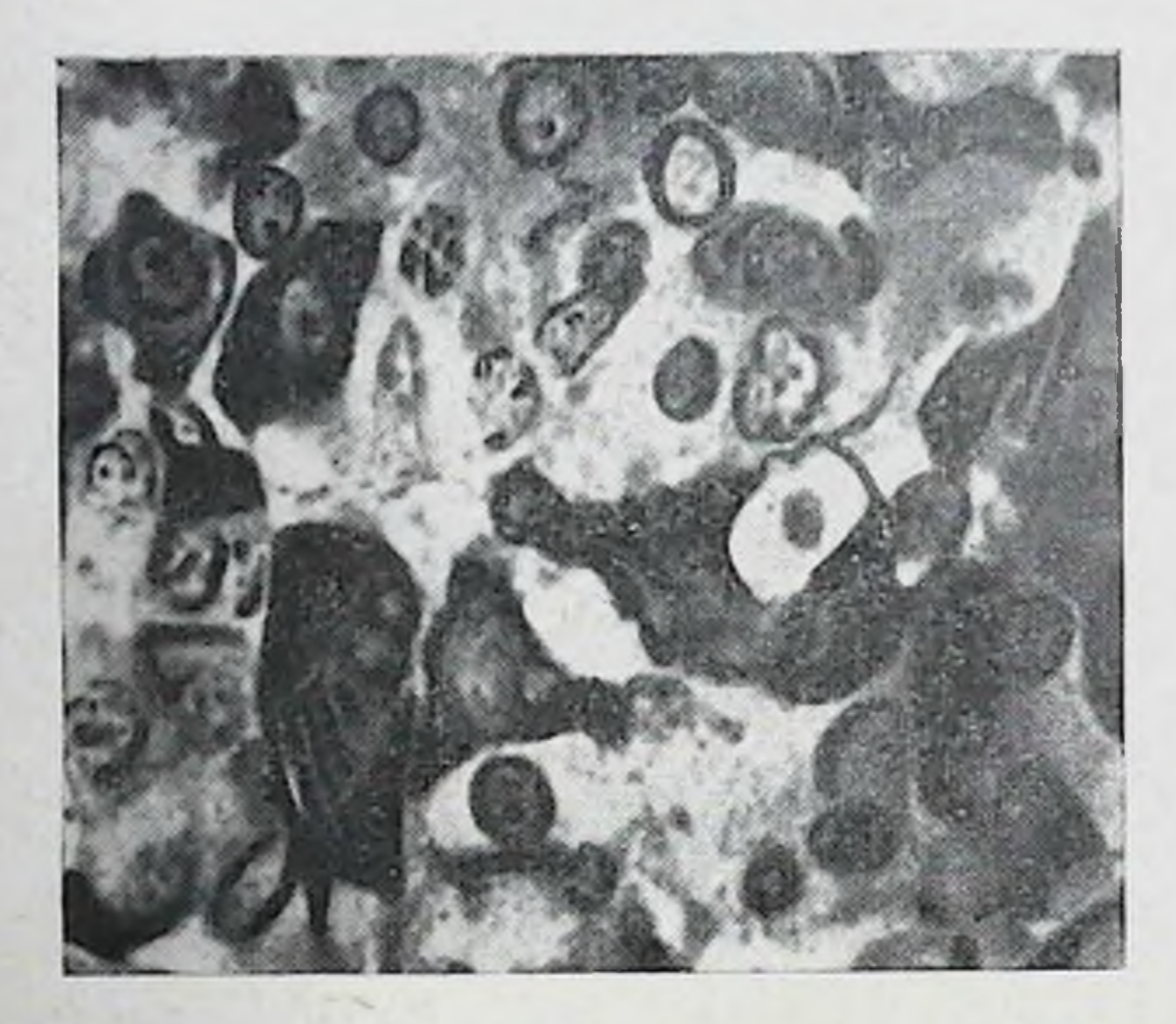

Рис. 40. Микрофотография передней доли гипофиза крысы (по Пурвесу). Видны клетки, секретирующие лютениизирующий гормон. Окраска перйодной кислотой по Шиффу  $(\times 720)$ 

зофилию. При помощи электронного микроскопа исследованы особенности величины и содержание секреторных гранул в различных типах клеток. Наряду с зернистыми клетками электронный микроскоп показывает наличие в передней доле гипофиза особых клеток с микроворсинками на свободной поверхности, но функциональное значение этих клеток неизвестно.

Эпителиальная ткань средней доли гипофиза очень скудна и состоит из одного слоя бледно окрашенных базофильных клеток. В последних обычно отсутствуют гранулы. Однако встречаются и базофильные клетки с гранулами, которые напоминают аналогичные клеточные элементы в инфундибулярной части. Следует отметить, что в средней доле имеются также железистые образования, секретирующие коллондоподобное вещество. С возрастом средняя доля увеличивается, главным образом, за счет базофильных клеток.

Основными гистологическими элементами нейрогипофиза (задней доли) являются питунциты и безмякотные нервные волокна. Происхождение питуицитов не вполне

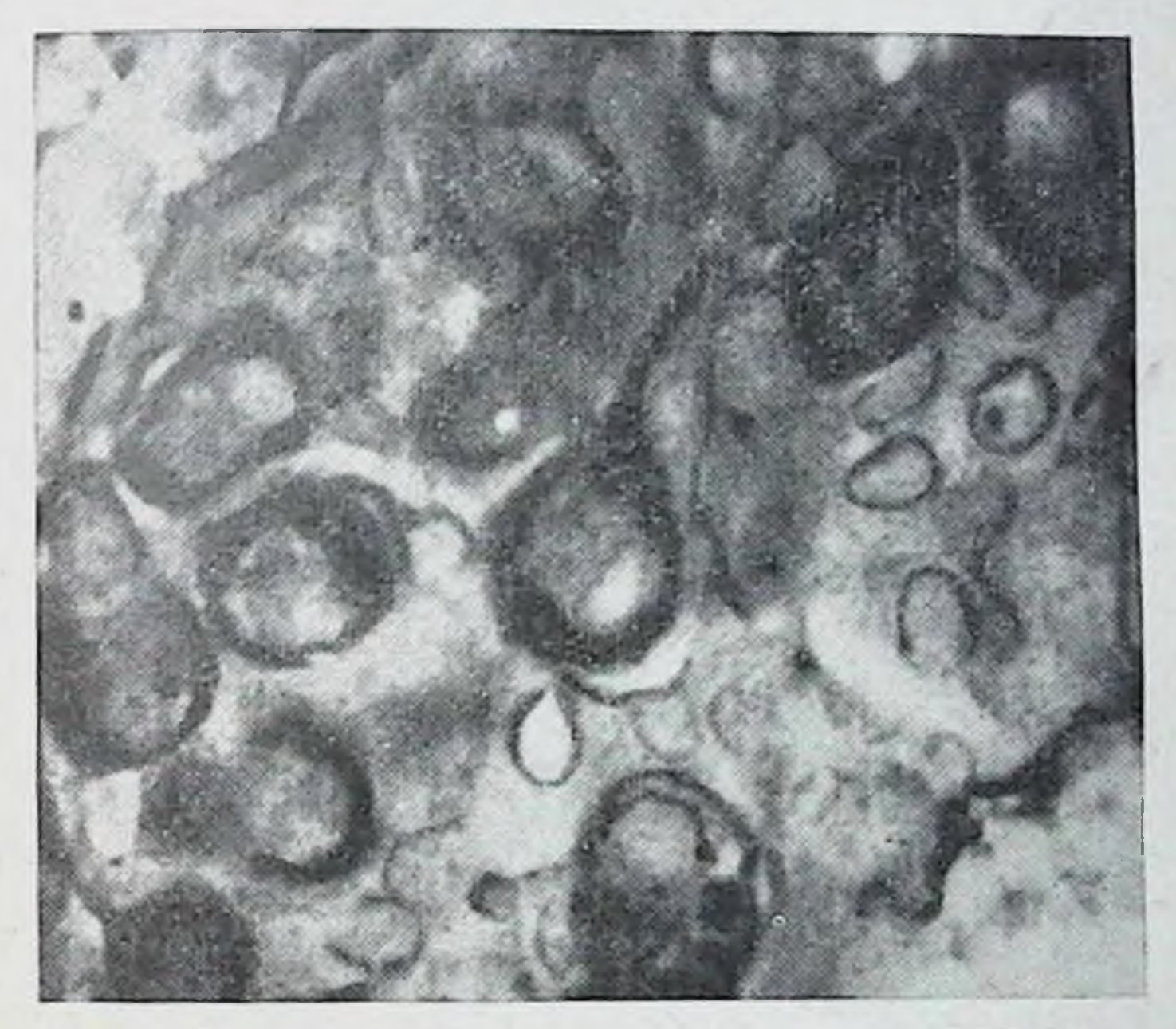

Рис. 41. Микрофотография передней доли гипофиза крысы (по Пурвесу). Видны многоугольные клетки, секретирующие тиреотропный гормон (тиреотрофы). Окраска альде-

ясно. Предполагают, что они развиваются из клеток эпендимы нервной трубки. Это обычно клетки неправиль-

ной формы, имеют один или несколько протоплазматнческих выростов, часто вплотную соприкасающихся с кровеносными сосудами или с соединительной тканью. Некоторые питуициты содержат гранулы, которые размещаются как в самой клетке, так и в ее протоплазматических выростах. Безмякотные нервные волокна задней доли гипофиза

берут начало, как было сказано, в клетках надглазничных, туберальных и паравентрикульных ядер гипота-

ламуса. Они проникают в заднюю долю по ножке гипофиза, образуя сеть волокопец вокруг питуицитов. Наряду с питунцитами, которые, возможно, являются секреторными элементами, в первной доле гипофиза встречаются и зернистые базофилы. Происхождение последних неясно. Высказывается предположение, что они мигрируют из средней доли в заднюю и поэтому не могут быть признаны клеточными элементами, принадлежащими собственно задней доле гипофиза.

В задней доле описаны также отдельные гнезда больших бледных клеток, бедных цитоплазмой и содержащих эксцентрически расположенное ядро. Функция этих клеток также неизвестна. В задней доле находятся и трубчато-кистевидные железистые образования, секретнрующие коллонд, сходные с теми, которые имеются в средней доле. Наконец, следует упомянуть так называемые гналиновые тела Гернига, которые расположены в интерстициальной ткани между питунцитами. Физиологическое значение этих образований также неясно. Существует мнение, что упомянутые гналиновые тела являются ари не встречаются в живом тефактами организме (Джерш).

Как уже было указано, гипофиз является эндокрииным органом, обладающим разнообразными функциями. Эти функции осуществляются при помощи гормонов передней, межуточной и задней долей. Некоторые гормоны передней доли гипофиза обозначаются как тропные, нли трофные с приставкой, указывающей орган, на который они избирательно действуют.

В передней доле гипофиза вырабатываются следующие гормоны:

1) гормон роста, или соматотропный гормон;

2) гонадотропные гормоны: а) фолликулостимулирующий гормон, б) лютеинизирующий гормон (стимулирующий интерстициальную ткань), в) лютеотропный

#### гормон;

- 3) пролактин, или лактогенный гормон;
- 4) тиреотропный гормон;
- 5) адренокортикотропный гормон (АКТГ).

Межуточная доля продуцирует меланоцитостимулирующий гормон.

- Гормоны задней доли гипофиза:
- 1) вазопрессии;
- окситоции.  $2)$

## ГОРМОНЫ ПЕРЕДНЕЙ ДОЛИ ГИПОФИЗА

## СОМАТОТРОПНЫЙ ГОРМОН

Первые указания на роль гипофиза в регуляции роста принадлежат Пьеру Мари (1886). Установив связь между акромегалией и опухолью гипофиза, Мари высказал предположение, что при разрушении гипофиза опухолью усилнвается рост. Таким образом, он считал, что гипофиз тормозит рост. Это представление о роли гипофиза в процессах роста оказалось неверным.

Важным этапом в изучении связи гипофиза с ростом явились исследования (Смис и др.), показавшие, что хирургическое удаление гипофиза у молодых животных ведет к приостановке роста, к ноявлению карликового роста (гипофизарного нанизма), а пересадка гипофиза гипофизэктомированному животному восстанавливает нарушенный рост.

Последующие исследования и прежде всего работы Эванса и сотрудников показали, что передняя доля гипофиза не тормозит, а стимулирует рост, выделяя специальный гормон, названный соматотропином, соматотропным гормоном, или гормоном роста. В 1945 г. Ли, Эванс и Симпсон выделили из щелочного экстракта бычьего гипофиза гомогенный белок, обладающий способностью стнмулировать рост. В дальнейшем гормон роста был получен в кристаллической форме. В настоящее время гормон роста выделен из передней доли гипофизов рыб, коров, овец, свиней, лошадей, обезьян и человека. Таким образом, было показано, что стимулирующее рост действие экстракта гипофиза обусловлено наличием в нем специального гормона роста.

Хотя, как мы увидим дальше, гипофиз влияет на рост н помимо гормона роста, следует подчеркнуть, что основной путь регуляции роста передней долей гипофиза осуществляется именно через соматотропный гормон. Обусловлено это способностью соматотропного гормона стимулировать синтез белка в организме. Уже в ранних работах Эванса с сотрудниками была показана возможность экспериментального воспроизведения гигантизма у крыс и собак путем многократных инъекций щелочного экстракта гипофиза. Были получены крысы-гиганты весом в 500, 700 и 900 г при контроле в резкое уменьшение ширины эпифизарного диска, которая в дальнейшем остается константой. Введение гормона роста вызывает разрастание эпифизарного хряща и восстановление его до нормальных размеров (Лн). Таким образом, влияние гормона роста на скелет прежде всего выражается в его пролиферативном действии на эпифизарные центры, в стимуляции их роста, процессов хондриогенеза и затем остеогенеза. В тех случаях когда гормон роста вводится очень длительно и в больших дозах, могут появиться диспропорции в росте в силу того, что одни центры продолжают свою активность и способны реагировать на вводимый гормон, а другие закрываются, исчезают и не участвуют в процессе роста. В этих случаях имеет место непропорциональный рост отдельных частей, акромегалия.

Соматотропный гормон оказывает влияние не только на хрящевую и костную снстему, но и на внутренние органы. Так, описано увеличение веса всех внутренних органов (общая спланхомегалия) под влиянием гормона роста. Особенно резко увеличивается ПОД влиянием гормона роста селезенка. При этом имеет место определенная зависимость между реакцией увеличения веса селезенки и дозой гормона роста. Под влиянием соматотропного гормона в селезенке отмечается гиперплазия ретикулярных клеток и увеличение количества макрофагов. Гормон роста влияет также на желудочно-кишечный тракт. После удаления гипофиза снижается вес желудкишечника, а также прямой ка, тонкого и толстого кишки. При этом происходит инволюция главных клеток желудка, сопровождающаяся уменьшением гранул пепсиногена и цитоплазматической рибонукленновой кислоты. Этот эффект наступает отчетливо через 7 дней после операции. Введение гормона роста восстанавливает размеры клеток, а также вес желудка и кишечника у гипофизэктомированных животных. В результате гипофизэктомии атрофируются слюнные железы, особенно околоушная; абсолютный вес их восстанавливается после введения гормона роста. Следует отметить влияние соматотропного гормона на гемопоэз. После удаления гипофиза имеет место гипоплазия костного мозга с понижением общего количества ядерных клеток на 26%. При этом теряются эритрондные и миэлоидные элементы, а на периферии уменьшаются количество эритроцитов, показатели гематокрита и гемо-

глобина. Введение гормона роста таким животным вызывает гиперплазию костного мозга. Эритроидные элементы реагируют более заметно, чем мнэлопдные. Увеличнвается процент ретикулоцитов. Несмотря на благоприятные изменения в костном мозгу, периферическая анемия, процент гемоглобина и гематокрит под влиянием гормона роста не меняются.

В связи со сказанным следует отметить, что, по-видимому, в основе возбуждения роста тканей соматотропным гормоном лежит его способность стимулировать мнтотическое деление клеток. Так, после гипофизэктомни число делящихся клетек в либеркюновых железах снижается в два раза (с 8 до 3,9%), а введение  $100 -$ 600 мкг гормона роста восстанавливает скорость митотнческого деления.

Ростовой эффект, вызываемый соматотропным гормоном, имеет место только при условии, если надпочечники нитактны. У адреналэктомированных животных, по данным Селье, соматотропин не вызывает увеличение веса тела даже при введении больших количеств гидрокортизона. Только при инъекции дезоксикортикостерои-ацетата (ДОКА) или альдостерона или введении внутрь 1%-ного раствора NaCl восстанавливается рост адреналэктомированных животных в ответ на введение гормона роста. Рост эпифизарного хряща большеберцовой кости у адреналэктомированных животных, пребывающих на холоде  $(t = +5^{\circ})$ , не стимулируется соматотропным гормоном, если не вводить одновременно ДОКА. Таким образом, для осуществления ростового эффекта гормона роста необходимо наличие коркового слоя надпочечников, в частности, его минералокортикоидной функции.

Возможно, что гормоны надпочечников сами не участвуют в осуществлении эффекта роста, но их присутствие необходимо для реализации ростового действия

соматотропного гормона (так называемая пермиссивная роль надпочечников по Инглу).

Не только соматотропный гормон, но и другие гормоны передней доли гипофиза оказывают влияние на рост организма. В первую очередь надо упомянуть АКГГ, который, в отличие от гормона роста, тормозит рост. Торможение роста под влиянием АКТГ носит вторичный характер и обусловлено действием глюкокортикондов. секретируемых корой надпочечников. Если крысам одно-

временно вводить соматотропный гормон и АКТГ, то эффект роста при этом полностью тормозится.

Гормон роста не является абсолютным антагопистом кортикостероидов. В отдельных случаях они могут быть и синергистами. Так, гидрокортизон стимулирует катаболические процессы - вызывает падение веса тела, атрофию надпочечников, почек и селезенки, лизне тимуса, легкую гипертензию и многочисленные инфицированные фокусы некроза в легких. Если же одновременно с гидрокортизоном давать гормон роста, то задерживается образование инфицированных некротических фокусов  $\overline{B}$ легких, восстанавливается вес тела, усиливается повреждение почек (гиалиноз), а степень атрофин падпочечников и зобной железы не меняется.

Известно, что удаление одной почки и последующее введение хлористого натрия и ДОКА вызывают нефросклероз. Селье и Буа вводили крысам такое количество ДОКА, которое вызывает только следы нефросклероза. Если таким крысам одновременно с ДОКА давать АКТГ и соматотропин, то наблюдается их синергизм в вызывании нефросклеротических изменений.

Следует отметить также синергизм между соматотропным и тиреотропным гормонами (И. А. Эскин и Н. В. Михайлова). Он, вероятно, носит вторичный характер и обусловливается синергизмом между соматотропином и тироксином, выделенным из щитовидной железы под влиянием тиреотропного гормона.

В последнее время много внимания уделялось вопросу о взаимоотношении гормона роста и инсулина. Ряд авторов считают, что для осуществления физиологического действия гормона роста необходимо участие инсулина и что стимуляция роста соматотропным гормоном в определенной степени зависит от способности поджелудочной железы секретировать инсулин (Бест, Янг). Введение гормона роста кошке, лишенной поджелудочной железы, не вызывает образования белка, а задержка азота не достигает максимума, если одновременно не инъецировать достаточное количество инсулина. **Очи**щенный гормон роста вызывает задержку азота у депанкреатизированных собак только при условии, если доза соматотропина значительно превышает количество, необходимое для интактных собак, и если при этом вводится инсулин в соответственно больших дозах.
Таким образом, гормон роста не может стимулировать рост в отсутствии инсулина. С другой стороны, инсулин обладает способностью стимулировать рост у гипофизэктомированных животных.

Показано, что протамин-цинк-инсулин, введенный крысам на 14-й день после гипофизэктомии, вызывает отчетливое увеличение веса тела и значительное расширенне эпифизарного хряща большеберцовой кости (tibia). При сравнении с эффектом, вызываемым гормоном роста, у гипофизэктомированного животного под влиянием ннсулина ширина эпифизарного хряща хотя и увеличивается в несколько меньшей степени, однако выравнивается до нормальных размеров. Под влиянием инсулина у гипофизэктомированного животного увеличивается вес почек, сердца, печени и зобной железы.

Таким образом, инсулин стимулирует рост в отсутствии гипофиза, и можно полагать, что пониженная секреция поджелудочной железы является одним из фактоограничивающих рост гипофизэктомированного poB, животного. Эти данные позволили высказать предположение, что если под влиянием гормона роста поджелудочная железа не может выделить достаточного колнчества инсулина, то соматотропный гормон вместо стимуляции роста вызывает диабет, Tak как снижает чувствительность тканей к гипогликемическому действию ннсулина.

В связи со сказанным возникает вопрос: какую роль в патогенезе карликового роста у человека играет секреция нисулина и не имеет ли места гиперинсулинизм в патогенезе гигантизма?

Следует упомянуть еще о том, что не только инсулин лимитирует действие гормона роста, но что и соматотропный гормон обладает пнсулиноподобным действием. Последнее обусловлено тем, что гормон роста освобождает инсулин, находящийся в неактивном состоянии в крови

и тканях. Таким образом, вопрос о взаимоотношении гормона роста и инсулина очень сложен. К этому надо еще добавить, что есть много оснований считать, что соматотронин стимулирует а-клетки в поджелудочной железе к секреции глюкагона - гипергликемического фактора. бесспорные доказательства Хотя клиника привела связи роста человека с гипофизом (гипофизарный Haнизм, гигантизм, акромегалия), до самого последнего

времени не было прямых доказательств, что гормон роста образуется в гипофизе человека. Гормон роста, как мы уже отмечали, был выделен из гипофизов быков. свиней, лошадей, овец, рыб, но длительное время он не был получен из гипофиза человека. В настоящее время гормон роста выделен из гипофизов человека, собранных и замороженных в течение 1-3 дней после смерти. Выход препарата, содержащего гормон роста, из 1 г гипофиза человека такой же, как и из гипофизов животных (3,7-6,0 мг). Примеси других гормонов в этом препарате находятся в тех же пределах, что н в одноименных препаратах животного происхождения (Гемзелл и Хейкенскиолд; Гершберг; Ребен). Таким образом доказано, что в гипофизе человека, как и в гипофизе животных, вырабатывается гормон роста.

Гормон роста обычными методами не обнаруживается в сыворотке крови здорового человека, в то же время сыворотка крови больных акромегалией и гигантизмом проявляет ростовую активность. Применяемые В ПОСледнее время иммунобнологические методы позволяют определить соматотропный гормон и в плазме крови здорового человека.

Исследование влияния гормона роста, полученного из гипофизов человека, на рост и обменные процессы показало, что по своим свойствам он не отличается от гормона роста из бычьего гипофиза.

Таким образом, нег сомнений, что гормон роста образуется в гипофизе человека и что по своим свойствам он не отличается от гормона роста животных. Тем не менее по единодушному признанию препарат гормона роста, полученный из гипофизов животных, мало эффективен у человека.

Чем обусловлена нечувствительность или малая чувствительность человека к гормону роста, полученному из слегипофизов животных? Ответ на этот вопрос дают дующие наблюдения. Если вводить гормон роста,  $\Pi$ Oлученный из бычьего или свиного гипофизов, нормальным или гипофизэктомированным обезьянам (Масаса rhesus), то при этом нет ни стимуляции веса тела, ни усиления остеохондральных и обменных процессов. Точно так же гормон из бычьего гипофиза не вызывает задержки азота, которая исчезает после удаления гипофиза. У обезьян остеохондральное сочленение 12 ребра чувствительно к гормону роста, как и эпифизарный хрящ

tibia у крыс. Инъекции гормона роста из бычьего гипофиза не вызывают пролиферации сочленения 12 ребра у гипофизэктомированных обезьян. Даже продолжительное, в течение 12 дней, введение больших доз (5 мг в день) гормона роста из гипофизов быков или свиней не стимулирует пролиферации остеохондрального сочленения ребер гипофизэктомированных обезьян. В то же время гормон роста из гипофизов приматов оказывает влияние на хондриогенез и остеогенез в сочленении 12 ребра обезьян, восстанавливая его до нормы. При этом нмеет место полное восстановление задержки азота, нсчезнувшей после удаления гипофиза (Кнобиль, Морзе, Вольф и Грипп).

Таким образом, экспериментально установлена определенная разница в биологическом действии гормона роста из гипофизов быка, свиней, обезьян и человека. Эта разница, очевидно, является выражением видовой специфичности гормона роста приматов. Видовая специфичность проявляется не только в реакции обезьян и человека на гормон роста из бычьих и свиных гипофизов, но и в том, что этот гормон не оказывает соответствующего действия на морских свинок, а гормон роста рыб не стимулирует роста гипофизэктомированных крыс.

Таким образом, есть основание считать, что биологическое действие соматотропного гормона ограничено определенной видовой специфичностью.

В последнее время с помощью иммунологических методов получены новые доказательства видовой специфичности гормона роста. Так, антисыворотка кроликов, сенсибилизированных гормоном роста быка, дает положительную реакцию преципитации с 1 мг соматотропина данного вида и отрицательную с гормоном роста человека, даже при применении 500 мг этого гормона (Хаяшида; Ли, Рид и Бриан). Обнаружено существование трех родственных в иммунологическом отношении пар соматотропного гормона: человека и обезьяны, быка и овцы, свиньи и кита. Имеются определенные видовые различия в физикохимических и химических свойствах соматотропного гормона (табл. 6). Данные таблицы свидетельствуют, что наиболее низкая изоэлектрическая точка характерна для гормона роста приматов. Соматотропный гормон из бычьего гипофиза представляет собой полипентид,  $CO$ связанных субъединиц, стоящий из двух ковалентно

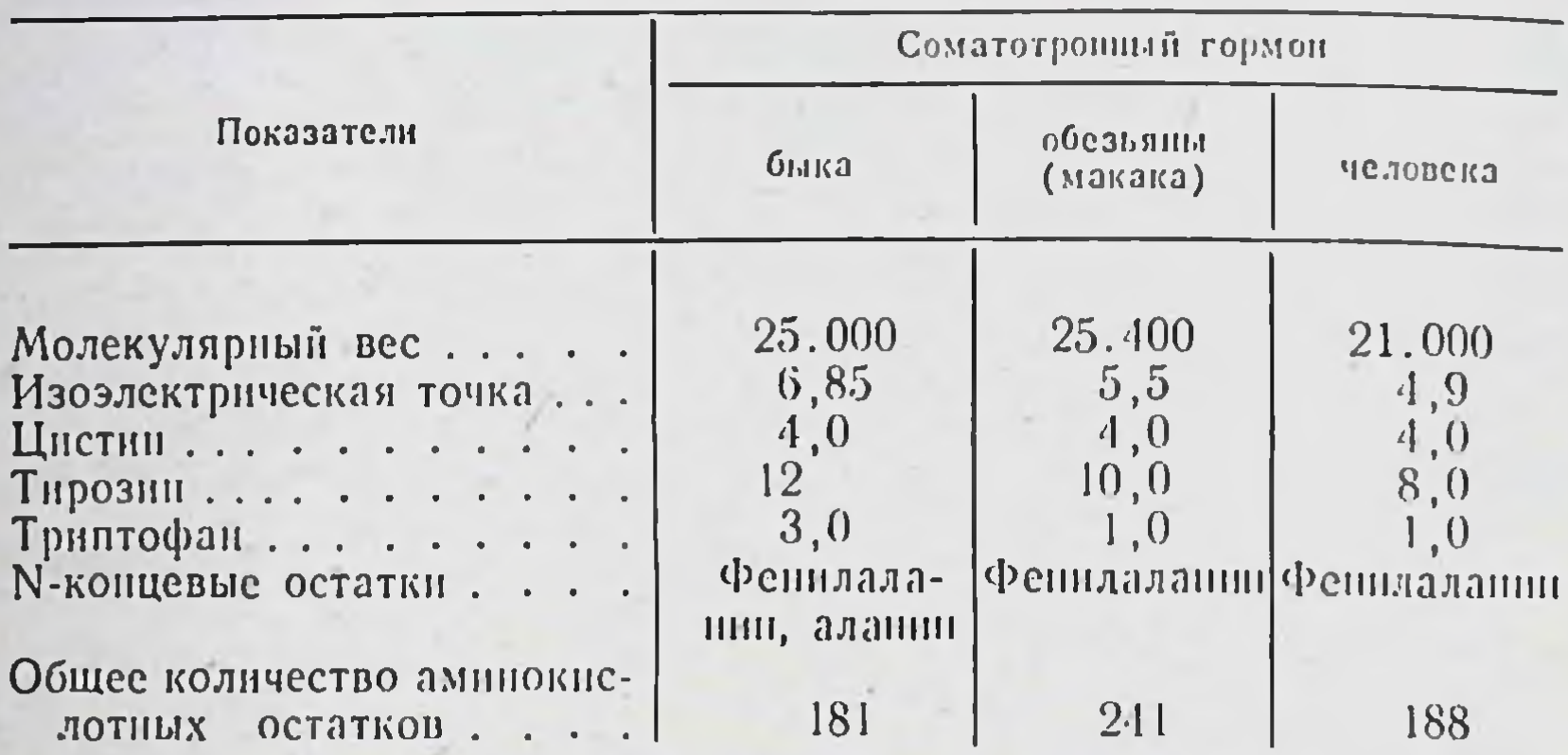

Физико-химические особенности соматотропного гормона разного происхождения

каждая из которых представляет собой неразветвленную пептидную цепь с фенилаланнном и аланнном у N-конца и фенилаланином у С-конца.

С-концевой фенилаланин не существен для ростовой активности соматотропного гормона. Удаление его, как и ряда других аминокислот с С-конца, не вызывает уменьшения ростовой активности. Также не имеет значения для проявления ростового действия соматотропного гормона быка последовательность аминокислот вплоть до метионина на N-конце.

Соматотропный гормон человека и обезьян состоит из одной пептидной цепи с 241 (у обезьян) и 188 (у человека) аминокислотными остатками. Фенилаланин является и N-концевой и С-концевой аминокислотой.

Известно, что большинство гормонов не обладает видовой специфичностью, и в лечебной практике широко применяются гормоны животного происхождения. Это относится и к гипофизарным гормонам (гонадотропины и АКТГ). Примеры видовой специфичности гормонов очень редки: например, ограниченность эффекта хорионического гонадотропина из мочи человека на птицах. Гормон роста -один из немногих примеров заметного проявления видовой специфичности. По-видимому, именно наличием видовой специфичности следует объяснить малую чувствительность человека к гормону роста животных. Действительно, в последнее время были сообщены случаи успешного лечения гипофизарных карликов гормоном роста из гипофизов человека. При этом были

отмечены сдвиги в обмене веществ, сходные с теми, которые наблюдаются у животных под воздействием гормона роста из гипофизов животных.

Учитывая филогенетнческую близость человека и обезьян, следовало ожидать, что гормон роста из гипофизов обезьян будет также эффективен и у человека. Это полностью подтвердилось.

- Вопрос о том, чем обусловлена видовая специфичность гормона роста, до сих пор остается нерешенным. Имеется лишь одно предположение, которое требует своего обоснования. Ли высказал гипотезу, согласно которой в молекуле соматотропного гормона всех видов животных существует общее биологически активное ядро (сердцевнна), которое и определяет ростовую активность гормона. Это ядро одето бнологически инертной оболочкой. Для проявления ростовой активности нет необходимости в использовании всей молекулы белка, важно лишь ее гормонально-активное ядро. В организме крысы имеется система энзимов, способная отщепить инертную часть и освободить активное ядро. Поэтому крыса реагирует на гормон роста всех видов животных. Человек же, как и обезьяна, не обладает такой системой энзимов, поэтому он может реагировать только на собственный ростовой гормон или на гормон приматов.

Таким образом, по мнению Ли, избирательная реактивность организма человека и обезьяны к соматотропину приматов, с одной стороны, и широкий диапазон реакции крысы на гормоны разного происхождения, с друобусловлены прежде всего наличием нли гой, отсутствием особых энзимов, необходимых для проявлення ростового эффекта соматотропного гормона на ткани н органы. Вместе с тем имеются и определенные видовые особенности в структуре гормона роста.

Подтвердится ли эта гипотеза или она будет отвергнута - покажут дальнейшие исследования. Пока в пользу мнения Ли свидетельствуют некоторые экспериментальные данные. Установлено, что целостность белковой молекулы соматотропина не обязательна для проявления его ростового действия и иммунобиологических характеристик. Ограниченный гидролиз гормона протеолитическими ферментами не приводит к его инактивации. Зонненберг и др. (1969) показали, что продукты гидролиза гормона роста быка трипсином обладают анаболическим действием у детей и взрослых людей.

Представляет интерес отметить, что изучение гипофизов людей в возрасте 45, 65 и 72 лет показало, что в них содержится не меньше гормона роста (в пересчете как на миллиграмм веса, так и на целую железу), чем в гипофизе 1-2-летнего ребенка или даже 3-месячного зародыша. По своим биологическим свойствам гормон роста гипофизов пожилых людей не отличается от соматотропного гормона молодых (Гершберг). Исследование содержания гормона роста в гипофизе крысы также показало отсутствие корреляции между возрастом и концентрацией соматотропина в железе.

Таким образом, можно думать, что наступающее с возрастом прекращение роста у человека и у жнвотных не связано с недостаточностью гормонообразования в гипофизе или с изменением свойств соматотропного гормона, а определяется нарушением реактивности **COMM** (клеток и тканей) по отношению к гормону роста. Однако В. Н. Никитин, базируясь на работе И. Н. Тодорова, считает, что прекращение роста с возрастом лишь в малой степени зависит от снижения реактивности периферических тканей к соматотропному гормону. Скорее имеет значение уменьшение с возрастом гормонообразования в гипофизе. В пользу такой точки зрения говорят данные Ларона и др., показавших, что у людей в возрасте 68-84 лет резервы гормона роста несколько меньше, чем у молодых, а именно после вызванной инсулином гипогликемии у них в крови содержится 12 мкг/мл гормона роста, а у молодых - 20 мкг/мл.

В последнее время получены экспериментальные доказательства, что причиной замедления роста у старых крыс могут быть также и возрастные изменения в механизме гипоталамической регуляцин соматотропной функции передней доли гипофиза (гл. VIII). У старых крыс уменьшена концентрация в гипоталамусе нейрогумора вещества, вызывающего выделение соматотропного гормона из гипофиза (релизинг-фактор). Кроме того, у этих животных ослаблена также способность гипофиза реагнровать выделением соматотропного гормона в ответ на стимулирующее действие этого вещества.

## ГОНАДОТРОПНЫЕ ГОРМОНЫ (ГОНАДОТРОПИНЫ)

Связь гипофиза и половых желез установлена давно. Известно, что гипофизэктомия вызывает атрофию семенников и яичников, которая вторично влечет за собой прекращение полового цикла, атрофию проводящих половых путеи, а также предстательной железы и семенных пузырьков.

Пересадка ткани передней доли гипофиза или инъекции экстрактов гипофиза восстанавливают атрофированные гонады. У инфантильных самок мышей и крыс трансплантация гипофизов или многократное введение их экстрактов вызывают преждевременное половое созревание, выражающееся в стимуляции созревания фолликулов и образования желтых тел и кровяных точек в яичнике, а также в гиперплазин и гипертрофии матки и эстральных изменениях эпителия влагалища.

Большая серия исследований, проведенных на представителях всех классов позвоночных, включая человека, привела к заключению, что существуют интимные взаимоотношения между передней долей гипофиза и женскими и мужскими гонадами. Они выражаются в следующем:

1. В передней доле гипофиза вырабатываются гонадотропные гормоны, которые являются стимуляторами морфофизиологических процессов в половых железах, обеспечивающих размножение особи и развитие вторично-половых признаков.

2. Интенсивность образования гонадотропных гормонов в гипофизе в свою очередь зависит от функционального состояния гонад, от уровня секреции эстрогенов и андрогенов.

Передняя доля гипофиза продуцирует и выделяет в кровь 3 гонадотропных гормона: а) фолликулостнмулирующий, б) лютеннизнрующий или гормон, стимулируюлютеотропный  $B)$ интерстициальную ткань H щий

гормон. Прежде чем охарактеризовать влияние каждого из этих гормонов на половые железы, необходимо напомнить о следующем. В главе «Янчники» (стр. 135) было указано, что фолликулярный цикл, протекающий в янчнике с определенным интервалом, закрепленным в процессе эволюции для каждого вида животных, начинает-

ся с образования примордиального фолликула, стенка которого выстлана однослойным эпителием. Приморднальный фолликул затем превращается в первичный. выстланный многослойным эпителнем. Дальнейшее развитие приводит к образованию полости внутри фолликула, выполненной фолликулярной жидкостью; возникает везикулярный (пузырчатый) фолликул, наиболее интенсивный рост которого отмечается у животных перед течкой и овуляцией, а у человека перед овуляцией.

Изучение зависимости фолликулярного цикла от гонадотропной функции гипофиза показало, что ранние этапы развития фолликулов, а именно образование примордиальных фолликулов, превращение их в первичные и в везикулярные происходит без контроля гипофиза. Если у морской свинки удалить гипофиз сразу же после овуляции, а затем проследить рост фолликулов, то на 12-й день после операции в янчнике можно обнаружить везикулярные фолликулы, соответствующие по своей величине фолликулам нормальной морской свинки на 3-(Мейер). Следовательно, образование 4 день цикла везикулярных фолликулов происходит без участия гонадотропных гормонов гипофиза. Однако дальнейший рост этих фолликулов не осуществляется в отсутствии гипофиза.

Таким образом, гипофиз начинает контролировать развитие и функцию яичника со времени появления везикулярных фолликулов. Этим, вероятно, объясняется тот факт, что яичники крыс моложе 18 дней рефрактерны к гонадотропным гормонам, даже если их пересадить в тело взрослого животного.

Физиологическим стимулятором роста везикулярного фолликула является фолликулостимулирующий гормон. Под его влиянием происходит дальнейший рост фолликула, секреция фолликулярной жидкости, пролиферация клеток zona granulesa, формирование оболочек, окружающих фолликул. Стимулируя рост фолликулов, фолликулостимулирующий гормон контролирует рост яичника. При введении больших доз этого гормона яичники резко увеличиваются в размере и весе. Эта реакция положена в основу одного из современных чувствительных методов биолооценки фолликулостимулирующего **ГИЧЕСКОЙ** гормона (метод Штильмана и Поули). При одновременном введенин хорионического гонадотропного гормона (из мочи

беременных женщин) и фолликулостимулирующего (из гипофиза) незрелым крысам наблюдается увеличение веса янчников, превышающее цифры, получаемые после инъекции одного хорионического гонадотропина. Разница в весе янчников является показателем реакции Ha фолликулостимулирующий гормон. Однако, несмотря на увеличение веса янчников, под влиянием одного фолликулостимулирующего гормона происходит незначительная секреция эстрогена. Так, если половозрелым крысам вводить очищенный фолликулостимулирующий гормон, то наблюдается резкое увеличение веса яичников  $(Ha)$ 200%) вследствие стимуляции развития фолликулов, однако при этом нет увеличения веса матки (Фиволд), что свидетельствует о секрецин небольших количеств эстрогена. Комбинированное введение фолликулостимулируюшего и лютеннизнрующего гормонов вызывает резкое увеличение веса матки, даже если доза примененного лютеинизирующего гормона мала и сама по себе недостаточна для вызывания эффекта в матке.

Грипп, Ван Дайк и Шоу показали, что если неполовозрелым гипофизэктомированным крысам, находившимся под воздействием фолликулостимулирующего гормона, ннъецировать лютеинизирующий гормон, то обычно наступает резкое увеличение яичника и быстрый рост полового тракта; последний вызван секрецией эстрогенного гормона. Клетки theca interna, которые, по современным данным (гл. VI), участвуют в секреции эстрадиола, при введении одного фолликулостимулирующего гормона находятся в атрофическом состоянии и приобретают признаки активно секретирующих клеток после дополнительного воздействия лютеинизирующего гормона.

У самцов, как мы уже указывали (гл. V), фолликулостимулирующий гормон контролирует сперматогенез. В результате стимуляции семенных канальцев и сперма-

тогенеза происходит увеличение веса семенников. Последнее отчетливо наблюдается при введении фолликуло-Однако, стимулирующего гормона незрелым самцам. несмотря на резкое увеличение размеров и веса семенников, полного сперматогенеза под влиянием фолликулостимулирующего гормона получить не удается. По мнению Нельсона, фолликулостимулирующий гормон контролирует только образование сперматогоний и сперматоцитов I порядка. Для реализации всех стадий

сперматогенеза необходимо участие мужского полового гормона.

Необходимо подчеркнуть, что фолликулостимулирующий гормон, стимулируя сперматогенез и семенные канальцы, не оказывает никакого влияния на нитерстициальную ткань семенников, состоящую **H3** клеток Лейдига, продуцентов мужского полового гормона  $(rJ. V).$ 

В химическом отношении фолликулостимулирующий гормон представляет собой глюкопротени с молекулярным весом 67 000 (у овец) и 29 000 (у свиней). Он содержит 15,1% N; 1,5 S; 1,23% гексозы и 1,51% глюкозамина. Изоэлектрическая точка 4,5 (у овец) и 4,8 (у свиней). Соответственно содержание цистина 4,3 и 6,7%.

Тот факт, что после введения одного фолликулостимулирующего гормона секреция эстрогена или отсутствует или имеет место в небольшой степени, а после совместного введения фолликулостимулирующего гормона с лютеинизирующим она резко усиливается, свидетельствует о том, что лютеинизирующий гормон играет существенную роль в стимуляции секреции эстрогена. Лютеинизирующий гормон необходим для стимуляции роста фолликула на стадиях, предшествующих течке и овуляции, и для самой овуляции. Без этого гормона не происходит овуляции и образования желтых тел. Под влиянием лютеинизирующего гормона в яичнике наряду с овуляцией иногда происходят кровоизлияния в фолликулах (образуются геморрагические фолликулы), а также наблюдаются превращения их в желтые тела и неовулировавшие фолликулы.

У крыс и у морских свинок наблюдается иногда непрерывная течка, вызванная наличием в янчниках увеличенных фолликулов (кистозные фолликулы), не подвергающихся овуляции. Причиной такой непрерывной течки и отсутствия овуляции является недостаточное выделение из гипофиза лютеинизирующего гормона. Введение таким животным извне лютеннизирующего гормона прерывает течку и вызывает овуляцию и образование желтого тела.

Однако сам по себе лютеинизирующий гормон He способен вызвать роста фолликулов, овуляции и секреции эстрогена. Для того чтобы лютеинизирующий гормон осуществил свое действие на яичник, необходимо длительное воздействие фолликулостимулирующего гор-

мона на везикулярные фолликулы. Последние при этом должны претерпеть такое развитие, когда добавление лютеннизирующего гормона вызывает предовуляторный рост, секрецию эстрогена и овуляцию.

Таким образом, эффект, вызываемый лютеннизирующим гормоном, зависит от стадни развития фолликула. Если ввести лютеннизирующий гормон до созревания фолликула, овуляция не произойдет. Точно также реакции не будет, если гормон введен поздно.

получения оптимального эффекта Для важно He только время действия лютеннизирующего гормона, HO н адэкватное соотношение обонх гонадотропных гормонов. Для всех видов позвоночных животных эффективны малые дозы лютеннизирующего гормона. Для кошек и кроликов эти дозы очень малы и в отношении к фолликулостимулирующему гормону составляют 1:100. Нарушение этого соотношения как в сторону увеличения лютеннизирующего, так и в сторону уменьшения фолликулостимулирующего гормонов неизменно ведет к отсутствию овуляции. Под воздействием лютеннизирующего гормона происходит образование желтого тела из клеток zona granulesa овулировавшего фолликула.

У самцов, как было указано выше (гл. V), лютеннизирующий гормон стимулирует интерстициальную ткань семенника (клетки Лейдига) к секреции мужского полового гормона (Грипп, Фивольд и др.). У гипофизэктомированных незрелых самцов наблюдается атрофия семенников. Клетки Лейдига у них сморщены, веретенообразны и гистохимически не активны. Под влиянием лютеиннзирующего гормона эти клетки набухают, приобретают эпителоидную форму, в них появляется много липоидов. Они дают характерную гистохимическую реакцию на кетостероиды. Такие, зависимые от мужского полового гормона, органы, как семенные пузырьки, предстательная и куперовы железы увеличиваются в размере и весе и приобретают цитологические и гистохимические особенности, характерные для воздействия андрогена (гл. V). Однако при этом сперматогенез не восстанавливается.

Это показывает, что сперматогенная и андрогенная функции семенников контролируются раздельно фоллигормонами. кулостнмулирующим и лютеннизирующим В химическом отношении лютеннизирующий гормон, как и фолликулостнмулирующий, является глюкопротен-

ном. Лютеннизирующий гормон, выделенный из гипофизов овец, отличается по своим свойствам от гормона из гипофиза свины. Лютеннизирующий гормон овцы имеет молекулярный вес 40 000, изоэлектрическую точку 4,6 Содержит 14,2% азота, 4,5% тирозина, 1% триптофана и 5,8% гексозамина. Гормон из гипофиза свиньи имеет молекулярный вес 100 000, изоэлектрическую точку 7,45. Содержит 14,93% азота, 3,8% триптофана, 22% гексозамина. Таким образом, существуют определенные видовые отличия в химических и физико-химических свойствах лютеннизирующего гормона. С помощью нонообменных смол, хроматографии, зонального электрофореза на крахмале выделены фракции лютеннизирующего гормона, отличающиеся высокой - степенью однородности и полностью лишенные примеси других гормонов гипофиза.

Продолжительное функционирование желтого тела и секреция им прогестерона осуществляются под воздействием лютеотропного гормона. В опытах на крысах показано, что лютеотропный гормон не способен поддержать жизнь желтого тела, если прошло более 30 ч после гипофизэктомин. Если же ввести этот гормон непосредственно после операции, желтое тело продолжает функционировать 10-13 дней, после чего начинается его регрессия.

Крыса является примером животного, у которого лютеотропный гормон идентичен с пролактином - гормоном, стимулирующим секрецию молока (Аствуд, Эванс, Симпсон и Лайонс). Показано, что и у овцы пролактин обладает лютеотропным действием (Муур и Налбандов). Инъекции пролактина овцам, у которых овуляция была вызвана гонадотропным гормоном сыворотки жеребой кобылы, стимулировали функцию желтых тел в течение 20-30 дней. У овец, не получивших пролактина, образовавшиеся после овуляции желтые тела быстро претерпевали регрессию. Однако у других животных, в том числе у обезьян, пролактин не обладает лютеотропным действием. Наблюдения над женщинами также не подтвердили идентичность лютеотропного гормона и пролактина.

Под воздействием лютеотропного гормона у петушков наступает атрофия семенников, прекращается пенне, исчезает либидо. Эффект лютеотропного гормона CHIIмается, если одновременно с ним вводить тестостерон или фолликулостимулирующий гормон.

В течение длительного времени шла дискуссия о том, являются ли фолликулостимулирующий и лютеннизирующий гормоны двумя самостоятельными гормонами нли одним гормоном с разным физиологическим действием - фолликулостимулирующим и лютеннизирующим.

Основанием для спора служило то обстоятельство, что один и тот же препарат гонадотропинов в зависимости от дозы вызывает разные эффекты. Это обусловлено тем, что в каждом суммарном препарате гипофизарного гонадотропнна содержатся наряду с фолликулостимулирующим и небольшие количества лютеннизирующего гормона. Поэтому малые дозы вызывают преимущественпо эффект фолликулостнмулирующего гормона, а большие дозы - лютеннизирующего. В настоящее время большинством эндокринологов признается доказанным раздельное существование обоих гормонов. Длительное введение эстрогена резко уменьшает содержание фолликулостимулирующего гормона в гипофизе вплоть ДО полного прекращения его образования. Если бы в гипофизе вырабатывался один гонадотропный гормон, то при этом прекращалось бы не только фолликулостимулирующее, но и лютеннизирующее действие экстракта гипофиза. Однако, несмотря на полное торможение продукции фолликулостнмулирующего гормона, лютеннизирующая активность экстракта сохраняется. С другой стороны, хронические инъекции прогестерона приводят к полному прекращению продукции лютеннизирующего гормона, но при этом сохраняется фолликулостимулирующее действне экстракта гипофиза (И. А. Эскин и Ю. Б. Скебельская). Это указывает на то, что в гипофизе образуются два самостоятельных гормона - фолликулостимулирующий и лютеиннзирующий. К этому следует добавить, что оба гормона, как мы видели, и химически отличаются друг от друга. Так, молекулярный вес фолликулостнмулирующего гормона овцы 67 000, а молекулярный вес лютеннизирующего 40 000. Первый гормон разрушается пенсином, второй - устойчив к пенсину и разрушается химотрипсином. Имеются и цитологические доказательства раздельности двух гонадотропинов. В гипобазофильных клеток два типа имеются физе гонадотрофов, секретнрующих гонадотропнны. Фолликулостимулирующий гормон секретируют расположенные перифернчески гонадотрофы, обладающие грубон цитоплазматнческой зернистостью, состоящей из гликопро-

193

7 И. А. Эскин

теина, а гонадотрофы, расположенные центрально и обладающие тонкой плазматической зерпистостью, ответственны за секрецию лютеннизирующего гормона (Пур. вес и Грисбах; Е. Б. Павлова и др.).

Как было отмечено (гл. V, VI), между гонадотропной функцией передней доли гипофиза и половыми железами существуют двусторонние отношения, основанные на принципе обратной связи. Эти отношения были обозначены М. М. Завадовским как взаимопротиворечивые. Не только гонадотропные гормоны активируют деятельность половых желез, но и последние в зависимости от HX функционального состояния влияют на продукцию гонадотропных гормонов передней долей гипофиза. М. М. Завадовский показал, что двусторонние отношения имеют место не только между гипофизом и гонадами, но и гипофизом и щитовидной железой, гипофизом и корой надпочечников. Он назвал это принципом ± взаимодействия, согласно которому тропные гормоны передней доли гипофиза стимулируют (+) функцию периферических желез, а гормоны периферических желез подавляют (-) продукцию и выделение тропных гормонов гипофиза 1.

В зарубежной литературе этот принцип обозначается как «feed-back» или «push-pull» механизм, к сожалению, без ссылки на М. М. Завадовского, впервые сформулировавшего его в 1935 г. Наличие обратной связи между гонадами и гипофизом, а также между щитовидной железой, корковым слоем надпочечников и гипофизом хорошо известно клиницистам, наблюдающим при длительном введении эстрогенов, тироксина и кортизона подавление функции гонад, щитовидной железы и коркового слоя надпочечников, наступающей в результате торможения соответствующих тропных функций гипофиза.

Обратная связь между гонадами и гипофизом хорошо выявляется на примере кастратов. После кастрации кры-

сы происходит резкое снижение уровня эстрогенного гормона в крови и повышается гонадотропная функция гипофиза как фолликулостимулирующая, так и лютеннизи-

Подробный анализ учения М. М. Завадовского о принципе = взаимоденствия и современный его аспект дан в книгах: Вундер П. А. Процессы саморегуляции в эндокринной системе. М., « едиципа», 1965; его же. Процессы взаимодействия в эндокриннои системе. Саратов, 1972.

рующая. Введение эстрогена кастрированным самкам предотвращает усиление гонадотропной функции. Весьма демонстративны в этом отношении опыты с парабиозом, т. е. сшиванием двух особей таким образом, что у них устанавливается общее кровообращение (Мартинс, Перельман). Если сшить парабиотически кастрата с инфантильной самкой, у последней наступает преждевременное половое созревание. Это объясняется тем, что после кастрации происходит значительное усиление продукции гонадотропных гормонов. При установившемся общем кровообращении, гонадотропные гормоны кастрата поступают в организм инфантильной самки, стимулируют функцию яичников и вызывают преждевременное половое созревание. Введение эстрогена кастрированному парабнонту подавляет гонадотропную функцию его гипофиза и тем самым мешает наступленню преждевременного полового созревания у инфантильного партнера.

Эффект усиления гонадотропной функции гипофиза, наблюдающийся после хирургического удаления половых желез, имеет место и при менопаузе у женщины. Во время менопаузы происходит выключение функции яичников и поэтому компенсаторно активизируется гонадотропная функция гипофиза. Непосредственное тестирование гонадотропных гормонов в гипофизе женщины в менопаузе показало, что содержание фолликулостимулирующего гормона в нем превышает примерно в 10 раз концентрацию гормона в гипофизе молодой женщины в возрасте 18-35 лет (И. А. Эскин). Так, в гипофизе женщины в менопаузе около 2500 м. е., а в гипофизе нормально циклирующей женщины около 200 м. е. фолликулостнмулирующего гормона. Этот факт был подтвержден Гендерсоном и Беном, Лоренцом, Баккетом и Альбертом. Последние авторы отметили только трехкратное увеличение концентрации гонадотропннов в гипофизе женщины при менопаузе. Лютеннизирующая функция гипофиза у менопаузных женщин также повышена, но в меньшей степени в сравнении с фолликулостимулирующей. Таким образом, у менопаузных женщин, как и у кастрированных, в результате резкого снижения уровня эстрогенов в крови повышается секреция обоих гонадотропных гормонов в гипофизе. Избыточное количество гонадотропнна выделяется с мочой. Если менопаузной женщине длительно вводить большие дозы эстрогена, то выделение гормонов с мочой снижается вплоть до нор-

мы в результате подавления гиперпродукции гонадотропных гормонов гипофизом.

В механизме избыточной продукции гонадотропинов во время менопаузы значительное место принадлежит возрастным изменениям в тех отделах центральной нервной системы (в особенности в гипоталамусе), которые контролируют секрецию гонадотропинов гипофизом (В. Г. Баранов и сотрудники).

Какова природа обратной связи между половыми всего следует отметить ее компенсаторный характер. нирующую систему. Эта система хорошо сбаланспрована в том смысле, что нарушение одного ее звена компенсапенсаторно реагнрует на изменения концептрации половых гормонов в крови. Так, снижение концентрации эстрогенов в крови вызывает компенсаторную реакцию со стороны гипофиза - усиление продукции фолликулостимулирующего и лютеннизнрующего гормонов, что ведет к повышению функции половой железы и компенсаторному выравниванию системы гипофиз — гонады, равно-весие которой было нарушено снижением концентрации эстрогенов. С другой стороны, насыщение организма эстрогеном компенсаторно вызывает торможение секреции гонадотропных гормонов. Это, в свою очередь, также ведет к восстановлению системы гипофиз - гонады, нарушенной длительным введением эстрогенов. Те же зако-<br>номерности наблюдаются и в отношении прогестерона и<br>лютеинизирующей функции гипофиза. Большие дозы прогестерона тормозят продукцию и выделение лютеини-<br>зирующего гормона. Удаление желтого тела в начале полового цикла усиливает выделение лютеннизирующего гормона и вызывает ускоренное наступление овуляции (гл. IX).

Каков механизм компенсаторных изменений гонадотропной функции гипофиза под влиянием эстрогенов и прогестерона?

Длительное время считали, что обратная связь между гонадами и гипофизом осуществляется только гуморальным (гормональным) путем. Это оказалось неверным. В действительности это - нейрогормональные реакции, в которых значительная роль принадлежит нервной CHстеме.

Выше было отмечено, что в парабиотической паре, состоящей из кастрата и инфантильной самки, у последней происходит активация половой системы вследствие повышения гонадотропной функции гипофиза кастрированного партнера. Введение эстрогена кастрату подавляет избыточную секрецию гонадотропинов гипофизом и

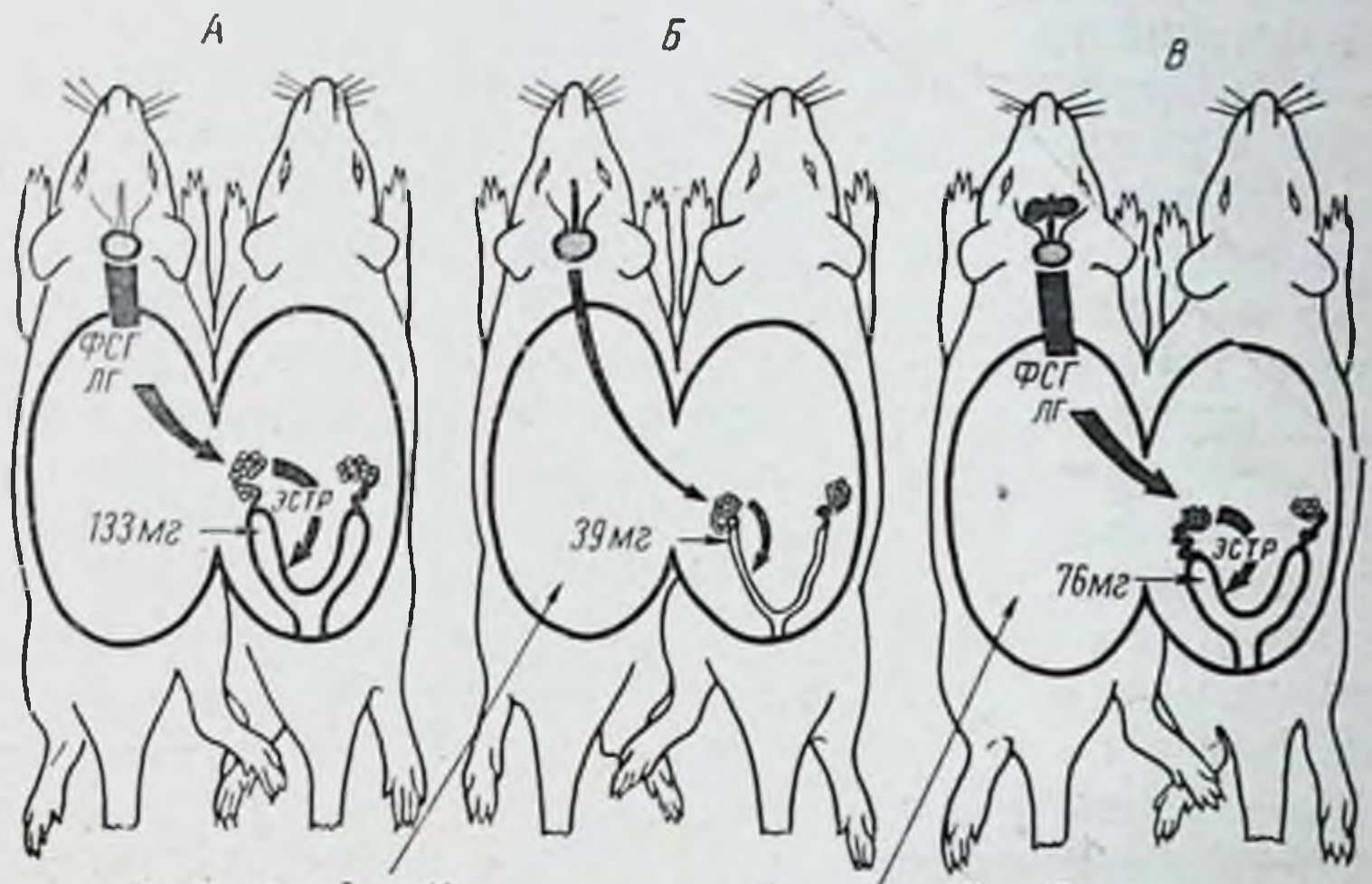

1 мкг эстрадиол/день

1 мкг эстрадиол/день

Рис. 42. Схематическое изображение парабноза между кастрированной и интактной крысами. А - влияние избыточной секреции фолликулостимулирующего гормона кастрата на яичник и матку интактной самки;  $5$  - торможение эстраднолом нзбыточной секреции фолликулостимулирующего гормона гипофизом кастрата; В - отсутствие эффекта торможения эстраднолом фоллнкулостимулирующего гормона у кастрированной крысы с поврежденным передним гипоталамусом (по Флерко)

предотвращает наступление преждевременного полового созревания.

При нанесении с помощью стереотаксического прибо-

197

ра кастрату-парабионту повреждения в области паравентрикулярных ядер гипоталамуса наблюдается резкое уменьшение или даже отсутствие эффекта торможения эстрогеном гиперсекреции гонадотропных гормонов, обусловленной кастрацией (рис. 42). Такнм образом, тормозящее действие эстрогена на фолликулостнмулирующую функцию гипофиза осуществляется через гипоталамус, его паравентрикулярные ядра. Следовательно, механизм обратной связи между эстрогеном и гипофизом, механизм компенсаторных изменений гонадотропной функции гипофиза, является нейрогормональным; при этом значительная роль принадлежит гипоталамической области.

Это относится, как будет указано ниже, не только к взаимоотношению гипофиза и половых желез, но и гипофиза и щитовидной железы, гипофиза и коркового слоя надпочечников.

При анализе вопроса об обратной связи между гонадами и гипофизом до сих пор учитывались только взаимоотношения типа плюс - минус, т. е. развивающиеся по принципу отрицательной обратной связи, и не разбиралась положительная обратная связь, т. е. взаимоотношения типа плюс - плюс. Между тем имеются бесспорные данные, показывающие, что эстроген стимулирует выделение лютеотропного гормона и тем самым образование желтых тел. Однако действие эстрогена на лютеотропную функцию гипофиза дает положительный эффект только в том случае, если оно осуществляется в определенный момент цикла, во время течки, накануне овуляции. Введение эстрона в дозе 4000-6000 м. е. взрослым крысам в день течки и в последующие два дня вызывает стимуляцию функции желтых тел (И. А. Эскин). Обычно у крысы желтые тела овуляции функционально неактивны, т. е. не секретируют прогестерона, и лишь после спаривания, либо после механического или электрического раздражения цервикального канала происходит их активация. Желтые тела начинают секретировать прогестерон, который вызывает в эндометрии матки прегравидные изменения. Инъекции эстрогена также активизируют секрецию прогестерона желтыми телами взрослых крыс; в результате наступает ложная беременность с характерными прегравидными матке. изменениями  $\mathbf{B}$ В этом случае следует говорить о стимулирующем влиянии эстрогена на лютеотропную функцию гипофиза. Эстроген влияет также и на лютеинизирующую функцию гипофиза неполовозрелых крыс. Введение эстрона или синэстрола неполовозрелым крысам вызывает образование большого количества желтых тел в яичниках. Таким образом, эстроген не только подавляет, но и стимулирует лютеинизирующую функцию гипофиза (Хольвег, И. А. Эскин, Е. Б. Павлова). Непосредственное определение содержания гонадотропинов в гипофизах неполовозрелых крыс, получавших эстроген, показало, **4TO** 

под влиянием последнего имеет место стимуляция выделения лютеннизирующего гормона.

Взаимоотношения прогестерона и лютеинизирующей функции гипофиза также не ограничиваются только тормозным влиянием гормона желтого тела на продукцию и выделение лютеннизирующего гормона. Большое значение имеют при этом количественные отношения. В опытах на кроликах было установлево, что большие дозы прогестерона (1,5КЕ) 1 тормозят выделение лютеннизирующего гормона и овуляцию, малые дозы (0,5КЕ) не только не тормозят овуляцию, но стимулюруют секрецию этого гормона (И. А. Эскин). Стимулирующее влияние прогестерона на овуляцию наблюдается также и у человека (А. П. Преображенский и М. Л. Крымская). Введение малых доз прогестерона вызывает овуляцию у крыс с естественной перманентной точкой (Эверетт, и у животных, у которых непрерывный эструс вызван пореждением гипоталамуса (Аллоато). Фрепс наблюдал ускоренное наступленне овуляции у кур под влиянием гормона желтого тела.

Все сказанное указывает на то, что прогестерон в зависимости от дозы может то тормозить, то стимулировать выделение лютеннизирующего гормона из гипофиза.

Следует при этом подчеркнуть, что и влияние прогестерона на секрецию лютеинизирующего гормона, вероятно, осуществляется через гипоталамус. Введение 5 мкг прогестерона в гипоталамус вызывает выделение JHOтеннизирующего гормона и овуляцию у кур. В то же время введение гормона желтого тела в той же дозе в другие части мозга или в гипофиз не вызывает сходного эффекта. Разрушение с помощью стереотаксического прибора вентро-медиальной части преоптического гипоталамуса тормозит овуляцию у кур, вызываемую прогестеро-HOM.

В последнее время (1970) получены новые данные,

199

показывающие, что у млекопитающих прогестерон действует непосредственно на гипофиз, влияя на взаимоотношение между релизинг-фактором гипоталамуса и секрецией гипофизом лютеннизирующего гормона (Аримура, Шелли). эстроном, Таким образом, взаимоотношения между прогестероном и гонадотронной функцией гипофиза осу-

<sup>1</sup> КЕ - кроличьи единицы.

ществляются как по принципу отрицательной, так и положительной обратной связи.

Обратная связь между эстрогеном и гонадотропными гормонами гипофиза реализуется, как было указано, через центральную нервную систему - гипоталамнуескую область. В гипоталамусе находятся определенные рецепторные зоны, чувствительные к эстрогену. В определенных концентрациях он воздействует на эти зоны, а последние оказывают влияние на передшою долю гипофиза, регулируя секрецию гонадотропных гормонов. В последнее время показано, что в гипоталамусе наряду с рецепторами, чувствительными к эстрогену, имеются рецепторы, воспринмчивые к гормонам гипофиза, в частности к лютеннизирующему гормону. Введение лютениизирующего гормона непосредственно в срединное возвышение серого бугра гипоталамуса приводит к торможе-BNIO образования и выделения лютеннизирующего гормона из гипофиза. Таким образом, наряду с обратной связью между гормонами янчника, гипоталамусом и гонадотропными гормонами гипофиза имеется более «короткая» обратная связь между лютеннизирующим гормоном и гипоталамусом (см. рис. 45). Это свидетельствует о том, что в регуляции секреции гонадотропных гормонов гипофизом участвуют не только гормоны периферических желез (половые гормоны), но и сами гонадотропные гормоны. Между последними и гипоталамусом существуют такие же отношения, подчиняющиеся принципу обратной связи, как и между эстрогенным гормоном, гипоталамусом и гипофизом (Сентогатай, Девид, Франчини и др.).

Цондек и Ашгейм показали, что во время беременности у женщины с мочой выделяется вещество, влияющее на гонады подобно гонадотропным гормонам гипофиза.

Это вещество вначале было названо проланом<sup>1</sup>, а за-

тем хорионическим гонадотропином. Цондек, предложивший этот термин, считал, что избыточное содержание гонадотропина в моче беременных женщин вызвано гиперфункцией передней доли гипофиза. Однако вскоре стало известно, что это не соответствует действительно-Было показано, что пролан, хотя он и обладает сти.

<sup>1</sup> Термин «пролан» происходит из начальных букв трех слов Production Lobi Anterioris.

общим свойством стимулировать некоторые морфофизиологические процессы в янчниках и семенниках млекопитающих, должен быть признан только аналогом гипофизарному гонадотропину. По ряду признаков гормон из мочи беременной женщины отличается от гипофизарного гонадотропина: 1) инъекции этого гормона не восстанавливают атрофированную после гипофизэктомии половую железу, как это имеет место после введения гипофизарного гонадотропина; 2) в отличие от гипофизарного он обладает ограниченной способностью увеличивать вес янчников у инфантильных грызунов и 3) в отличие от гипофизарного он не вызывает морфофизиологических изменений в гонадах птиц.

Сейчас никто не сомневается в том, что источником гонадотропина в моче беременных женщин является не гипофиз, а плацента, ворсинки хориона (отсюда и название хорнонический гонадотропин). Экспериментально это хорошо обосновано в опытах с извлечением гонадотропина из плаценты, в которых было показано, что нарастание концентрации гормона в ее ткани идет параллельно увеличению содержания гормона в крови и в моче (И. А. Эскин).

Особенно убедительны в этом отношении опыты  $\mathbf C$ культивированием планцентарной ткани человека in vitro, в которых было установлено, что после ряда пассажей в окружающей среде обнаруживается хорионистративны и эксперименты с трансплантацией фрагментов плаценты в переднюю камеру глаза, где обнаружен гонадотропин (Стюарт).

В настоящее время общепринято, что лангансовые клетки плаценты и ворсинки хориона являются местом образования хорнонического гонадотропина.

По характеру действия хорнонический гонадотропин аналог лютеннизирующего гормона гипофиза.

Хорионический гонадотропин впервые обнаруживается в моче женщины во время имплантации бластоцисты, т. е. с 9-11 дня после оплодотворения. Максимальное его выделение имеет место между 30 и 70 днем, считая от первого дня последней менструации. Затем оно постепенно падает. Перед наступлением родов наблюдается новое повышение содержания хорнонического гонадотропина в моче. После родов концентрация гормона резко падает и к концу первой недели послеродового пернода

обнаружить гонадотропин в моче не удается. Раннее появление в моче хорнонического гонадотропина используется для ранней диагностнки беременности (тест Ацигейм — Цондека и др.).

В противоположность хорионическому гонадотропниу из мочи беременной женщины гонадотропный гормон из сыворотки крови жеребой кобылы является аналогом фолликулостимулирующего гормона гипофиза.

Сывороточный гонадотропин появляется в крови жеребых кобыл между 37 и 47 днем жеребости. Его концентрация достигает максимальных размеров между 50 и 80 днем жеребости и сохраняется на относительно высоком уровне до 100-120 дня.

После 120 дня в сыворотке крови жеребых кобыл гонадотропный гормон обнаружить не удается.

Как уже было указано, сывороточный гонадотропии является аналогом фолликулостимулирующего гормона, однако в нем содержится в незначительных количествах и лютеннизирующий гормон. Соотношение фолликулостимулирующего и лютеннизирующего гормонов в сыворотке составляет 4:1 и 12:1 (Б. М. Завадовский).

По биологическим свойствам сывороточный гонадотропин отличается от хорионического. Сывороточный гонадотропин воспроизводит все процессы в яичнике, которые свойственны гипофизарному фолликулостимулирующему гормону. Он обладает способностью с повышением дозы увеличивать вес янчников грызунов, восстанавливать атрофированную после гипофизэктомин половую железу и стимулировать половую систему птиц.

Введение как сывороточного, так и гипофизарного гонадотропина молодым петушкам вызывает у последних рост гребня, пробуждение полового инстинкта и сперматогенез. Однако сывороточный гонадотропин в отличне от гипофизарного не вызывает сперматогенеза у гипофизэктомированного самца обезьяны (Гамблен). Гонадотропный гормон, содержащийся в сыворотке крови жеребой лошади, не выделяется с мочой. По данным Берроуса, хорионический гонадотропин из мочи человека, введенный жеребой лошади, выделяется с мочой, в то время как гонадотропин из сыворотки после введения его обезьяне, кролику, крысе или мерину не может быть обнаружен в моче.

Вопрос о происхождении сывороточного гонадотропина до сих пор окончательно не решен. По данным Кетчпола и Лайонса, этот гормон вырабатывается в особых чашевидных образованнях желез эндометрия жеребон лошади. Однако большое сходство биологических свойств сывороточного гонадотропнна и гипофизарного, а также тот факт, что у жеребой лошади гонадотропная функция гипофиза повышена (Эванс), не исключает полностью роль гипофиза в секреции сывороточного гонадотропина.

М. М. Завадовский, использовал сывороточный гонадотропни жеребой лошади для стимуляции многоплодия у овец и других сельскохозяйственных животных. Им разработан метод, позволяющий получить от одноплодпой овцы двух и более ягнят. Вводя сыворотку жеребой кобылы (СЖК) овце незадолго до естественной овуляции (на 14-15 день цикла), можно стимулировать созревание и овуляцию нескольких фолликулов, оплодотворенне и развитие нескольких яйцеклеток.

Метод стимуляции многоплодия получил широкое применение в овцеводстве, особенно в каракулеводческих хозяйствах, где он дает большой экономический эффект.

Н. Л. Гербильский предложил метод стимуляции созревания яйцеклеток и овуляции у рыб с помощью инъекций суспензни из гипофизов рыб. Этот метод широко применяется для стимуляции нереста промысловых рыб.

Приведенные примеры показывают, что успехи в области физиологии эндокринных желез могут иметь большую практическую ценность не только для медицины, но и для животноводства и рыбоводства.

Следует упомянуть еще о гонадотропных гормонах, которые выделяются с мочой у женщин менопаузе.  $\mathbf{B}$ Во время менопаузы, как уже было отмечено, в моче у женщин обнаруживаются в значительных количествах гонадотропные гормоны, преимущественно фолликулостимулирующий и в меньших количествах лютеннизирующий. Эти гормоны гипофизарного происхождения. Их концентрация в моче так велика, что инъекция необработанной (нативной) мочи вызывает соответствующие

## нзменения в половой системе инфантильных грызунов.

## ПРОЛАКТИН (ЛАКТОГЕННЫЙ ГОРМОН)

Как было указано выше, только у крысы и, возможно, у овцы лютеотропный гормон и пролактин идентичны и обладают наряду с лактогенным и лютеотронным дейст-

вием. У большинства видов животных, а также у человека пролактин оказывает эффект только на молочную железу и не проявляет лютеотропного действия на желтые тела.

Начало изучения влияния пролактина на молочную железу связано с именами Риддля и Эванса, показавших, что экстракты гипофиза вызывают выделение молока у разных животных. У голубей (самцов и самок) пролактин стимулирует разрастание зоба и секрецию молочка, особой творожистой массы. Эффект резко усиливается, если пролактин вводится под кожу непосредственно в области зоба и особенно внутрикожно. Изменение размеров и веса зоба у голубей, а также колнчество образовавшейся творожистой массы является критернем бнологической оценки активности препаратов, содержащих пролактии.

Прямым доказательством того, что пролактин вызывает выделение молока явились результаты опытов с введением этого гормона непосредственно в протоки молочной железы крольчихи, получившей предварительно эстроген и прогестерон для стимуляции роста и развития железы. В тех долях железы, где пролактин был введен в протоки, образовалось заметное количество молока (Лайонс и др.).

Удаление гипофиза у лактирующих крыс приводит к прекращению секреции молока. Введением пролактина можно поддерживать секрецию молока у гипофизэктомированных крыс. Однако больший эффект получается при одновременном введении пролактина и гормона роста или АКТГ.

Удаление гипофиза у козы также приостанавливает лактацию. Инъекции пролактина и соматотропного гор-мона поддерживают лактацию у коз, лишенных гипофиза.

Пролактин способен осуществлять свое лактогенное действие на молочную железу, если она предварительно подвергалась влиянию эстрогена и прогестерона. Эстроген вызывает рост протоков, а прогестерон - развитие альвеол в молочной железе. После родов усиливается секреция гипофизом пролактина и наступает лактация. Важным фактором, способствующим секреции пролактина, является акт сосания, действующий нервно-рефлекторным путем на возбуждение передней доли гипофиза к выделению лактогенного гормона. В механизме процесса молокоотделения определенное место принадлежит

окситоцину, который вызывает сокращение миоэпителиальных клеток, окружающих альвеолы молочной железы, и тем самым способствует выделению (выбросу) молока (рис. 43).

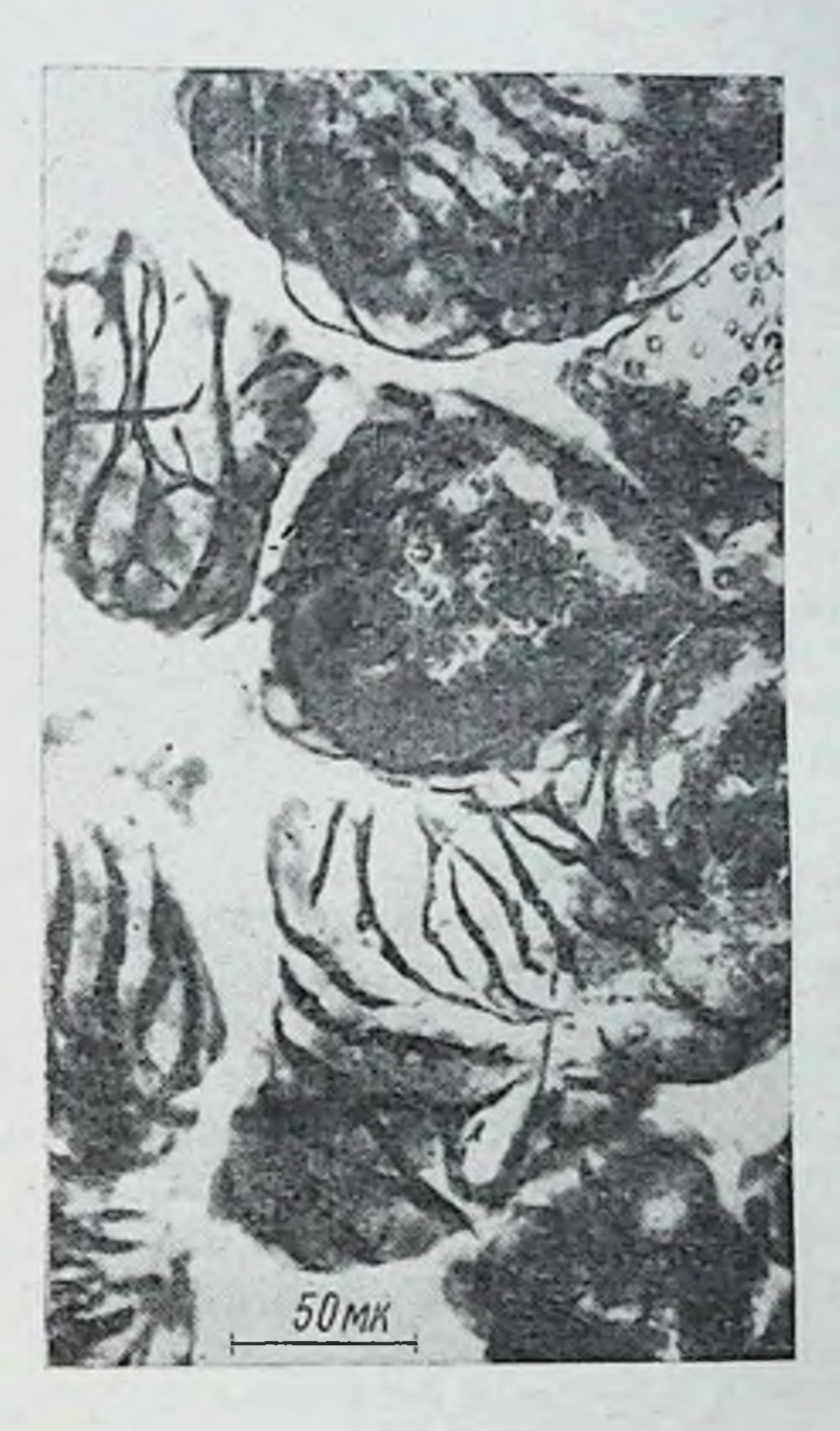

Рис. 43. Миоэпителиальные клетки на поверхности альвеол молочной железы козы (по Коун и Фолей)

По мнению многих исследователей, правильнее рассматривать пролактин не как особый лактогенный гормон, а как компонент комплекса гормонов передней доли гипофиза, регулирующих лактацию. Основанием для этого служат факты, свидетельствующие о том, что лактация является результатом влияния не одного, а многих (соматотропина, передней долн гипофиза гормонов АКТГ). В этом комплексе пролактину принадлежит существенная роль. Пролактин является полипептидом с

молекулярным весом 24 200. Он содержит 211 остатков 17 аминокислот. Последовательное расположение N-концетреонин — пролни — валин — треоаминокислот: **ВЫХ** нин - пролин. В пролактине отсутствуют углеводный компонент и тиоловые группы. Изоэлектрическая точка 5,73. Пролактин термолабилен и при кипячении быстро инактивируется. Нестоикость гормона к повышению температуры увеличивается в щелочных растворах. Кнелый гидролиз, а также воздействие пенсина и трипсина приводит к инактивации гормона.

## ТИРЕОТРОПНЫЙ ГОРМОН ПЕРЕДНЕГІ ДОЛИ ГИПОФИЗА (ТИРЕОТРОПНН)

Огромное число экспериментальных фактов, а также и клинические наблюдения убеждают в том, что деятельность щитовидной железы находится в интимной зависимости от функции передней доли гипофиза.

Последняя, как это было выше указано, продуцирует тиреотропный гормон, избирательно действующий на щитовидную железу, повышая ее функцию. У тиреоидэктомированных животных тиреотропный гормон неэффективен. Введение тиреотропина стимулирует не только щитовидную железу, находящуюся in situ, но и трансплантированную, а также культивируемую in vitro.

После гипофизэктомии, когда выпадает источник, продуцирующий тиреотропный гормон, наступает атрофия щитовидной железы, приводящая к прекращению или резкому торможению ее функции. Сходные наблюдения известны и в клинике гипопитуитаризма, например, при гипофизарной кахексин Симмондса.

При этом заболевании имеют место атрофические процессы в гипофизе, вызывающие подавление функции щитовидной железы, сходное с тем, которое наблюдается

после гипофизэктомии у животных. Введение тиреотропного гормона вызывает гипертрофию, гиперплазию и гиперемию щитовидной железы. Под воздействием тиреотропного гормона наступают также и гистологические изменения в щитовидной железе, свидетельствующие о повышении ее активности (рис. 44). Уменьшается количество коллонда в полостн фолликулов и происходит вначале его вакуолизация, а затем и разжижение. Границы железистых клеток ста-

новятся отчетливо заметны, а сами клетки приобретают цилипдрическую форму. Их ядра становятся овальными, увеличивается в размере аппарат Гольджи. Железа выделяет в кровяное русло освобожденные из коллоида гормоны - тироксин и трийодтиронин. Таким образом, выделенне тиреондных гормонов из коллонда, где они связаны с высокомолекулярным белком тиреоглобулином, является специфической реакцией щитовидной железы на тиреотропный гормон. Последний активирует протеолитические ферменты, находящиеся в коллонде, заполняющем полость фолликула. Под влиянием этих ферментов происходит гидролиз высокомолекулярного тиреоглобулина и освобождение трийодтиронина, тироксина или низкомолекулярного тироксин-пептида  $(\mathbf{\Pi}e)$ Робертис). Одновременно под влиянием тиреотропного гормона происходит и новообразование тиреоглобулина в клетках и его поступление в полость фолликула. Де Робертис доказал, что начало реакции щитовидной железы на тиреотропный гормон обнаруживается уже через 15 мин после его введения и выражается в увеличении количества интрацеллюлярных капель. Появление последних является результатом поступления через клеточную мембрану в протопламу низкомолекулярных фракций подвергшегося гидролизу коллоида. Через клетку эти фракции поступают в кровяное русло. Под влиянием тиреотропного гормона в щитовидной железе активируются также и такие ферменты, как цитохром-цитохром оксидаза, пероксидаза и кислая фосфатаза. Эти ферменты имеют непосредственное отношение к снитезу тройодтиронина, тироксина и тиреоглобулина. Тиреотропный гормон резко повышает (на 60%) потребление кислорода тканью щитовидной железы.

Основными признаками активации функции щитовидной железы, вызванной тиреотропным гормоном, являются повышенное поглощение ею йода, уменьшение содер-

жания в ней дийодтирозина и увеличение тироксина и трийодтиронина; одновременно в крови повышается количество йода, связанного с белком, и уменьшается концентрация неорганического йода. В настоящее время, благодаря широкому применению радиоактивного нода 131] и возможности легко и объективно определять его в крови и железе при помощи чувствительных счетчиков, точно выяснено, что под влиянием тиреотрошна происходит главным образом превращение моно- и дийодтирозина в тироксии и триподтиронии и выделение последних в кровь. Это обусловливает успленное выведение радноактивного йода в кровь, уменьшение его количества в

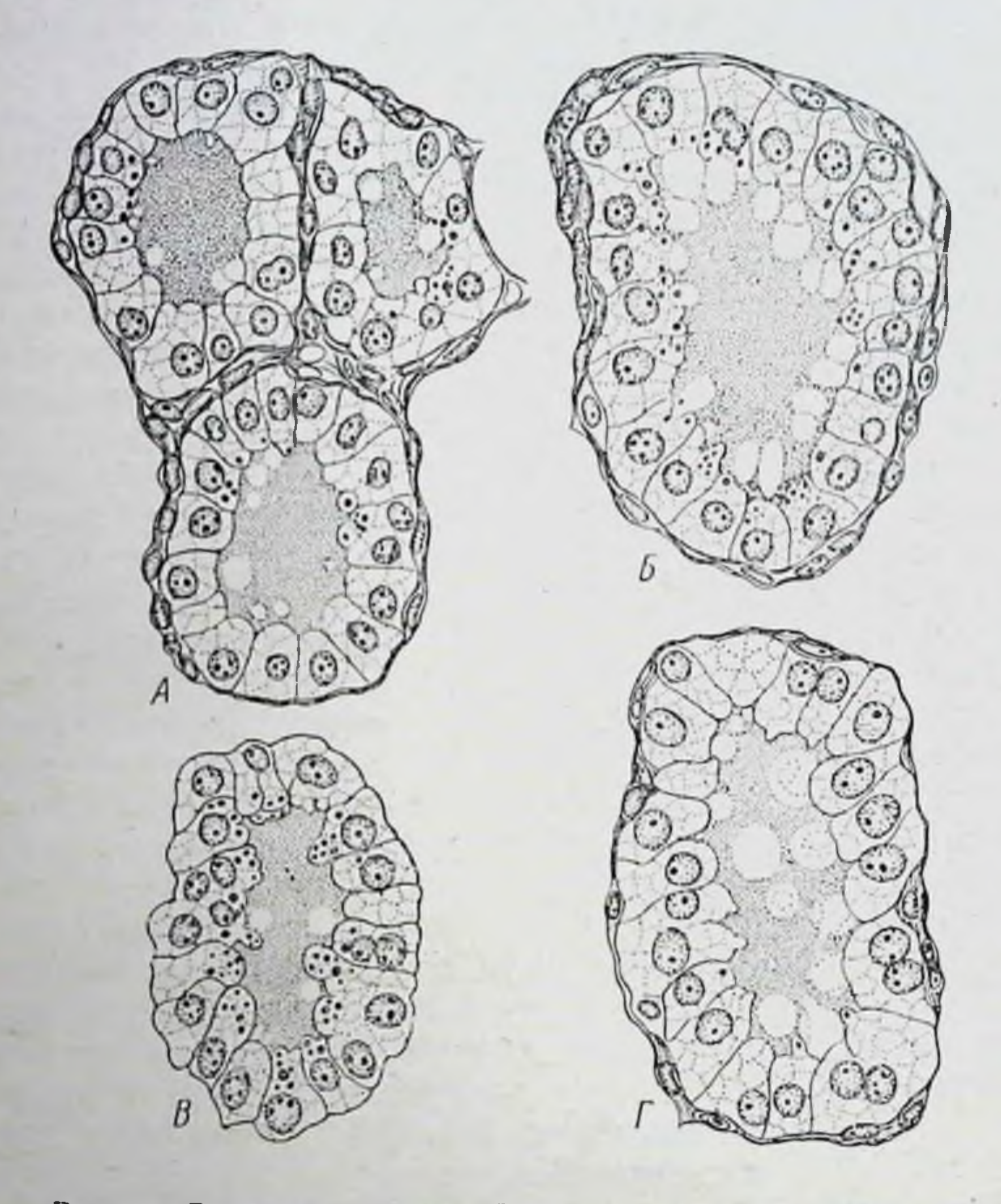

Рис. 44. Реакция щитовидной железы морской свинки на тиреотропный гормон. А - через 45 мин после инъекции, видны большне и малые вакуоли в коллонде и коллондо-

подооные гранулы в некоторых клетках; D — через 1,5 ч после инъекции, увеличена вакуолизация коллонда и более сильная грануляция клеток;  $B - T - 4 - 6$  ч после инъекции; исчезновение коллондоподобных гранул, дальнейшая вакуолизация коллонда (по Понсу)

железе и увеличение содержания в крови <sup>131</sup> I, связанного с белком. Одновременно происходит изменение индекса, характеризующего отношение концентрации <sup>131</sup> В щитовидной железе к <sup>131</sup>I в сыворотке крови (T/S).

После гипофизэктомии, наоборот, происходит резкое уменьшение поглощения <sup>131</sup>I щитовидной железы (около 0.6% вместо 20% в контроле через 24 ч), а также уменьшение индекса, характеризующего отношение концентрации <sup>131</sup>I в железе к <sup>131</sup>I в сыворотке крови.

После удаления гипофиза у крыс хроматографически выявленная фракция тироксниа в плазме содержит очень<br>малое количество <sup>131</sup>I — меньше 0,5% общего количества 131] в плазме. Гнпофизэктомня, таким образом, тормозит скорость образования гормонов щитовидиой железы.

Под влиянием тиреотропного гормона в организме развиваются признаки гипертиреоза, сходные с наблюдаемымн после введения тироксина. Речь ндет об усилении основного обмена, повышении температуры тела, уменьшении содержания гликогена в печени, резком падении веса тела, азотурни и др. Все эти физиологические явления паступают только после введения тиреотропного гормона интактным но щитовидной железе организмам, но не проявляются у тиреондэктомированных животных. Это происходит потому, что под влиянием тиреотропного гормона активизируется продукция тиреоидных гормонов, следствием действия которых и являются перечисленные выше физиологические эффекты. Необходимо отметить, что в эксперименте под влиянием тироксина очень редко удается вызывать экзофтальм (пучеглазие), однако введение тиреотропного гормона, как правило, вызывает экзофтальм. При этом степень выраженности экзофтальма пропорциональна дозе гормона. Следует вместе с тем сказать, что вопрос о гормональной природе возникновения экзофтальма до сих пор экспериментально полностью не решен. Есть основания полагать, что не сам тиреотропный гормон, а специальный фактор, «экзофтальмический фактор гипофиза», тесно связанный с тиреотропным гормоном, ответствен за возникновение пучеглазия (Добинс). В пользу такого представления свидетельствуют некоторые экспериментальные данные о возможности отделить экзофтальмический фактор от тиреотропного гормона и вызывать экзофтальм без других признаков гипертиреоза. На это также указывает сохранение, а иногда и усиление экзофтальма после операции на щитовидной железе у человека.

В литературе в течение некоторого времени обсуждался вопрос о том, существует один или два тиреотропных гормона. Основанием для постановки такого вопроса

послужили наблюдения Гринра, согласно которым рост паренхимы железы под влиянием тноуреатов усиливает. ся, а иодный обмен в железе в течение определенного времени остается нензменным.

При пересадке гипофиза в переднюю камеру глаза у гипофизэктомированного животного сохраняется нормальный обмен радноактивного йода, но вес шитовидной железы падает до уровня, характерного для гипофизэктомированного животного. Введение пропилтноурацила вызывает увеличение поглощения<sup>131</sup>I, но минимально отражается на весе щитовидной железы. Основываясь на этих фактах, Гринр постулировал наличне двух тиреотропных гормонов - одного «ростового» (регулирующего рост железы) и другого - «обменного» (регулирующего йодный обмен). Однако в дальнейшем он отказался от представления о двух тиреотропных гормонах и показал, что наблюдавшееся нм расхождение между ростом наренхимы железы н йодным обменом обусловлено тем, что поглощение <sup>131</sup>I более чувствительно к малым количествам тиреотропного гормона, чем увеличение веса щитовидной железы.

Тиреотропный гормон быстро инактивируется. Его половинная биологическая жизнь равна одному часу. Оспроисходит его НОВНЫМ органом, где инактивация, является щитовидная железа. Об этом свидетельствуют результаты опытов с культурой ткани (Раусон), показавшие, что срезы щитовидной железы инактивируют тиреотропный гормон.

Приведенные факты показывают, что тиреотропный гормон передней доли гипофиза является физиологическим стимулятором щитовидной железы, в отсутствии (или при недостаточности) которого последняя не способна нормально функционировать.

Химически тиреотропный гормон представляет собой глюкопротеин, молекулярный вес которого 23 000-32 000. Изоэлектрическая точка при pH = 8,5. Он содержит N - $12,2-13\%$ , S - 1-1,2%; из углеводных компонентов содержит гексозы - 3,5% и глюкозамина - 2,5%. Тиреотропный гормон инактивируется при ацетилировании или при восстановлении цистенном, а также под влиянием пепсина, трипсина или химотрипсина. Взаимоотношения между тиреотропной функцией гипофиза и щитовидной железой не ограничиваются, однако, только влиянием тиреотропина на щитовидную желе-

зу, а имеют, как установил М. М. Завадовский, двусторонний или взаимопротиворечивый характер. OHH осуществляются по принципу обратной связи.

При уменьшении уровня тироксина в крови компенсаторно происходит усиление продукции и выделения тиреотропного гормона. Увеличение содержания тироксина в крови ведет к торможению секреции тиреотропного гормона. Установлено, что после тиреоидэктомии происходит увеличение содержания тиреотропного гормона в гипофизе крыс и кроликов.

По данным Раусона и Старра, после тотальной тиреондэктомни имеет место увеличение копцентрации тиреотропнна в крови у человека. Соффер и другие исследователи наблюдали некоторое увеличение тиреотропина в крови у человека после субтотальной тиреоидэктомии.

Увеличение гормонообразования в гипофизе после тиреоидэктомии осуществляется фазно. В первые дни после удаления щитовидной железы имеет место усиленное выделение тиреотропнна в кровь и вследствие этого уменьшение его содержания в гипофизе. К 15-30 дню после операции происходит компенсаторное увеличение продукции тиреотропного гормона и увеличение его концентрации в железе, а затем содержание гормона в гипофизе вновь уменьшается, по-видимому, в результате истощения (А. А. Войткевич).

В опытах на птицах и млекопитающих (М. М. Завадовский и Е. И. Петрова; А. А. Войткевич; И. А. Эскин и Ю. Б. Скебельская и др.) установлено, что длительное введение тиреоидина или тироксина вызывает резкое торможение образования и выделения тиреотропного гормона.

Весьма демонстративны результаты опытов с парабнозом тиреондэктомированной и гипофизэктомированной крыс (Конефф). Парабнотическое сшивание нормальных животных производили в возрасте 28-30 дней.

Через 11/2 месяца у одной из крыс удалили гипофиз, а у другой — щитовидную железу. Учитывая связь гипофиза н щитовидной железы, следовало ожидать, что у гипофизэктомированной крысы должна наступить атрофия щитовидной железы. Однако через месяц после удаления гипофиза щитовидная железа была в нормальном состоянии. Объясняется это тем, что у тиреоидэктомированного парабнонта в силу обратной связи произошло усиление секреции гипофизом тиреотропного гормона. Последний

поступал в кровяное русло гипофизэктомированного нартнера и поддерживал на пормальном уровне функцию его щитовидной железы.

Химическое выключение функции щитовидной железы антитиреондными веществами (метилтноурацил и др.) приводит, как было об этом уже сказано (гл. 1), к гипертрофии и гиперплазин щитовидной железы (зобогенный эффект). В основе зобогенного эффекта, согласно современным данным, лежит принцип обратной связи, определяющий взаимоотношения гипофиза и щитовидной железы. Под влиянием метилтноурацила (и других антитиреондных веществ) происходит химическая блокада синтеза тироксина в щитовидной железе. Животное, подвергшееся действию антитиреондных веществ, может быть в известной степени уподоблено тиреондэктомиро ванному, так как произошла химическая тиреопдэктомня. В результате блокады образования тироксина происходит, как и после тиреондэктомин, стимуляция секреции тиреотропного гормона гипофизом, что и приводит к вторичной реакции гипертрофии и гиперплазни щитовидной железы. Действительно, определение тиреотропного гормона в гипофизах крыс, получавших метилтноурацил или пропилтноурацил, показало, что содержание его в передней доле гипофиза увеличивается (Ю. Б. Скебельская, Б. В. Алешин, А. А. Войткевич); возрастает его количество и в крови (Д'Анжело). Введение тиреондина крысам, получавшим метилтноурацил, тормозит проявление зобогенного эффекта, так как под влиянием тиреоидного гормона подавляется избыточная секреция тиреотропного гормона, вызванная выключением функции щитовидной железы. П. А. Вундер с сотрудниками наблюдал при этом интересное явление. Проводили совместное введение метилтноурацила и тиреоидина, но спустя некоторое время после начала введения метилтиоурацила. Тиреоидин подавлял секрецию тиреотропного гормона и поэтому вес щитовидной железы и высота клеток ее эпителия снижались. В полости фолликулов накапливался коллоид. Таким образом, снимался зобогенный эффект. Но так как коллоид накапливался при одновременном введении метилтиоурацила, то он содержал незначительные количества гормона по сравнению с коллоидом нормальной щитовидной железы.

Многие авторы, без достаточного к тому основания, считают, что взаимоотношения гипофиза и щитовидной

железы, как и взанмоотношения гипофиза и гонад, гипофиза и коры надпочечника, осуществляются только гормональным путем. Это не соответствует действительности. Есть основание думать, что в осуществлении компенсаторных реакций гипофиза на снижение ИЛИ повышение уровня тиреондного гормона большое значенне имеет центральная нервная система и что по существу здесь речь идет о нейрогормональных реакциях. В этом убеждают опыты с условно-рефлекторным снижением и повышением тиреотропной функции гипофиза.

С помощью метода условных рефлексов было показано, что при сочетании длительного введения тироксина (как безусловного раздражителя), с индифферентными условными раздражителями в ответ на инъекции физнологического раствора наступает снижение продукции и выделения тиреотропного гормона.

Точно так же при сочетании индифферентных раздражителей с метнлтноурацилом (метнлтноурацил, как было выше сказано, вызывает усиление тиреотропной функции гипофиза) под влиянием одних условных раздражителей усиливается тиреотропная функция гипофиза.

Более подробно эти опыты будут описаны ниже (гл. VIII). Если можно выработать условный рефлекс на тироксин или метилтиоурацил, то очевидно, что в мехапизме снижения или повышения тиреотропной функции гипофиза под влиянием колебаний концентрации тиреондных гормонов в крови участвует нервный компонент (Ю. Б. Скебельская).

В том, что тироксин действует на центральную нервную систему, убеждают опыты Р. П. Ольнянской. После сочетания инъекций тироксина с условными раздражителями (звук, свет и др.) применение одних условных раздражителей вызвало такое же повышение основного обмена, какое имело место после введения тироксина.

В этой связи следует указать на работы венгерских авторов Сентоготай и Меша, показавших значение nucleus habenulae эпиталамуса в реакции гипофиза на тиреондные гормоны. По данным этих авторов, разрушение п. habenulae существенно меняет реакцию передней доли гипофиза на изменение концентрации тироксина на периферии.

Так, зобная реакция щитовидной железы на введение метилтноурацила, являющаяся, как мы видели, результатом повышенной секреции тиреотропного гормона, вызванной уменьшеннем концентрации тиреондных гормонов в крови, исчезает после разрушения n. habenulae. Одновременное удаление щитовидной железы и разрушение п. habenulae заметно меняют эффект тиреондэктомии.

Следует отметить еще один аспект участия первной системы в регуляции взаимоотношения тиреотропной функции гипофиза и тироксина. Установлено, что тироксин избирательно концентрируется в среднином возвышении серого бугра гипоталамуса, ножке и задней доле гипофиза кролика, морской свинки и крысы (Кларк, Гросс, Таурог). По мнению Броун-Гранта, накопление тироксина в нервной системе представляет собой механизм, защищающий в порме переднюю долю гипофиза от тормозящего влияния тироксина, циркулирующего в крови. Если разрушить гипоталамус, то тиреотропная функция передней доли гипофиза становится более чувствительной к тироксину. Так, у нитактных крыс уменьшение выделения <sup>131</sup> щитовидной железой достигается введением 3,0 мг тироксина, а у животных с поврежденным гипоталамусом - 1,0 мг тироксина (Пурвес). Все сказанное заставляет думать, что компенсаторное изменение продукции и выделения тиреотропного гормона под влиянием колебаний уровня тиреондных гормонов в кровн имеет нейро-гормональную природу.

Этим, однако, не исключается возможность при определенных условиях и прямого действия тироксина на гипофиз. В этой связи представляют интерес данные Такаши и Ямада. Эти авторы инъецировали в передний гипоталамус и в переднюю долю гипофиза микродозы тироксина, неэффективные при введении в общую циркуляционную систему. Тироксин в обоих случаях тормозил секрецию тиреотропного гормона. Авторы высказывают предположение, что имеются две рецепторные зоны, чувствительные к локальной концентрации тироксина, одна в переднем гипоталамусе и другая в передней доле гипофиза. Возможность непосредственного влияния тироксина на гипофиз была показана Фон Эйлером и Хольмгреном. Эти авторы наблюдали после введения тироксина у гипофизэктомированных кроликов, которым в переднюю камеру глаза был трансплантирован гипофиз, такую же задержку 1311 щитовидной железой, какая наблюдалась у животных с гипофизом in situ. Таким образом, согласно

Эйлеру и Хольмгрену, воздействие тироксина на гипофиз может осуществляться помимо гипоталамуса.

Следует указать и на данные финского эндокринолога Уотила, показавшего, что при длительном введении тироксина крысам, у которых перерезана ножка гипофиза, в микроструктуре гипофиза, а также в других железах, происходят изменения, сходные с теми, которые наблюдаются при введении тироксина крысам с интактным гипофизом.

По данным В. Г. Баранова и Е. Н. Сперанской, перерезка ножки гипофиза и одновременное удаление звездчатых и верхних шейных узлов не изменяют реакции гипофиза и щитовидной железы на метилтноурацил. Однако при денервации гипофиза нарушается адаптация к меняющимся условиям среды, которая осуществляется через кору головного мозга и подчиненные ей подкорковые образования. В последние годы В. Г. Баранов и его сотрудники получили дополнительные доказательства того, что тормозное влияние тироксина реализуется непосредственно на уровне гипофиза.

В нашей лаборатории Л. Н. Сиднева (1969, 1970) вводила тиреоидин крысам, у которых предварительно была стереотаксически разрушена область паравентрикулярных ядер гипоталамуса, т. е. область, регулирующая секрецию тиреотропного гормона. Результаты этих опытов показали, что введение тиреоидина по 10 мг/день в течение 10 дней вызывает заметное уменьшение содержания тиреотропного гормона в гипофизе как у животного с целым гипоталамусом, так и с поврежденным.

Таким образом, на основании современных данных следует сделать вывод, что тиреоидный гормон может регулировать гормонообразование в железе путем отрицательной обратной связи, воздействуя непосредственно на гипофиз. Роль гипоталамуса, видимо, сводится, как это будет показано ниже, к регуляции секреции тиреотропного гормона из гипофиза в кровяное русло. Следует отметить, что реципрокные отношения между тиреотропной функцией гипофиза и щитовидной железой, установленные в экспериментах на животных, нмеют место и у человека с нормально функционирующей щитовидной железой. При тиреотоксикозе эти отношения нарушаются. Тиреотропная функция гипофиза больного тиреотоксикозом не подвергается тормозному влиянию со стороны избыточно циркулирующего в крови

тироксина. Этим объясняется тот факт, что, несмотря на большую концентрацию тироксина в крови, у больного тиреотоксикозом тиреотропная функция не ослабевает и не происходит самопроизвольного уменьшения функции щитовидной железы.

Как показали специальные исследования, в крови больных тиреотоксикозом циркулирует необычный гормон не гипофизарного происхождения, отличающийся от тиреотропнна, циркулирующего в крови гипотиреондных больных и здоровых людей. Гормон характеризуется более пролонгированным действием на щитовидную железу, что легко устанавливается определением накопления 131] в железе и его концентрацией в плазме крови, и не поддается регулирующему влиянию со стороны тироксина крови (Адамс; Мак Кензи; И. А. Эскин, Н. А. Скуратова, А. П. Калинин и В. М. Конопацкая).

В последнее время (1970 г.), однако, было высказано сомнение в том, что этот необычный гормон, длительно стимулирующий функцию щитовидной железы, играет причинную роль в возникновении тиреотоксикоза (Силлирс, Авад и Шенбаум). Более того, некоторые авторы даже отрицают самостоятельное существование этого необычного гормона и считают, что он лишь особая форма связанного с белком гипофизарного тиреотропного гормона (В. Г. Баранов и сотр.).

Возвращаясь к вопросу о связи тиреотропной функции гипофиза и щитовидной железы, следует еще раз подчеркнуть, что обе железы функционально едины. Однако повышенне и понижение функции щитовидной железы не всегда обязательно сопровождается понижением или повышением секреции тиреотропного гормона. При некоторых условиях, как показал Б. В. Алешин, изменение состояния щитовидной железы не идет параллельно соответствующему изменению тиреотропной функции гипофиза. Оно осуществляется без усиления или ослабления секреции тиреотропного гормона, по терминологии Б. В. Алешина, парагипофизарно. Но и в этих условиях в целостном организме происходит взаимодействие щитовидной железы и тиреотропного гормона, всегда присутствующего в крови в определенной концентрации. Во многих случаях парагипофизарной стимуляции щитовидной железы речь, вероятно, идет о повышении реактивности щитовидной железы к нормальному уровню тиреотропного гормона в крови.
### АДРЕНОКОРТИКОТРОПНЫЙ ГОРМОН (АКТГ, КОРТИКОТРОПИН)

Первые экспериментальные доказательства зависимостн функции коры надпочечников от гипофиза принадлежат Смнсу. В 1930 г. он показал, что после гипофизэктомин у крыс наступает атрофия коркового слоя надпочечников. Трансплантация гипофиза восстанавливает атрофированную железу у животных, лишенных гипофиза. В дальнейшем это было подтверждено и на других видах животных.

Следует отметить, что задолго до Смиса клиницисты (Фальта) наблюдали при деструктивных поражениях передней доли гипофиза выраженную атрофию надпочечпиков.

Атрофические процессы в коре надпочечников, наступающие после гипофизэктомии, захватывают все ее зоны, но в разной степени.

Глубокой атрофии подвергаются клетки сетчатой и пучковой зоны (zona relicularis и zona fasciculata). В последней теряется специфический характер распределения клеток в виде пучков. Сами клетки уменьшаются в размере и повреждаются; в них снижается количество цитоплазмы. Нарушается аппарат Гольджи и исчезают липондные гранулы (они сохраняются только в средней части коркового слоя). Ежедневные пересадки гипофиза или инъекции его экстрактов, обладающих адренокортикотропной активностью, восстанавливают гистологическую структуру коры надпочечников. Через 24 ч после удаления гипофиза появляются признаки недостаточности коры надпочечников. Обращает на себя, однако, внимание, что в атрофированном в результате гипофизэктомии надпочечнике клубочковая зона (zona glomerulosa) остается в основном здоровой. Атрофические процессы захватывают ее в очень небольшой степени. Этот факт, как мы увидим далее, имеет важное значение, так как показывает относительную независимость клубочковой зоны коры надпочечников от гипофиза. Кора надпочечников, как это было изложено выше, продуцирует минералокортиконды (альдостерон), влияющие на электролитный обмен (обмен Na и K), глюкокортиконды (кортикостерон, гидрокортизон), регулирующие углеводный и белковый обмен и половые гормоны (андрогены, эстрои, прогестерон).

Образование указанных гормонов связано с опреде. ленными зонами коры надпочечников. Клетки клубочковой зоны продуцируют минералокортиконды. Секреция глюкокортикоидов связана с пучковой зоной. Половые гормоны образуются пренмущественно в сетчатой зоне.

После гипофизэктомни клубочковая зона остается почти неизменной (гл. IV) и у животных, лишенных гипофиза, сохраняется пормальный минеральный обмен (выделение Na и K). После гнпофизэктомии, иссмотря на атрофию коры надпочечников, жизнь сохраняется, в то время как после адреналэктомни неизменно наступает смерть в результате нарушения соотношения Na и K, а именно, задержки в организме больших количеств калия. Так как клубочковая зона и продукция ее клетками минералокортикоидов осуществляется в основном вне контроля гипофиза то естественно, что удаление гипофиза не приводит к летальному исходу, неизбежному после адреналэктомни. Следует, однако, иметь в виду, что вопрос об автономности клубочковой зоны и ее минералокортикоидной функции от гипофиза все же еще остается решенным не до конца.

Ряд литературных данных свидетельствует об участни гипофиза в регуляции функций клубочковой зоны. Так, имеются указания, что введение АКТГ гипофизэктомированным животным вызывает уменьшение содержания липоидов в клубочковой зоне. Эффект зависит от дозы гормона (Векслер и Ринфрет). По данным одних авторов, АКТГ увеличивает содержание альдостерона в оттекающей от надпочечников крови, а также в моче, а по мнению других - этого не происходит. Причины расхождения в результатах в настоящее время установить трудно. Однако возможно, что это объясняется неидентичностью препаратов, с которыми работали разные исследователи. Как мы увидим ниже, есть основание полагать, что передняя доля гипофиза продуцирует не один, а два гормона, регулирующих функцию коры надпочечников.

АКТГ выделен из гипофизов в виде высокоочищенного полипептида двумя группами исследователей, независимо друг от друга (Ли, Симпсон и Эванс, 1942; Сайерс, Уайт и Лонг, 1943).

В настоящее время твердо установлено, что АКТГ является физиологическим стимулятором пучковой и сетча-

той зон коры надпочечников, продуцирующих глюкокортикоиды.

Гипофизэктомия, как мы уже отмечали, ведет к атрофии пучковой и сетчатой зон и как следствие - к прекращению выделения глюкокортикоидов. Введение АКТГ стимулирует образование глюкокортикоидов. Поэтому после удаления гипофиза выпадают все реакции, характерные для гидрокортизона или кортизона, а АКТГ вызывает те же явления, что и глюкокортикоидные гормоны.

Среди специфических реакций, вызываемых АКТГ, следует отметить изменение концентрации холестерина и аскорбиновой кислоты в надпочечниках. Сайерс и другие первыми показали, что введение АКТГ вызывает снижение содержания холестерина и аскорбиновой кислоты в падпочечниках как у интактных, так и у гипофизэктомированных (через 24 и после удаления гипофиза) крыс. При этом падение концентрации аскорбиновой кислоты происходит быстрее (через час после инъекции АКТГ) в сравнении с холестерином, содержание которого уменьшается через 3 и после введения кортикотропина. Наряду с этим АКТГ вызывает увеличение содержания гликогена в печени.

Снижение концентрации аскорбиновой кислоты в надпочечниках происходит неизменно под воздействием препарата АКТГ. При этом в определенных пределах имеет место прямая зависимость между дозой гормона и степенью снижения содержания кислоты, что дало основа-Сайерсу и его сотрудникам предложить использоние вать реакцию уменьшения концентрации аскорбиновой кислоты в надпочечниках гипофизэктомированных крыс в качестве показателя биологической активности препарата АКТГ.

Следует отметить, что при определении АКТГ в крови животных использование реакции уменьшения содержания аскорбиновой кислоты в надпочечниках требует определенной осторожности. Наш сотрудник В. М. Розенталь показал, что при нанесении стрессорного возденствия получаются разные данные о содержании АКТГ в крови в зависимости от того, производится ли это определение по тесту снижения аскорбиновой кислоты в надпочечниках или по тесту увеличения содержания в надпочечниках кортикостерона. В первом случае уровень АКТГ как будто повышается на 2-й и на 22-й мннутах

после стрессорного воздействия, так как именно в это время наблюдается снижение содержания аскорбиновой кислоты в надпочечниках. Если же определять АКТГ в крови по увеличению содержания кортикостерона в надпочечниках, т. е. использовать для определення прямую реакцию на АКТГ, то повышение уровня АКТГ отмечается только на 2-й минуте. Иными словами, наблюдаемое на 22-й минуте после стрессорного воздействия уменьшение содержания аскорбиновой кислоты в надпочечниках не отражает истинного усиления секреции АКТГ, а, бывает, очевидно, вызвано какими-то другими, нам еще неизвестными факторами.

Специфичность указанной реакции коры надпочечииков на введенный извие АКТГ дает как будто основание полагать, что аскорбиновая кислота причастна к секреции кортикостероидов.

Однако до сих пор, как было указано выше, нет экспериментальных данных, подтверждающих участие аскорбиновой кислоты в снитезе гормонов коры надпочеч-НИКОВ.

При определенных условнях, например, при повреждении гипоталамуса, у крыс нарушается секреция кортикостерона, хотя при этом имеет место реакция снижения надпочечниках аскорбиновой кислоты в (Слашер, И. А. Эскин и Н. В. Михайлова).

Приведенные данные свидетельствуют, что участие аскорбиновой кислоты не является обязательным звеном в синтезе гормонов коры надпочечников. По-видимому, снижение аскорбиновой кислоты в надпочечниках под влиянием АКТГ является теневой реакцией.

Однако, какие процессы в железе она отражает, остается до сих пор неясным.

Под влиянием АКТГ происходит увеличение размеров и веса надпочечников, АКТГ, как и кортизон или гидрокортизон, вызывает уменьшение размера и веса лимфатических узлов, селезенки и особенно размера и веса зобной железы.

У крыс под воздействием АКТГ происходит резкая редукция зобной железы, доходящая при применении больших доз до такой степени, что от тимуса остается только незначительная его часть.

Особенно чувствительна к АКТГ зобная железа новорожденных крысят. Уменьшение веса зобной железы у новорожденных крысят (4-5 дней после рождения) на-

ходится в прямой зависимости от дозы АКТГ (в известных пределах). Это позволило использовать реакцию тимуса новорожденных крысят для количественной оценки биологической активности препаратов, содержащих АКТГ (Н. В. Михайлова). Способность АКТГ вызывать значительное уменьшение зобной железы используется в клинике при лечении тиреотоксикоза, когда имеется увеличенная зобная железа, так называемый status thymico-lymphaticus (О. В. Николаев, И. Б. Хавин, Е. З. Гинчерман).

Уменьшение размеров лимфондной ткани под воздействием АКТГ обусловлено фрагментацией и разрушепием лимфоцитов малых и средних размеров. Это пронсходит обычно уже через 3 ч после инъекции гормона, а через 6 и лимфоидная ткань в значительной степени свободна от лимфоцитов. Повреждение лимфоидной ткани под воздействием АКТГ связано с заметным уменьшением количества лимфоцитов в периферической крови. Это имеет место не только у грызунов, но и у человека. При этом наблюдается увеличение общего количества лейкоцитов, а также нейтрофилов и уменьшение абсолютного числа лимфоцитов и эозинофилов (Дойэрти и др.; Н. В. Михайлова; К. П. Зак). Наиболее закономерна для АКТГ реакция эозинопении, обычно выявляющаяся через 2-4 и после введения гормона. Эта реакция отчетливо наступает и у человека и получила широкое применение в клинике под названием пробы Торна. Она используется в двух вариантах: 1) для оценки функции коры надпочечников и 2) для оценки адренокортикотропной функции гипофиза. В первом варианте производится инъекция АКТГ, и наступившая эозинопеническая реакция указывает на способность коры надпочечников реагировать на введенный извне АКТГ, так как эозинопения является ответом на выделившиеся под влиянием АКТГ кортикостероиды. Отсутствие эозинопенической реакции свидетельствует о неполноценности коркового слоя надпочечников. Во втором варианте вводят адреналин, который вызывает выделение из гипофиза АКТГ и в результате эозинопеническую реакцию. Отсутствие последней свидетельствует о неполноценности адренокортикотропной функции гипофиза. Описанная реакция не наступает после двустороннего удаления надпочечников. В тех случаях когда после адреналэктомин под влиянием адреналина имеет место эозинопеническая реакция, следует

предполагать наличие в организме животного добавочной корковой ткани.

Говоря о влиянии АКТГ на кровь, следует указать, что имеются данные о его влиянин на костный мозг голени и бедра у крыс, который при этом претерпевает жировое перерождение. При введении АКТГ прежде всего повреждаются кроветворные элементы.

АКТГ - гормон с катаболическим характером действия. Он вызывает распад и тормозит синтез белка, о чем можно судить по усиленному выведенню азота с мочой. В этом отношении АКТГ является антагонистом соматотропного гормона, усиливающего синтез белка. Поэтому АКТГ подавляет рост у молодых животных и спижает вес тела у взрослых. Так, введение АКТГ молодым крысам вызывает замедление роста за 30 дней на 63% и за 45 дней на 84% по сравнению с животными, не получавшими гормона. Торможение роста под влиянием АКТГ является вторичным и обусловлено действием глюкокортикоидов, секретируемых корой надпочечников (И. А. Эс-KHII).

Одновременное введение АКТГ и гормона роста синмает ростовой эффект действия соматотропина. Так, последний в дозе 60 мкг вызывает расширение эпифизарного хряща tibia до 244 лк. При совместном их введении в тех же дозах увеличение ширины хряща достигало только 126 мк. Иными словами, АКТГ полностью снял эффект действия гормона роста.

Длительное введение АКТГ тормозит наступление полового созревания у крыс и ослабляет реакцию яичников (инфантильных животных) на гонадотропины (И. А. Эскин). АКТГ блокирует овуляцию, вызываемую введением неполовозрелым самкам крыс сыворотки жеребой кобылы (СЖК).

Адренокортикотропный гормон усиливает устойчивость организма к инфекциям и токсинам; у гипофизэктомированных животных резко снижена устойчивость ко многим ядам и инфекциям. Гипофизэктомия снижает устойчивость крыс к яичному белку (Пирле). Экстракт гипофиза оказывает защитное действие против анафилактического шока у морских свинок (Соломинина и Кэрзрок). АКТГ, по данным Н. А. Скуратовой, усиливает сопротивляемость иммунизированных морских свинок к дифтерийному токсину и стимулирует у этих животных иммуногенез.

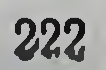

Удаление гипофиза снижает устойчивость крыс к дифтерийному токсину. АКТГ, введенный гипофизэктомированным крысам, повышает их устойчивость (Ива- $HOB$ ).

АКТГ, стимулируя секрецию надпочечниками глюкокортикондов, оказывает определенное действие на соединительную ткань (гл. IV). Он, как и глюкокортикоиды, тормознт развитие основного вещества соединительной ткани, уменьшает количество тучных клеток, которые, как полагают, являются местом образования гиалуроновой кислоты, а также подавляет действие фермента гналуронидазы и тем самым снижает проницаемость капилляров (П. П. Смирнов; Бейкер, Шейрер и Ингль).

Этим обусловлено антивоспалительное действие АКТГ и его терапевтический эффект при так называемых «коллагеновых» заболеваниях, сопровождающихся выраженной эксудацией, а также при некоторых видах аллергического воспаления. При этом особое значение приобретает свойство АКТГ (как и глюкокортикондов) снижать проницаемость капилляров. Способность АКТГ, как и гидрокортизона и кортизона, тормозить пролиферацию соединительной ткани и уменьшать проницаемость сосудов лежит в основе антивоспалительного и антиэксудативного действия этих гормонов при ревматизме, инфекционном артрите, кардиальных формах ревматизма и других заболеваниях.

Введение АКТГ тормозит заживление ран, задерживает отложение основного вещества, подавляет рост грануляционной ткани и образование фибробластов (А. И. Бухонова).

Таким образом, АКТГ оказывает на организм разнообразное действие, являющееся результатом его стимулирующего влияния на функцию коры надпочечников, а именно на секрецию глюкокортикоидов.

При рассмотрении связи АКТГ с надпочечниками необходимо подчеркнуть чрезвычайную лабильность процесса выделения АКТГ из гипофиза. Под влиянием любого воздействия, выходящего за пределы физиологичестимула и создающего в организме состояние СКОГО напряжения (стресс), происходит быстрое выделение АКТГ из гипофиза и активация коры надпочечников, сопровождающаяся усилением секреции кортикостероидов (Селье; Сейерс и др.; И. А. Эскин; Н. В. Михайлова; О. Н. Сердюкова и Э. З. Юсфина и др.).

Реакция выделения АКТГ осуществляется очень быстро, и у крыс через 30 сек после воздействия неблагоприятным агентом удается обнаружить в крови АКТГ, концентрация которого резко возрастает к 2-2,5 мин (Р. Н. Щедрина, В. М. Розенталь). Важно подчеркнуть, что быстрая мобилизация АКТГ под влиянием факторов, вызывающих состояние напряжения, является реакцией стереотипной, т. е. не зависит от характера воздействия (токсины, температурные влияния, хирургическая травма, ожог, инъекция формалина и др.).

Однако стереотипность реакции выделения АКТГ из гипофиза, ее независимость от природы раздражителя характерны для взрослых животных. В постнатальной жизни способность быстро выделять АКТГ под влиянием неблагоприятного воздействия развивается постепенно и при этом в зависимости от характера раздражителя наступает в разное время. Так, крысята отвечают выделением АКТГ на температурные воздействия только на 16-18 день после рождения, на болевое раздражение электрическим током на 20-21 день, на хирургическую травму - на 7-8 день, а на инъекцию адреналина или норадреналина на 3-4-й день постнатальной жизни (Джейлер; Н. В. Михайлова).

Постепенное становление способности реагировать на стресс выделением АКТГ в ранней постнатальной жизни вызвано, вероятно, незрелостью и постепенным формированием нервных путей, участвующих в осуществлении этой реакции. (Ниже будет подробно рассмотрен вопрос о роли нервной системы в регуляции выделения АКТГ из гипофиза).

Вопрос о том, вырабатывается ли в гипофизе один или несколько АКТГ, неоднократно обсуждался в литературе. Было высказано предположение, что существуют два кортикотропина: один, стимулирующий вес надпочечников, и другой, влияющий на содержание липоидов в надпочечниках. Основанием для такого предположения послужили экспериментальные данные многих авторов, согласно которым при введении АКТГ увеличение веса надпочечников и отложение липоидов в суданофобной зоне не всегда идут параллельно друг другу. Было выскапредположение о существовании трех гормонов. зано ответственных за увеличение веса надпочечников, за продукцию 17-кетостероидов и за секрецию кортикостероидов (Райсс). Однако оказалось, что все эти предположе-

ния о существовании нескольких АКТГ не имеют под собой фактической почвы. Было установлено, что реакния липондов суданофобной зоны и увеличение веса надпочечников обладают разной чувствительностью к АКТГ. В зависимости от дозы гормона можно получить одну нли обе реакции. Большая доза АКТГ вызывает одновременно и накопление липоидов в суданофобной зоне и увеличение веса надпочечников.

Этим, однако, не решается вопрос о существовании двух и более АКТГ. Белл выделил два высокоочищенных ЛКТГ - Д и В. Исследование этих гормонов показало, что они обладают равной активностью в отношении стимуляции секреции гидрокортизона. Однако Д-кортикотропин в 10 раз активнее В-кортикотропина в отношении стимуляции секреции альдостерона.

Способность Д-кортикотропина стимулировать секрецию альдостерона исчезает, если нагревать препарат в щелочи. Это свойство обусловлено присутствием в Д-кортикотропине меланоцитостимулирующего факropa.

По данным Белла, Д-кортикотропин составляет около 10% веса АКТГ. Такнм образом, вопрос о двух АКТГ остается нерешенным. Возможно, что в препаратах АКТГ содержатся указанные два компонента.

Выше были приведены доказательства того, что секреция альдостерона клетками клубочковой зоны надпочечника в значительной степени автономна от контроля гипофиза. Однако категоричность этого положения, как мы видели, ослабляется тем обстоятельством, что, по свидетельству некоторых авторов, введение АКТГ гипофизэктомированным крысам вызывает уменьшение содержания липондов в клубочковой зоне и увеличение концентрации альдостерона в оттекающей от надпочечников крови (Векслер, Ринфрет и др.; Зингерн, Стен-Дюккидр.). По данным одних авторов, АҚТГ увеличивает концентрацию альдостерона в моче, однако, по мненню других, он не оказывает такого действия. Можно допустить, что в отдельных препаратах АКТГ  $\Delta$ - и В-кортнкотропины (по Беллу) находятся в разном процентном соотношении. И этим, вероятно, определяется то, что по данным одних авторов АКТГ стимулирует клубочковую зону и секрецию альдостерона, по данным других - не оказывает такого эффекта.

8 И. А. Эскин

АКТГ выделен из гипофизов овцы, быка, свиньи и человека.

АКТГ всех видов животных представляет собой полнпептид в виде прямой цепи, состоящей из 39 аминокислотных остатков 15 различных аминокислот. Изучена полная последовательность аминокислот в цепи АКТГ. N-концевая аминокислота - серин связана с тирозином. С-концевая - фенилаланин связана с глутаминовой кислотой, а последняя с лейцином. Существуют определенные видовые различня в последовательности аминокислот и в наличии двух, одной или отсутствии амидогрупп. Молекулярный вес АКТГ 4500-5400. Изоэлектрическая точка варьирует для АКТГ разных видов животных в пределах 4,6-6,6.

Полная последовательность аминокислотных остатков АКТГ выражена следующим образом:

cep- $\frac{1}{1}$  cep- $\frac{1}{2}$  cep- $\frac{1}{4}$  cer- $\frac{1}{5}$  cerc -  $\frac{1}{6}$  cerc -  $\frac{1}{7}$  cerc -  $\frac{1}{8}$  cerc -  $\frac{1}{10}$  $10$ лиз — про — вал — гли — лиз — лиз — арг — арг — про — вал —<br>11 12 13 14 15 16 17 18 19 20  $\begin{array}{l} \text{nus} - \text{ban} - \text{rup} - \text{apo} - \text{ana} - \text{rau} - \text{ray} - \text{acn} - \text{acn} - \text{ray} - 21$ <br>21 22 23 24 25 26 27 28 29 30  $NI<sub>2</sub>$  $\frac{1}{31}$  ana - cep - глу - ала - фен - про - лей - глу - фен<br>31 32 33 34 35 36 37 38 39

Гормональная активность АКТГ, как показали peзультаты опытов по гидролизу природного гормона пепсином, а также по синтезу кортикотропина, определяется главным образом первыми двадцатью N-концевыми аминокислотами. Отщепление 11 аминокислот с С-конца пептидной цепи не отражается на биологической активности гормона.

Осуществлен полный синтез АКТГ, состоящего из 24

аминокислот. Синтезированный АКТГ по своим биологическим, химическим и физико-химическим свойствам не отличается от естественного гормона. В 1 мг синтезированного АҚТГ содержится 110 единиц (по американской фармакопее USP) (Швайцер и Зибер). В настоящее время получен новый синтетический АКТГ, состоящий из 18 аминокислот; он в 10 раз активнее синтетического АКТГ, состоящего из 24 аминокислот.

Адренокортикотропная функция гипофиза подвергается суточным колебанням, зависящим от фотопериодичности - от смены дня и почи. В специальных исследованнях, проведенных на крысах, показано, что введение экстрактов гипофизов, извлеченных у крыс утром и вечером, приводит к снижению в разной степени содержания аскорбиновой кислоты в надпочечниках.

Экстракты гипофизов, извлеченных в вечерние часы (21 ч), вызывают более выраженное снижение концентрации аскорбиновой кислоты по сравнению с утренними (9 ч), следовательно, в вечерние часы в гипофизе содержание АКТГ выше, чем в утренние. Пребывание животных в течение 30 дней в условиях круглосуточного затемпения или круглосуточного освещения приводит к исчезновению разницы в содержании АКТГ в гипофизе в утренние и вечерние часы. Таким образом, суточные колебания в содержании АКТГ в гипофизе крыс зависят от фотопериодичности, от смены дня и ночи (И. А. Эскин и Н. В. Мнхайлова). Суточный ритм функции гипофиза индуцирует синхронный ритм деятельности коры надпочечников и, следовательно, секреции кортикоидов. Этот ритм особенно наглядно проявляется в суточных колебаниях количества эозинофилов в периферической крови. Как уже было указано выше, АКТГ и глюкокортикоиды вызывают снижение содержания эозинофилов в крови. При сопоставлении количества эозинофилов в крови у крыс в утренние и вечерние часы можно увидеть, что, как правило, вечером имеет место значительное падение числа эозинофилов, в среднем на 60%. Таким образом, имеется определенный суточный ритм в содержании эозинофилов в периферической крови, синхронный соответствующему ритму секреции АКТГ. У адреналэктомированных животных отсутствуют суточные колебания в содержании эозинофилов в крови.

Таким образом, ритмические колебания секреции АКТГ через кору надпочечников и ее гормоны вызывают соответствующие суточные изменения количества эозино-Филов. Действительно, существует определенная корреляция между уровнем эозинофилов в крови у крыс и экскрецией 17-кетостероидов с мочой. Изменение условий Фотопериодичности (круглосуточное освещение или круглосуточное затемнение) нарушает наряду с суточным ритмом секреции АКТГ и суточный ритм количества эозинофилов в крови. Особенно шитересно отметить, что извращение фотопериодики (темнота днем и освещение ночью) приводит через определенный период времени к извращению ритмических колебаний в содержании эозинофилов, т. е. в вечерние часы вместо обычного снижения наблюдается повышение количества эозинофилов, а в утренние - снижение (И. А. Эскип и Г. М. Видавская). Суточный ритм уровня кортикостероидов в плазме крови и моче, а также характеристики количества эозинофилов в крови описаны и для человека (Хальберг и др.).

Однако у человека этот ритм противоположен тому, который наблюдается у крысы. У человека функциональная активность гипофиза и коры надпочечников более выражена в утренние и снижена в вечерние часы.

Приведенные данные показывают, что адрепокортикотропная функция гипофиза и связанная с нею деятельность коры надпочечников претерпевают суточные колебания, обусловленные фотоперноднкой, сменой дня и но-(Свет воздействует через фоторецепторы ЧН. Ha центральную нервную систему и в первую очередь на гипоталамическую область, последняя регулирует выделение АКТГ из гипофиза и тем самым выделение кортикостероидов из коры надпочечников.)

Следует указать, что не только деятельность коры надпочечников контролируется АКТГ, но и адренокортикотропная функция гипофиза находится в определенной зависимости от уровня кортикостероидных гормонов в крови. Так же как кастрация или тиреоидэктомия ведут к компенсаторному усилению гонадотропной или соответственно тиреотропной функции гипофиза, экстирнация обоих надпочечников вызывает компенсаторное усиление адренокортикотропной функции гипофиза.

После двустороннего удаления надпочечников у крыс повышение содержания АҚТГ в крови происходит двухфазно. Первое увеличение концентрации АКТГ отмечается через несколько минут после операции и является выражением реакции гипофиза на хирургическую травму (стресс). В ответ на адреналэктомию, как и на любой другой вид стресса, имеет место быстрое выделение АКТГ из гипофиза в кровь. Через короткое время (20 мин) содержание АКТГ в крови нормализуется. Специфическое увеличение секреции АКТГ в результате удаления источника кортикостероидов по принципу обратной связи наступает значительно позднее - через 10-25 дней (Ходжес и Верникос) и сохраняется в течение длительного времени. У больных аддисоновой болезныо, т. е. страдающих от надпочечниковой недостаточности, также наблюдается усиленная секреция AKTL (А. М. Раскин).

С другой стороны, длительное введение кортизона вызывает атрофию надпочечников и снижение секреции кортикостерона как у крыс, так и у кроликов (С. А. Афиногенова). Определенне содержания АКТГ в гипофизах собак и крыс, длительно получавших кортизон или гидрокортизон, показало резкое уменьшение в них концентрацин АКТГ (Фаррел и Лакер; Н. В. Михайлова).

Таким образом, известно, что обогащение организма нли его обеднение кортикостероидными гормонами компенсаторно тормозит или усиливает продукцию и секревой, введение кортизона подавляет секрецию кортикостерона надпочечниками в ответ на стресс (привязывание животного, взятие крови из вены надпочечника). Торможение секреции АКТГ после стресса наблюдалось под влиянием разнообразных кортикостероидов - гидрокортизона, преднизона, преднизолона и дексаметазона. Внутрибрюшинная инъекция 1 мг преднизолона за 1-2 ч до нанесения хирургической травмы (односторонняя адреналэктомия) блокирует реакцию снижения концентрации аскорбиновой кислоты в надпочечниках (Гамбургер; Авад Гиргис).

Все сказанное свидетельствует о том, что уровень кортнкостероидных гормонов в крови оказывает регулирующее действие на адренокортикотропную функцию гипофиза по принципу обратной связи.

Вопрос о том, осуществляется ли обратная связь между гормонами коры надпочечников и гипофизом на уровне гипофиза или она реализуется через гипоталамическую область центральной нервной системы, подвергается интенсивному исследованию.

Известно, что носле удаления одного надпочечника наступает компенсаторная гипертрофия оставшейся железы. Такую компенсаторную гипертрофию можно считать следствием уменьшення концентрации гормонов коры надпочечников в крови и стимуляции по принципу обратной связи адренокортикотропной функции гипофиза. Имеющая при этом место усиленная секреция АКТГ и есть причина компенсаторной гипертрофии оставшегонадпочечника. Установлено, что компенсаторная  $c_{\mathfrak{A}}$ 

гипертрофия после удаления одного надпочечника наблюдается только у животных с неповрежденным гипоталамусом. Если же разрушить гипоталамус (срединное возвышение серого бугра), то компенсаторного увеличения оставшегося надпочечника не происходит. Точно также имплантация кристаллов гидрокортизона в область срединного возвышения серого бугра предотвращает наступление компенсаторной гипертрофии после одностороннего удаления надпочечника. При этом имплантация гидрокортизона в гипофиз не дает такого эффекта (Девид, Сон и Фельдман). Имплантация кортизона в гипоталамус (задний отдел) и в ретнкулярную формацию среднего мозга тормозит секрецию кортикостероидов из надпочечников (Эндрёци и др.).

Приведенные выше факты говорят в пользу представления о том, что обратная связь между кортнкостероидами и гипофизом реализуется через гипоталамус. В гипоталамусе, вероятно, имеются зоны, чувствительные к определенной концентрации кортикостерондов и соответственно реагирующие изменением своего действия на переднюю долю гипофиза, стимулируя или тормозя секрецию АКТГ. Однако вопрос о месте, где осуществляется влияние кортикостероидов на гипофиз, нельзя считать окончательно решенным. Имеются немногочисленные данные, которые говорят о том, что кортикостероиды могут влиять и непосредственно на гипофиз.

Говоря о взаимоотношениях, существующих между кортикостероидами и адренокортикотропной функцией гипофиза, следует иметь в виду, что принцип обратной связи приложнм и к отношениям между АКТГ и гипоталамусом. На это впервые обратил внимание Сентогатай, показавший, что пересадка ткани передней доли гипофиза в гипоталамус (область третьего желудочка) вызывает резкое торможение функции надпочечников. В дальнейшем было показано, что имплантация АКТГ в об-

секрецию

кортикостерона надпочечниками. Эти факты показывают, что помимо обратной связи, существующей между кортикостероидами, циркулирующими в периферической крови, гипоталамусом и гипофизом, имеет место «короткая» обратная связь между гипоталамусом и АКТГ (по Сентогатан внутренняя обратная связь). Гипоталамус стимулирует секрецию АКТГ, а повышение концентрации АКТГ в крови приво-

срединного возвышения тормозит

ласть

 $-230$ 

дит к торможению гипоталамических центров, регулирующих его секрецию.

Этим, вероятно, можно объяснить и факт снижения содержання АКТГ в гипофизе после введения этого горадреналэктомированным животным. Длительное мона введение кортизона, как было указано выше, тормозит секрецию кортикостерона в оттекающую от надпочечни-

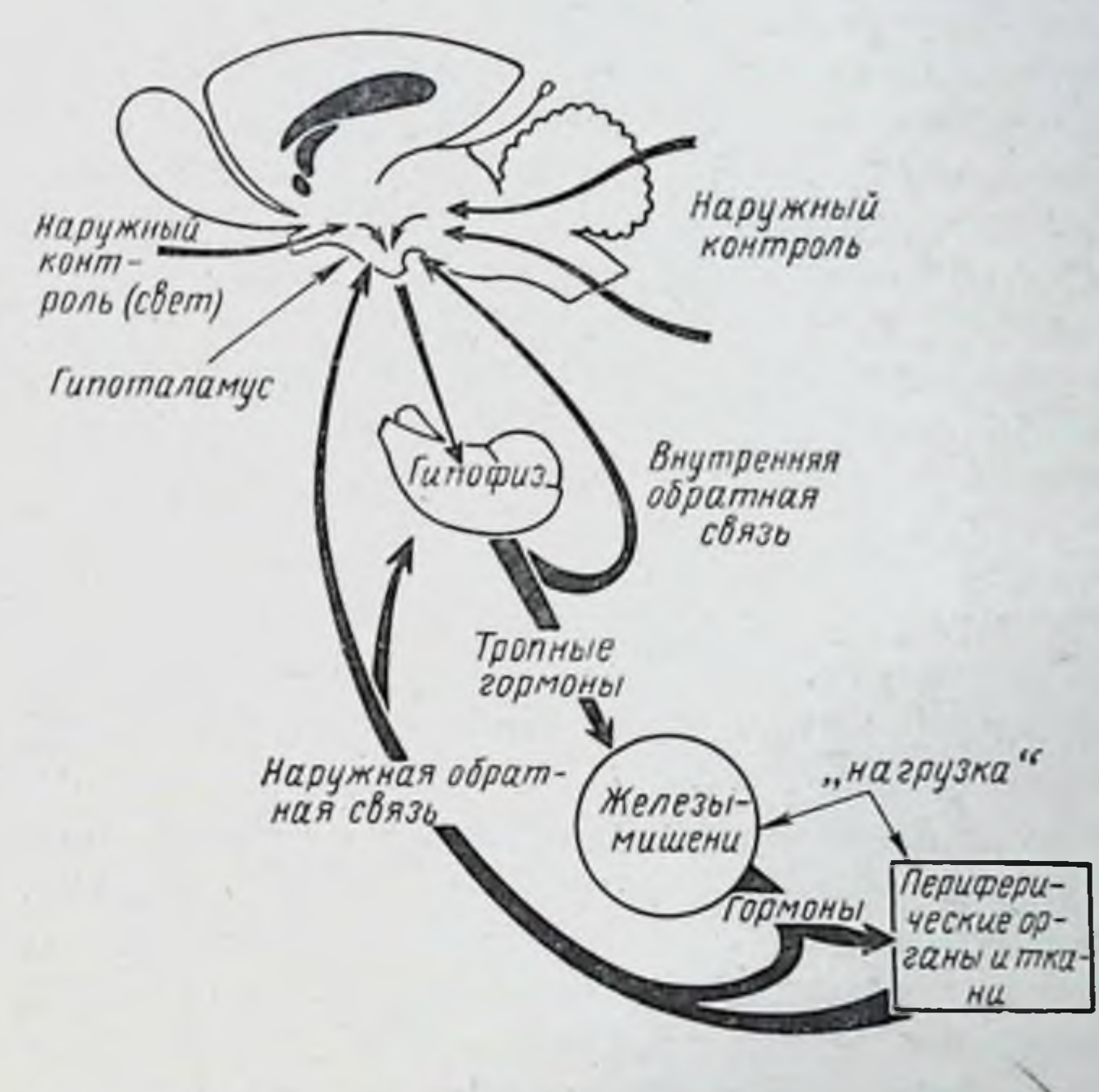

Рис. 45. Общая схема регуляции эндокринной системы по принципу обратной связи (по Сентаготаи, Флерко, Меш и Халас)

ков венозную кровь. Комбинированное введение АКТГ н кортизона усиливает эффект торможения секреции кортикостерона. Этот факт может быть также понят с позиции «короткой» обратной связи между АКТГ и гипоталамусом (Н. А. Юдаев). Таким образом, следует прийти к выводу, что секреция АКТГ гипофизом контролируется не только уровнем кортикостероидов, циркулирующих в крови, но и уровнем АКТГ в гипофизе (рис. 45). В заключение следует отметить, что в интимном мехаобразования кортикостероидов в надпочечниках низме

под влияннем АКТГ принимает участие ЦАМФ (стр. 16). Этот внутриклеточный медиатор образуется в клетке при участии мембранного фермента аденилциклазы. Аденозинмонофосфат активирует протеинкиназу и фосфорилазу, в результате чего усиливается биосинтез белка и увеличивается количество глюкозо-6-фосфата. Последний, в свою очередь, при посредстве глюкозо-6фосфатдегидрогеназы приводит к увеличению количествосстановленного трифосфониридиннуклеотида, ко- $Ba$ фактора, необходимого для продукции кортикостероидов. Известно, что увеличение секреции кортикостероидов надпочечниками in vitro может быть получено при добавлении в инкубационную среду ЦАМФ или восстановленного трифосфопириднипуклеотида. Исследования последних лет показали, что ЦАМФ участвует в действии и других гормонов (например, тиреотропного, гонадотропных, соматотропного, меланоцитостимулирующего) гипофиза на органы и ткани-мишени.

> МЕЛАНОЦИТОСТИМУЛИРУЮЩИЕ ГОРМОН ПРОМЕЖУТОЧНОЙ ДОЛИ ГИПОФИЗА (ИНТЕРМЕДИН, МЕЛАНОФОРНЫЙ ГОРМОН)

У холоднокровных животных (рыбы, амфибии, рептилии) под влиянием определенных раздражений, идущих из внешней среды, быстро меняется окраска тела. Это происходит в результате перераспределения пигмента в пигментных клетках (хроматофорах). В зависимости от того, распределяется ли пигмент равномерно в клетках нли концентрируется в определенном их участке, имеет место потемнение или посветление кожи.

Давно известно (Смит, Аллен), что удаление гипофиза у головастиков, взрослых лягушек и у аксолотлей вызывает посветление кожи, связанное с изменением пигментных клеток - меланоцитов. У темных особей в меланоцитах, представляющих собой звездчатые клетки, меланин распределен равномерно по всей клетке и ее отросткам. Удаление гипофиза приводит к некоторому сморщиванию пигментных клеток, втягиванию их отростков, причем пигмент оказывается сконцентрированным в центре.

С другой стороны, пересадка нормальному или гипофизэктомированному головастику промежуточной доли гипофиза взрослой лягушки приводит к пролиферации меланоцитов и, как следствие, к потемнению кожи.

В естественных условиях, когда холоднокровное животное перемещается на темную или светлую поверхность, окраска кожи меняется в соответствии с цветом грунта. Когда имеет место потемнение, гранулы меланина распределяются равномерно по всей протоплазме. Посветление, наоборот, вызывается концентрацией пигмента в области ядра клетки.

В настоящее время считается доказанным, что влиянне гипофиза на пигментацию холоднокровных животных осуществляется при помощи специального гормона, меланоцитостнмулирующего гормона, или интермедина, вырабатываемого промежуточной долей гипофиза. Гормон выделен из гипофизов свиней, овец, крупного рогатого скота, обезьяны и человека.

Для биологической оценки интермедина используются амфибии (лягушки, жабы) и рыбы (гольян - Phoxinus laevis). Существует определенная зависимость между степенью изменения окраски и дозой введенного гормона. Предложен фотоэлектрический метод для количественной оценки интермедина на лягушках (Rana pipiens). При этом измеряется отражение света от кожи спины (Дейтш, Анселанос и Лев). У рыбки гольяна после инъекции меланоцитостимулирующего гормона в местах анального плавника отмечается появление пурпурнокрасной окраски.

Из промежуточной доли гипофиза свиньи выделены два пентида, обладающие меланоцитостимулирующей активностью — α и β. α-Гормон содержит 13, а β-гормон 18 аминокислотных остатков (Гешвинд, Ли, Лернер), расположенных в следующей последовательности:

α-меланоцитостимулирующий гормон

сер • тир • сер • мет • глу • гне • фен • арг • три • гли • лиз • про • вал 13

В-меланоцитостимулирующий гормон

18

асп - глу - гли - про - тир - лиз - мет - глу - гис - фен - арг - три - гли - сер - про - про - лиз - асп  $\mathbf{1}$ 

В последующем было ноказано, что α и β-меланоцитостимулирующие гормоны могут быть выделены и из гипофизов быка и овцы. Однако В-гормон гипофиза быка отличается от В-гормона гипофиза свиньи тем, что во втором положении у первого находится аминокислота серин взамен глутамина. Что касается В-меланоцитостимулирующего гормона овцы, то по данным Гешвинда, в её гипофизе вырабатываются оба типа В-гормонов (свиной и бычий).

Заслуживает внимания следующий факт. АКТГ обладает некоторой меланоцитостимулирующей активностью. При введении его гипофизэктомированной или иным путем посветлевшей лягушке кожа последней темнеет. Было даже предложено (Сульман) проводить биологическую оценку АКТГ по меланофорному эффекту.

Меланоцитостнмулирующее действие АКТГ обычно объясняли наличием в препарате примесей меланоцитостимулирующего гормона. Однако даже высокоочищенные препараты, свободные от любых примесей, оказывают влияние на пигментные клетки у амфибни. Объяснение этому явлению было найдено после сопоставления структуры АКТГ и структуры меланоцитостимулируюцего гормона. Было установлено совпадение последова-<br>тельности первых 13 аминокислот в молекуле АКТГ и 13 аминокислот в а-меланоцитостимулирующем гормоне свиньи.

При сравнении последовательности аминокислот меланоцитостимулирующего гормона свиньи и быка с АКТГ установлено наличие центрального гиптопептида, общего для обоих гормонов:

Последовательность аминокислот в а и В-меланоцитостимулирующем гормоне (МЦСГ) и части молекулы АКТГ следующая:

# $1 - \beta = M U C \Gamma$ , 2 - а-МЦСГ, 3 - АҚТГ (фрагмент) 234

1.  $acn \cdot ny$ 

2.

3.

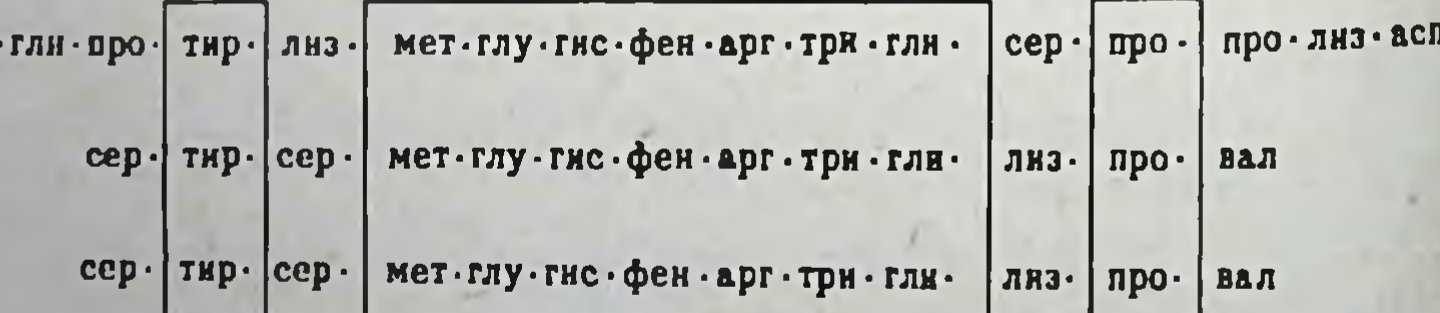

Общностью структуры меланоцитостимулирующего гормона и АКТГ, вероятно, и объясняется способность последнего влиять на меланофоры кожи амфибий.

Физиологическое значение меланоцитостимулирующего гормона у млекопитающих и у человека изучено недостаточно. Известно, что при аддисоновой (бронзовой) болезни, связанной с понижением функции коры надпочечников, часто наблюдается пигментация кожи. Имеются данные, свидетельствующие о повышении секреции интермедина у этих больных.

А. А. Войткевич и Э. Д. Соболева показали, что промежуточная доля гипофиза у амфибий и млекопитающих претерпевает ряд морфологических изменений, когда организм подвергается воздействиям, связанным с напряжением эндокрипной системы. Эти авторы обращают внимание на то, что функция промежуточной доли не ограничивается только ее влиянием на пигментные клетки, а, возможно, она участвует во многих других нейроэндокрипных реакциях.

В подтверждение этого можно привести данные Годбера, Крапцера, Кистина и Шелли (1970) о наличин функциональных взаимоотношений между промежуточной долей гипофиза и секрецией АКТГ передней долей гипофиза.

### ГОРМОНЫ ЗАДНЕЙ ДОЛИ ГИПОФИЗА

Еще со времени исследования Оливера и Шефера (1895), известно, что экстракт задней доли гипофиза вызывает ряд физиологических эффектов - таких, как повышение кровяного давления, задержка выделения воды, сокращение гладкой мускулатуры матки. В настоящее время установлено, что все эти физиологические реакции обусловлены действием двух гормонов - вазопрессина и окситоцина. Благодаря исследованиям Дю Виньо и его сотрудников детально исследована структура этих гормонов и осуществлен их синтез (лабораторный и промышленный). Гормоны задней долн гипофиза представляют собой пептиды, состоящие из восьми аминокислот. Структурные формулы вазопрессина и окситоцина имеют следующий вид:

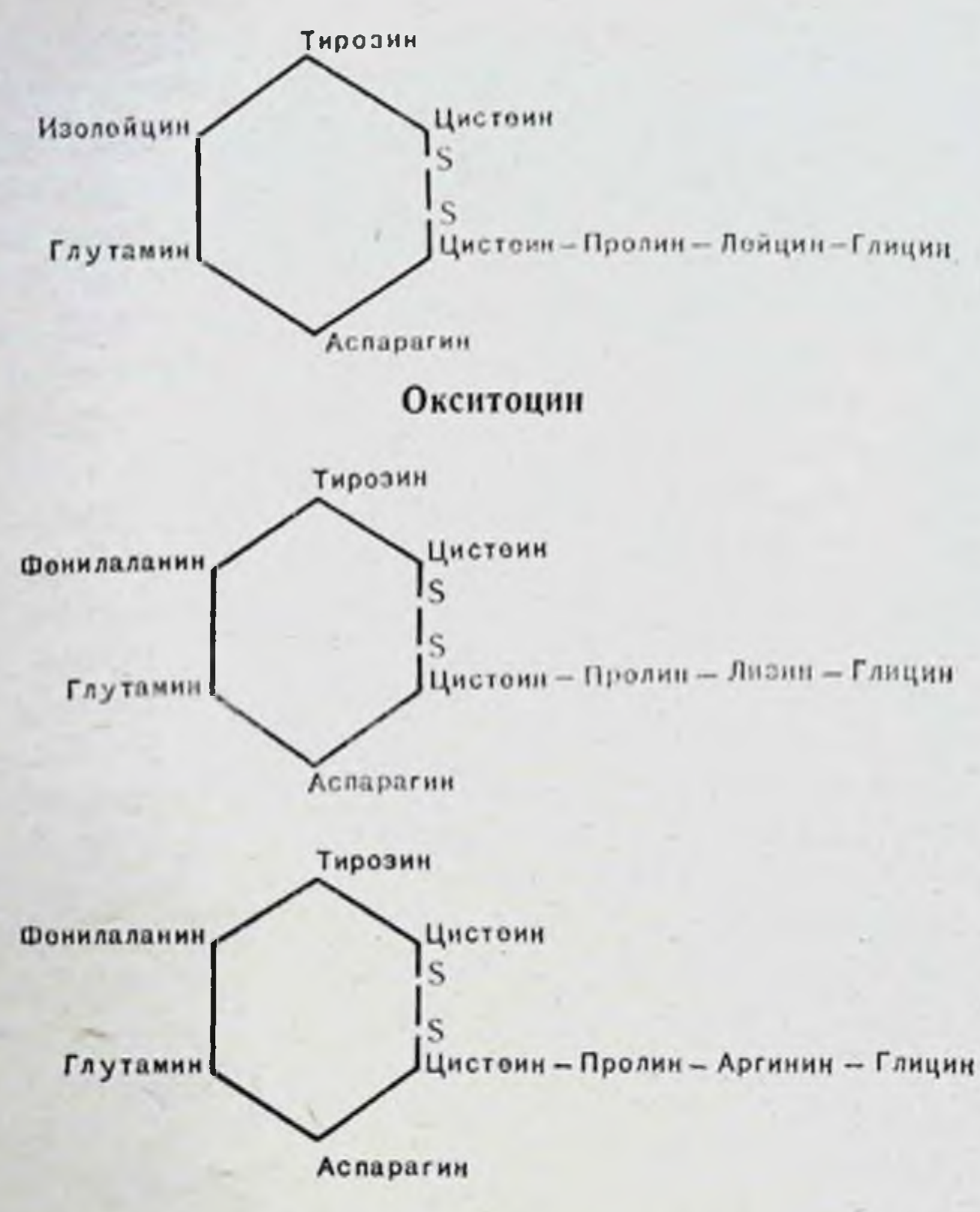

Вазопрессин

видно из приведенных формул, в химическом Как отношении вазопрессин отличается от окситоцина двумя аминокислотами. В молекуле вазопрессина вместо изолейцина, характерного для окситоцина, находится фенилаланин, а вместо лейцина - лизин или аргинин. Существует два типа вазопрессина - лизин-вазопрессин, выделенный из задней доли гипофиза свиньи, и аргининвазопрессии, характерный для всех других млекопитающих. Из гипофизов птиц, рептилий, амфибий и костистых рыб наряду с окситоцином экспрагирован особый гормон - вазотоцин, содержащий изолейцин, как и окситоции и аргинин, как у вазопрессина. Таким образом, вазотоцин химически совмещает в себе признаки окситоцина и вазопрессина. Изучение биологических особенностей гормонов задней доли гипофиза показывает тесную связь биологического действия с химической структурой. Замена двух аминокислот резко меняет характер биологического действия гормона.

Вазопрессии вызывает специфические реакциипрессорную и антидиуретическую. Раньше предполагали, что два разных гормона вызывают повышение кровяного давления и торможение днуреза - вазопрессин и антиднуретнческий гормон. Однако сейчас, когда произведен полный синтез гормонов задней доли гипофиза, хорошо известно, что для вазопрессина характерна способность как повышать кровяное давление, так и тормозить днурез.

Вазопрессии повышает кровяное давление путем воздействия на гладкую мускулатуру артериол и капилляров. При введении небольшой дозы вазопрессина после подъема давления наступает временное падение, смепяющееся затем подъемом. Такое временное снижение кровяного давления обусловлено уменьшением минутного объема сердца после временного сужения коронарных артерий. При введении больших доз вазопрессина маскируется сердечный эффект влияния гормона на кровяное давление.

Окситоцин, в отличие от вазопрессина, обладает слабо выраженным действием на кровяное давление у млекопитающих. Однако у птиц он резко снижает кровяное давление, и этот его депрессорный эффект часто используется для биологической оценки препаратов, содержащих окситоции.

Антиднуретическое действие вазопрессина также хорошо изучено. Еще Старлинг и Верней показали, что при перфузии изолированной почки собаки кровью другой собаки выделяется большое количество мочи. Однако объем мочи резко сокращается, если к перфузату добавить небольшое количество экстракта задней доли гипо-Физа, содержащего вазопрессин. Антидиуретический эффект вазопрессина имеет место у всех позвоночных животных. У амфибий, как известно, кожа участвует в регуляции водного баланса. При введении вазопрессина или экстракта задней доли гипофиза происходит задержка воды, что увеличивает вес тела лягушки. По данным Сойера, у амфибий вазопрессии действует также на мочевой пузырь, который является резервуаром воды. У всех высших позвоночных животных основной точкой приложения антидиуретического действия вазопрессина являются почки (нисходящие колена петли Генле, дистальные извитые канальцы и собирательные трубочнефрона). Антидиуретический эффект вазопрессина KH выражается в усилении реабсорбини воды из почек в кровь.

В тех случаях, когда у человека нарушается секреция вазопрессина, наступает усиленный диурез. Больной выделяет 10-20 л мочи в день и столько же воды выпивает. Эта болезнь известна под названием несахарного мочензнурения, или несахарного диабета. Увеличенный днурез быстро тормозится, если больному инъецировать питуитрин (препарат, содержащий вазопрессии) или вводить в нос в виде пошошки высушенный ацетоном порошок задней доли гипофиза. Вазопрессии легко всасывается через слизистую оболочку носа.

Регуляция выделения вазопрессина из задней доли гипофиза контролнруется в основном уровнем осмотнческого давления крови. Водная нагрузка или задержка воды введением гипертонического раствора меняют секрецию гормона.

А. Г. Гинецинский предложня теорию, объясняющую механизм действия вазопрессниа на реабсорбцию воды в почках. Согласно этой теории моча у всех млекопитающих содержит фермент гналуронидазу. При торможении секреции вазопрессина гипофизом (водная нагрузка) содержание фермента в моче падает. Введение питуитрина увеличивает гналуронидазную активность мочи. Как известно, субстратом для фермента гиалуронидазы является гиалуроновая кислота. А. Г. Гинецииский показал, что в межклеточных прослойках эпителия собирательных трубок нефрона содержится гиалуроновая кислота, которая цементирует межклеточные ходы и делает их водонепроницаемыми. Под влиянием вазопрессина усиливается выход гиалуронидазы в просвет нефрона. Фермент деполимеризирует гиалуроновую кислоту межклеточных прослоек и в результате собирательные трубки теряют водонепроницаемость. Их содержимое всасывается и отводится через сеть капилляров. Таким путем и осуществляется реабсорбция воды в почках под влиянием вазопрессина.

Одной из наиболее специфических реакций, вызываемых окситоцином, является усиление сокращения матки in vivo и in vitro. Окситоцин избирательно действует на гладкую мускулатуру матки. Сокращение матки резко увеличивается, если она предварительно была под

воздействием эстрогена, или при введении окситоцина в стадии течки. У кастратов, наоборот, окситоцитический гормон менее эффективен. У кроликов с 2-го по 29-й день цикла порог чувствительности матки к окситоцину повышается в 100 раз. Когда же матка находится под непосредственным воздействием эстрогена, для получения ответной реакции требуются минимальные количества окситоцина.

Во время истинной и ложной беременности окситоции не вызывает сокращения матки, так как под влиянием гормона желтого тела последняя становится рефрактерной ко всем стимулам, способным вызвать ее сокращенне.

Выделение окситоцина из задней доли гипофиза осуществляется рефлекторно. Если механически стимулировать шейку матки, то в ответ на такое раздражение рефлекторно выделяется окситоции.

Препараты, содержащие окситоцин, получили широкое применение для стимуляции родового акта. При вялых родах и возникновении опасения, что вялые сокращения матки не обеспечат роды в срок, для ускорения и усиления сократительной деятельности матки роженице вводят препарат окситоцина (например, питуитрин).

К числу характерных свойств окситоцина следует отнести его способность стимулировать выделение молока. В молочной железе, активно синтезирующей молоко, окситоцин стимулирует выделение молока из альвеол. Здесь следует подчеркнуть, что под воздействием окситоцина усиливается именно выделение (выброс), а не секреция молока, которая находится под контролем пролактина. Как показали специальные исследования, на поверхности альвеол молочной железы находятся особые оплетающие мноэпителиальные клетки (см. рис. 43). Окситоцин избирательно действует на эти клетки, вызывая их сокращение. Сокращаясь, они сдавливают альвеолы, выталкивая из них молоко. При акте сосания рефлекторно выделяется окситоции, который указанным выше путем и вызывает выброс молока. Помимо прессорного, антидиуретического действия, усиления сокращения матки и стимуляции выделения молока молочной железой, экстракт задней доли гипо-Физа оказывает влияние на гладкую мускулатуру кишечника, стимулируя ее сокращение, на экскрецию натрия, калия и хлора, гликоген печени, гликемию и глюкозурню.

## ЗАДНЯЯ ДОЛЯ ГИПОФИЗА И НЕРВНАЯ СИСТЕМА

Как было уже сказано (стр. 167), нервная (задняя) доля гипофиза эмбриологически представляет собой дериват межуточного мозга. Функционально связь задней доли гипофиза с межуточным мозгом сохраняется и во взрослом состоянии. В опытах на кошках Фишер, Инграм и Денсон показали, что задняя доля гипофиза связапа с надглазничными и паравентрикулярными ядрами гипоталамуса. Перерезка tractus supraoptico hypophysealis и tubero hypophysealis ведет к атрофин и разрушению как этих ядер, так и задней доли. Разрушения в межуточном мозге, сходные с теми, которые вызывают у кошки экспериментальный несахарный диабет, были обнаружены при посмертном исследовании больных, страдавших несахарным днабетом.

В настоящее время взаимоотношения задней доли гипофиза и межуточного мозга рассматриваются не только с точки зрения влияния гипоталамуса на секрецию гормонов задней доли гипофиза. После работ Шаррер и Гауп, описавших нейросекреторную деятельность больших клеток надглазничных и паравентрикулярных ядер, и в особенности после исследований, проведенных Баргманом и его сотрудниками, стало очевидным, что клетки переднего гипоталамуса не только регулируют функцию задней доли гипофиза, но и сами продуцируют гормоны, секреция которых ранее приписывалась только задней доле гипофиза. Баргман, окрашивая по Гомори клетки надглазничных и паравентрикулярных ядер, описал в них нейросекрет, который транспортируется по надглазнично-гипофизарному тракту в заднюю долю гипофиза. Исследования экстракта гипоталамуса показали, что в нем содержится вазопрессин, обладающий действием, сходным с соответствующим гормоном задней доли гипофиза. Это действие выражается во влиянии на реабсорбцию воды в дистальных отделах почечных извитых канальцев.

На основании этих работ сложилось представление, получившее в настоящее время широкое распространение, согласно которому в переднем гипоталамусе происходит образование вазопрессина и окситоцина. Эти гормоны поступают в заднюю долю гипофиза, где они постепенно накапливаются, и затем, по мере надобности, вы-

деляются в кровь. Таким образом, задняя доля гипофиза пеляютет не как железа внутренней секреции, клетки которой вырабатывают окситоции и вазопрессии, а как место накопления гормонов, продуцируемых клетками переднего гипоталамуса. В опытах с изолированным разрушением паравентрикулярных ядер без повреждения окружающих ядер (Оливеркрона) было показано, что при этом полностью исчезает окситоции. Если же сохранилось несколько клеток паравентрикулярного ядра, то имеет место только заметное снижение содержания окситоцина, до 20% от нормы. При отсутствии оксодержание вазопрессина остается ситоцина HODмальным.

На основании этих данных паравентрикулярные ядра гипоталамуса считаются центром образования окситоцина, а супраоптические (надглазничные) — местом продукции вазопрессина. Показано (1970), что паравентрикулярные ядра гипоталамуса связаны с синтезом окситоцина, но не являются исключительным местом продукции этого гормона.

Доказательством того, что вазопрессии и окситоции образуются в гипоталамусе, следует признать результа-<br>ты многих экспериментов с обезвоживанием организма, а также с водной нагрузкой. При обезвоживании организма введением гипертонического раствора NaCl, как известно, имеет место мобилизация антидиуретического гормона и задержка диуреза. Непосредственное определение содержания антидиуретического гормона в экстрактах из гипоталамуса и задней доли гипофиза показало, что при этом имеет место заметное снижение концентрации гормона не только в задней доле, но и в гипоталамусе. С другой стороны, при водной нагрузке, когда происходит задержка выделения антидиуретического гормона и усиление днуреза, содержание гормона повышено и в задней доле гипофиза, и в гипоталамусе. Как уже было сказано, удаление задней долн гипофиза вызывает несахарное мочензнурение, обусловленное прекращением образования антидиуретического гормона. Однако спустя 5-7 дней после операции можно обнаружить этот гормон в крови гипофизэктомированных животных. При этом уровень его постепенно возрастает. Обусловлено это явление тем, что образование антидиуретического гормона происходит вне гипофиза, в гипота ламусе.

9 И. А. Эскин

Естественно, возникает вопрос - играет ли задняя доля гипофиза только пассивную роль органа, воспринимающего и накапливающего гормоны гипоталамического происхождения?

В течение длительного временн считали, что питуициты задней доли являются секреторными элементами, продуцирующими гормоны. В настоящее время такой взгляд на функциональное значение этих клеток не поддерживается, однако нельзя не учитывать того обстоятельства, что интунциты претерпевают определенные изменения, зависящие от функционального состояния задней доли гипофиза. Так, при обезвоживании организма взрослых крыс путем лишения их воды или при введении 2,5%-ного раствора хлористого натрия, т. е. при мобилизации и выделении вазопрессина, имеет место повышение митотической активности питунцитов. Следовательно. есть основание предполагать, что заднюю долю гипофиза не следует рассматривать только как место пассивного накопления гормонов гипоталамического происхождения.

По мнению некоторых авторов (Левен и Смел), питуициты играют определенную роль в механизме выделения окситоцина и вазопрессина или в механизме OCBOбождения этих гормонов от вещества-носителя, с которым они связаны.

В этой связи следует упомянуть об одном опыте, проведенном в нашей лаборатории (Ю. Б. Скебельская). Изучалось сравнительное влияние на днурез у мышей гомогената коры головного мозга, гипоталамуса и задней доли гипофиза. Гомогенат коры головного мозга в дозе **LOMOLE-**1,5 мг/мл не вызывает задержки днуреза. нат гипоталамуса в той же дозе дает заметную задержку диуреза. Для получения антидиуретического эффекта от задней доли гипофиза достаточно в 25 раз меньше веще-(0,06 мг/мл) в сравнении с гипоталамусом. Это ства указывает на то, что концентрация вазопрессина в задней доле гипофиза значительно превышает таковую в гипоталамусе. Сравнительные данные для разных животных приведены в табл. 7. При сопоставлении антидиуретической реакции, вызванной гомогенатами гипоталамуса и задней доли гипофиза, обращает на себя внимание различне в их временной характеристике. Если задержка диуреза под влиянием гипоталамуса имеет место в течение 30 мин, то под влиянием задней доли гипофиза антидиуретический эф-

# Содержание окситоцина и вазопрессина в гипоталамусе

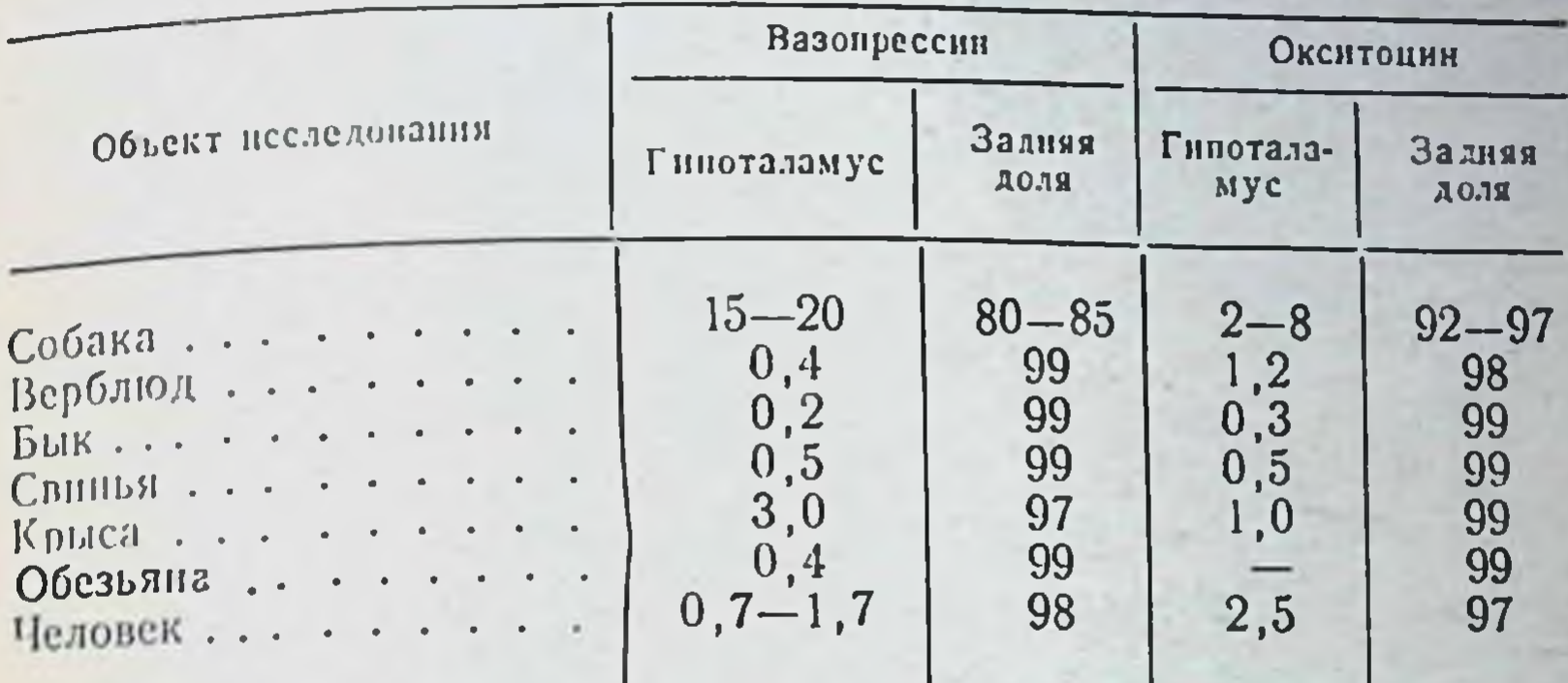

фект сохраняется в течение 105 мин. Иными словами, хотя гомогенаты как гипоталамуса, так и задней доли гипофиза обладают антидиуретическим действием, но существуют определенные различия в продолжительности их действия, свидетельствующие о том, что, вероятно, полного знака равенства между вазопрессином гипоталамуса и задней доли гипофиза ставить нельзя. Не исключено, что в заднюю долю гипофиза поступает гормон питоталамического происхождения, или, может быть, точ-<br>нее прогормон, подвергающийся там дальнейшей химиче-<br>ской доработке. В этом случае нельзя говорить о задней<br>доле гипофиза только как о пассивном депо для гипоталамических гормонов.

Таким образом, существует тесная связь между задней долей гипофиза и гипоталамической областью. По существу, следует говорить о единой гипоталамо-гипофи-зарной, или межуточно-гипофизарной области.

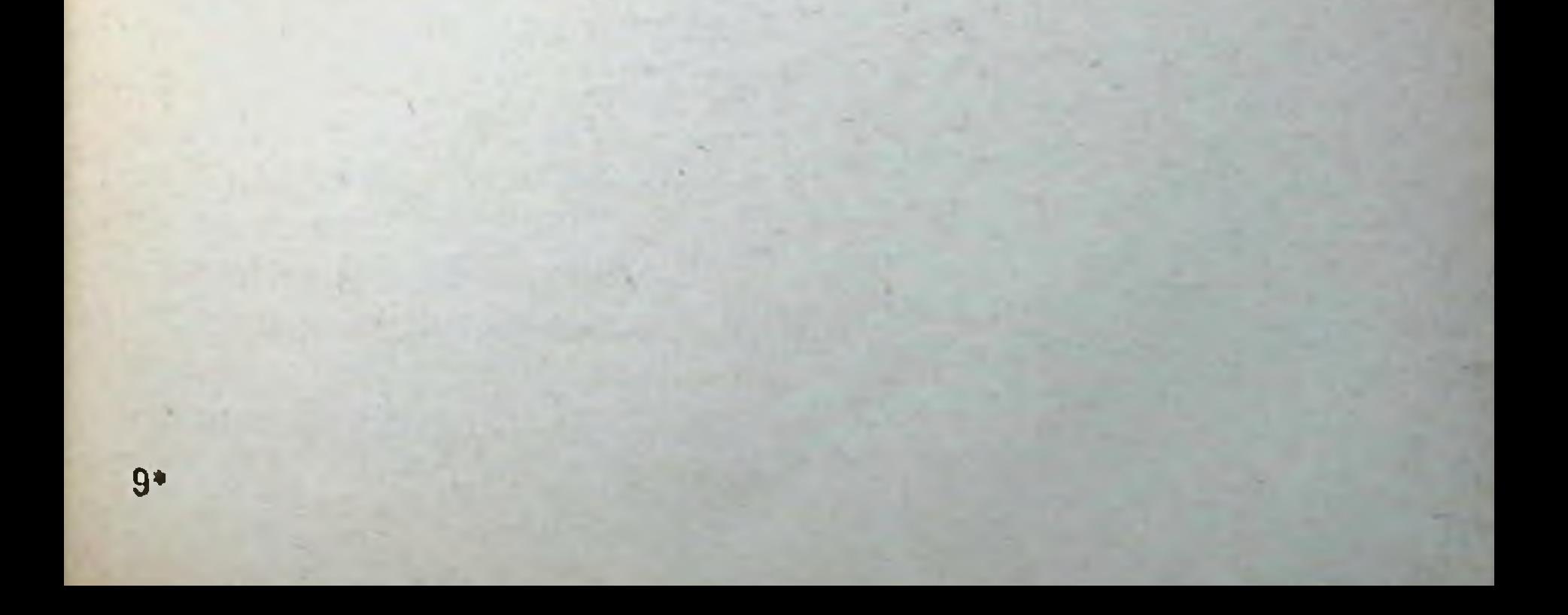

#### Глава восьмая

# НЕРВНАЯ РЕГУЛЯЦИЯ ФУНКЦИЙ ПЕРЕДНЕЙ ДОЛИ ГИПОФИЗА

### НЕРВНАЯ РЕГУЛЯЦИЯ ГОНАДОТРОПНОЙ ФУНКЦИИ

Многие факты свидетельствуют о нервном контроле гонадотропной функции гипофиза. Среди таких фактов следует прежде всего упомянуть нервно-рефлекторный характер овуляции у крольчихи (овуляция у крольчихи наступает только после контуса, см. стр. 11-12). При этом происходит рефлекторное выделение лютеинизирующего гормона из гипофиза. Удаление гипофиза позднее чем через час после коитуса тормозит наступление овуляции (Фи и Паркс). По данным ряда авторов, для выделения лютеинизирующего гормона из гипофиза крольчихи требуется не более 1 мин после спаривания. Если же нарушить связь гипофиза с центральной нервной системой, с межуточным мозгом, перерезав ножку гипофиза, овуляция после спаривания не наступает. Между тем яичники крольчихи с перевязанной ножкой гипофиза реагируют овуляцией и образованием желтых тел на ту же дозу гонадотропного гормона, что и яичники нормальных. Очевидно, что причина потери способности крольчихи к овуляции после перевязки ножки гипофиза лежит в нарушении связи гипофиза с межуточным мозгом. Нервнорефлекторная природа выделения гонадотропного гормона из гипофиза у крольчихи демонстрируется также и тем, что под влиянием болевого раздражения электрическим током у нее в яичниках образуются кровяные (геморрагические) фолликулы — результат выделения лютеннизирующего гормона (М. Закс и Н. Михельсон). У самок крыс, как было выше, ложная бесказано ременность, вызванная активацией функции желтого тела, наступает только после спаривания или раздраже-

ння (механического или электрического) канала шейки матки. При этом имеет место выделение лютеотропного пормона. У неспаренных циклирующих крыс желтое тело овуляции функционально неактивно и не выделяет прогестерона.

у крыс существует суточный ритм в выделении лючто выделение лютеннизирующего гормона происходит пежду 2 и и 4 и после полудня в день проэструса, т. е. за тезню нембуталом, амиталом, фенобарбиталом, имеет место торможение выделения лютеинизирующего гормона и овуляция не наступает. То же явление наблюдается при инъецированни в эти часы дибенамина или атропина. Анестезия указанными веществами или введение атропнна до 14 и или после 16 и в день проэструса не вызывает блокады выделения лютеннизирующего гормона. Таким образом, промежуток времени между 2-4 и после полудня в день проэструса является критическим пернодом; в это время нервные образования (гипоталамические), связанные с выделением лютеинизирующего гормона, особенно чувствительны к уровню эстрогена в кро-<br>ви. Выключение этих образований путем анестезии тормозит выделение лютеннизирующего гормона.

подготовки самок птиц и млекопитающих к Для размножению известную роль играют внешние «экологосексуальные» факторы (гнездо, присутствие самца и др.), воздействующие через органы чувств на определенные<br>зоны центральной нервной системы, откуда к гипофизу идут импульсы, вызывающие выделение гонадотропного гормона, что обеспечивает своевременную овуляцию и

К числу факторов внешней среды, воздействующих на межуточный мозг и стимулирующих выделение гонадотропина, следует отнести свет. Удлиняя в осенне-зимнее время световой день путем дополнительного электрического освещения, удается активизировать находящуюся в это время в покое половую систему многих птиц и млекопитающих. (Биссонет; Бенуа; Я. М. Кабак и С. И. Тереза.) При этом в результате воздействия света через глаз на межуточный мозг происходит активация гонадотропной функции гипофиза. У птиц с удаленными глазами половую систему активирует непосредственное освещение гипоталамической области (Бенуа).

Мы привели ряд примеров, свидетельствующих о тесной зависимости гонадотропной функции гипофиза от нервной системы. К этому следует добавить, что и многочисленные клинические наблюдения указывают на значение нервного и психического факторов в патогенезе нарушений менструального цикла, овуляции и плодовитости женщины.

В 1932 г. Хольвег постулировал наличие в межуточном мозгу «полового центра», регулирующего секрецию гонадотропных гормонов. Он пришел к такому заключению в результате наблюдений, получивших в дальнейшем подтверждение (Кан), согласно которым в гипофизе кастрата, отделенном от межуточного мозга и пересаженном в почку, клетки кастрации не развиваются.

Гипотеза Хольвега о существовании «полового Центра» в межуточном мозгу, регулирующего секрецию гонадотропинов, получила ряд экспериментальных доказательств в последующие годы. В настоящее время следует считать установленным, что гонадотропная функция гипофиза осуществляется под контролем гипоталамуса (рис. 46).

После электролитического повреждения срединного возвышения серого бугра гипоталамуса прекращается половой цикл и атрофируются яичники и матка (Д'Анжело; Кук, Флерко и Бардос). Такое атрофическое состояние половой системы обусловлено тем, что при повреждении этой области гипоталамуса нарушается секреция гонадотропных гормонов передней доли гипофиза. В гипофизе отмечается уменьшение содержания фолликулостимулирующего и лютеннизирующего гормонов. С другой стороны, раздражение электрическим током серого бугра вызывает у крольчих овуляцию, а у крыс - ложную беременность, что свидетельствует о выделении лютеинизирующего гормона. По данным Мак Кенна и Фридмана, повреждение, нанесенное в области срединного возвышения серого бугра, вызывает постоянный диэструс у крыс. Электролитические повреждения в области между срединным возвышением серого бугра и премаммилярными ядрами также ведут к нарушению половой функции. Результаты опытов Дея, подтвержденные Хилларпом, показали, что при повреждении области переднего гипоталамуса между перекрестом зрительных нервов и паравентрикулярными ядрами как у морских свинок, так и У крыс наступает постоянная течка (ороговение вагинального эпителия), в яичниках имеются крупные фолликулы. секретнрующие эстроген, но при этом нет овуляции и не образуются желтые тела.

Таким образом, как область среднего гипоталамуса (срединное возвышение серого бугра), так и область пе-

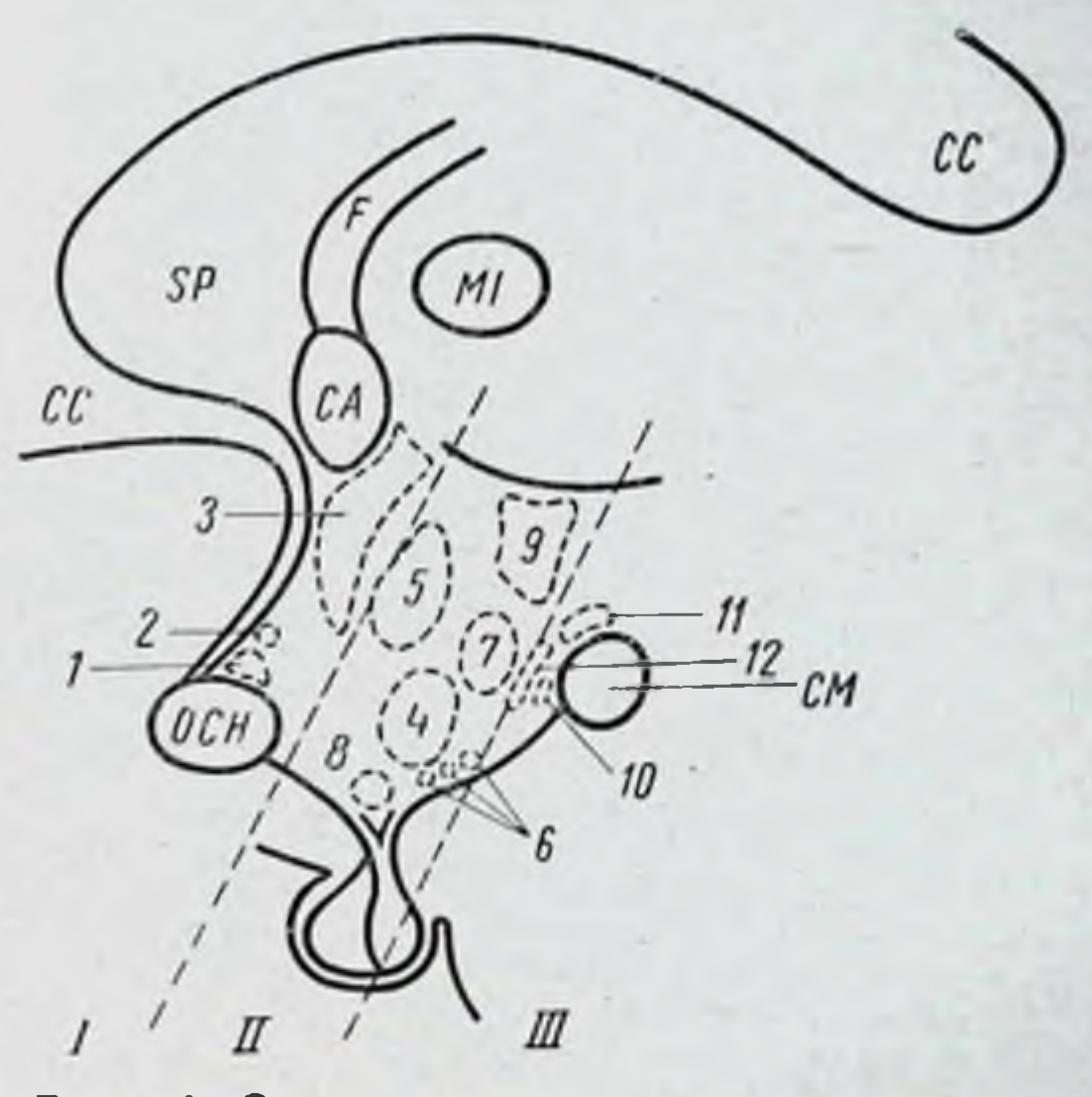

Рис. 46. Схема расположения ядер гипоталамуса в саггитальном плане.  $I$  - передний гипоталамус (супраоптическая область); 11 - средний гипоталамус (туберальная область); III - задний гипоталамус (по Шрейbepy):

1- супраоптическое ядро, 2- супрахназматическое ядро, 3 - паравентрикулярное ядро, 4 - вентромедиальное ядро,  $5$  — дорзомедиальное ядро.<br> $6$  — боковое туберальное ядро, 7 — премаммилярное боковое ядро,  $8-$  инфундибулярное ядро,  $9$ гипоталамическое заднее ядро, 10 - премаммилярное ядро, 11 - супрамаммилярное ядро, 12 - туберомаммилярное ядро.

OCH — оптическая хназма, CC — corpus callosum.<br>CA — comissura anterior, SP — septum pellucidum. F - fornix, MI - massa intermedia, CM - corpora

mammilaria

реднего гипоталамуса (между перекрестом зрительных нервов и паравентрикулярными ядрами) тесно связаны с гонадотропной функцией гипофиза. Вероятно, следует признать, что в переднем гнпоталамусе между надглазничными и паравентрикулярными ядрами находится центр, тормозящий секрецию фолликулостимулирующего гормона. Основанием для такого заключения служит ряд фактов, свидетельствующих, **HTO**  повреждение этой области предотвращает инволюцию половых желез, вызванную введением эстрогенов, а также устраняет тормозное влияние эстрадиола на содержание фолликулостнмулирующего гормона у взрослых кастрированных крыс.

У неполовозрелых крыс повреждение переднего гипоталамуса приводит к усиленню выделения фоллнкулостимулирующего гормона и преждевременному половому созреванию. У взрослых самок разрушение этой области гипоталамуса вызывает непрерывную течку.

Как уже было отмечено, повреждение, нанесенное в области заднего гипоталамуса, между средниным возвышением и маммилярными ядрами, приводит к атрофии гонад. В результате такого повреждения задерживается наступление полового созревания у крыс, оперированных в трехнедельном возрасте (Корбин и Шоттемус). Это указывает, что и задний гипоталамус интимно связаи со стимуляцией секреции фоллнкулостнмулирующего гормона.

По мнению Флерко, эстроген регулирует секрецию фолликулостимулирующего гормона по принципу обратной связи, главным образом через передний гипоталамус. В нашей лаборатории О. К. Дмитриева показала, что при раздражении переднего гипоталамического поля не проявляется тормозящее действие эстраднола на секрецию лютеинизирующего гормона гипофизом кастрированных крыс. Следовательно, для осуществления обратной связи между эстрогеном и двумя гонадотропными функциями гипофиза (фолликулостимулирующей и лютениизирующей) необходимо участие гипоталамуса.

В пользу такого механизма действия эстрогенного гормона на гипофиз свидетельствуют и наблюдения по локализации меченого тритием эстрогена в гипоталамусе. Показано, что у кошки меченый эстроген избирательно накапливается в переднем гипоталамусе (преоптическая область) и в перегородке (Михель). По мнению других авторов (Пелке, Рамирец и Сопер), меченый тритием эстрадиол, имплантированный в срединное возвышение серого бугра, диффундировал и в переднюю долю гипофиза. Однако некоторые авторы считают, что эстрогенный гормон осуществляет свое тормозное влияние непосредственно на уровне гипофиза (Богданов и др.).

Исследования регуляции лютеинизирующей функции гипофиза и овуляции позволяют предположить, что про-

цесс секреции лютеннизирующего гормона осуществляется в организме самки двумя путями. Имеет место непрерывная, тоническая, секреция лютеинизирующего гормообеспечивающая известный базальный уровень Ha, функции яичника. Наряду с этим перед овуляцией наблюдается строго детерминированное циклическое выделение лютеннизирующего гормона, вызывающее овуляцию. Следовательно, можно говорить о двух типах выделения лютеннизирующего гормона - непрерывном, или тоническом, и споитанном, или циклическом<sup>1</sup>.

Согласно современным представлениям в гипоталамусе имеются два центра, регулирующие секрецию лютеинизирующего гормона: топический, находящийся в области аркуатных ядер и циклический, лежащий в преоптиобласти. Тонический центр обеспечивает ческой непрерывную секрецию лютеннизирующего гормона, а циклический цептр регулирует циклический выброс определенного количества лютеинизирующего гормона, необходимого для осуществления овуляции. Разрушение области аркуатных ядер приводит к снижению веса гипофиза и резкому уменьшению содержания лютеннизирующего гормона в гипофизе и крови. При поврежденин преоптической области прекращаются циклические эстральные изменения во влагалище, наступает длительный эструс и, что следует подчеркнуть особо, отсутствует ову-ЛЯЦИЯ.

В нашей лаборатории В. Н. Бабичев получил дополнительные доказательства о наличии в гипоталамусе двух центров, регулирующих лютеннизирующую функцию гипофиза. Электрофизиологическими методами изучалась фоновая активность нейронов аркуатной и преоптической областей гипоталамуса на разных стаднях полового цикла. Было установлено, что фоновая электрическая активность нейронов области аркуатных ядер примеродинакова на всех стадиях эстрального цикла HO (8-12 имп/сек) и не претерпевает циклических изменений. В то же время фоновая активность преоптической области обнаруживает четкие циклические изменения. Так, в стадии диэструс она составляет 6-8 имп/сек, а в

Вопрос о двух типах выделения лютеннизирующего гормона и их взаимосвязи с эстрогеном подробно рассмотрен в статье Вундера П. А., опубликованной в журн. «Успехи современной биологии», т. 61, вып. 1, 1966.

стадии проэструс и начальной стадии эструса - 18-24 имп/сек. Таким образом, на тех стаднях эстрального цикла, когда должна произойти овуляция, имеет место значительная активация циклического центра преоптической области гипоталамуса (рис. 47).

На рис. 47 показано, что электрическая активность нейронов преоптической области в стадии метаэструс возвращается к норме (стадия покоя).

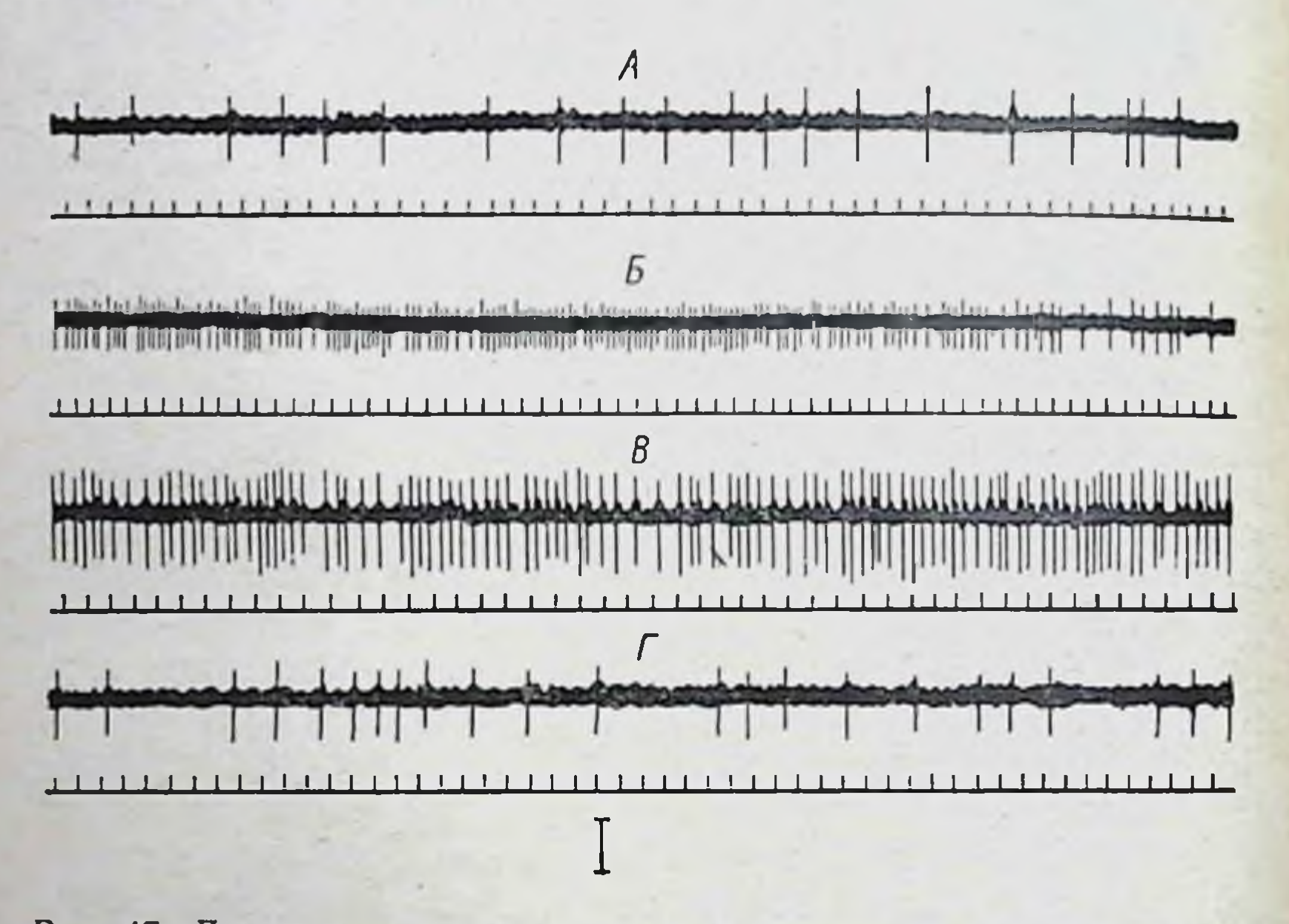

Рис. 47. Динамика изменений фоновой активности нейронов преоптической области гипоталамуса в зависимости от стадии цикла. А — диэструс;  $5$  — проэструс;  $B$  — эструс;  $\Gamma$  — метаэструс: отметка времени 0,1 сек

Интересно отметить, что те же два центра в гипоталамусе имеются и у самцов, но циклический центр у них находится в латентном состоянии и не функционирует. Определяется это тем, что у самцов нет полового цикла и лютеинизирующая функция гипофиза у них контролируется только аркуатными ядрами гипоталамуса. Лишь при разрушении аркуатных ядер у самцов вступает в действие циклический центр - преоптическая область гипоталамуса.

Как уже было сказано, повреждение переднего гипоталамуса вызывает у крыс непрерывную течку. Если у таких крыс янчник пересадить в селезенку, то уровень эстрогена в организме падает и в трансплантированном янчнике происходит лютеннизация. Уменьшение уровня эстрогена вызвано тем, что благодаря непосредственной связи кровеносных сосудов селезенки с печенью весь эстроген нз янчника попадает в печень, где происходит его инактивация (Бискинд, Липшютц). Лютеинизация трансплантата обусловлена выделением лютеинизирующего гормона. Так как в этих опытах (Деклин и др.) у крыс разрушали перединй гипоталамус, естественно предположить, что центр, регулирующий непрерывное выделение лютеннизирующего гормона, расположен кзади от переднего гипоталамуса; по современным данным, это область аркуатных ядер.

Повреждение переднего гипоталамуса (область между надглазничными и паравентрикулярными ядрами) подавляет у крыс и морских свинок спонтанную овуляцию (Аллоато; Ван-Дейк и др.), а также овуляцию, вызванную раздражением шейки матки (Грийр). Электрическое раздражение переднего гипоталамуса, наоборот, вызывает овуляцию (Гаррис и др.).

Приведенные данные показывают, что секреция фолликулостнмулирующего и лютеннизирующего гормонов передней долей гипофиза регулируется разными областями гипоталамуса.

По данным Мак Кенна и Фридмана, повреждение, нанесенное в области срединного возвышения серого бугра, вызывает постоянный диэструс у крыс. Если повреждение этой области гипоталамуса произведено в стадии проэструс или эструс, то травмирование рога матки приводит к образованню децидуомы. Развитие последней, как теперь известно, связано с секрецией гипофизом лютеотропного гормона. Таким образом, можно полагать, что гипоталамус, точнее срединное возвышение серого бугра, наряду со стимулирующим действием на тоническую секрецию лютеннизирующего гормона оказывает тормозное влияние на секрецию лютеотропного гормона (пролактина). Этим объясняется и тот факт, что повреждение указанной зоны гипоталамуса задерживает инволюцию молочной железы, наступающую после отъема детенышей. Ряд авторов (Никитович-Винер, Эверетт и др.) наблюдали секрецию лютеотропного гормона у гипофизэктомированных животных, которым гипофиз был переса-

жен в переднюю камеру глаза, т. е. в место, удаленное от гипоталамуса. Они объясняли это независимостью процесса выделения лютеотропина от влияния нервнои системы.

В действительности же здесь имеет место не автономность секреции лютеотропного гормона передней доли гипофиза, а, как и в случае разрушения средниного возвышения серого бугра, устранение тормозного влияния гипоталамуса на секрецию лютеотропнна.

Опыты с культивированием in vitro передней долн гипофиза с фрагментами гипоталамуса нли с его экстрактом подтвердили тормозное влияние гипоталамуса на секрецию лютеотропного гормона.

Необходимо отметить, что в регуляции гонадотропной функции гипофиза определенное значение играет и вегетативная нервная система.

Экспериментально доказано, что тонус вегетативной нервной системы оказывает определенное влияние на секрецию гонадотропнна. Так, двусторонняя перерезка шейного симпатического нерва или двусторонняя экстирпация верхнего шейного ганглия, а также введение после спаривания эрготоксина вызывают у крольчихи усиление выделения гонадотропного (лютеннизирующего) гормона.

Раздражение шейного симпатического нерва электрическим током индукционной катушки приводит к полютеинизирующего гормона. выделения нижению Ацетилхолин и пилокарпин стимулируют выделение гонадотропина у спаренной крольчихи (И. А. Эскин). Введение ацетилхолина лягушкам вызывает у них овуляцию в осенне-зимнее время, когда естественная овуляция полностью исключается (И. А. Эскин; Я. Д. Киршенблат). Недавно было вновь показано, что повышение симпатического тонуса, наблюдаемое при введении различных катехоламинов, блокирует овуляцию у крольчих, вызванную спариванием (Куррье, Влак, Армстронг и др.). У самцов кроликов выключение симпатической нервной системы (двустороннее удаление верхнего шейного узла) усиливает продукцию гонадотропина (В. В. Алешин и С. Николайчук).

Нанесение ацетилхолина непосредственно на гипофиз вызывает овуляцию у крыс и у лягушек (Таубенгауз и Соскин; И. А. Эскин и Ф. Б. Шапиро).
По данным Сойерса, в нервном механизме выделения лютениизирующего гормона у крольчих и у крыс участвуют как адренэргический, так и холинэргический компоненты. Однако последний играет ведущую роль.

## **НЕРВНАЯ РЕГУЛЯЦИЯ** ТИРЕОТРОПНОЙ ФУНКЦИИ ГИПОФИЗА

Тесная зависимость тиреотропной функции передней доли гипофиза от гипоталамической области в настоящее считается общепризнанной. Многочисленными время экспериментами на животных показано, что отделение гипофиза от межуточного мозга путем перерезки ножки гипофиза приводит к понижению активности щитовидной железы. Щитовидная железа теряет способность реагировать гипертрофией и повышением функции на воздействие низкой температуры.

Перерезка ножки гипофиза тормозит также гипертрофию передней доли гипофиза, наступающую после тиреоидэктомии (Гаррис).

Эти данные свидетельствуют о том, что наличне связи между гипофизом и межуточным мозгом является необходимым условием для нормальной функции гипофиза и щитовидной железы. Опыты с повреждением или электрическим раздражением отдельных областей гипоталамуса дали убедительные доказательства, что гипоталамус является той областью центральной нервной системы, которая контролирует тиреотропную функцию гипофиза.

При хроническом введении тиоуреатов (например, препарата метилтноурацила) наступает так называемын зобогенный эффект, т е. гипертрофия щитовидной железы, пролиферация клеток ее паренхимы, вызванная повышенной секрецией тиреотропного гормона. Повреждение, нанесенное в области переднего гипоталамуса, межелезы, проявлению гипертрофии щитовидной шает пормально наступающей после воздействия метилтноура-ЦИЛОМ. У крысы область гипоталамуса, регулирующая реак-ЦИЮ УВеличения веса щитовидной железы в ответ на лежит в дорзо-вентральном направлении тноуреаты, между паравентрикулярными и супрахиазматическими ядрами, а в передне-заднем направлении - между пара-

вентрикулярными, вентро- и дорзомеднальными ядрами Эффект от повреждения этой области гиноталамуса определяется в значительной стенени тем, затронуты ли паравентрикулярные ядра. Снятне зобогенного эффекта тиоуреатов имеет место только в том случае, если разрушено одно или оба паравентрикулярных ядра. Повреждения, нанесенные рострально, вентрально, дорзально или латерально по отношенню к паравентрикулярным ядрам, не отражаются на гипертрофии шитовидной железы, наступающей после воздействия метилтноурацилом (И. А. Эскин и В. М. Самсонова).

Так как гипертрофия щитовидной железы под воздействием тиоуреатов обусловлена усиленной секрецией тиреотропного гормона, естественно предположить, что указанная область переднего гипоталамуса контролирует секрецию тиреотропного гормона.

После удаления одной долн щитовидной железы наступает компенсаторная гипертрофия оставшейся доли. Такая компенсаторная гипертрофия после частичной тиреондэктомни обусловлена усилением секреции тиреотропного гормона, наступающим в силу обратной связи в результате уменьшения концентрации тироксина в крови.

Повреждение области паравентрикулярных ядер переднего гипоталамуса тормозит гипертрофию после односторонней тиреоидэктомии (Рейхлин; И. А. Эскин и В. М. Самсонова.) Это также доказывает, что именно эта область переднего гипоталамуса регулирует секрецию тиреотропного гормона. Разрушение области паравентрикулярных ядер гипоталамуса не только мешает проявлению в щитовидной железе морфологических изменений, наступающих при введении метилтиоурацила или после односторонней тиреоидэктомии, но и препятствует также компенсаторному усилению гормонообразования в щитовидной железе и секреции гормона в кровь (В. М. Самсонова). Амфенон вызывает гипертрофию щитовидной железы и надпочечников. Механизм действия амфенона определяется его способностью блокировать секрецию тироксина и кортикостероидов. В результате снижения уровня этих гормонов в крови вторично наступает усиление секреции тиреотропного и адренокортикотропного гормонов гипофиза. Вводя крысам с разрушенным передним нли задним гипоталамусом амфенон, Гринр и Ирвин наблю-

лали различный эффект. При двустороннем повреждении переднего гипоталамуса задерживается наступление гипертрофии щитовидной железы под воздействием амфенона, но при этом сохраняется гипертрофия надпочечников. Повреждение срединного возвышения серого бугра тормозит в ряде случаев гипертрофию надпочечников, вызванную амфеноном. Полученные результаты дают также основание считать, что центр, контролирующии секрецию тиреотропного гормона, лежит в переднем гипоталамусе.

Область гипоталамуса, контролнрующая секрецию тиреотропного гормона, анатомически и функционально отличается от зон гнпоталамуса, регулирующих другие тропные функции гипофиза.

Показано, что нарушение секреции гонадотропного наи адрепокортикотропного гормонов может быть вызвано без параллельного повреждения тиреотронной функции гипофиза.

Японские исследователи (Окинака, Шизюме, Матсуда) раздражали у собак электрическим током область переднего гипоталамуса и срединного возвышения и наблюдали усиление функции щитовидной железы, выразившееся в увеличении содержания в крови йода, связанного с белком. У животных с удаленным гипофизом увеличения концентрации йода, связанного с белком, не происходило.

По данным Кемпбелла, Джорджа и Гарриса, электрическая стимуляция области переднего гипоталамуса, подобно инъекции тиреотропного гормона, усиливает радноактивность венозной крови, оттекающей от щитовидной железы.

Большинство авторов, изучавших связь гипоталамуса н тиреотропной функции гипофиза, считает, что область переднего гипоталамуса контролирует секрецию тиреотропного гормона, а повреждение ядер заднего гипоталамуса не влияет на секрецию тиреотропного гормона. Однако М. С. Кахана отметил, что разрушение задней части гипоталамуса (область премаммилярных и маммилярных ядер) ослабляет возбуждение щитовидной железы, наступающее во время оборонительных реакции животного. Имеются экспериментальные данные, доказывающие, что и кора-головного мозга участвует в регуляции тиреотропной функции гипофиза.

В опытах на крысах была показана возможность условно-рефлекторного воспроизведения секреции тирео. тропного гормона. Известно, что при длительном введении тироксина происходит компенсаторное подавление секретиреотропного гормона. Исследование гипофизов ЦИИ таких опытных крыс показывает резкое снижение содержания в них тиреотропного гормона. После сочетания в течение 10 дней инъекций тироксина (20 лиса в день) в качестве безусловного раздражителя с комплексом индифферентных условных раздражителей (обстановка опыта, процедура инъекций и зажигание электрической лампочки в 15 или 25 вт), а затем замены тироксина физнологическим раствором было установлено, что под влиянием введения физиологического раствора происходит такое же снижение содержания тиреотропного гормона в гипофизе, как и после введения тироксина.

Доказательством того, что в этих опытах имела место выработка инстинного условного рефлекса, является его угасание при отсутствии подкрепления безусловным раздражителем - тироксином. Было также установлено, что условно-рефлекторное снижение содержания тиреотропного гормона в гипофизе сопровождается снижением его выделения в кровяное русло.

При сочетании метилтиоурацила (безусловного раздражителя) с индифферентными условными раздражителями было получено условно-рефлекторное повышение содержания тиреотропного гормона в гипофизе (Ю. Б. Скебельская). В. Д. Бубнов при введении метилтиоурацила и воздействии условными раздражителями наблюдал, что применение одних условных раздражителей после прекращения дачи метилтиоурацила тормозило восстановление нормальной структуры щитовидной железы.

А. А. Войткевич и С. Н. Гордина также показали наличие условно-рефлекторной реакции щитовидной же-

лезы, подвергшейся комбинированному воздействию метилтиоурацила и условных раздражителей. Венгерские авторы Эндреци, Лишак и др. наблюдали при повреждении неокортикальных структур повышение содержания связанного с белком йода в плазме крови. Приведенные данные убеждают в том, что высший отдел центральной нервной системы - кора головного мозга участвует в регуляции тиреотропной функции гипофиза. По-видимому, основным промежуточным звеном. пофизать не поторого осуществляется кортикальная реталамическая область.

## НЕРВНАЯ РЕГУЛЯЦИЯ АДРЕНОКОРТИКОТРОПНОЙ ФУНКЦИИ

При изучении физиологии передней доли гипофиза внимание привлекает уже дано установленный факт воздействие, выходящее за пределы физиологического стнмула и создающее в организме состояние напряжения — стресс, вызывает выделение АКТГ.

При этом выделение происходит, как мы видели, не-<br>обычайно быстро: уже через несколько секунд или ми-<br>нут после применения такого воздействия можно обнару-<br>жить в крови АКТГ. Такая быстрая мобилизация АКТГ при состоянии напряжения свидетельствует об участии нервной системы в ее осуществлении.

В настоящее время имеется много доказательств участия периферической и центральной нервной системы в быстром выделении АКТГ при состоянии напряжения. Если раздражать электрическим током заднюю конечность крысы или произвести ее ожог, происходит выде-ление из гипофиза АКТГ, если же предварительно перерезать седалищный и бедренный нервы и потом раздражать электрическим током или нанести ожог, то при этом или не происходит выделения АКТГ, или оно резко уменьшено (Н. В. Михайлова). Аналогично этому после перелома денервированной конечности наблюдается ослабление реакции снижения содержания аскорбиновой кислоты в надпочечниках (Гордон). Очевидно, для осуществлення реакции выделения АКТГ из гипофиза в ответ на воздействие агента, вызывающего состояние напряжения, необходимо сохранение целостности нервного пути от места раздражения до гипофиза. В приведенных примерах перерыв этого пути осуществлен на периферии, вблизи места раздражения на ноге. Перерезка спинного мозга у крыс на уровне Д 1-2 задерживает компенсаторную реакцию оставшегося надпочечника после односторонней адреналэктомии, а также выделение АКТГ у интактных животных после введения адреналнна (Вейс и др.).

Перерезка ножки гипофиза, т. е. перерыв связи гипофиза с межуточным мозгом, или пересадка гипофиза в переднюю камеру глаза приостанавливают или уменьвающий состояние напряжения.

Инъекции морфина блокнруют у крыс выделение АКТГ после введения адреналина, гистамина или хирургической травмы.

Важное значение в механизме выделения АКТГ имеет гипоталамнческая область. После разрушения гипоталамуса выделения АКТГ в ответ на различные воздействня не происходит.

С целью выяснения, какая область гипоталамуса связана с секрецией АКТГ, было проведено специальное неследование на приматах, у которых производилось раздражение разных отделов гнпоталамической области  $( \Pi$ oprep).

У одной группы обезьян повреждение ограничивалось передним гипоталамусом (супраоптические и паравентрикулярные ядра), при этом ядра серого бугра и срединное возвышение оставались интактными. У другой группы приматов разрушения были произведены в вентральной части серого бугра и в срединном возвышении. В третьей группе повреждения были нанесены в области заднего гипоталамуса и распространены на маммнлярные тела, задние ядра и боковую область гипоталамуса. Срединное возвышение и, в большинстве случаев, ядра серого бугра при этом были сохранены. При исследовании эозинопенической реакции в ответ на введение адреналина, гистамина или на хнрургическую травму было установлено, что повреждения в области переднего гипоталамуса не отражаются на эозинопенической реакции, развивающейся после воздействия агентом, вызывающим состояние напряжения. В противоположность этому после полного разрушения средннного возвышения серого бугра в ответ на любой из указанных факторов, вызывающих стресс, не происходит уменьшения эозинофилов в периферической крови. В тех случаях, когда был разрушен задний гипоталамус, но сохранено срединное возвышение, имела место задержка в появлении эозинопенической реакции в ответ на указанные выше воздействия.

С другой стороны, раздражение электрическим током разных областей гипоталамуса показало, что только в случае раздражения маммилярных тел, боковой и заднебоковой частей туберальной области заднего гипоталамуса имеет место значительная эозинопеническая реакция (пониженне количества эозинофилов на 78-88%).

Раздражение электрическим током срединного возвышения дает очень слабую эозинопеническую реакцию (37%), а раздражение переднего гипоталамуса не вызывает синжения эозинофилов в периферической крови.

Ряд авторов (Сузуки, Романов и др.) наблюдали увеличение секреции 17-оксикортнкостероидов после электрического раздражения заднего гипоталамуса. Венгерские исследователи (Эндрёци, Лишак и др.) описали повышение активности коры надпочечников у молодых крыс после раздражения заднего гипоталамуса. Роль заднего гипоталамуса в регуляции секреции АКТГ особенно наглядно выявляется при воздействии факторами, вызывающими состояние напряжения. Нанесение, например, хирургической травмы или эфирный наркоз не вызывают выброса АКТГ из гипофиза и избыточного выделення кортикостероидов из надпочечников у крыс с поврежденным задним гипоталамусом (маммилярные ядра). При повреждении области премаммилярных и среднемаммилярных ядер заднего гипоталамуса не происходит усиления выделения кортикостероидов из надпочечников стрессорное воздействие (И. А. Эскин и в ответ на Н. В. Михайлова).

Таким образом, на основании этих данных можно считать, что к процессу выделения АКТГ из гипофиза имеет отношение прежде всего задний гипоталамус. Передний гипоталамус, по-видимому, не связан с адренокортикотропной функцией гипофиза.

Однако вопрос о локализации в гипоталамической области центра, регулнрующего секрецию АКТГ, пока еще нельзя признать окончательно решенным. Об этом свидетельствует следующий ряд факторов. Показано, что одним из критериев, позволяющих судить о выделении АКТГ, может служить геморрагический некроз в надпочечниках морских свинок после интоксикации дифтерийным токсином (Шмидт и др.). У гипофизэктомированных животных некроз полностью исчезает при дифтерийной интоксикации, а введение АКТГ его стимулирует. Поэтому можно полагать, что эта натологи-

ческая реакция является специфическим показателем выделения АКТГ из гипофиза. Указанные авторы провели наблюдение за геморрагическим некрозом в надпочечниках при разрушении разных отделов гипоталамуса коагуляцией. Было установлено, что коагуляция переднего гипоталамуса (надглазничные и паравентрикуляр. ные ядра, передняя часть вентромедиальных ядер) не уменьшает геморрагического некроза в надпочечниках. Разрушение срединной области гипоталамуса (воронка, дорзомедиальные и вентромедиальные ядра), как и гипофизэктомия, полностью исключает возникновение геморрагнческого некроза коркового слоя надпочечников, т. е. в этих случаях происходит полное выключение секреции АКТГ.

Ha основании этих данных можно считать, что и область среднего гипоталамуса, вероятно, вентро- и дорзомедиальные ядра имеют значение для регуляции выделения АКТГ при состоянии напряжения, вызванного дифтерийным токсином. Однако специфичность реакции геморрагического некроза надпочечников на АКТГ может быть подвергнута сомненню.

Ретнкулярная формация среднего мозга играет определенную роль в регуляции секреции АКТГ. Так, при перерезке среднего мозга (Мартини и др.) не происходит увеличения секреции АКТГ в ответ на воздействие, вызывающее состояние напряжения. Экспериментальный анализ показал, что при этом имеет место нарушение механизма, активирующего систему гипоталамус-гипофиз.

Однако другие авторы (Кендалл, Андерсон и Бетс и др.) не наблюдали нарушения секреции АКТГ и корти-костероидов после повреждения ретикулярной формации среднего мозга.

Повреждение ретикулярной формации среднего мозга электрическим током тормозит гормонообразование в коре надпочечников после слабого стресса. У здоровых крыс с интактной ретикулярной формацией среднего мозга под влиянием слабого стресса активизируется гормонообразование в коре надпочечников (М. В. Купцевич). Имеются серьезные основания считать, что не только гипоталамус, но и высший отдел центральной нервной системы - кора головного мозга участвует в регуляции секреции АКТГ. Наиболее убедительным в этом отношенин является условно-рефлекторное воспроизведение выделения АКТГ под влиянием напряжения, созданного тем или иным воздействием.

Н. В. Михайлова после 80 сочетаний безусловного раздражителя (удары электрического тока напряжением 100 в) с индифферентными раздражителями (вспышка света, звук зуммера и вся обстановка опыта) в ответ на воздействие одних условных раздражителей наблюдала у крыс выделение АКТГ из гипофиза, о чем можно было судить по эозинопенической реакции и по снижению содержання аскорбиновой кислоты в надпочечниках.

Ю. А. Панков вызывал условно-рефлекторную секрецию 17-оксикортикостероидов надпочечниками у собак. 10-14 сочетаний безусловного раздражителя (электрический ток 7-10 в в течение 20 мин) с условным (звонок) привели к резкому увеличенню секреции 17-оксикортикостернодов под влиянием одного условного раздражителя.

Результаты этих экспериментов показывают, что в осуществлении контроля над выделением АКТГ из гипофиза при состоянии напряжения участвует кора головного мозга. Об этом свидетельствуют также результаты наблюдений над приматами, показавшие, что при состоянии напряжения повышается электрическая активность не только гипоталамуса, но и коры в области гиппокампа н gyri cynguli (рис. 48).

Раздражение орбитальной поверхности лобнои области коры головного мозга вызывает эозинопенню и снижение содержания аскорбиновой кислоты в надпочечниках.

После удаления лобных долей у собак наблюдается извращение реакции на ряд внешних воздействий, вызывающих состояние напряжения (лимфоцитоз вместо лимфопении). Удаление лобных долей ведет также к увеличению веса надпочечников и содержания в их корковом слое липоидов и холестерина. При вживлении электродов с помощью стеротаксического прибора в орбитофронтальную поверхность головного мозга у крыс происходят интенсивные изменения концентрации аскорбиновой кислоты в надпочечниках. Значительно выражен этот эффект бывает после стимуляции задней орбитальной области и менее - после раздражения боковой области, а также ростральной части орбитофронтальной и фронтальной областей (Эндрёци и Лишак).

На основании имеющихся данных можно с известной долей вероятности говорить об орбитальной поверхности коры головного мозга как о кортнкальной структурной

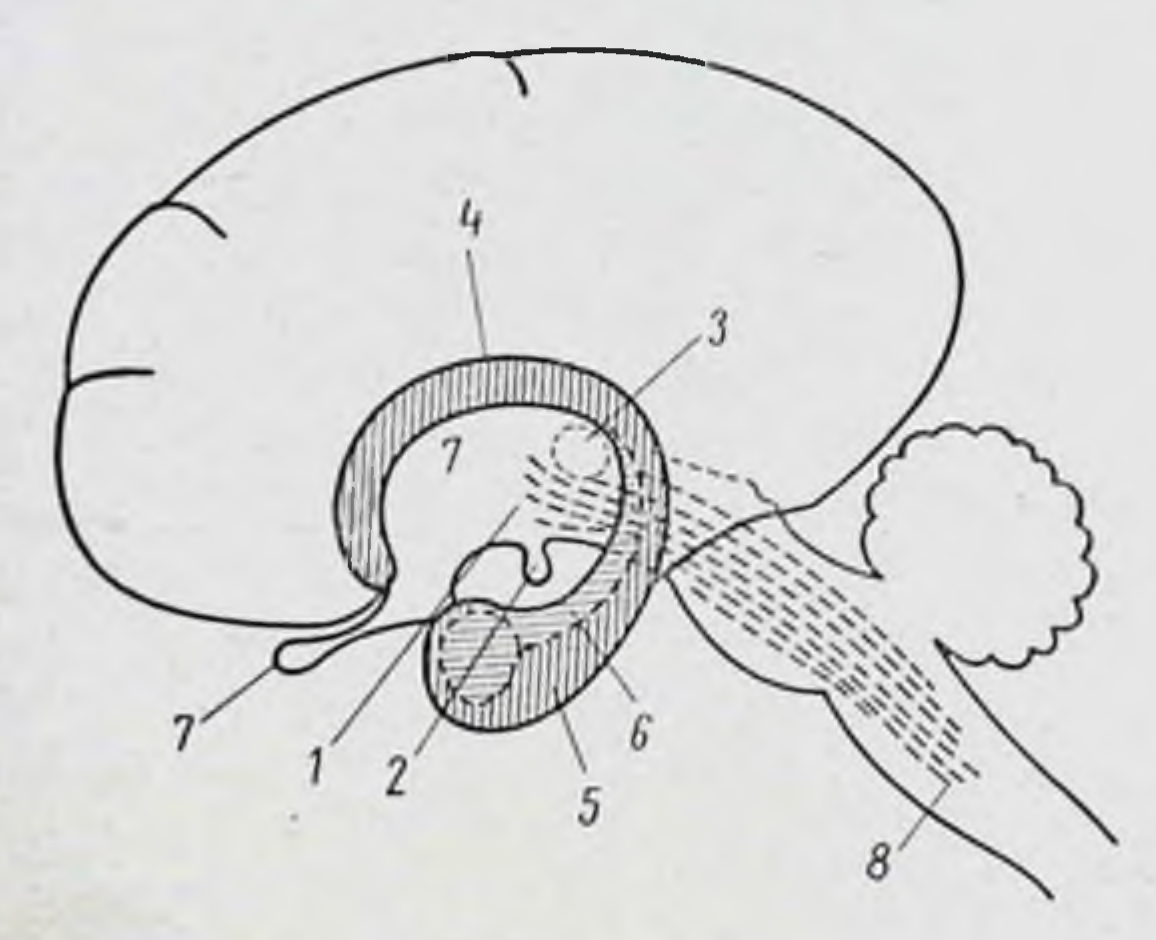

Рис. 48. Схема проекции лимбической и систем ретикулярной в мозгу высших млекопитающих (саггитальный план):  $1$ — гипоталамус,  $2$  — гипофиз,  $3$  — habenula,<br> $4$  — gyrus cynguli,  $5$  — gyrus hippocampi,  $6$  — hippocampus,  $7$  — область перегородки,  $8$  — ретикулярная формация

организации, связанной с системой гипофиз - кора надпочечников.

### НЕРВНАЯ РЕГУЛЯЦИЯ СОМАТОТРОПНОЙ ФУНКЦИИ

Наши сведения о роли нервной системы, в частности гипоталамуса, в регуляции ростовой функции передней доли гипофиза очень ограничены. Если в отношении секреции гонадотропных, тиреотропного и адренокортнкотропного гормонов, как мы видели, имеются многочисленные исследования, убедительно демонстрирующие гипоталамическую, а также и кортикальную регуляцию, то вопросу о нервном контроле соматотропной функции гипофиза посвящены немногие работы. При этом получены неоднозначные результаты, обусловленные тем, что при повреждении разных зон гипоталамуса нарушается секреция тропных гормонов гипофиза и соответственно функция щитовидной железы, гонад и коркового слоя падпочечников, т. е. желез внутренней секреции участвующих в регуляции роста. Поэтому нелегко отдифференцировать, когда прекращается рост в результате торможения секреции соматотропного гормона и когда это определяется ослаблением функции щитовидной железы пли надпочечников.

В силу этого ряд работ, посвященных нервной регуляции секреции гормона роста, не дает прямого ответа прежде всего на вопрос о том, имеет ли место гипоталамическая регуляция секреции гормона роста (М. С. Кахана; Богданов и др.; Кеннеди; Хнитон и Стевенсон).

В последнее время получены новые факты, убеждающне в том, что соматотропная функция гипофиза, как и другие тропные функции, находится под контролем гипоталамуса. Производя разрушение различных областей гипоталамуса с соблюдением необходимой осторожности (не повреждая портальной системы и гипофиза), Райхлин пришел к следующему выводу. Только при повреждении передней половины срединного возвышения серого бугра наступают серьезные нарушения роста (отставание в весе тела, уменьшение длины тела и tibia). При этом, хотя и наблюдается ослабление функции и других эндокринных желез, причастных к росту, не следует, однако приписывать им эффект ослабления роста, ибо введение физиологических доз тироксина, тестостерона, кортикостерона и дезоксикортикостерона не восстанавливает нормального роста у крыс с поврежденным гипоталамусом. Спецнальные опыты, проведенные на адреналэктомированных животных, дали основание полностью исключить предположение об участни надпочечников в реализации эффекта торможения роста после электролитического поврежде-(Saimiri опытах на обезьянах ния гипоталамуса. В sciureus) также было показано, что повреждение передней части срединного возвышения, а также центральной части срединного возвышения и ножки гипофиза ведет к нарушению роста. Опыты с инкубацией гипофиза и гипоталамуса подтвердили наличие гипоталамической регуляции ростовой функции (Дейбен, Меитес и др.). Все сказанное дает основание полагать, что гормон роста не является исключением из всех тропных гормонов передней доли гипофиза и как все тропные функции, так и образование и выделение соматотропина контролируется гипоталамической областью центральной нервной системы.

## О МЕХАНИЗМЕ ГИПОТАЛАМИЧЕСКОЙ РЕГУЛЯЦИИ ФУНКЦИЙ ПЕРЕДНЕЙ ДОЛИ ГИПОФИЗА

Большой интерес представляет вопрос о механизме передачи импульсов из гипоталамуса в переднюю долю гипофиза для стимуляции секреции тропных гормонов. передаются ли они по нервным волокнам, поступающим из гипоталамуса в туберальную часть гипофиза и отсюда в его переднюю долю, а также по первам, сопровождаю. щим артерии и сплетения кровеносных сосудов гипофиза. нли в гипоталамусе вырабатываются особые нейрогуморальные вещества, поступающие в портальную систему гипофиза и непосредственно действующие на клетки его передней доли.

Этот вопрос служил предметом многочисленных исследований. Внервые на примере гонадотропной функции гипофиза Гаррис показал, что этот механизм имеет нейрогуморальную природу. Он включает перенос по сосудам портальной системы в переднюю долю гипофиза нейрогуморального вещества, нейрогумора, вырабатываемого клетками гипоталамуса и стимулирующего выделение гонадотропннов. Гаррис привел три основных доказательства, свидетельствующих о значении портальных сосудов в передаче нейрогуморальных веществ из гипоталамуса в переднюю долю гипофиза:

1) торможение регенерации портальных сосудов после перерезки ножки гипофиза (путем помещения в область перерезки вощеной бумажки) мешает восстановле-**НИЮ** нормальной гонадотропной функции гипофиза; 2) имеется корреляция между восстановлением функции гипофиза после перерезки его ножки и регенерацией портальных сосудов, как об этом можно судить по гистологическим изменениям передней доли и 3) пересадка гипофиза в область турецкого седла, сопровождающаяся врастанием в паренхиму портальных сосудов, ведет к полному восстановлению его функции, в то время как при трансплантации нижнего мозгового придатка в область, отдаленную от гипоталамуса, где имеет место врастание не портальных, а других сосудов, гонадотропная функция не восстанавливается или восстанавливается только частично.

В настоящее время большинство исследователей разлеляют мнение Гарриса о нейрогуморальном механизме гипоталамического контроля тропных функций гипофиза.

Имеется много данных, свидетельствующих в пользу такого представления о механизме стимуляции секреции тропных гормонов. В частности, было показано, что в плазме крови, полученной из гипоталамо-гипофизарных портальных сосудов гипофизэктомированных собак, содержится вещество, ускоряющее выделение АКТГ из гипофиза. Плазма крови, взятой из сонных артерий, такой способностью не обладает (Портер и Джонсон) Были также получены экстракты из гипоталамической области, стимулирующие секрецию АКТГ, тиреотропного, лютеннизирующего и фолликулостимулирующего гормонов. Принято в настоящее время считать, что в гипоталамусе вырабатываются вещества, необходимые для стимуляции выделения тропных гормонов из гипофиза, так называемые гипофизотропные факторы или факторы, освобождающие гормоны гипофиза (релизинг-факторы) !.

В опытах с культивированием in vitro передней доли гипофиза собаки и крысы вместе с гипоталамусом была также показана роль последнего в регуляции секреции АКТГ. Так, при культивировании передней доли гипофиза in vitro AKTГ в окружающей среде можно было обнаружить только в первые 4 дня. На 8, 12, 15, 19, 22 и 31-й день, несмотря на значительный рост и дифференцировку гипофиза, АКТГ найти не удалось. Когда же к культуре передней доли гипофиза добавляли эксплантаты гипоталамуса, АКТГ можно было обнаружить в окружающей жидкости на 15-19-й или 22-26-й день. Этого не было, если гипофиз культивировали в течение 15-19 или 22-26 дней с эксплантатами коры головного мозга, селезенки или печени (Гийман).

Многими авторами было установлено, что экстракт гипоталамуса, инъецированный животным, вызывает секрецию АКТГ из гипофиза, что в свою очередь приводит к стимуляции коры надпочечников и повышению уровня 17-оксикортикостероидов в крови. В настоящее время применением специальных методов очистки (бумажная хроматография, зональный электрофорез, ионный обмен на карбоксиметилцеллюлозе, гель-фильтрация на Сефадексе G-25 и др.) из экстракта гипоталамуса овцы и других животных выделены веще-

<sup>1</sup> От английского слова release — освобождать, выделять

ства, обладающие избирательной способностью стимулировать выделение АКТГ нз гипофиза. Расшифрован их аминокислотный состав. Эти вещества полипентидной природы вырабатываются клетками гипоталамуса и поступают по портальной системе в гипофиз, стимулируя выделение АКТГ. По предложению Сефрена они получили название фактора, выделяющего АКТГ (corticotropin releasing factor - CRF)<sup>1</sup>. Различают два типа молекул CRF: а-CRF и р-CRF (Гиймен, Шелли и др.). а-CRF химически близок а-меланоцитостнмулирующему гормону. По аминокислотному составу он отличается от меланоцитостимулирующего гормона отсутствием аргинина и присутствием треонниа, аланина, лейцина и аспарагниовой кислоты.  $\alpha$ -CRF в дозе 1,0-1,5 мкг стимулирует выделение АКТГ.

β-CRF по аминокислотному составу сходен с лизинвазопрессином, но с добавлением валина, серина и гистидина. **B-CRF** вещество более активное в сравнении с α-CRF (0,6 мкг вызывает выброс АКТГ из гипофиза).

Таким образом, исследования последних лет убедительно доказывают, что механизм гипоталамического контроля секреции АКТГ является нейрогуморальным и выражается в выработке вещества полипептидной природы, которое непосредственно стимулирует секрецию АКТГ клетками передней доли гипофиза.

Как уже было сказано, Гаррис впервые на примере гонадотропной функции постулировал гипоталамическую регуляцию, осуществляющуюся нейрогуморальным  $\pi y$ тем. В настоящее время получены экспериментальные доказательства правильности этого постулата.

Экстракт срединного возвышения серого бугра гипоталамуса, введенный непосредственно в переднюю долю гипофиза кролика, вызывает овуляцию, т. е. стимулирует секрецию лютеинизирующего гормона (Гаррис; Кемпбелл и др.). Внутривенное введение солянокислого экстракта срединного возвышения стимулирует секрецию лютеннизирующего гормона гипофиза как у нормальных крыс, так и у крыс с постоянной течкой. Важно подчеркнуть, что экстракт гипоталамуса не эффективен в случае введения гипофизэктомированным крысам (Мак Кен и Талейзник; Куррье и др.).

<sup>1</sup> По терминологии, предложенной Шелли - corticotropin releasing hormone - CRH.

Стимуляцию выделения лютеннизирующего гормона под влиянием экстракта гипоталамуса наблюдали также Я. М. Кабак и Е. В. Соколова.

Вещество, содержащееся в экстракте гипоталамуса и стимулирующее секрецию лютеннизирующего гормона гипофиза, получило название фактора, освобождающего лютеннизирующий гормон, или luteinizing releasing factor-LRF. LRF представляет собой небольшой пептид с молекулярным весом 1200-2500, стойкий при нагревапин. Бнологически он инактивируется под влиянием трипсниа и пепсниа, а также при гидролизе соляной кислотой. LRF стимулирует секрецию лютеинизирующего гормона у крыс в дозе ≥50 мкг (Гиймен и др.).

В. Г. Баранов с сотрудниками (1970) показали, что содержание LRF в гипоталамусе меняется на протяжении полового цикла: оно минимально в стадии диэструс и максимально в стадии проэструс. Наступление полового созревания сопровождается значительным повышением содержания LRF в гипоталамусе. В настоящее время первичная структура этого релизинг-фактора раскрыта (Шелли, 1971) и он синтезирован. Это - декапептид со следующей аминокислотной последовательностью:

#### пироглу - гис - три - сер - тир - гли - лей - арг - про  $r_{\rm JM}$  —  $NH_2$

Имелись указания, что в гипоталамусе вырабатывается особый фактор, стимулирующий выделение фолликулостимулирующего гормона - FSHRF (follicle stimula-<br>ting hormone releasing factor). Об этом свидетельствуют результаты опытов по культивированию гипофизов в среде, содержащей экстракт гипоталамуса. При этом гипофизы выделяли значительные количества фолликулостимулирующего гормона (Миттер и Мейтес). В настоящее время установлено, что декапептид, ндентифицированный как ЛГ-релизинг-фактор обладает выраженной способностью стимулировать выделения гипофизом и ФСГ. Поэтому правильнее говорить о едином гонадотропин-релизинг факторе. Интерес представляет гипоталамическая регуляция пролактина. Как уже было отмечено, в выделения отличие от лютеннизирующей и фолликулостимулирующей функции гипофиза, секреция лютеотропного гормона не стимулируется гипоталамусом, а тормозится. Этим, как мы уже говорили, объясняется, например, усиление

секреции лютеотропного гормона при пересадке гипофиза в место, удаленное от гипоталамуса. Имеются данные (1970) показывающие, что повреждение гипоталамуса увеличивает уровень пролактина в сыворотке крови.

Естественно было предположить, что в гипоталамусе вырабатывается вещество, тормозящее секрецию этого гормона. Действительно, гомогенат или кислый экстракт гипоталамуса оказывает in vitro непосредственное действие на переднюю долю гипофиза, тормозя выделение пролактина (Ратнер и др.; Пастнил). Фактор гипоталамуса, тормозящий секрецию пролактина, получил название PIF (prolactin inhibiting factor).

Большое количество экспериментальных данных убеждает в том, что природа гипоталамической регуляции тиреотропной функции гипофиза является также нейрогуморальной. Многие исследования посвящены изученню вещества, вырабатываемого гипоталамусом и стимулирующего выделение тиреотропного гормона, названного TRF (thyrotropin releasing factor). Шибузава с сотрудниками выделил из гипоталамуса вещество, избирательно стимулирующее секрецию тиреотропного гормона. TRF вырабатывается в срединном возвышении и неэффективен у гипофизэктомированных животных. Многократное введение TRF вызывает гипертрофию щитовидной железы и стимулирует секрецию тиреотропного гормона, как об этом можно судить по гистологическим изменениям в гипофизе и щитовидной железе и определению секреции меченых тиреоидных гормонов. Однако до сих пор не все исследователи убеждены в том, что вещество, выделенное Шибузава из гипоталамуса, является истинным TRF. Так, Райхлин имел препарат, приготовленный Шибузава. но не обнаружил выделения тиреотропного гормона.

Большое внимание природе TRF уделено в исследованиях Шрейбера. Этот автор установил связь между активностью кислой фосфатазы в гипофизе и его тиреотропной функцией. При инкубации in vitro фрагмента гипоэкстракта показано, что под влиянием физа было гипоталамуса или его небелковой фракции активируется кислая фосфатаза в ткани нижнего мозгового придатка. Очистка электрофорезом, электрохроматографией, фильтрациен на сефадексе препарата, полученного Шрейбером из гипоталамуса, позволили выделить фракцию, активирующую кислую фосфатазу в ткани гипофиза. Эта фракция является пептидом, состоящим из 9 аминокислот.

По мнению Шрейбера и его соавторов, эта фракция исхождения, стимулирующим выделение тиреотропного гормона из гипофиза.

Гиймен, Ямазаки и др. также выделил вещество из экстракта гипоталамуса, которое, по их мнению, является TRF. Это вещество теряет активность после ферментного гидролиза, оно термостабильно. Введение его как in vitro, так и in vivo стимулирует выделение тиреотропного гормона. Наиболее высоко очищенные фракции TRF стимулируют выделение тиреотропного гормона в дозе 50-100 мкг. По данным Гнймена и других исследователей, выделенное из гипоталамуса вещество, введенное внутривенно крысам, у которых повреждена область гипоталамуса, тормозящая функцию щитовидной железы, вызывает через 5 мин максимальное повышение содержания тиреотропного гормона в плазме крови.

Недавно (1970) структура TRF была расшифрована<br>и он синтезирован. Он представляет собой трипептид, состоящий из остатков (пиро) глутамина, гистидина и пролнн (NH<sub>2</sub>) амида:

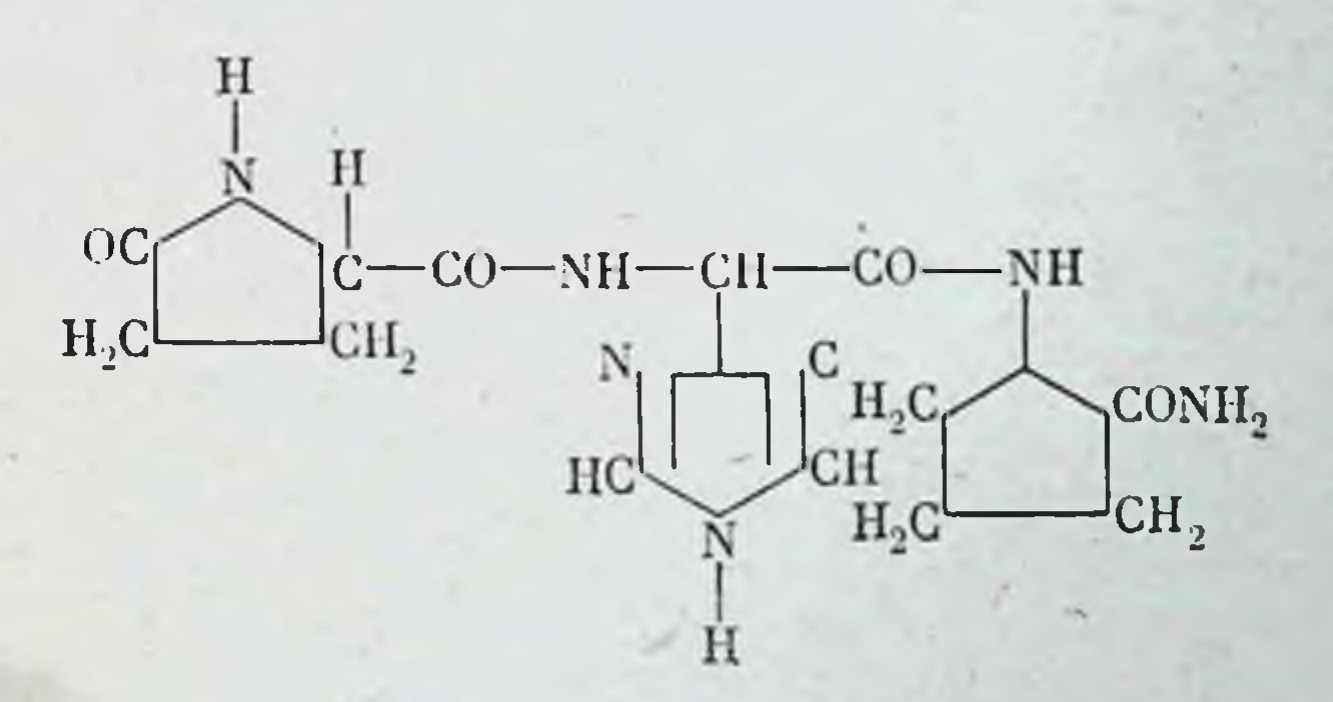

Синтетический TRF так же активен у крысы, мыши и и TRF, извлеченный из гипоталамуса человека, как свиньи. Незначительные модификации структуры TRF, например замена пролнна аспарагином или введение добавочной метильной группы, снижают его биологическую активность (Боуэрс, Шелли и др.). Интересно отметить, что TRF из гипоталамуса млекопитающих, введенный в гипофиз или внутрибрющинно головастнку Rana catesbeiana не стимулирует метаморфоз. Возможно, что имеются различия в химическом составе TRF млекопитающих и TRF амфибий. Но не исклю-

чено также, что у представителен двух разных классов позвоночных различен сам механизм гипоталамической регуляции тиреотропной функции гипофиза.

Недостаточно изученным остается и вопрос о природе вещества гипоталамического происхождения, стимулирующего секрецию гормона роста. В 1963 г. Мейтес и Дейбен сообщили, что при никубации гипофиза с экстрактом гипоталамуса они наблюдали усиление секреции соматотропного гормона. В 1965 г. появилось сообщение (Дернуэл, Крулих, Кац и Мак Кен), согласно которому из экстракта гипоталамуса выделен пептид, который в дозе 2-4 мкг стимулирует секрецию гормона роста. Его молекулярный вес 1800-2200. Имеются и морфологические доказательства действия релизинг-фактора, стимулирующего выделение гормона роста. С помощью электронного микроскопа была изучена реакция соматотрофов передней долн гипофиза на введение этого релизинг-фактора. Было установлено, что через 2,5 мин из соматотрофов в периваскулярное пространство начинают выделяться секреторные гранулы. Следовательно, точкой приложения релизинг-фактора, стимулирующего выделение гормона роста, являются клетки, продуцирующие этот гормон.

Таким образом, согласно современным представлениям гипоталамическая регуляция осуществляется при помощи релизинг-факторов, особых веществ, вырабатываемых клетками гипоталамуса, которые поступают по портальной системе в гипофиз и избирательно стимулируют клетки его передней доли к секреции тропных гормонов. Как мы видели, бнохимическая природа некоторых из этих релизинг-факторов уже выяснена, а один из них -TRF - синтезирован.

Естествен вопрос, каковы причины, вызывающие выделение релизинг-факторов из гипоталамуса. Чем обусловлено то, что в определенные моменты полового цикла перед овуляцией выделяется из гипофиза фактор, освобождающий лютеннизирующий гормон, или что в ответ на неблагоприятное воздействие, вызывающее напряжение, выделяется CRF, стимулирующий выброс АКТГ. Ответ на этот вопрос в настоящее время трудно дать. Но некоторые подходы к его решению уже намечаются. Это относится прежде всего к возможному механизму выделения CRF в ответ на стресс. На основании ряда фактов можно полагать, что катехоламины центральной нерв-

ной системы, главным образом норадреналин, играют существенную роль как стимуляторы выделения CRF.

Прежде всего обращает на себя внимание то обстоятельство, что концентрация норадреналина наиболее высока в гипоталамусе и ретнкулярной формации (примерно в 3 раза выше, чем в других отделах мозга), т. е. в тех отделах центральной первной системы, которые регулируют секрецию АКТГ (М. Фогт; А. М. Утевский с сотрудпиками; И. А. Эскин и Р. Н. Щедрина).

И. Т. Акмаев и Т. Донат, пользуясь флуоресцентномикроскопическим методом, обнаружили в области срединного возвышения серого бугра большое скопление катехоламинов.

Преимущественная локализация норадреналина в гипоталамусе и ретикулярной формации позволяет предположить существование коррелятивной связи между катехоламннами и способностью гипоталамуса регулировать секрецию АКТГ. В пользу такого предположения свидетельствуют и другие факты. Крысята в первые дни после рождения не реагируют на стресс выделением АКТГ (Н. В. Михайлова). В это время в их гипоталамусе нет нли очень мало порадреналина. С возрастом способность выделять АКТГ в ответ на стресс увеличивается, концентрация норадреналина повышается, достигая к шестинедельному возрасту уровня взрослых (И. А. Эскин и Р. Н. Щедрина).

У взрослых крыс уже через 30 сек после стрессорного воздействия наблюдается выделение АКТГ в кровь, достигающее максимальной величины через 2-2,5 мин. Определение содержания норадреналина показывает, что выбросу АКТГ из гипофиза предшествует резкое снижение содержания норадреналина в гипоталамусе и ретикулярной формации (И. А. Эскин и Р. Н. Щедрина). Эти и другие факты дают основание предположить, что норадреналин гипоталамуса играет роль стимулятора Bbl-

деления АКТГ из гипофиза.

Дополнительные доказательства этому получены Р. Н. Щедриной в нашей лаборатории (1971). Известно, что адреналэктомия в силу обратной связи приводит к адренокортикотропной функции гипофиза. повышению Если действительно существует прямая связь между уровнем норадреналина в гипоталамусе и функциональной активностью системы гипоталамус - гипофиз, то адреналэктомня, стимулирующая функцию этой системы,

должна вызвать и соответствующие изменения в количестве норадреналнна в гипоталамусе. Опыт подтвердил эти рассуждения. После адреналэктомин депствительно имеет место снижение содержания порадреналина в гипоталамусе, причем существует строгая корреляция между уровнем повышения активности гипофиза и степенью сиижения концентрации норадреналина в гипоталамусе.

В пользу концепции о роли норадреналнна в гипоталамической регуляции выделения АКТГ говорит и следующий, полученный Р. Н. Щедриной, факт. Резерпни, как известно, является препаратом, истощающим запасы норадреналина. Если подвергнуть стрессорному воздействию крысу, которой предварительно был введен резерпин, то в зависимости от дозы последнего и срока применения стрессорного воздействия после введения препарата, выделения АКТГ нз гипофиза в кровь либо не будет совсем, либо оно будет значительно уменьшено.

Таким образом, к настоящему времени накоплено много данных, показывающих роль норадреналнна гипоталамуса в регуляции выделения АКТГ из гипофиза. Неясным остается вопрос - является ли норадреналин стимулятором выделения CRF из гипоталамуса, т. е. действует ли этот медиатор внутри гипоталамуса локально, чли он сенсибилизирует гипофиз к действию CRF, оказывая тем самым свое влияние на уровне гипофиза. На значение адреналина и норадреналина в регуляции функции системы гипофиз - кора надпочечников указывают работы Н. И. Гращенкова, Г. Н. Кассиля, Г. Ш. Шрейберга  $\mathbf{M}$ Э. Ш. Матлиной.

В последние годы появились сообщения о возможном значении катехоламинов в гипоталамической регуляции секреции лютеинизирующего и лютеотропного гормонов (Коппола, Леонарди и др.), тиреотропного гормона и функции щитовидной железы (Гаррисон), а также продукции пролактина (Ратнер, Телуолкер, Мейтес).

Вместе с тем нельзя исключить значения и других биологически активных веществ (серотонина и др.) в гипоталамической регуляции секреции АКТГ и других тропных гормонов гипофиза. Возникает еще один вопрос - каков механизм действия релизинг-факторов на клетки гипофиза? На него пока трудно ответить, хотя за последнее время и появились некоторые данные. Предполагают, что релизинг-факторы действуют на клетки гипофиза путем деполяризации кле-

точной мембраны, которая усиливает поступление ионов кальция, а это, в свою очередь, активирует выделение из передней доли гипофиза соответствующего гормона. С помощью введения микроэлектродов в переднюю долю гипофиза было показано, что деполяризация длится долго (1-2 мин) и начинается вскоре (через 30 сек) после внутривенного введения глиоталамического экстракта.

В заключение следует сказать, что шейрогуморальная природа деятельности гипоталамуса получила и свое морфологическое выражение в явлении нейросекреции. Об этом мы вкратце уже упомянули, говоря о гормонах задней доли гипофиза (гл. VII). Под нейросекрецией понимают способность нервных клеток гипоталамуса продуцировать секрет, который выявляется гистологически при помощи некоторых красок, например по Гомори (хромовые квасцы - гемотоксилин и флоксин) или по Хальми (альдегид фуксин). Нейросекреция гистологически обнаруживается в клетках паравентрикулярных и супраоптических ядер и в их аксонах, т. е. в переднем отделе гипоталамуса, а также в задней доле гипофиза.

Так как вазопрессии и окситоции образуются в этих ядрах гипоталамуса, то можно полагать, что видимый под микроскопом нейросекрет, вероятно, является белковым носителем этих гормонов. В пользу этого положения свидетельствуют результаты опытов многих авторов с обезвоживанием организма или воздействием на него водной нагрузкой. При обезвоживании наблюдается усиление секреции вазопрессина (антидиуретического гормона) и одновременно уменьшение нейросекреторного материала в клетках гипоталамуса и задней доли гипофиза. При водной нагрузке, когда уменьшена секреция вазопрессина, концентрация нейросекреторного вещества в паравентрикулярном и супраоптических ядрах гипоталамуса, а также в задней доле повышается.

В настоящее время трудно интерпретировать другие физиологические аспекты нейросекреции, хотя она чувствительно реагирует на многие воздействия, в том числе и эндокринные. Тот факт, что нейросекреция присуща только клепкам паравентрикулярных и супраоптических ядер, т. е. переднему гипоталамусу, затрудняет возможность установления связи между этим морфологически уловимым явлением и процессом образования релизингфакторов. Последние, как мы видели, образуются и в других областях гипоталамуса, где нет нейросекреции.

10 И. А. Эскин

### Глава девятая

# ГОРМОНАЛЬНАЯ РЕГУЛЯЦИЯ ПОЛОВОГО ЦИКЛА

Половой цикл у самки представляет собой периодическую смену процессов, происходящих как в янчнике, так и в проводящих половых путях и обеспечивающих оптимальные условня для размножения особи. Продолжительность полового цикла специфична для каждого вида животных и строго закреплена в процессе эволюции.

Половой цикл суммарно объединяет два понятия: овариальный цикл и эстральный (менструальный) цикл. Как следует из самого названия, под овариальным циклом понимают изменения, происходящие в яичнике в строгой последовательности и в определенном интервале времени. Прежде всего это относится к основному элементу янчника - фолликулу. Как уже было отмечено (см. гл. VI), ранние стадин развития фолликула вплоть до образования в нем полости могут осуществляться вне контроля передней доли гипофиза. Однако дальнейший рост фолликулов происходит под влиянием гонадотропных гормонов гипофиза. Следующие цифры дают представление о росте фолликула в яичнике морской свинки во время овариального цикла. В первые 4 дня после течки днаметр фолликула достигает 300 мк. К 8-му дню цикла его размер удваивается и он достигает в днаметре 600 мк. Дальнейший незначительный рост отмечается к 11-12 дню цикла (диаметр достигает примерно 800 мк). Новый скачок в росте фолликула отмечается после 12 дня цикла - это так называемый предовуляторный рост (днаметр до 1200 мк). Максимальные размеры фолликулов варьируют y разных видов животных. У крыс они достигают 900 мк, у коровы 1900 мк, у лошади 70 000 мк (Азделл).

Во время роста и созревания фолликула происходит созревание янцеклетки. Когда фолликул достигает максимального размера, происходит овуляция, т. е. фолликул лопается или раскрывается. Созревшая яйцеклетка выталкивается вместе с фолликулярной жидкостью и

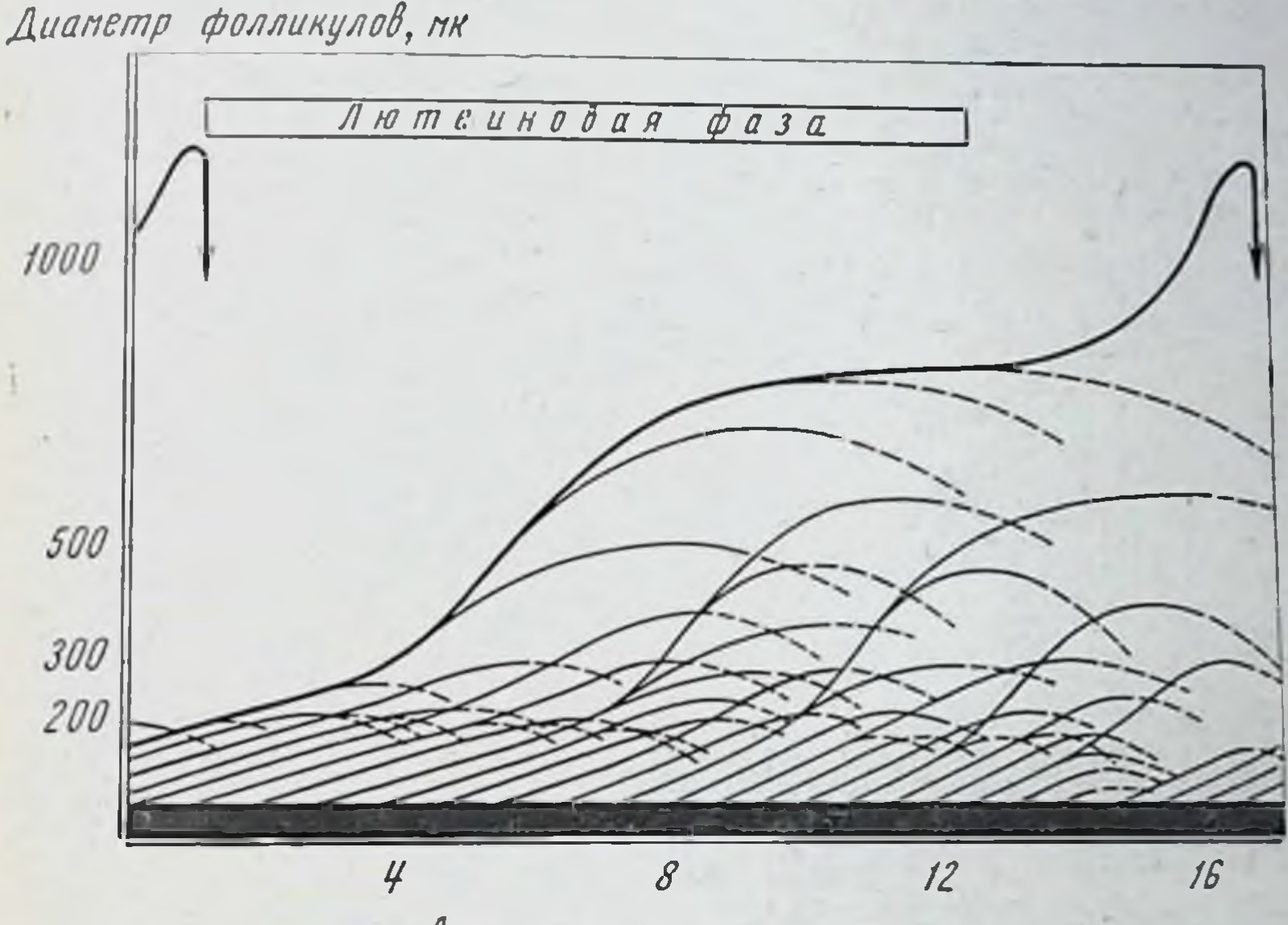

Дни после начала течки

Рис. 49. Схема фоллнкулярного цикла у морской свинки. Жирной линией обозначен днаметр растущего и овулирующего фолликула. Стрелка указывает овуляцию. Более тонкие сплошные и пунктирные лишин показывают рост и атрезию других фолликулов, не подвергшихся овуляции (по Эверетту)

отношениям анатомическим определенным благодаря между воронкой яйцевода и янчником попадает в яй-

цевод. заканчивающиеся фолликулов, Рост и созревание овуляцией, образуют фолликулярный цикл или фолликулярную фазу овариального цикла. Обычно во время фолликулярного цикла не все фолликулы достигают максимальных размеров, при которых они способных к овуляции. Часть фоллнкулов останавливается в росте и претерпевает атрезию (рис. 49).

275

 $10*$ 

После овуляции из клеток zona granulesa образуется желтое тело — временная железа внутренней секреции Его рост и развитие носит также строго циклический характер и составляет вторую фазу овариального циклалютеиновую.

Пока функционирует желтое тело, т. е. пока оно секретирует прогестерон, не происходит очередной овуляции, хотя нормальный рост фолликулов при этом имеет место. За несколько дней перед овуляцией наблюдается регрессия желтого тела предыдущей овуляции.

Исследование содержания прогестерона в желтых телах яичника свиньи на протяжении оварнального цикла показало, что концентрация прогестерона достаточно велика уже в первые три дня жизни желтого тела, возрастает вплоть до 15 дня, после чего резко снижается (Кимура и др.). У свиньи продолжительность цикла 20-21 день. Таким образом, за 5-6 дней до очередной течки и овуляции у свиньи наступает регрессия желтого тела. Исследование содержания прегнанднола (метаболита прогестерона) в моче на протяжении менструального цикла у женщины показало, что он появляется через 2-3 дня после овуляции и исчезает, за 2-3 дня до наступления очередной менструации. Иными словами, регрессия желтого тела наступает за несколько дней до менструации.

Таким образом, жизнь желтого тела, образовавшегося после овуляции, ограничена лютеиновой фазой цикла, заканчивающейся обычно перед очередной овуляцией у животных и перед менструацией у приматов. Если произошло оплодотворение и наступила беременность, функция желтого тела осуществляется на протяжении всей беременности.

Соответственно различают циклическое желтое тело, т. е. желтое тело, функционирующее только на протяжении лютеиновой фазы овариального цикла. У приматов и у женщины это будет менструальное желтое тело. Желтое тело, продуцирующее прогестерон на протяжении беременности, обозначается как желтое тело беременности.

Период функционирования циклического желтого тела часто обозначается как ложная беременность. Под влиянием прогестерона эндометрий матки, как было указано, претерпевает прегравидные изменения, напоминающие раннюю стадию беременности. Однако эти изменения

к концу ложной беременности, в отличие от истинной беременности, исчезают.

Ложная беременность, как и овуляция, может быть спонтанной или провоцированной. У большинства млекопитающих овуляция бывает спонтанной и образование желтого тела, а следовательно, и ложная беременность тоже споитанны. Исключение составляют кролик, кошка

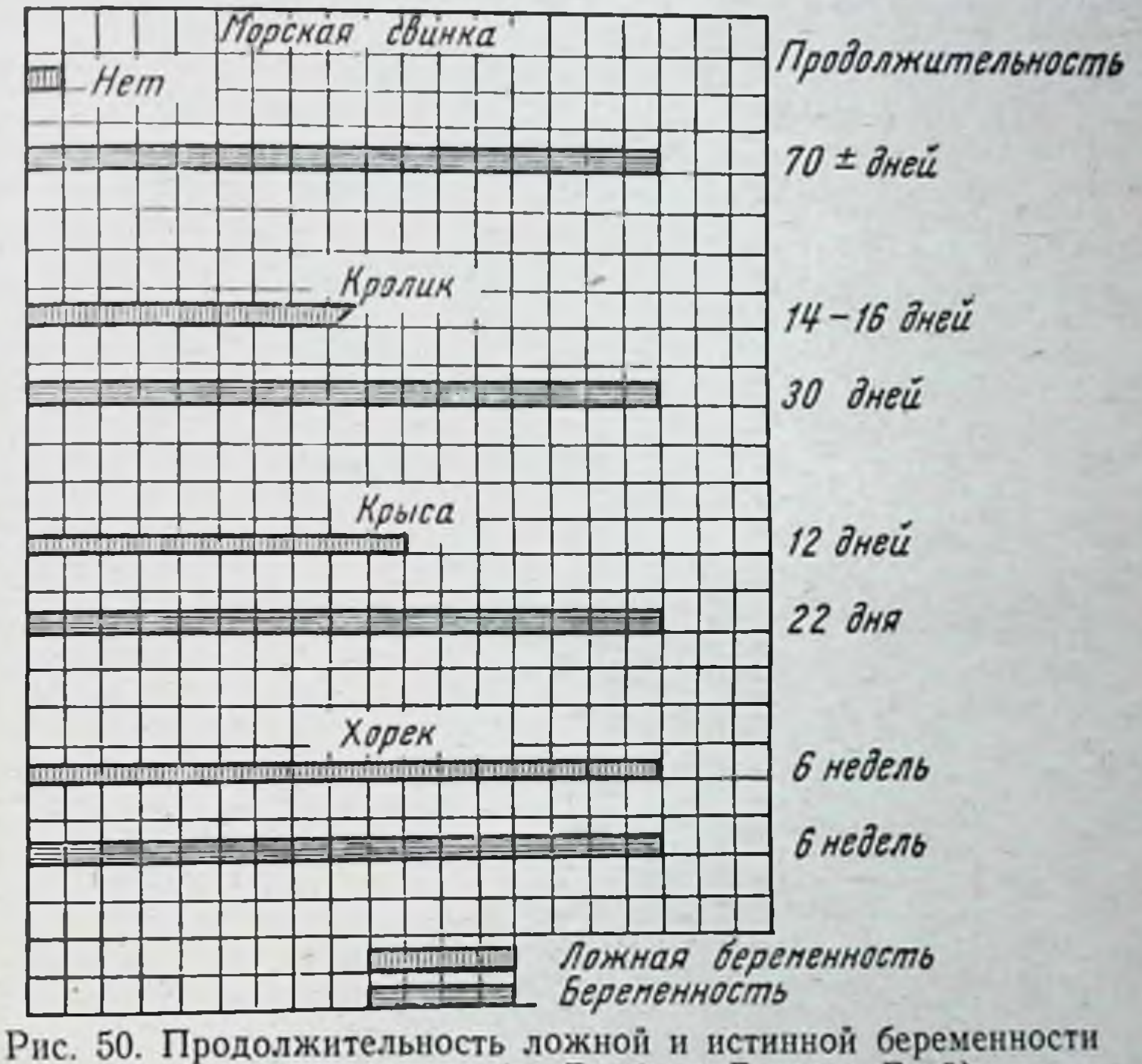

у разных животных (по Бребури, Броун и Грей)

и хорек, у которых овуляция и образование желтого тела провоцируются актом спаривания. После стерильного спаривания у них наступает ложная беременность. Крыса является примером другого исключения. У нее овуляция наступает спонтанно со строго определенным интер-(4 или 5 дней), но образующееся при ЭТОМ валом циклическое желтое тело функционально неактивно. Функционирование циклического желтого тела у крысы происходит только после спаривания. После этого у нее наступает либо ложная беременность, либо истинная беременность. Продолжительность ложнон беременности в среднем 12 дней (рис. 50). В это время у крысы во влагалищных мазках наблюдается стадия покоя, а в матке имеются прегравидные изменения. Раздражение матки прошиванием шелковой ниткой вызывает в это время образование децидуомы. Ложная беременность у крыс может быть вызвана электрическим или механическим раздражением шейки матки (Железняк), а также спариванием с вазэктомированным самцом (Слонейкер). Продолжительность искусственно вызванной ложной беременности равна 14,03-14,5 дня, т. е. не отличается от продолжительности естественной, вызванной актом спаривания.

Следует отметить, что двустороннее удаление брюшной симпатической цепочки тормозит возникновение ложной беременности после электрического или механического раздражения шейки матки.

В тесной связи с овариальным циклом находится эстральный цикл. Последний соответствует циклическим изменениям, происходящим во влагалище. Эти изменения физиологически тесно связаны и отражают отдельные этапы овариального цикла - развитие фолликула, овуляцию и образование желтого тела.

Эстральный цикл грызунов (крысы, мыши) может быть разделен на 4 стадии; 1) dioestrus - стадия межтечки; 2) prooestrus - стадия предтечки; 3) oestrus стадия течки и 4) metaoestrus — стадия послетечки.

Все эти стадии характеризуются определенными изменениями слизистой влагалища, которым сопутствуют соответствующие изменения содержимого влагалища (рис. 51, 52, 53, 54). С помощью влагалищных мазков можно легко определить стадию эстрального цикла.

В табл. 8 представлены данные, характеризующие соотношение состояния яичника, слизистой оболочки влагалища и содержимого влагалищного мазка на разных ста-

диях эстрального цикла у крысы. Общая продолжительность эстрального цикла, как и овариального, у крыс и мышей равна 4-5 дням; у золотистого хомячка - 4 дням; у морской свинки - 16-17 дням; у коровы - 21 дню; у лошади она колеблется от 19 до 23 дней.

У приматов имеет место менструальный цикл. Принципиальное отличие менструального цикла от эстрального заключается в том, что первый является маточным циклом, связанным с регулярными маточными кровотечениями. Эстральный цикл, как мы видели, - вагинальный цикл. Продолжительность менструального цикла варьирует у разных приматов. У женщины продолжительность его в среднем равна 28 дням, у шимпанзе 36, а у гориллы 40 дням.

Заслуживает внимания, что у некоторых приматов, а гакже и у женщин, наряду с менструальным (маточным)

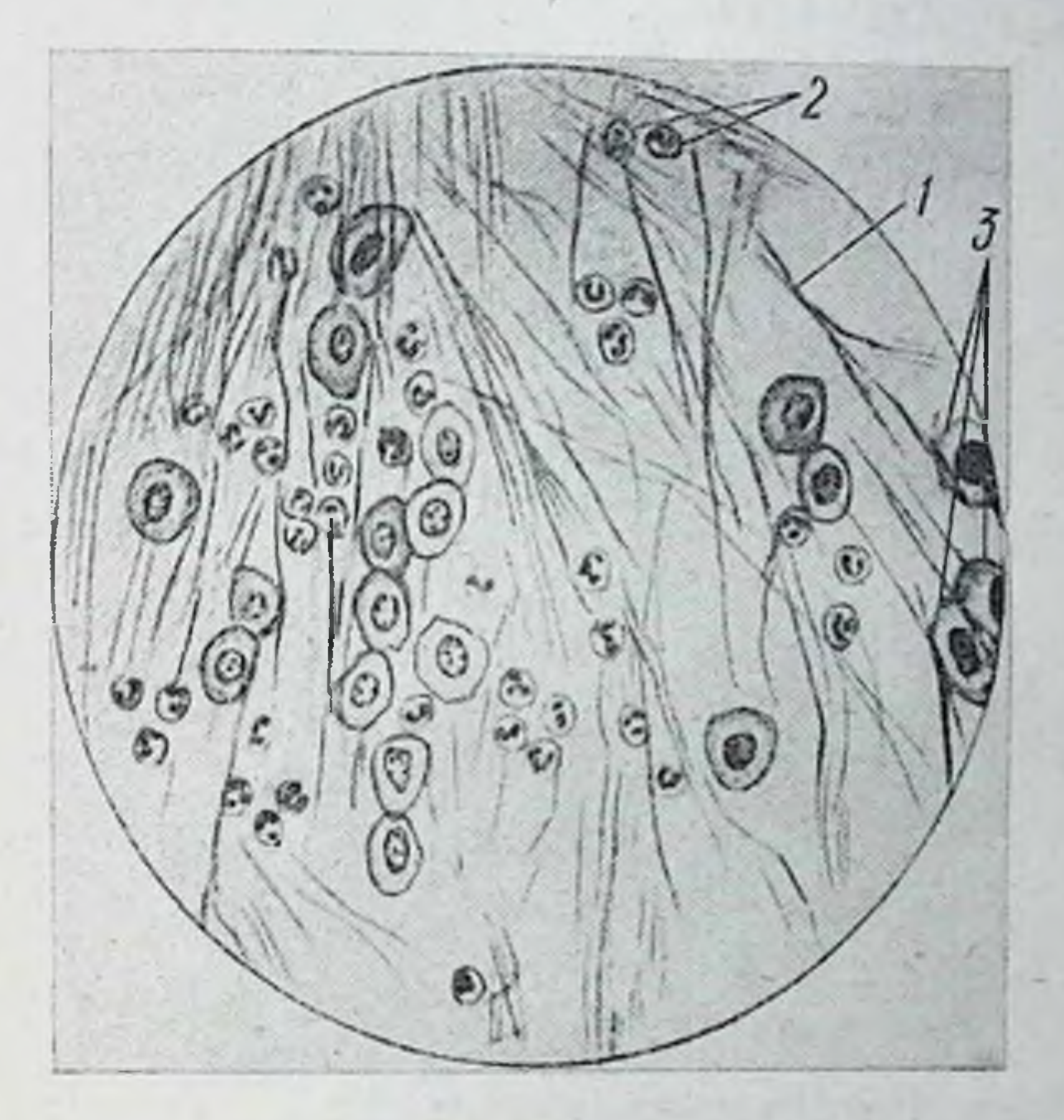

Рис. 51. Мазок из влагалища в стадии диэструс:  $1$  - слизь, 2 - лейкоциты, 3 - эпителиальные клетки

циклом отмечаются периодические изменения во влагалищном эпителии, сходные с теми, которые наблюдаются у грызунов в эстральном цикле. Так, после менструации во влагалищном мазке обнаруживается прогрессирующее увеличение числа ороговевших клеток, достигающее маконмума ко времени овуляции (13-15 день после менструации). Затем наблюдается быстрое увеличение числа лейкоцитов и уменьшение количества ороговевших клеток. Как и у грызунов, наличие ороговевших клеток во влагалищном мазке женщины является реакцией на секрецию эстрогена. Метод влагалищных мазков получил широкое применение в гннекологических исследова-

ниях для определения секреции эстрогена на разных стадиях менструального цнкла.

Существенным является вопрос - когда происходит овуляция в эстральном и менструальном циклах. Как правило, у всех спонтанно овулирующих животных овуляция происходит во время течки. У одних животных, как, например, у мыши, собаки, хомяка, это имеет место в начале течки (Азделл). У крысы, по данным разных ав-

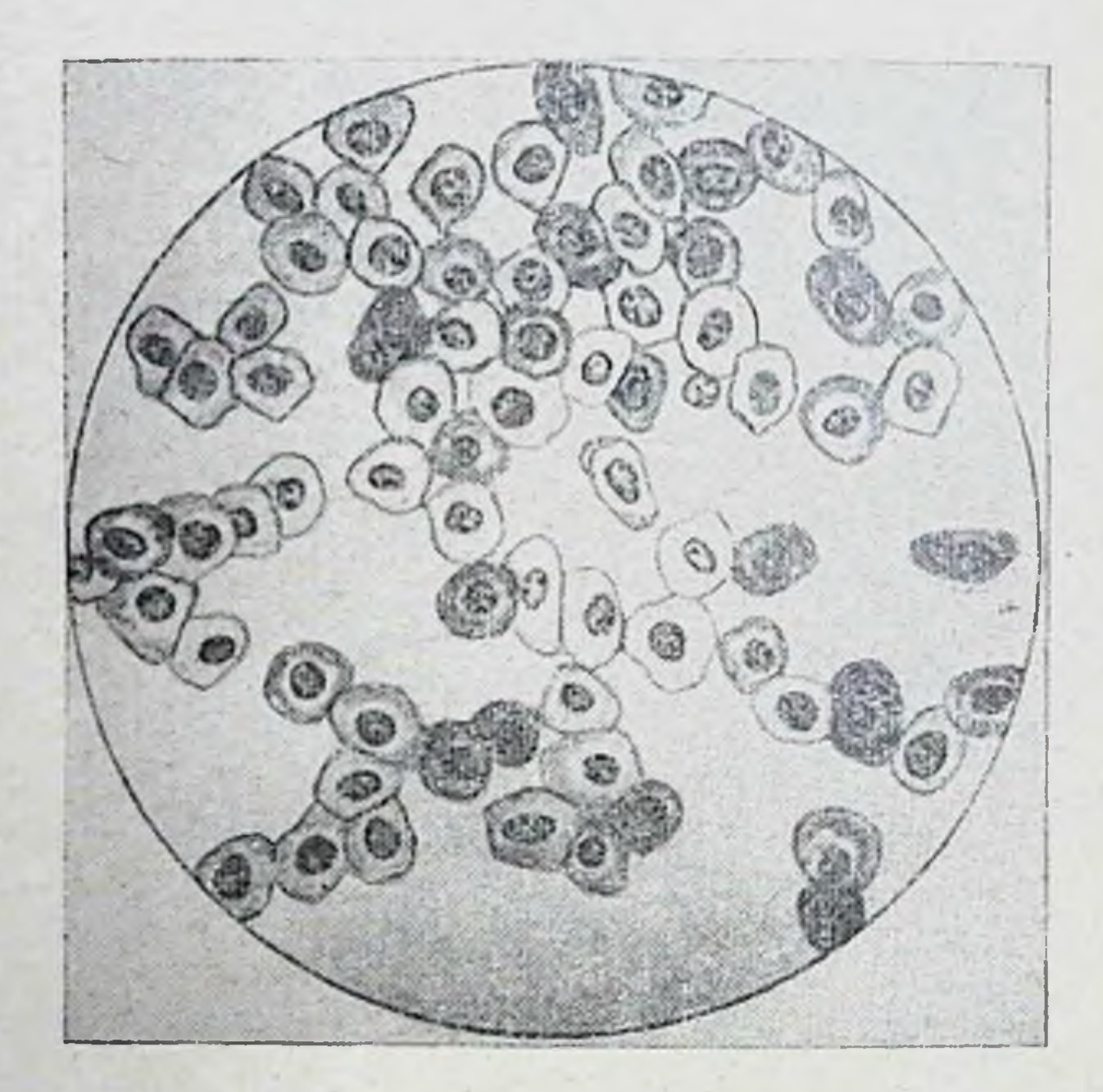

Рис. 52. Мазок из влагалища в стадии проэструс. Видны эпителиальные клетки

торов, овуляция может наступить как в начале, так и в конце течки. У свиньи, морокой свинки, лошади, ослицы овуляция происходит в конце течки. Корова овулирует через несколько часов после окончания течки. Таким образом, у спонтанно овулирующих животных время наступления овуляции связано с течкой и происходит в начале или в конце этой стадии. Такое постоянство времени овуляции и ее связь с эструсом не случайны, а как мы увидим дальше, обусловлены циклическими изменениями в секреции половых гормонов на протяжении овариального цикла.

У приматов, а также у женщин, овуляция, как правило, имеет место в середине цикла, т. е. на 13-15 день после менструации. Уместно вспомнить, что именно посреднне менструального цикла во влагалищном мазке находятся преимущественно ороговевшие клетки, как и во время течки у грызунов. В известной мере середина менструального цикла у приматов по картине влагалищного мазка может быть отождествлена с течкой у животных.

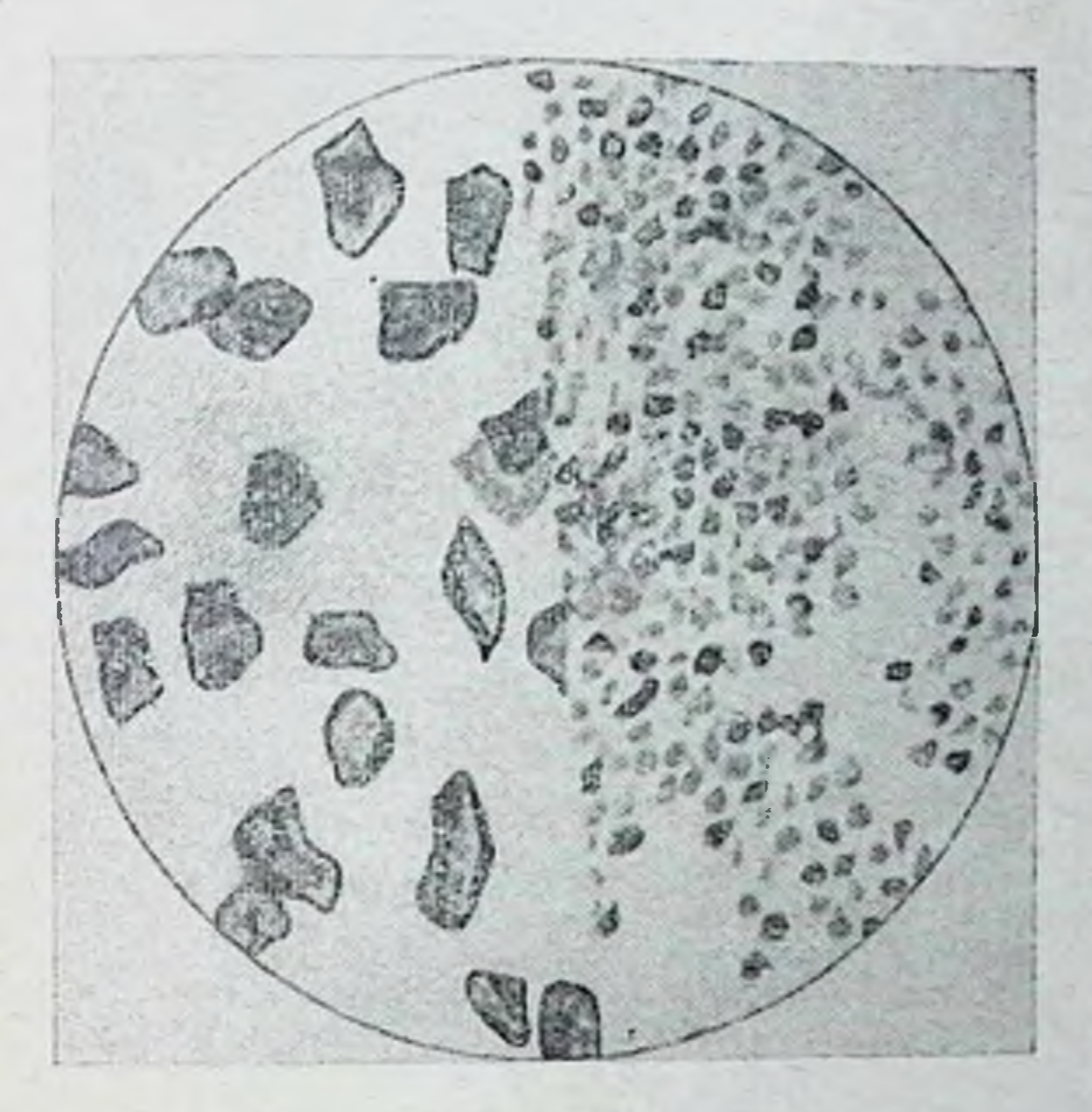

Рис. 53. Мазок из влагалища в стадии эструс. Видны чешуйки при малом и большом увеличении

Следовательно, наступление овуляции у приматов, как и

у других млекопитающих, связано с изменениями во влагалищном эпителни, имеющими характер эструса (течки). Таким образом, у всех млекопитающих, включая приматов, течковая фаза цикла связана с овуляцией. Естественно, возникает вопрос - есть ли причинная связь между этими двумя явлениями. Мы уже говорили (гл. VI), что эструс (ороговение вагинального эпителия) является специфической реакцией на эстроген. Кастрация устраняет эту стадию, а введение эстрогена вызывает эструс у кастрированных животных. Денствительно, во время течки в организме повышается концентрация эстрогена. Так, определение эстрогена в фолликулах янчинка лошади на протяжении эстрального цикла показало, что общее количество эстрогенного гормона в фолликулярной жидкости, полученной из отдельных фолликулов вне течки, составляет лишь одну треть того, которое обнаруживается в фолликулах янчника во время течки. Кривая выделения эстрогена с мочой у лошади на протяжении

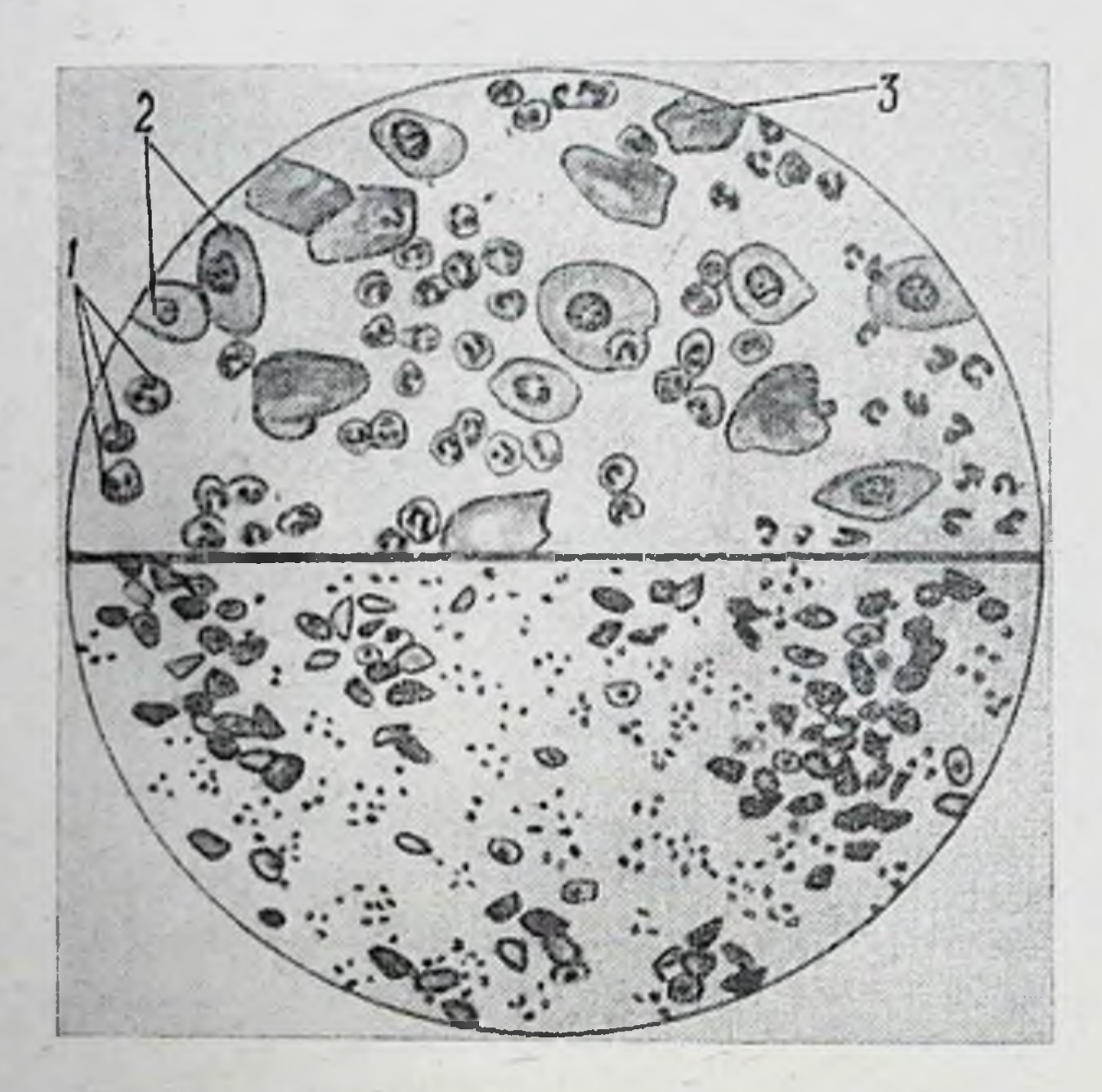

Рис. 54. Мазок из влагалища в стадии метаэструс при малом и большом увеличении: 1-лейкоциты, 2-эпителиальные клетки, 3- чешуйки

цикла имеет два максимума - один из них совпадает со

стадией течки, а другой имеет место между 10 и 15 днем цикла (Мейер и др.). Здесь важно подчеркнуть, что максимальная концентрация эстрогенного гормона в фолликулах яичника, в крови и в моче приходится на стадию течки. И в менструальном цикле женщин отмечаются два максимума выделения эстрогена с мочой - в середине цикла (13-15-й день после начала менструации при 28-дневном и 9-й день при 21-дневном цикле) и перед менструацией (О. Савченко, С. Е. Файермарк). В крови также имеются два пика концентрации эстрогена. Один

#### ТАБЛИЦА 8

Характеристика эстрального цикла (по Б. Цондеку)

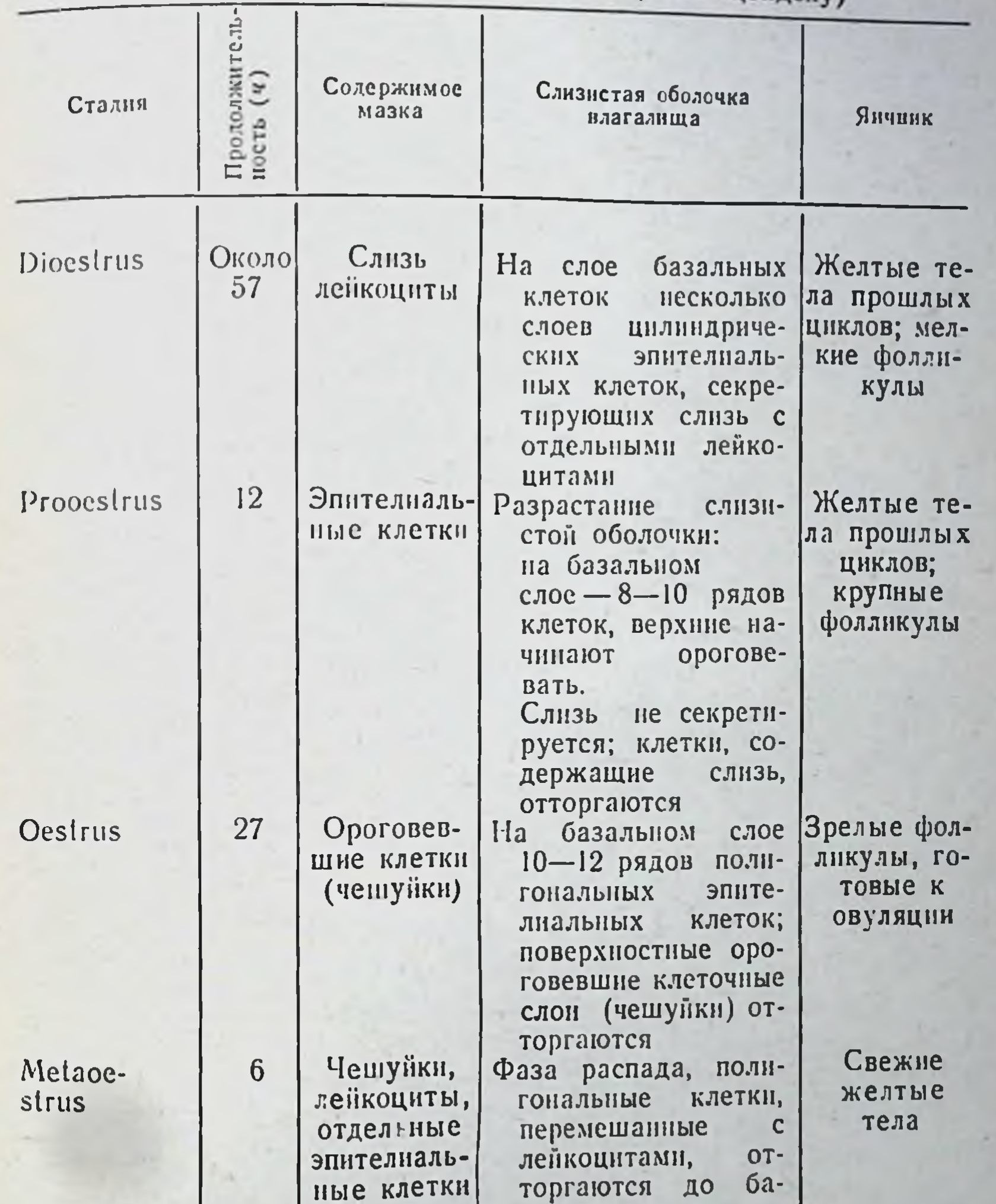

эстрогена в организме нанболее высока. . Есть ли причинная связь между повышением концентрации эстрогена в организме животных и человека ко времени овуляции и самой овуляцией?

совпадает с серединой цикла, а другой предшествует менструации. Таким образом, и у приматов (шимпанзе) и у человека в середине цикла, когда происходит овуляция, так же как и у животных в фазу течки, концентрация

зального слоя

Прежде чем ответить на этот вопрос, следует рассмотреть изменения в секреции гонадотропных гормонов передней доли гипофиза на протяжении полового цикла. Рост и созревание фолликулов, как овуляция и образование желтого тела, секреция эстрогена и прогестерона. находятся, как известно, под стимулирующим влиянием гонадотропных гормонов передней доли гипофиза. Естественно поэтому допустить, что циклические изменения в яичнике обусловлены соответствующими циклическими изменениями в секреции гонадотропных гормонов гипофизом.

Изучение содержания лютеннизирующего гормона в гипофизе коровы на разных стаднях полового цикла показало, что наибольшая концентрация гонадотропина в железе приходится на стадию предтечки (400 КЕ в 1 г высушенной ацетоном ткани). Во время течки в гипофизе содержится в два раза меньше гормона - 200 КЕ. После овуляции и образовання желтого тела наблюдается дальнейшее уменьшение (до 100 КЕ) содержания гонадотропина в гипофизе (И. А. Эскин). Таким образом, у коровы существует определенная периодичность в секреции передней долей гипофиза лютеннизирующего гормона. Такая же периодичность наблюдается и в гипофизе свиньи на количество гонадотропного гормона в гипофизе свины приходится на 16-20-й день цикла, т. е. на стадию предтечки. Во время течки (когда в янчнике имеются крупные фолликулы, готовые овулировать или уже овулировавшие) происходит резкое падение содержання гонадотропного гормона в гипофизе. Аналогичная картина наблюдается и у других животных - перед овуляцией отмечается наибольшее содержание лютеинизирующего гормона в гипофизе, а после овуляции происходит резкое его уменьшение.

Параллельно циклическим изменениям концентрации лютеинизирующего гормона в гипофизе наблюдаются синхронные колебания и в содержании этого гормона в крови. Овуляция как мы уже отмечали, вызывается лютеинизирующим гормоном гипофиза. В последнее время (1971) появились экспериментальные данные, свидетельствующие о синергизме лютеинизирующего и фолликулостимулирующего гормонов в вызывании овуляции. Если крысам в стадин диэструс ввести вещество, обладающее антиэстрогенным действием (про-

изводное дифенилэтилена), полностью блокирующее овуляцию, а затем в стадни проэструс им ввести лютениизирующий или фолликулостимулирующий гормон или одновременно тот и другой, эффект получается различный. В группе, получавшей лютеннизирующий гормон, овуляция была в 17% случаев, в группе, получавшей фолликулостимулирующий гормон, - 10%, а в группе, получавшей оба гормона, - 72%.

Таким образом, можно установить определенную связь между временем наступления овуляции и секрецией лютеннизирующего гормона. Перед овуляцией имеет место большое скопление гормона, который ко времени овуляции выбрасывается в кровь, стимулирует разрыв фолликула и выброс яйцеклетки.

Установив определенные и закономерные взаимоотцикла между овуляцией, временем ее появления и выбросом лютеннизирующего гормона из гипофиза, следует обратить внимание на то, что овуляция происходит в начале или в конце течки, т. е. в то время, когда имеет место максимальная секреция эстрогенного гормона. Существует ли какая-нибудь связь между усилением секреции эстрогена у животных и у человека ко времени овуляции и предстоящей овуляцией? Иными словами, не происходит ли выделение лютеннизирующего гормона из гипофиза во время овуляции под влиянием эстрогенного гормона?

Ответ на поставленные вопросы возможно получить, рассмотрев взаимоотношения между гонадотропной функцией гипофиза и эстрогенным гормоном. Эти взаимоотношения, как уже отмечалось в главе «Гипофиз», осуществляются по принципу ±взаимодействия М. М. Завадовского или иначе по принципу обратной связи. ликулов и вместе с лютеинизирующим гормоном определяет секрецию эстрогена. Кастрация, т. е. резкое уменьшение эстрогена, вызывает в порядке обратной связи повышение секреции фолликулостимулирующего и лютеннизирующего гормонов. Введение эстрогенов, наоборот, тормозит образование и выделение этих гормонов гипофизом. Влияние эстрогена на лютеннизирующую функцию гипофиза не только тормозное, но и стимулирующее, е., другими словами, оно проявляется не только T. по принципу отрицательной обратной связи, но  $\mathbf{H}$ 

положительной (П. А. Вундер). На основании работ многих исследователей установлено, что введение эстрогена вызывает у инфантильных крыс образование желтых тел Удаление гипофиза через 2 дня после инъекции эстроге. на препятствует образованию желтых тел. Точно также перерезка ножки гипофиза менее чем через 2,5 дня после инъекции эстрогенного гормона тормозит эту реакцию (Холвег и Чаморро, Вестман и Якобсон). Ряд данных свидетельствует о том, что при помощи эстрогена можно вызывать овуляцию и у половозрелых животных. С помощью эстрогенного препарата стилбестрол-ди-Н-бутурата Хеммонд вызвал образование желтых тел у пяти из шести овец в состоянии полового покоя, причем у трех из них были обнаружены яйцеклетки.

В других экспериментах овуляция была вызвана у циклирующих овец после введения другого эстрогенного препарата - диэтилстилбэстрола на 4-й день цикла. В другие дни цикла эффекта не было (Касида). Введением эстраднолбензоата или имплантацией кристаллов циклирующих крыс. У крыс с 5-диевным эстральным циклом инъекция эстрогена во время стадии диэструс регулярно вызывает овуляцию на 24 ч раньше обычного (Эверетт).

У приматов эстроген также вызывает овуляцию. В этом убеждают наблюдения, сделанные на женщинах в менопаузе, получавших инъекции эстрогена, который<br>стимулировал выделение лютеннизирующего гормона. Имеются сходные результаты наблюдений и Ha обезьянах.

Приведенные данные, таким образом, показывают, что эстрогенный гормон способен стимулировать выделение лютеинизирующего гормона из гипофиза как у инфантильных, так и у половозрелых животных и тем самым вызывать овуляцию и образование желтого тела . Теперь следует вновь вернуться к вопросу о соотношении между овуляцией, секрецией лютеннизирующего гормона и эстрогенов во время эстрального цикла. Вспомним, что овуляция происходит в начале или в конце течки у животных или в середине менструального цикла у человека и обезьян. В это время отмечается наибольшая кон-

Подробнее вопрос о роли эстрогенов в стимуляции циклической секреции гонадотропннов рассмотрен в книге: Вундер П. А. Эндокрипология пола и размножения. М., «Медицина», 1973.

центрация эстрогенного гормона в крови и резкое уменьшение лютеннизирующего гормона в гипофизе и накопление его в крови.

Эта строгая последовательность явлений во время полового цикла получает свое объяснение в свете приведенных выше экспериментальных данных. Выделение лютеннизирующего гормона из передней доли гипофиза, вызываемое эстрогенным гормоном у разных животных, а также у человека, дает основание считать, что и в естественных условиях увеличенная концентрация эстрогена может стимулировать секрецию лютеннизирующего гормона. Как мы видели, резкое повышение концентрации эстрогена имеет место во время течки перед овуляцией, а последняя является, как уже отмечалось, реакцией на лютеинизирующий гормон. Таким образом, можно полагать, что во время предтечки и течки у животных или в середине менструального цикла у женщины под влиянием эстрогена из гипофиза выделяется лютеннизирующий гормон, способный вызывать овуляцию. Дополнительным доказательством правильности приведенного выше представления о гормональном механизме овуляции могут наблюдения (Д'Амур, О. К. Савченко служить H Г. С. Степанов), согласно которым первый максимум в экскреции эстрогенов с мочой у женщины на 13-15-й день цикла предшествует максимуму экокреции гонадотропинов и овуляции. Это указывает на то, что увеличение эстрогенов связано с выделением лютеннизирующего гормона, ответственного за овуляцию.

Выделение лютеинизирующего гормона He ТОЛЬКО приурочено к известной стадии цикла, но, как мы видели выше, осуществляется в определенные часы. Это явление хорошо изучено у крыс со стропим (четырехдневным) эстральным циклом (Эверетт и др.) (рис. 55). Было установлено, что в день предтечки между 14 и 16 часами у крыс происходит выделение большого количества лютеинизирующего гормона, вызывающего овуляцию (рис. 56). Если удалить гипофиз до 14 часов - овуляции не произойдет. Гипофизэктомия, произведенная позднее 16 часов, не мешает наступлению овуляции. Таким образом, выделение лютеннизирующего гормона из гипофиза приурочено у крыс в день предтечки к определенным часам. Эти часы составляют «критический период» в течение которого осуществляется выброс лютеннизирующего гормона. Опыты с введением в этот критн-

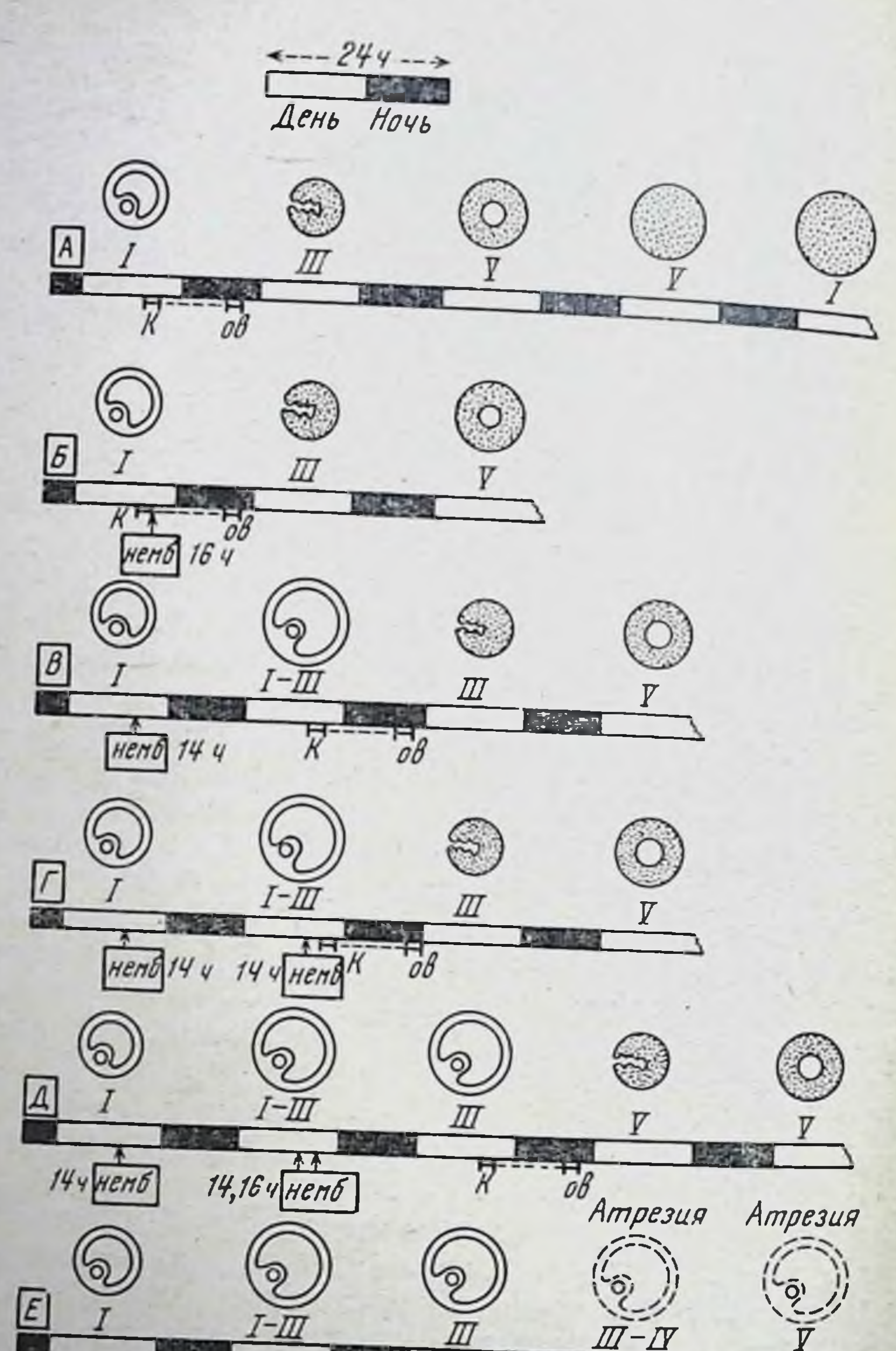

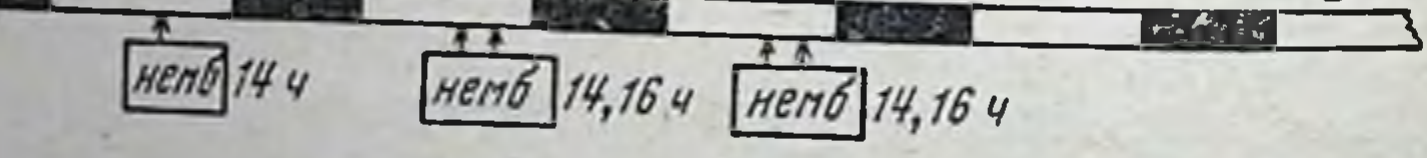

Рис. 55. Суточная периодичность выделения лютеинизирующего гормона у самок крыс. А - пормальный цикл, Б - Е - влияние нембутала. Стадин цикла обозначены римскими цифрами, над которыми изображены соответственно фоллнкулы и желтые тела (по Эверетту и Сойеру): К-критический период в активности гипофиза; ов-овуляция;
ческий пернод веществ, избирательно влияющих центральную нервную систему, показывают, что существует определенный нервный механизм, вероятно в гипоталамической области, особо чувствительный к большой концентрации эстрогена. Под влиянием эстрогена ЭТОТ механизм у крыс в определенные часы предтечки воз-

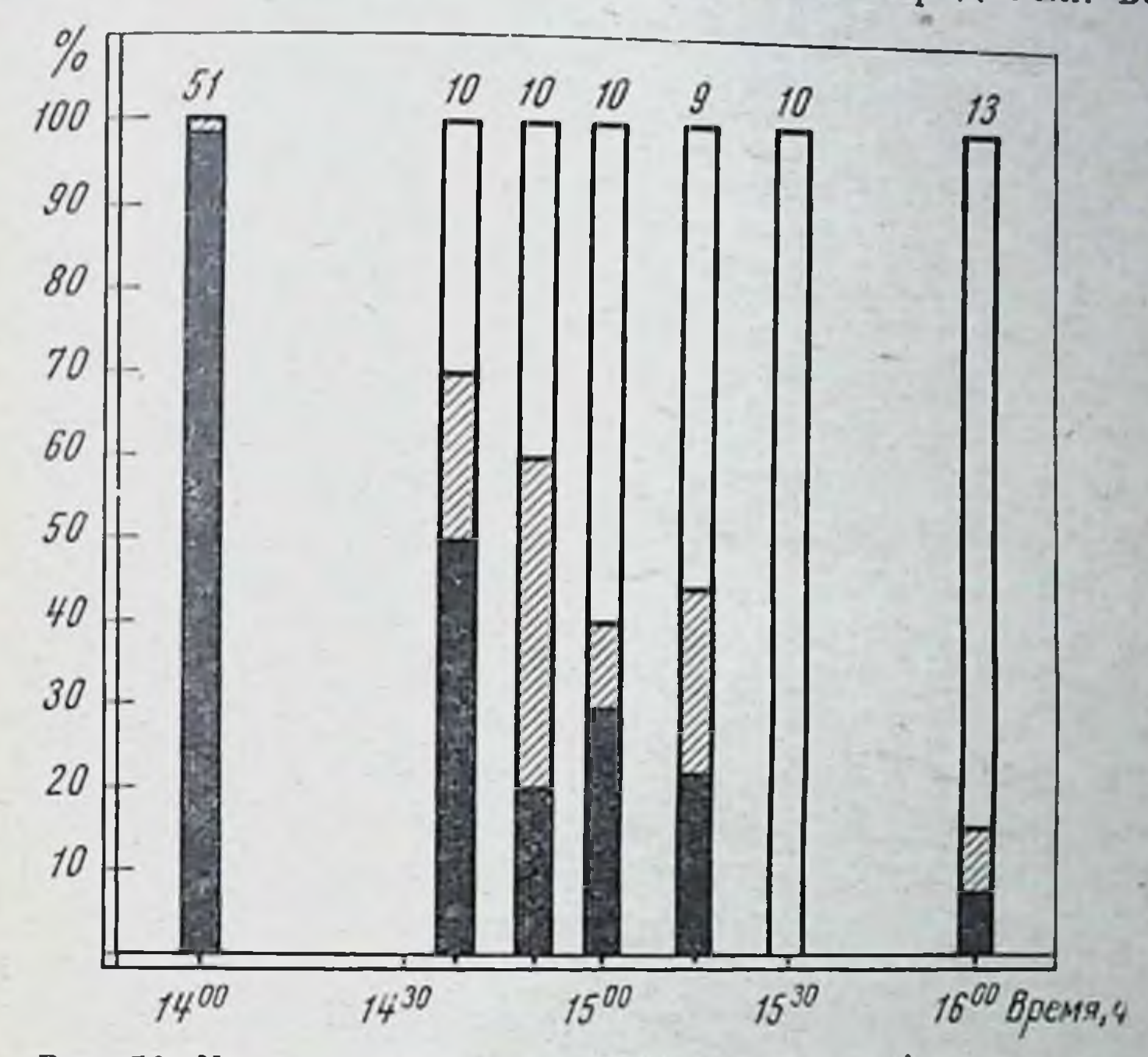

Рис. 56. Критический период в активности гипофиза у крыс во время стадии проэструс (по Эверетту):

черные столбики - полная блокада овуляции при введении атропиды при введении атропниа или нембутала около 16 часов. Заштрихованные участки - частичная блокада при введении атропина или нембутала в промежутках между указанными сроками

буждается и стимулирует выделение лютеннизирующего гормона, обеспечивающего овуляцию. Торможение этого механизма, например, нембуталом в 14 часов в день предтечки блокирует выделение лютеннизирующего гормона и овуляцию. Введение нембутала в 16 часов не мешает наступленню очередной овуляции. Таким образом, эстрогенный гормон осуществляет свое стнмулирующее влияние на секрецию лютениизирующего гормона через нервную систему, вероятно, через гипоталамус. В связи с этим следует вновь указать на то, что у кролика, кошки и хорька овуляция провоцируется актом спаривания, т. е. осуществляется нервно-рефлекторным путем.

На примере крысы, т. е. животного со споитанной овуляцией, мы видим, что и в механизме спонтанной овуляции участвует нервный компонент. Другой вопросспецифичен ли описанный выше нервный механизм овуляции только для крыс или он присущ и другим животным со спонтанной овуляцией. Это подлежит дальнейшему изучению.

Наряду с эстрогенным гормоном и второй женский половой гормон - прогестерон участвует в регуляции полового цикла. Циклическое или менструальное желтое тело представляет собой временную железу внутренней секреции, секретирующую прогестерон. Как уже было указано выше, функционирующие желтые тела тормозят наступление течки и овуляции. Удаление цикличежелтых тел ускоряет появление овуляции. СКИХ У морских свинок удаление желтых тел на 4-8-й день цикла приводит к ускоренному наступлению овуляции на 8-12-день вместо обычных 15-18 дня. Удаление желтых тел у беременных морских свинок также приводит к овуляции, несмотря на продолжающуюся нормальную беременность. Ускорение овуляции наблюдается и после удаления циклических желтых тел у коров и овец (М. М. Завадовский, И. А. Эскин и др.). Механизм этого явления заключается в торможении прогестероном секреции лютеинизирующего гормона. Действительно, ежедневные инъекции прогестерона (50 мкг в день) морским свинкам тормозят овуляцию и образование желтого тела, но при этом в яичнике имеются крупные фолликулы, не достигшие предовуляторного роста (Демпсей). Тормозящее действие прогестерона на овуляцию наблюдали также у крыс и у других животных. Так, у незрелых крыс эстроген вызывает образование желтых тел. Одновременное введение с эстрогеном прогестерона препятствует образованию желтых тел, так как при этом тормозится секреция лютеинизирующего гормона. И у женщин прогестерон оказывает определенное влияние на MeHструальный (овариальный) цикл, тормозя секрецию лютеинизирующего гормона. Следует, однако, отметить, что прогестерон, как и эстроген, оказывает не только подавляющее, но и стимулирующее влияние на секрецию лютеинизирующего гормона.

Характер действия прогестерона зависит прежде всего от количества введенного гормона. В больших дозах он тормозит, а в малых - стнмулирует секрецию лютеннизирующего гормона. У крыс с постоянной течкой введение небольших доз прогестерона (0,25-1,0 мг) восстанавливает цикл и вызывает овуляцию и образование желтых тел (Эверетт). Увеличение количества прогестерона до 1,5 мг в день подавляет нормальный эстральный цикл. У нормально циклирующих крыс с 5-дневным циклом инъекция прогестерона вызывает более раннее наступление течки и овуляции.

Большие дозы прогестерона подавляют у кролика овуляцию после спаривания. В то же время малые дозы не только не тормозят овуляцию, но приводят к образованию геморрагических фолликулов, что является результатом избыточной секреции гонадотропного гормона (И. А. Эскин).

У кур введение прогестерона вызывает овуляцию на несколько часов раньше обычной. По наблюдениям Пфейфера, у обезьян макак-резус в летние месяцы во время ановуляторных циклов прогестерон вызывает образование новых желтых тел. У женщин прогестерон стимулирует овуляцию, развитие желтого тела и восстанавливает нормальный менструальный цикл (А. П. Преображенский и М. Л. Крымская, Ротшильд и др.). Таким образом, в зависимости от количества и времени введения прогестерон может по принципу отрицательной обратной связи тормозить выделение лютеннизирующего гормона из передней доли гипофиза или по принципу положительной обратной связи стимулировать его секрецию.

При обсуждении вопроса об участии гормона желтого тела в регуляции полового цикла следует учитывать еще одно обстоятельство. Имеется ряд данных, свидетельствующих о том, что прогестерон образуется зрелыми фолликулами во время фолликулярной фазы, еще до овуляции и формирования желтого тела. Небольшие количества прогестерона обнаружены в фолликулярной жидкости фолликулов и кист (Гукер и Форбс, Эдгар). Способность малых концентраций прогестерона вызывать овуляцию и образование желтого тела позволяет допустить, что в гормональном механизме, обусловливающем овуляцию, участвует не только эстрогенный гормон, но и прогестерон.

291

Мы рассмотрели роль половых гормонов в циклическом возникновении овуляции. В овариальном цикле наряду с овуляцией, формированнем и функционированием желтого тела важное значение имеет предовуляторный рост фолликула, обычно наступающий к концу ложной беременности, ко времени начала обратного развития желтого тела. В это время наблюдается усиление выделения эстрогена - у женщины это имеет место перед менструацией, а у животных, например, у лошади на 10-15-й, у морской свинки на 12-16-й день эстрального цикла. Предовуляторный рост фолликула стимулируется лютеннизирующим гормоном гипофиза. Таким образом, выделение больших количеств лютеинизирующего гормона на протяжении цикла происходит дважды - в период предовуляторного роста фолликула и во время овуляции.

Обобщая изложенные выше матерналы, можно сказать, что в осуществлении полового цикла у млекопитающих существенное значение имеют сложные взаимоотношения между гонадотропными гормонами передней доли гипофиза и гормонами янчника. Эстраднол и прогестерон по принципу обратной связи регулируют секрецию гонадотропных гормонов гипофиза (преимущественно лютеинизирующего гормона), усиливая или ослабляя в разные фазы цикла их поступление в кровь.

Как уже было сказано, во время эстрального цикла у разных видов животных овуляция и образование желтого тела происходят либо в начале, либо в конце течки. В менструальном цикле обезьян и человека овуляция имеет место в среднем на 13-15-й день после менструации. Во время течки, или на 13-15-й день менструального цикла наблюдается, как мы уже отмечали, максимальная концентрация эстрогенного гормона в крови и в моче. В это же время клетки zona granulesa секретируют небольшие количества прогестерона. Высокий уровень эстрогена, возможно, совместно с прогестероном возбуждает гипоталамус, регулирующий секрецию лютеинизирующего гормона. В результате происходит выделение этого гормона и наступает овуляция. Желтое тело, образовавшееся в результате овуляции, секретирует прогестерон. В крови резко повышается концентрация гормона желтого тела. Последний тормозит дальнейшее выделение лютеинизирующего гормона, но не препятствует секреции другого гонадотропного гормона - фолликулостимулирующего.

Поэтому во время активной функции желтого тела (ложная и истинная беременность) происходит циклический рост фолликулов, которые, однако, не претерпевают предовуляторного роста и овуляции из-за отсутствия лютеннизирующего гормона. К концу ложной беременности (у большинства млекопитающих) или в предменструальпые дни (у обезьян и человека) происходит инволюция желтого тела и снижение концентрации прогестерона. Передняя доля гипофиза получает новый стимул под влиянием малых концентраций прогестерона к выделению лютеннизнрующего гормона. Происходит предовуляторный рост фолликулов и, как следствие, усиленная секреция эстрогенного гормона. Под его влиянием (вероятно, и под влиянием прогестерона, который к этому времени выделяется в небольших количествах) выделяется лютеннизирующий гормон. Последний вызывает овуляцию и образование желтого тела. Желтое тело начинает функционировать, его гормон вступает вновь во взаимодействие с передней долей гипофиза и цикл повторяется. Согласно приведенной выше схеме, прогестерон дважды на протяжении цикла вступает во взаимосвязь с передней долей гипофиза, стимулируя выделения лютеннизирующего гормона: во время течки, стимулируя совместно с эстрогеном овуляцию, и в конце ложной беременности, способствуя предовуляторному росту фолликулов. Таким образом, периодика полового цикла обусловлена Определенными циклическими изменениями в интенсивности выделения гонадотропных гормонов, определяемымн взаимоотношением гормонов янчников и гипофиза.

До настоящего времени нельзя считать окончательно решенным вопрос о том - осуществляют ли гормоны янчника свое действие непосредственно на гипофиз или опосредованно через центральную нервную систему, через гипоталамус. В этом отношении следует еще раз указать результаты опытов венгерского ученого Б. Флерко (стр. 197), которые наглядно показывают, что обратная связь между женским половым гормоном и гонадотропной функцией гипофиза реализуется на уровне гипоталамуса, т. е. области центральной нервной системы, контролирующей секрецию гонадотропных гормонов гипофиза. Описывая возможный гормональный механизм, регулирующий половую циклику, следует остановиться и на следующем. Желтое тело, образующееся после овуляции из лопнувшего фолликула, существует строго определенное время, характерное для каждого вида животных. Иными словами, лютеиновая фаза цикла имеет детерминированную для каждого вида животных продолжительность, определяемую жизнью желтого тела. Когда наступает инволюция желтого тела, происходит, как мы видели, предовуляторный рост фолликула, течка и овуляция т. е. наступает очередной цикл.

Мы, к сожалению, мало знаем о причинах, вызывающих инволюцию желтого тела. Известно, что лютеотропный гормон (третий гонадотропный гормон) необходим для жизни желтого тела и секреции им прогестерона. Можно было бы предположить, что цикличность функции желтого тела определяется соответственной цикличностью в продукции лютеотропного гормона. При прекращении последней происходит обратное развитие желтого тела. Однако такое предположение не подтверждается фактами. Показано, что у ряда животных секреция лютеотропного гормона осуществляется не непрерывно на протяжении лютенновой фазы, а лишь кратковременно, после овуляции (Бринкли). Такое непродолжительное выделение лютеотропного гормона достаточно для нормальной функции желтого тела.

Ряд фактов свидетельствует о том, что матка активно влияет на продолжительность жизни желтого тела. Уже давно известно, что экстирпация матки (гистерэктомия) у морской свинки, крысы или кролика вызывает значительное удлинение функциональной жизни желтого тела. Было высказано предположение, что матка секретирует специфическое лютеолитическое вещество, способное обо-<br>рвать жизнь желтого тела. Доказывалось это тем, что пересадка крысам с удаленной маткой фрагмента матки (от крысы в течке) приводит к укорочению удлиненного периода ложной беременности до нормальных сроков (Гехтер, Френкель и др.). Возможно, что эндометрий матки является источником гипотетического лютеолитисуспензия ческого вещества. Установлено, что грубая или водный экстракт эндометрия, взятого от коровы на 10-13-й день полового цикла, эффективно уменьшают у хомяков вес лютеиновой ткани и содержание прогестерона в желтом теле. Существует мнение, что активный лютеолитический фактор является белком с большим молекулярным весом. По мнению некоторых авторов (Геккель), эффект удлинения функции желтых тел находится в пропорциональной зависимости от количества удален-

ной ткани матки. В опытах, проведенных на золотистых хомячках, было показано, что для осуществления процесса нормальной регрессии желтого тела при ложной деременности необходимо наличие по крайней мере потерэктомированным самкам уменьшает продолжительность ложной беременности, при этом аутотрансплантация оказывает большой эффект, чем гомо- и гетеротрансплантация. Экстирпация матки уменьшает количество эстрогена, который, как известно, поддерживает жизнь желтого тела.

Было высказано также мнение, что матка влияет на янчник через первную систему. Так, имплантация в матку овцы шарика из пластмассы в ранний период лютенповой фазы вызывает укорочение цикла. Если же участок матки, содержащий шарик, предварительно денервирован, то сохраняется цикл нормальной продолжительности (Хестон и Налбандов). Однако нельзя считать влияние матки на янчник универсальным механизмом регуляции функции желтого тела. У ряда ЖИВОТНЫХ (например, у хорька) удаление матки не сопровождается удлинением жизни желтого тела.

Вопрос о факторах, определяющих продолжительность лютенновой фазы, до сих пор остается недостаточно выясненным.

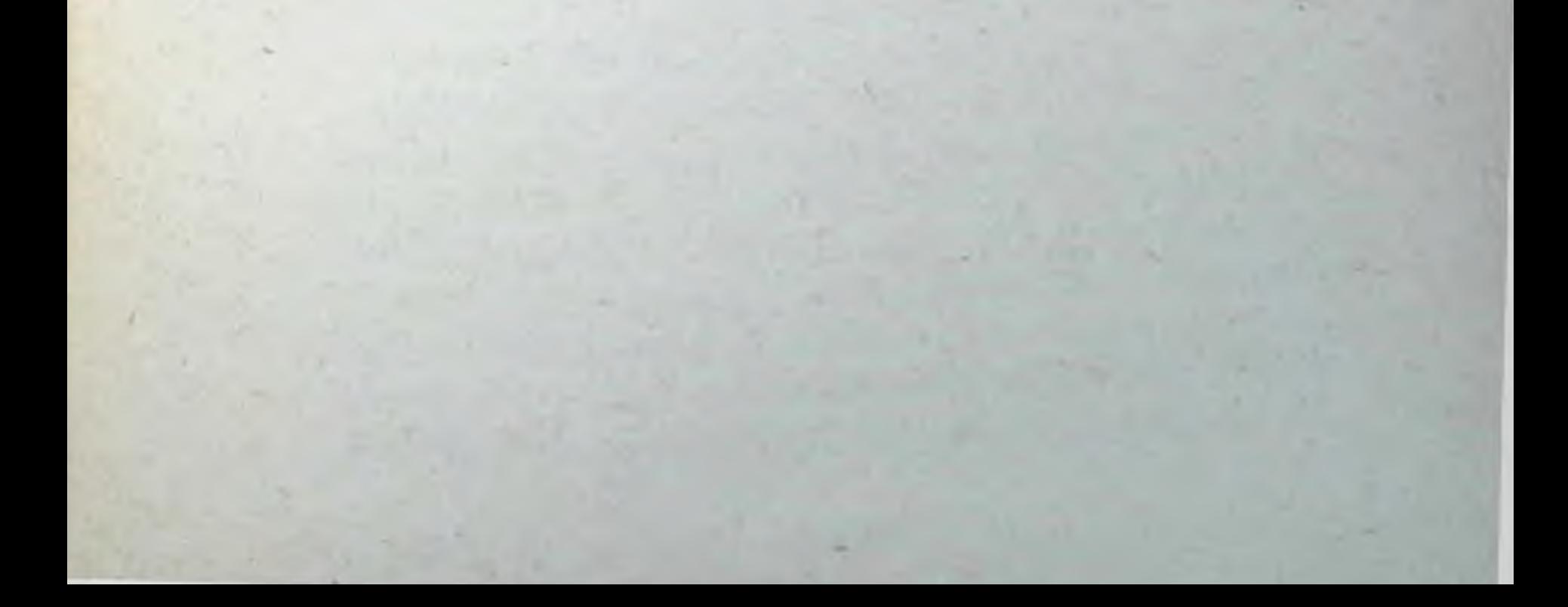

## Глава десятая

## ЗОБНАЯ ЖЕЛЕЗА (THYMUS) И ЭПИФИЗ (ШИШКОВИДНАЯ ЖЕЛЕЗА) (GLANDULA PINEALIS)

Зобная железа расположена в верхней части грудной полости позади рукоятки и тела грудной кости. Она окружена снаружи соединительнотканой капсулой, от которой идут выросты в паренхиму железы, разделяющие ее на отдельные доли.

Ткань зобной железы состоит из двух слоев: коркового и мозгового. В состав обоих слоев входят два типа клеток: лимфоциты и ретикулярные клетки. Последние образуют сетчатый остов, в петлях которого находятся лимфоциты. В мозговом слое ретикулярные клетки крупнее и сосредоточены в большем количестве, чем в корковом. Лимфоциты преимущественно находятся в корковом слое. В мозговом слое находятся тельца Гассаля - концентрически расположенные друг на друге уплощенные и веретенообразные эпителиальные клетки с большим светлым ядром и слабо ацидофильной цитоплазмой. Тельца Гассаля претерпевают определенное циклическое развитие. Они возникают, затем их содержимое распадается, пронизывается лимфоцитами и эозинофильными гранулоцитами и резорбируется. В корковый слой зобной железы артерии проникают из окружающей ткани, распадаются там на сеть капилляров, переходящую в моз-

говом слое в венозный синус.

Зобная железа у млекопитающих развивается как парный вырост 3-й и 4-й пары жаберных карманов. Эпителиальные выросты превращаются в плотные тяжи, образующие боковые ветви. Из этих ветвей в дальнейшем развиваются дольки железы. У человека первая закладка зобной железы заметна на 6-й неделе эмбриональной жизни. У зародыша длиной в 40-50 мм уже различают корковое и мозговое вещество, а у эмбриона длинон в 65-75 мм появляются первые тельца Гассаля.

Вес зобной железы человека при рождении равен 10-15 г, к периоду половой зрелости вес зобной железы достигает 30-40 г, а затем она постепенно атрофируется. Происходит физиологическая инволюция железы, характерная для всех млекопитающих, в том числе и человека. Она выражается в медленном и нарастающем исчезновении лимфоцитов в корковом слое, телец Гассаля в мозговом, замещении паренхимы фиброзной и жировой тканью. Однако отдельные участки паренхимы сохраняются и в такой инволюированной железе.

До настоящего времени нет установившегося мнения о том, следует ли считать зобную железу только лимфатическим органом или ее надо причислить к железам внутренней секреции. Такое расхождение мнений обусловлено, с одной стороны, тем, что при рождении зобная железа является наиболее крупным лимфатическим органом. Она обладает наибольшей лимфопоэтической активностью по сравнению с другими лимфатическими железами. Так, митотический индекс лимфоцитов тимуса в 4-10 раз выше, чем в других лимфатических органах (Кайндрид). Зобная железа оказывает определенное влияние на развитие всей лимфатической системы.

С другой стороны, у некоторых животных при удалении сразу после рождения зобной железы нарушается нормальное развитие, которое может быть восстановлено введением экстрактов тимуса. Но тимэктомия взрослых животных не оказывает заметного влияния на их жизненный цикл. К тому же специфичность физиологического действия экстрактов зобной железы также нельзя признать строго установленнои.

Все это до сих пор затрудняет решение вопроса о том, является ли зобная железа эндокринным органом. Этог вопрос нуждается в дальнейшем исследовании.

Рассмотрим результаты полного хирургического удаления зобной железы. Как уже было сказано, эти результаты бывают различными в зависимости от того, в каком возрасте произведена тимэктомия. По данным Миллера, удаление тимуса у взрослых мышей не оказывает никакого влияния на рост и вес тела. У тимэктомированных животных не нарушаются процессы размножения, а также их восприимчивость к инфекциям и выживаемость. В результате удаления зобной железы у взрослых страдает лишь лимфатическая система. Число циркулирующих лимфоцитов падает до

60-70% от нормы. Лимфатические узлы и селезенка уменьшаются наполовину. Сходный эффект отмечен и у других грызунов (Бирринг, Комса).

Удаление зобной железы при рождении у мышей и морских свинок приводит к заметному торможению роста, потере в весе, резкой кахексии и в конечном итоге к смерти (Миллер, Комса). Чем раньше после рождения произведено полное удаление зобной железы, тем более выражены указанные явления. Они отсутствуют, если операция произведена через неделю после рождения.

Тимэктомия после рождения резко сказывается на содержании малых лимфоцитов. Абсолютное их число сокращается на 50-90%. У таких животных (мышей) начинает позднее, в сравнении с интактивыми контрольными, снитезироваться у-глобулин, уменьшено образование антител против альбумина сыворотки крупного рогатого скота и других антигенов.

Существует мнение, что зобная железа на определенном этапе онтогенеза имеет отношение к образованию лимфатической системы, а в дальнейшем она необходима для поддержания этой системы Ha определенном функциональном уровне. Из зобной железы получены. экстракты, обладающие некоторой физиологической активностью. Старые данные Раунтри (1934) о том, что повторные инъекции экстракта зобной железы нескольким поколениям крыс вызывают ускоренне роста и преждевременное развитие, не подтвердились.

Экстракт, приготовленный Бессоновым и Комса, обладал некоторым влиянием на рост и устранял резульморским таты тимэктомии. Инъекции этого экстракта свинкам стимулировали рост. Наибольший эффект был обнаружен, когда животные вследствие раннего отъема достижении от матери развивались ненормально. По нормального роста, характерного для взрослой морской свинки, действие экстракта прекращалось. Мыши, у которых зобная железа была удалена при рождении, после пересадки им под кожу тимуса зародыша или новорожденного, развивались нормально. Продолжительность их жизни, картина крови, перифернческая лимфатическая ткань не имели отклонений от нормы. Под влиянием трансплантации тимуса восстанавливалась и способность к образованию антител (Миллер). Некоторые вытяжки из зобной железы стимулируют лимфопоэз и вызывают переходящий лимфоцитоз. Из

зобнои железы выделены два вещества, имеющие отношение к пормальному и злокачественному росту: промин - стимулирующий и ретин - тормозящий нормальный и злокачественный рост; в дальнейшем выяснилось, что эти вещества содержатся и в других тканях.

Зобная железа находится в определенных взаимоотношениях с эндокринными органами. Многократные пиъекции экстракта зобной железы (Бессонов и Комса) приводят к обеднению гипофиза тиреотропным гормоном, в результате усиленного его выделения. Более длительное введенне этого экстракта вызывает, наоборот, повышение тиреотропной активности ткани гипофиза и резкое уменьшение выделения тиреотропного гормона. Так же реагирует на инъекции экстракта и щитовидная железа. Наблюдается ее возбуждение, затем успокоение, сменяющееся появлением признаков дегенерации.

Зобная железа тормозит действие тироксина на метаморфоз головастиков и линьку у голубей и кур. Под воздействием экстракта тимуса тормозится эффект тироксина на содержание холестерина в крови и экскрецию креатнинна у морских свинок (Комса). У кроликов при пересадке зобной железы ослабляется функция щитовидной железы. Кормление свежей зобной железой вызывает задержку полового созревания. Затягивают наступление половой зрелости и инъекции экстракта тимуса.

Под влиянием зобной железы у морских свинок атрофируется кора надпочечников, а мозговой слой претерпевает гипертрофию. Содержание аскорбиновой кислоты и холестерина в таких надпочечниках увеличено, что указывает на снижение функции коры надпочечников. По мнению Комса и Леру, этот эффект опосредуется через щитовидную железу, так как у тиреоидэктомированных животных введение экстракта зобной железы не вызывает таких изменений в надпочечниках.

Зобная железа в свою очередь очень чувствительна к воздействию гормонов. В главе четвертой мы уже обратили внимание на связь между зобной железой и функциональным состоянием системы гипофиз - кора надпочечников. Инъекции АКТГ вызывают уменьшение веса зобной железы. Особенно чувствителен, как мы уже отмечали, тимус новорожденных крысят. При этом нанболее устойчивы ретикулярные клетки зобной железы, а лимфоциты, главным образом, средних и больших размеров подавляются в первую очередь (Доуэртн).

299

Влияние АКТГ на зобную железу реализуется через глюкокортикоидные гормоны коры надпочечников. По степени тимолитического действия все кортикостероиды могут быть распределены в следующем порядке: гидрокортизон, кортизон, кортикостерон и 11-дегидрокортнкостерон. Минералокортиконды не обладают тимолитическим действием. Однако большие дозы дезоксикортикостерона могут вызвать редукцию зобной железы, вероятно, в результате их метаболизма в глюкокортиконды (Роберт и Незамис; Авад Гиргис и Р. Н. Щедрина). Доуэрти полагает, что только гидрокортизон обладает способностью вызывать редукцию зобной железы. Если же кортикостерон не превращается в гидрокортизон, он в этом отношении неэффективен.

Атрофию тимуса вызывают также и половые гормоны. При этом эстрогены эффективнее андрогенов. Соответствующий эффект вызывают и гонадотропные гормоны, стимулирующие секрецию эстрогенов и андрогенов.

Гормоны щитовидной железы стимулируют лимфатическую систему, в частности лимфопоэз, и вызывают увеличение веса тимуса. Вероятно этим следует объяспри тиреотоксическом диффузном зобе. Что касается влияния соматотропного гормона гипофиза, то эти сведения противоречивы. По некоторым данным, соматотропный гормон вызывает гипертрофию зобной железы.

Пролактин, паратгормон и инсулин, по имеющимся сведениям, оказывают незначительное влияние на зобную железу и другие лимфатические органы (Доуэрти).

В последнее время получены данные, показывающие, что мыши и крысы, у которых тимус удален в раннем возрасте, более чувствительны к действию 3,4-бензпирена, вызывающего кожные опухоли, чем контрольные животные. Папилломы вырастают раньше, бывают большего размера, редко претерпевают обратное развитие и чаще превращаются в злокачественные опухоли (Мнллер, Гранти Роэ, Ванденготе и др.). Эти данные предвозможной ставляют большой интерес для понимания роли зобной железы в сложном комплексе условий, определяющих развитие злокачественного процесса. Наконец. следует указать, что в последние годы получены данные, свидетельствующие об участии зобной железы в иммунологических реакциях организма. Таким образом, тимус представляет собою орган с разнообразными функциями. Он несомненно является лимфатическим органом и тесно связан со всен лимфатической системой. Экстракты его содержат, по-видимому, гуморальные вещества, с разнообразным физиологическим действием. Зобная железа тесно взаимосвязана с эндокринными железами.

Однако современное состояние наших знаний о функциях тимуса не позволяет безоговорочно включать зобную железу в систему эндокринных желез, но и не дает основання полностью это отрицать. Необходимо дальнейшее изучение экстрактов зобной железы, их очистка, получение в химически чистом виде, выяснение специфичности их действия с целью установления, в какой степени находящиеся в них активные начала могут быть отнесены к гормонам и, соответственно, отвечают ли они требованням, предъявляемым к продуктам жизнедеятельности желез внутренней секреции<sup>1</sup>.

Эпифиз расположен между передними буграми четверохолмия головного мозга и связан при помощи ножки с третьим желудочком.

Со сравнительно-анатомической точки зрения эпифиз должен рассматриваться как орган зрения. У низших позвоночных (круглоротых) он сохранил до известной степени глазоподобное строение, а у бесхвостых амфибий находится в редуцированном виде под кожей головы.

У млекопитающих и человека эпифиз имеет железистое строение.

Подобно зобной железе, эндокринный характер функции эпифаза до сих пор окончательно не установлен. Его активность с возрастом уменьшается, а сам орган приобретает характер рудимента, содержащего известковые отложения.

Вес эпифиза человека достигает 100-200 мг. у лошади - 350 мг. Эпифиз хорошо развит у кур, поэтому их используют в опытах с экстирпацией железы. Эмбриологически эпифиз является выростом крыши промежубольшого точного мозга. Он состоит из количества островков эпителиальных клеток - пинеалоцитов, разделенных соединительноткаными перегородками. Пинеалоцит содержит ядро с одним или двумя ядрышками.

1 С обзором новых работ, посвященных изучению эндокринной функции зобной железы, можно познакомиться в статье Грунтенко Е. В. Эндокринная функция тимуса. - «Проблемы эндокринологин», 1972, № 6, с. 110-115.

301

Применение электронной микроскопии и гистохимических методов исследования показало, что клетки эпифиза богаты митохондриями разной формы, а также ферментом сукциндегидрогиназой, серотонниом и индольнысоединениями (Квей, Бертлер, Фальк MH  $\mathbf{H}$ др.). Пинеалоциты содержат липоиды, концентрация которых, по мнению некоторых авторов, связана с функциональной активностью железы.

Экстирпация эпифиза у цыплят приводит к наступлению преждевременного полового созревания, увеличению веса семенников и усиленню развития вторичных половых признаков. У млекопитающих удаление эпифиза вызывает гипертрофию семенников, увеличение веса семенных пузырьков и простаты и стимуляцию сперматогенеза (Фоа; Пархон н Питиш; Тибло и др.). У самок удаление железы удлиняет жизнь желтых тел, вызывает увеличение матки и ускоряет появление децидуомы после нанесения травмы матке (Тибло и Блед). Удаление эпифиза ведет к увеличению веса тела (Китей и Альтшуль). Экстирпация эпифиза у крысят через 24 ч после рождения приводит к преждевременному развитию костной ткани.

Опыты с введением экстрактов эпифиза, хотя и давшие менее постоянные результаты, могут служить дополнением и подтверждением экспериментов с экстирпацией железы. Так, инъекции экстрактов эпифиза вызывают уменьшение веса гонад, нарушают развитие ПОЛОВЫХ признаков и тормозят сперматогенез (Китей и Альтшуль, Милку и Штерни и др.). Кастрация вызывает активацию эпифиза, а эстрогены тормозят его функцию (Клементи, Фрашини).

Антагонизм между эпифизом и гонадами обусловлен, как это показано рядом авторов (Энгель, Бергман, Московска, Тибло и др.), наличием в шишковидной железе антигонадотропного вещества, тормозящего действие гонадотропных гормонов гипофиза. Иными словами, антагонизм между эпифизом и гонадами является вторичной эпифиреакцией, обусловленной антагонизмом между зом и гонадотропной функцией гипофиза. Эпифиз не только нарушает секрецию гонадотропигормона. нов, но влияет на выделение тиреотропного Его удаление вызывает гипертрофию клеток щитовидной железы, ускорение резорбции коллоида и усиление поглощения 131 I. С другой стороны, экстракт эпифиза блокирует функцию щитовидной железы (Миллин и др.).

Взаимоотношения между эпифизом и надпочечниками сложны и недостаточно изучены. Показано, что после экстирпации эпифиза наблюдается ускорение секреции АКТГ, но, как выяснилось, это вторичная реакция, первично уменьшается кортикостероидогенез, в результате чего в силу обратной связи стимулируется секреция АКТГ.

Как было сказано, имеются указания, что эпифиз нграет определенную роль в контроле секреции альдостерона. В опытах in vitro экстракт эпифиза стимулирует секрецию альдостерона (Джнордано и Балестрен). Из эпифиза выделен фактор, близкий к индоловым соединениям, стимулирующий секрецию альдостерона, он получил название гломерулотропина (Фаррелл). По некоторым данным, и серотонии, который содержится в эпифизе, принимает участие в регуляции электролитного баланса. Однако в последнее время появились факты, подвергающие сомнению наличие гломерулотропнна и его роль в стимуляции секреции альдостерона.

По данным румынских эндокринологов (Пархон, Милку и сотрудники), белковые экстракты эпифиза влияют на обмен углеводов и жиров. Экстирпация шишковидной железы вызывает гипергликемию, а введение ее экстракта - гипогликемию.

Из эпифизов крупного рогатого скота выделено соединение - мелатонин (5-гидроксинндол), близкое серо-<br>тонину (Лернер, Н. Н. Суворов). В образовании мелатонина принимает участие фермент гидроксииндолметилтрансфераза, присутствующий только в шишковидной железе. По ряду физиологических показателей, мелатонин действует как экстракт эпифиза — тормозит функ-<br>цию половых желез. Интенсивность синтеза мелатонина коррелирует со степенью активности железы (Вуртман, Ансельрод и др.). Однако современное состояние наших знаний об эпифизе не позволяет с определенностью говорить о мелатонине, как о гормоне шишковидной железы. Нет оснований утверждать, что в экстрактах этой железы содержатся другие гормоны. Вместе с тем нет также особо веских фактов, полностью исключающих эндокринный характер функции эпифиза. Все эти вопросы требуют дальнейших исследований.

## ОГЛАВЛЕНИЕ

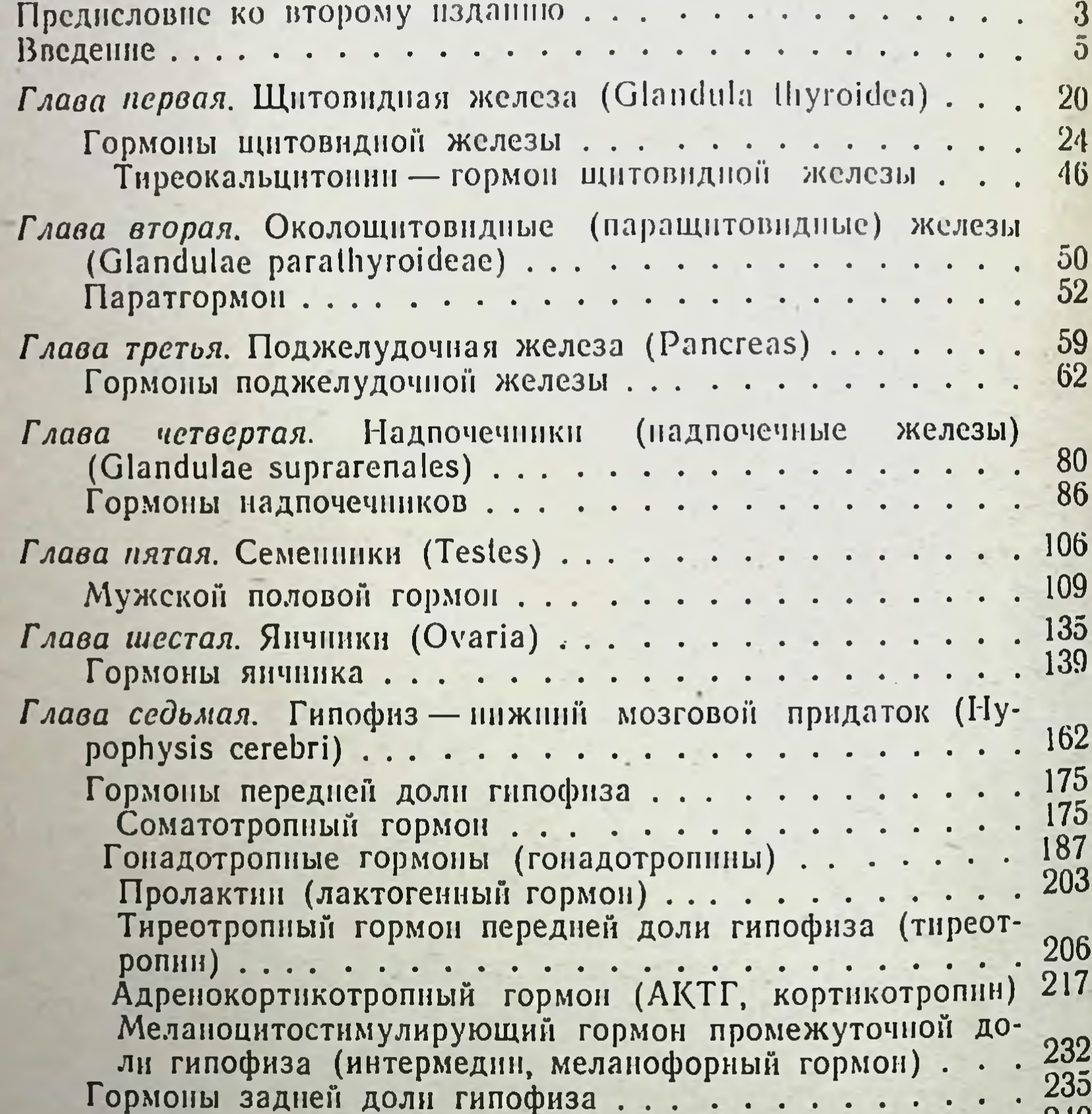

**Z40** Задняя доля гипофиза и нервная система...... Глава восьмая. Нервная регуляция функций передней доли ги-244 пофиза....................... 244 Нервная регуляция гонадотропной функции ...... 253 Нервная регуляция тиреотропной функции гипофиза... 257 Нервная регуляция адренокортикотропной функции. . 262 Нервная регуляция соматотропной функции ...... О механизме гипоталамической регуляции функций перед-264 ней доли гипофиза ... . . . . . . . . . . . Глава девятая. Гормональная регуляция полового цикла 274 Глава десятая. Зобная железа (Thymus) и эпифиз (шишковндная железа, Glandula pinealis)............ 296

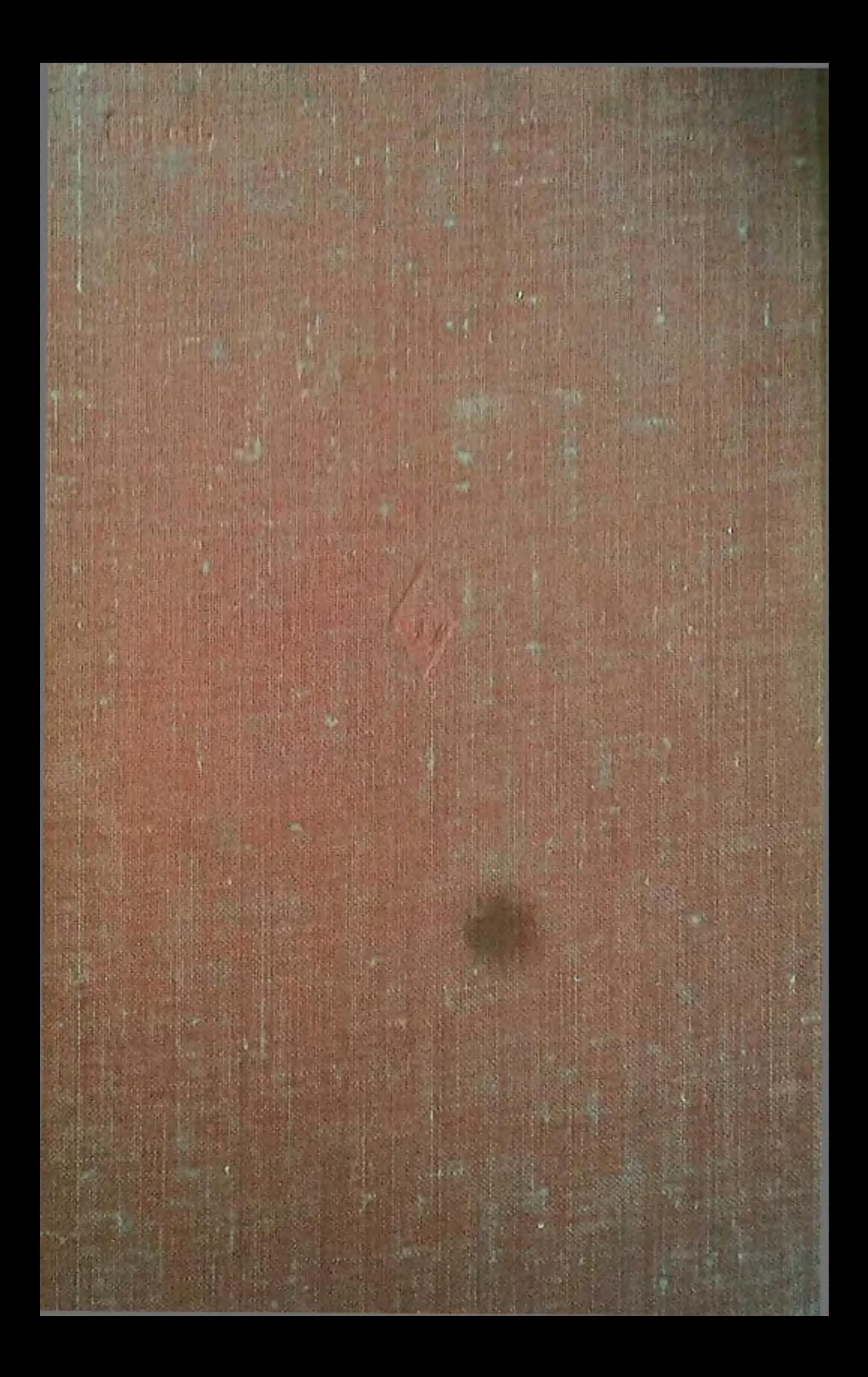